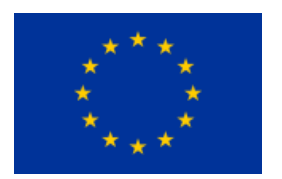

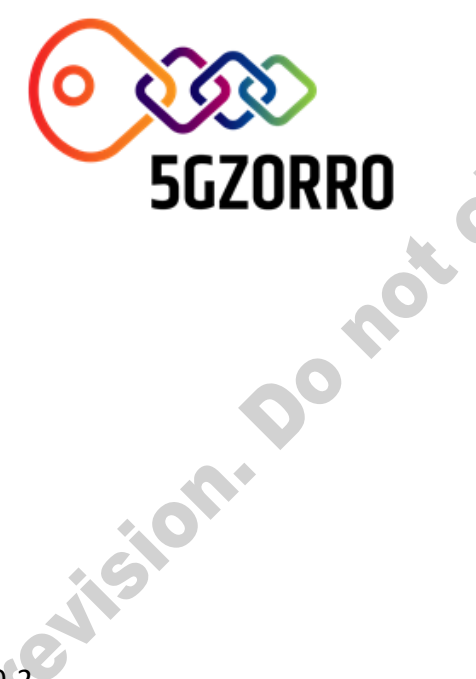

# **5G ZORRO**

Grant Agreement 871533

H2020 Call identifier: H2020-ICT-2019-2 Topic: ICT-20-2019-2020 - 5G Long Term Evolution

# D5.2: Intermediate Validation Results

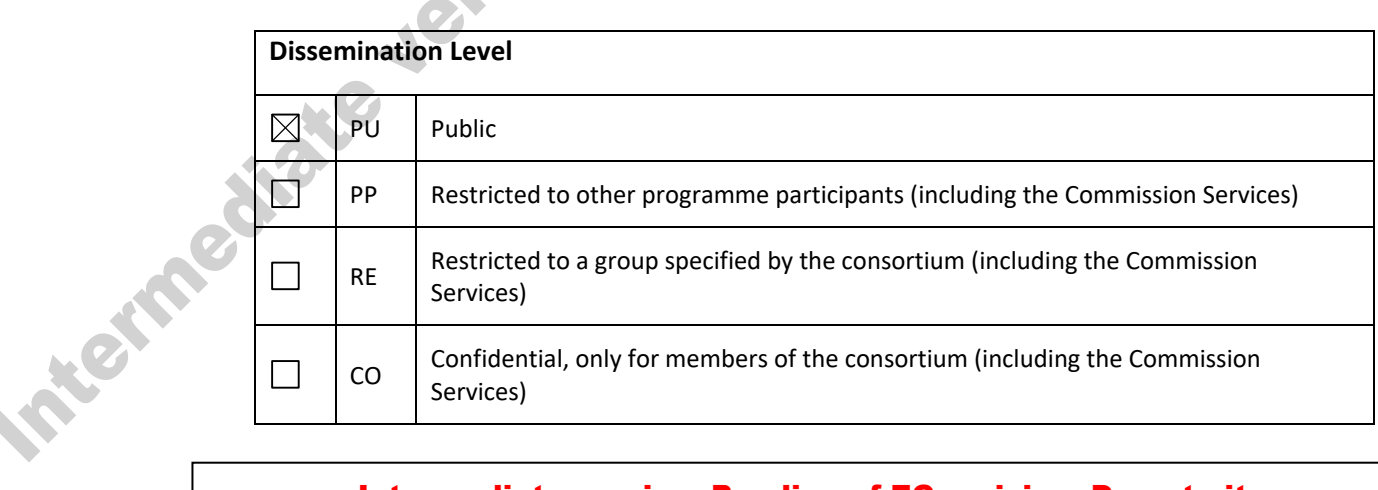

Intermediate version. Pending of EC revision. Do not cite

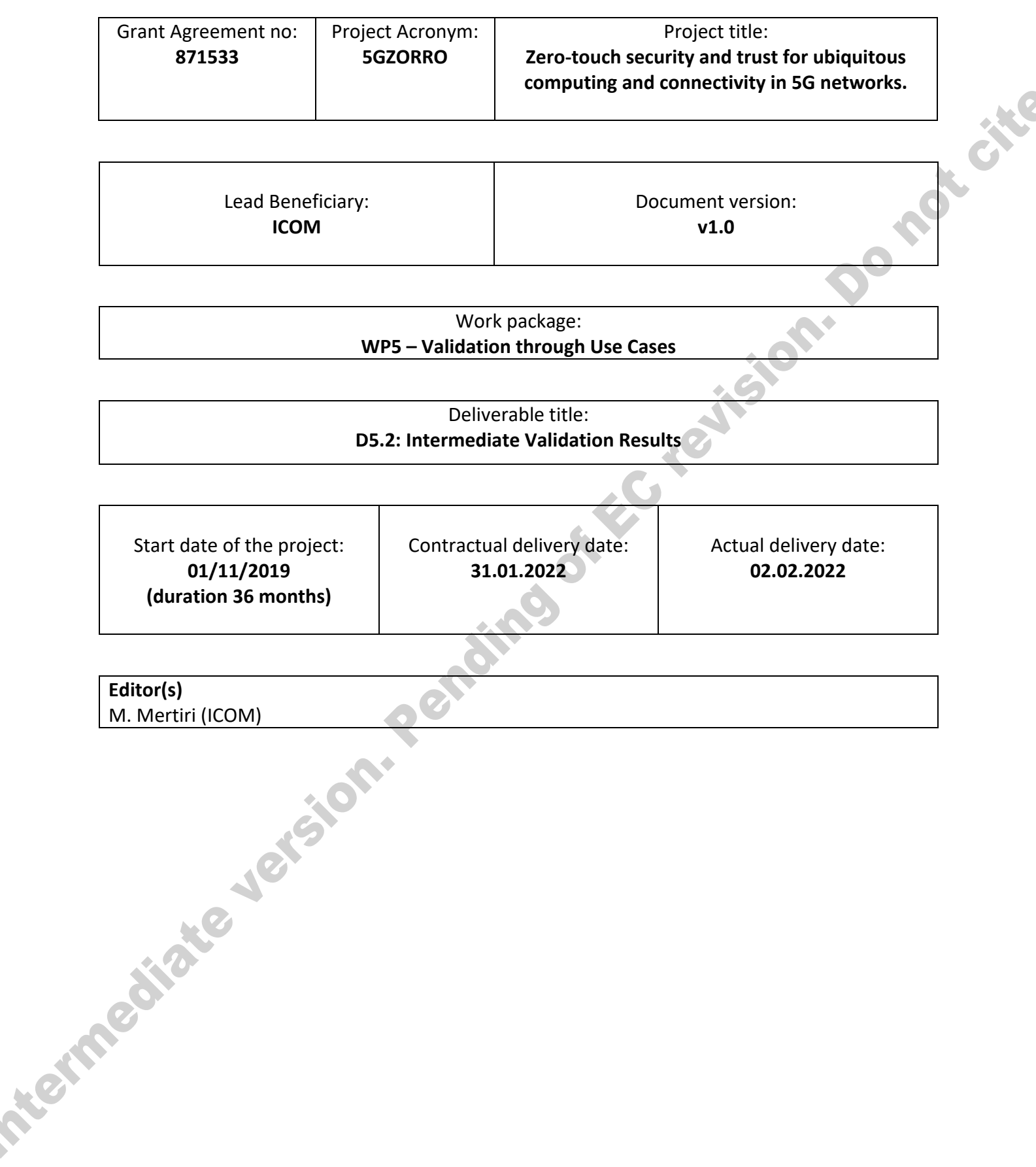

## **List of Contributors**

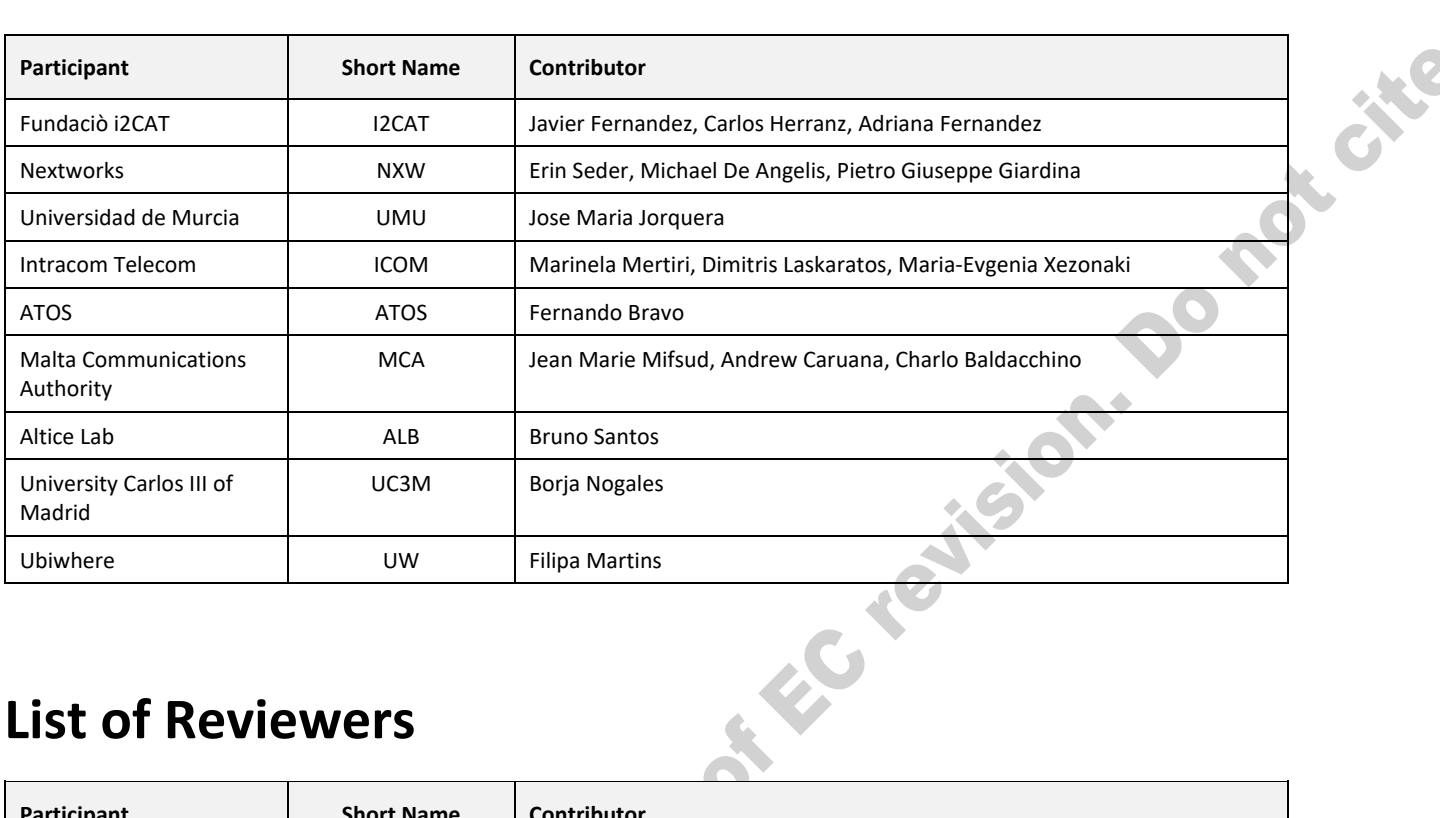

### **List of Reviewers**

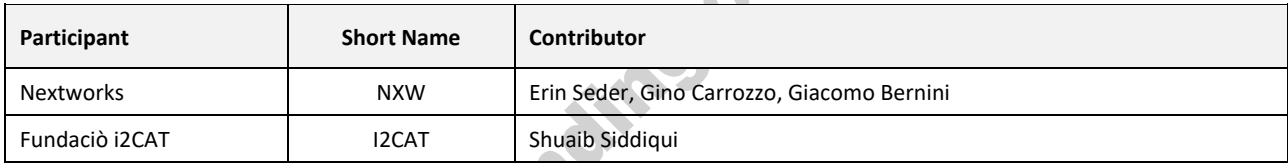

## **Change History**

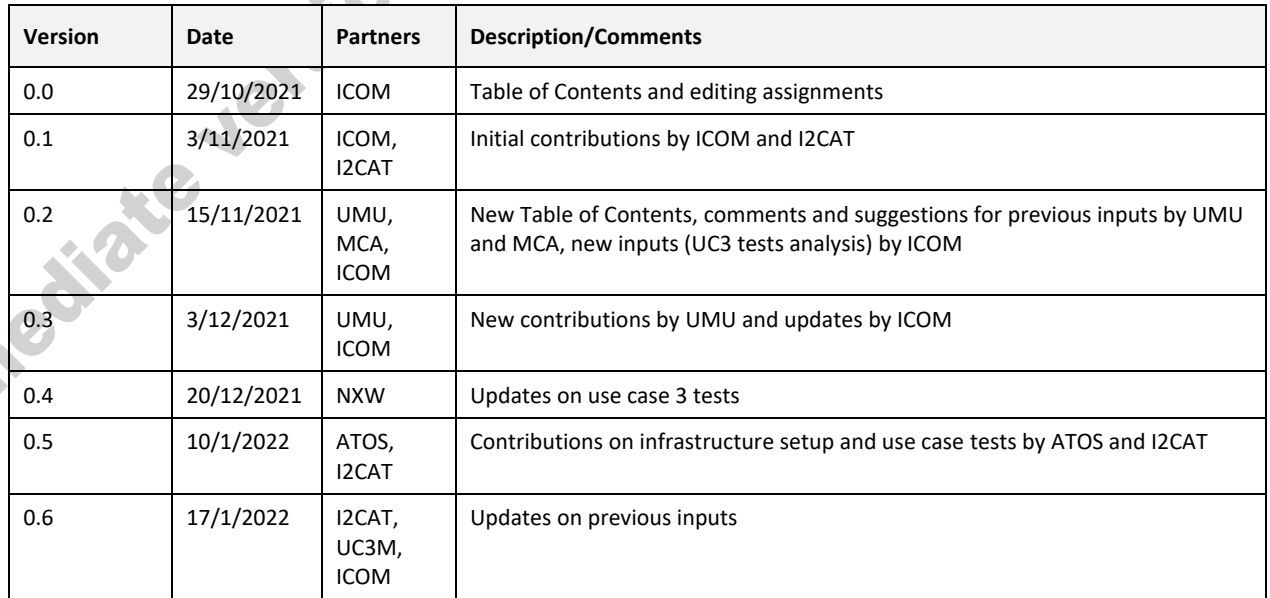

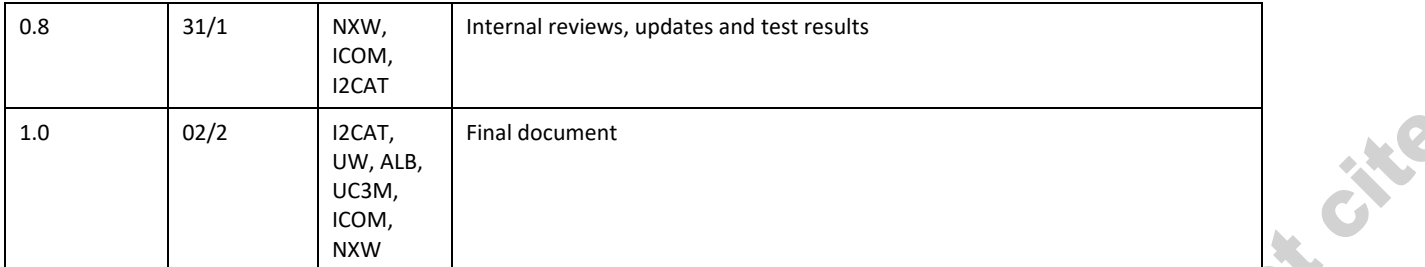

# **DISCLAIMER OF WARRANTIES**

This document has been prepared by 5GZORRO project partners as an account of work carried out within the framework of the contract no 871533.

Neither Project Coordinator, nor any signatory party of 5GZORRO Project Consortium Agreement, nor any person acting on behalf of any of them:

- makes any warranty or representation whatsoever, express or implied,
	- o with respect to the use of any information, apparatus, method, process, or similar item disclosed in this document, including merchantability and fitness for a particular purpose, or
	- $\circ$  that such use does not infringe on or interfere with privately owned rights, including any party's intellectual property, or
- that this document is suitable to any particular user's circumstance; or
- assumes responsibility for any damages or other liability whatsoever (including any consequential damages, even if Project Coordinator or any representative of a signatory party of the 5GZORRO Project Consortium Agreement, has been advised of the possibility of such damages) resulting from your selection or use of this document or any information, apparatus, method, process, or similar item disclosed in this document.

5GZORRO has received funding from the European Union's Horizon 2020 research and innovation programme under grant agreement No 871533. The content of this deliverable does not reflect the official opinion of the European Union. Responsibility for the information and views expressed in the deliverable lies itermediate version. Pendim

## **Table of Contents**

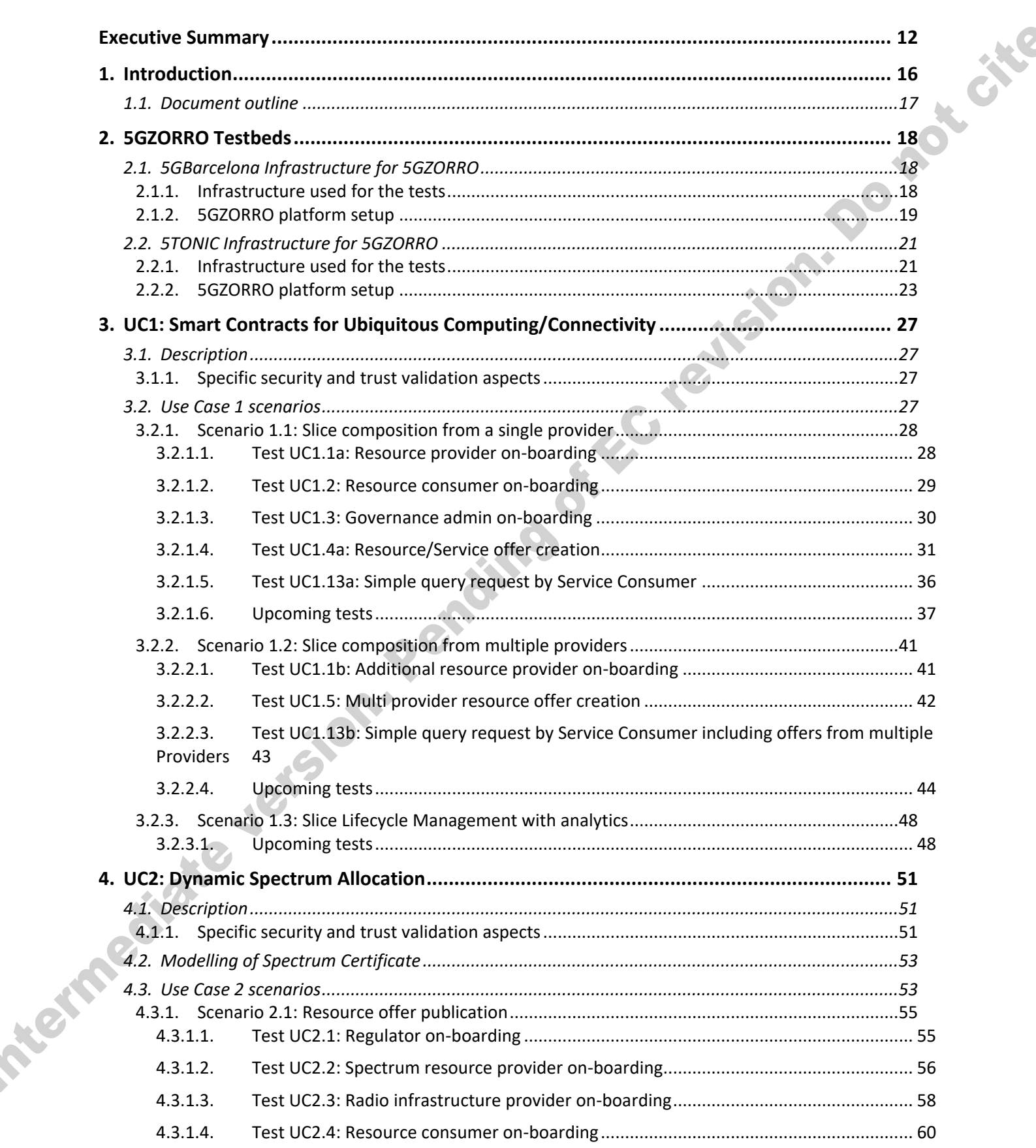

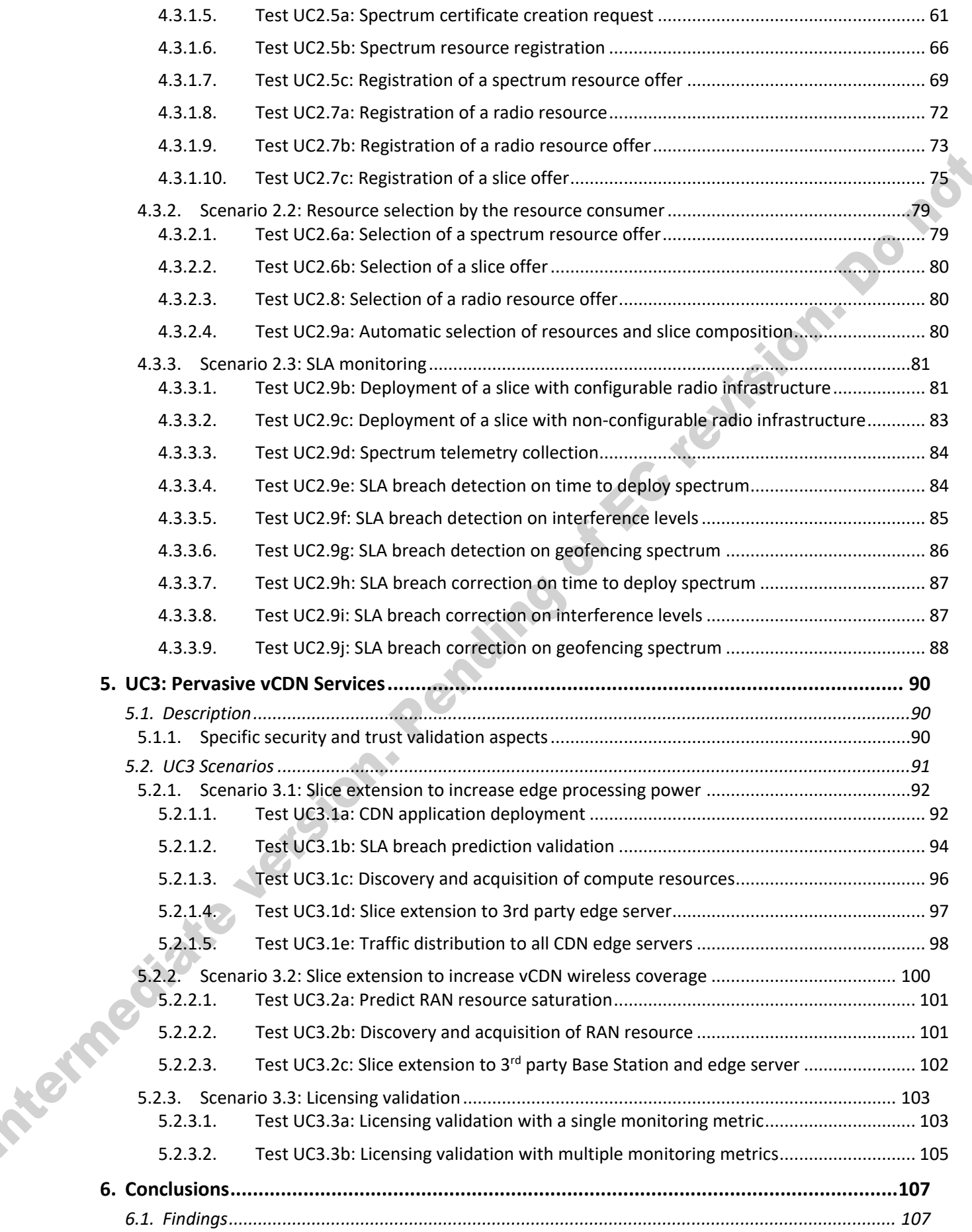

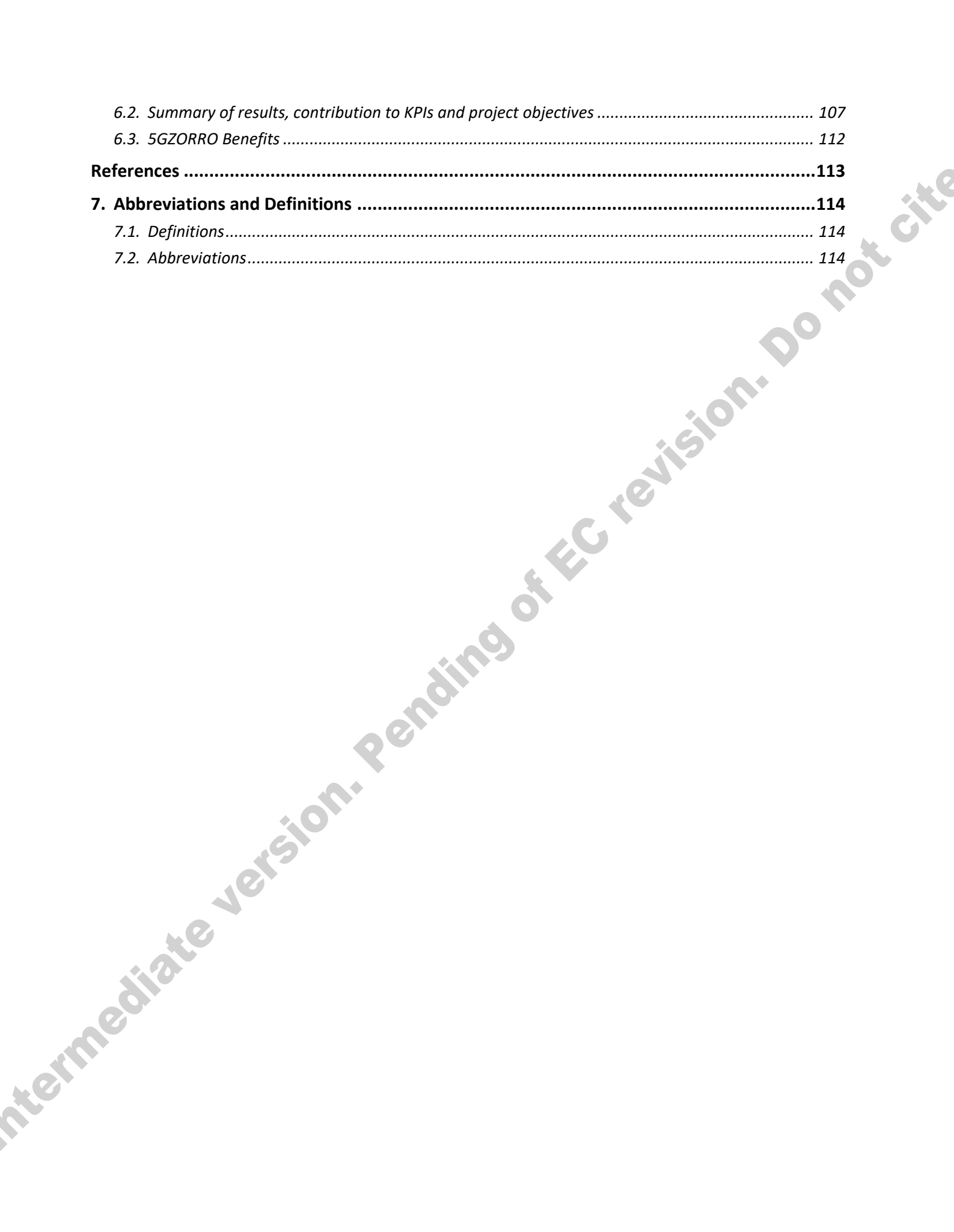

## **List of Tables**

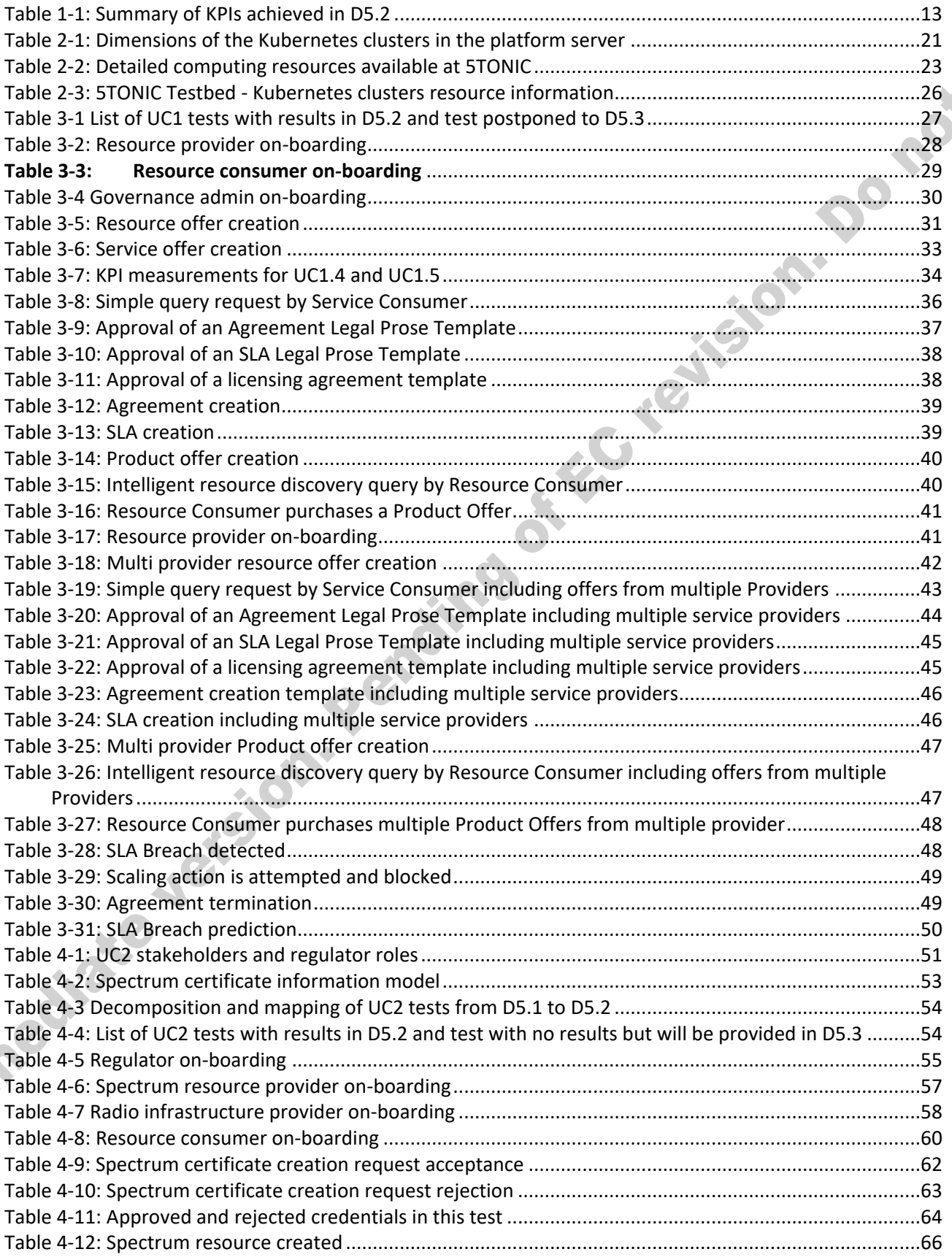

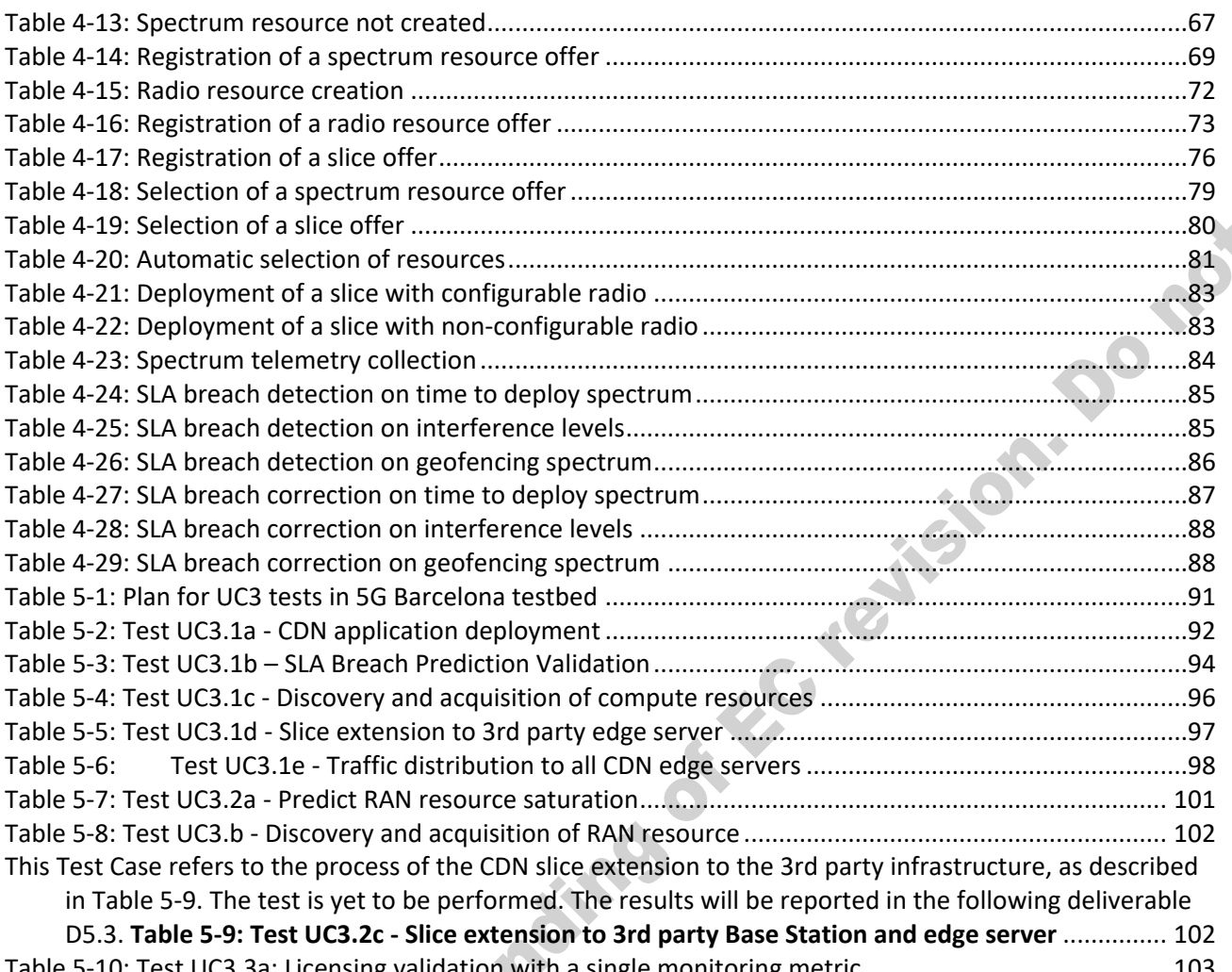

[Table 5-10: Test UC3.3a: Licensing validation with a single monitoring metric............................................](#page-102-0) 103 Table 5-11: Test UC3.3b - [Licensing validation with multiple monitoring metrics](#page-104-0) ....................................... 105

# **List of Figures**

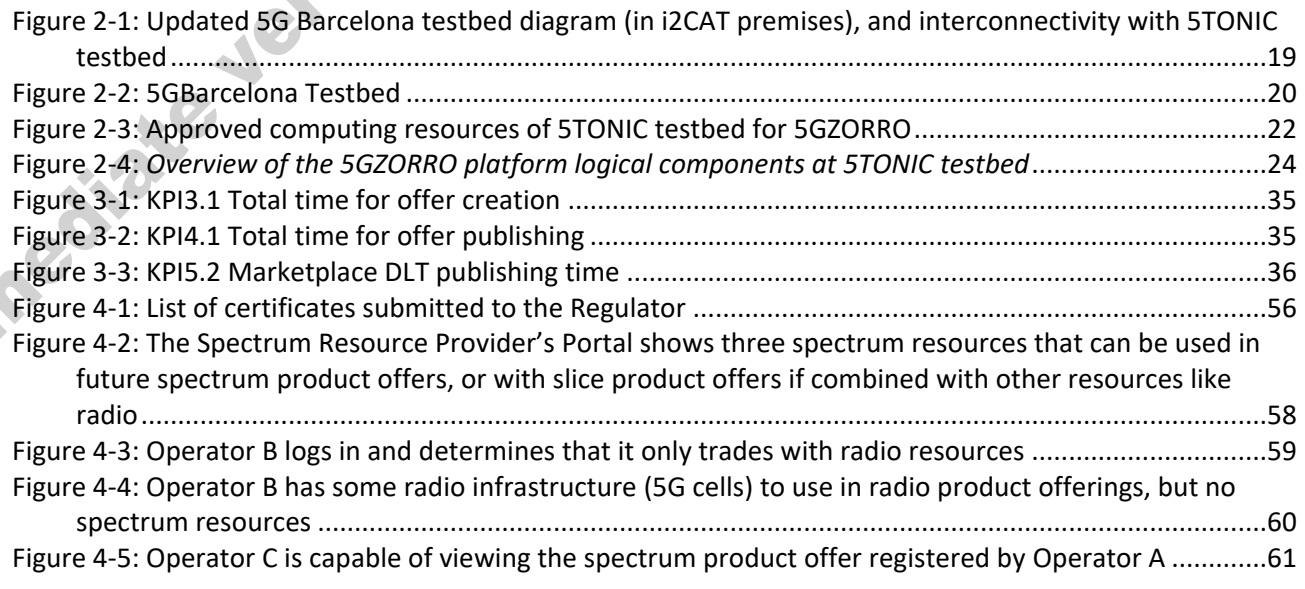

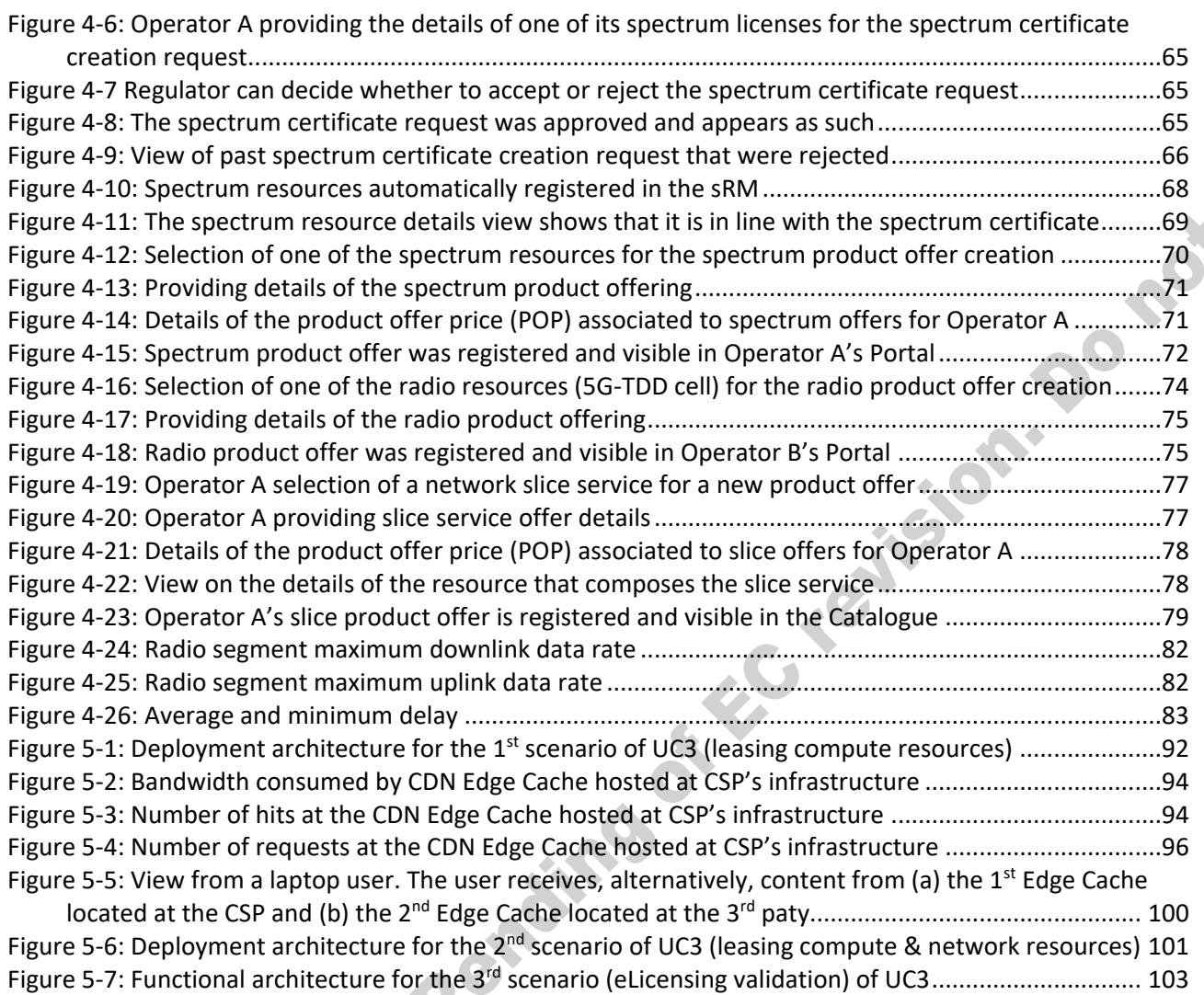

### **Executive Summary**

This document presents the intermediate validation results for the use cases of the H2020 5GZORRO project. In addition, it describes the available infrastructure and the initial setup on the 5GZORRO testbeds (i.e., 5GBarcelona and 5TONIC).

The goal of the project is to design, develop and validate a 5G architecture capable of exploiting zero-touch automation solutions for orchestrating services and resources, coupled with a 5G multi-stakeholder market. 5GZORRO platform supports this goal by utilizing Artificial Intelligence (AI) over Data Lake technologies in order to provide service management automation. The platform also leverages the use of distributed ledger technologies to implement a reliable and scalable marketplace for tracking resource offers as well as related trust levels and actions.

The 5GZORRO platform is validated in terms of overall functionality and KPIs using three reference use cases:

- 1. Use Case 1 (UC1): Smart Contracts for Ubiquitous Computing/Connectivity, testing the DLT-based Smart Contracts and Oracles application in order to support a trusted Marketplace catalogue of 5G resource offers from many providers and stakeholders.
- 2. Use Case 2 (UC2): Dynamic spectrum allocation, which utilizes the Marketplace platform to trade licensed spectrum resources, configure the RAN elements of the relevant network slices accordingly, and monitor associated SLAs for breach verification.
- 3. Use Case 3 (UC3): Pervasive virtual Content Distribution Network (vCDN) Services, which covers the smart selection of resource offers from the Marketplace and the subsequent orchestrated provisioning and management of virtual CDN services, based on the developments of the first two use cases. Specifically, the goal is to evaluate the overall scalability of the vCDN service, in cases of different resource requirements, in order to maintain the required SLAs.

The document describes the details of the 5GBarcelona and 5TONIC testbeds that were used to validate the presented use case scenarios. These details refer to the actual components that are in use in the testbeds for 5GZORRO's purposes as well as the setup and configurations made in order to support the ongoing tests. Moreover, this deliverable contains results of the first tests executed for the three use cases with the intermediate release of the 5GZORRO platform components.

More specifically, the test cases of UC1 focus on providing the necessary mechanisms for trusted frictionless leasing of 5G resources and services within the 5GZORRO marketplace. The first set of tests, UC1.1 through UC1.3, measured KPIs associated with the onboarding of multiple stakeholders into the Marketplace including an Admin, Resource and Service Providers, and a Resource Consumer. Unique Decentralized Identifiers and permissions of the associated roles have been verified through the Portal and reported in the respective test tables in Section [3.](#page-26-1) In summary, the total time of processing the enrolment request measured 10s, and approval processing time 2s. The second set of UC1 tests presented in this deliverable, UC1.4, UC1.5, and UC1.13, look at resource/service offer creation and query in various scenarios including single and multiple offers, as well as offers composed of resources from multiple resource providers. KPIs related to offer creation and publishing times are presented and analysed in Section [3.2.1.4.](#page-30-1) The additional UC1 tests not reported in this deliverable incorporate 5GZORRO Platform components and features that are under development and will be performed and reported in deliverable D5.3.

For what concerns UC2, the intermediate results are oriented towards demonstrating the different capabilities of the necessary stakeholders for spectrum sharing and trading, naming spectrum resource provider, radio resource provider, resource consumer, and regulator. On a first set of tests (UC2.1 to UC2.4), the four different roles were on-boarded in the 5GZORRO platform, with similar outcomes and KPIs to those reported in UC1.1 to UC1.3 tests. Special attention was given to spectrum resource creation tests, since the spectrum is the only resource in the 5GZORRO platform that requires separate credentials (spectrum

certificate) and the explicit approval of these credentials by the Regulator. Test UC2.5a demonstrated the process by which the spectrum resource provider could send requests to the 5GZORRO platform to create a spectrum certificate. Processing a spectrum certificate request measured 10s average, and approval processing time 2s. In a further step, it was demonstrated via the Portal that the resource providers could register spectrum and radio resources (Test UC2.5b and Test UC2.7a) and create product offers out of them (Test UC2.5c and Test UC2.7b) or combine both types of resources in a slice service product (Test UC2.7c). Spectrum and radio resource offer creation and query provided similar results to the those reported in UC1.4, UC1.5, and UC1.13 for other kind of resources. The additional UC2 tests not reported in this deliverable incorporate 5GZORRO Platform components and features that are currently under development and will be performed and reported in deliverable D5.3. That being said, UC2 showed that the 5GZORRO platform is 5Gready by deploying an operational 5G slice and automatically configure the radio infrastructure. For a 5G SA cell with 50MHz of bandwidth and numerology one, a User Equipment (UE) measured a maximum downlink throughput of 370Mbps on the radio segment, and a minimum latency of 9ms.

In UC3, the tests are focused on a single but complex scenario, which elaborates on the majority of 5GZORRO's services. The main idea is to monitor a CDN slice provided by a Communication Service Provider (CSP) (Test UC3.1a) and, based on the monitoring data and the anticipated future performance (Test UC3.1b), to decide on the slice expansion into a 3<sup>rd</sup> parties compute resource. This resource is selected from a number of offers available in a common marketplace (Test UC3.1c). In the end, the original slice is extended into the 3<sup>rd</sup> party infrastructure provider, where a new CDN server is instantiated (Test UC3.1d and Test UC3.1e). Each step of the scenario entails different platform components and, therefore, it is designed as an individual test evaluating the performance of the involved components. The tests verified that all the steps of the scenario can be performed. In respect to the slice creation and extension, the time of the application components deployment and the latency between Central CDN Server and Edge Servers were calculated and found to be within the boundaries set by the KPIs targets. Another key aspect evaluated in the tests was the prediction of a performance degradation, which eventually leads to the search of new resources. For this, a Machine Learning (ML) model with an accuracy of 97% was used. Additional tests were performed in order to verify the e-licensing validation and verification when instantiating a vCDN edge cache (Section [5.2.3\)](#page-102-2). In this case, it was possible to verify that the slice orchestrator component requests the licensing validation before completing the instantiation of the vCDN edge cache. A positive test, i.e., with license confirmation and a negative test, i.e., with license that should not be confirmed, were deployed successfully. Additional tests are also planned to be executed and reported in D5.3 (Section [5.2.2\)](#page-99-1), for what concerns a scenario where acquired 3<sup>rd</sup> party resources are both compute and RAN resources.

In summary, as main outcome of this deliverable, the test results cover all the three 5GZORRO use cases and allow to produce a preliminary analysis of the 5GZORRO benefits. The following table provides a highlight of the main relevant KPIs achieved (with reference to those identified and listed in D5.1) as part of the validation activities reported in this document. For each KPI, the measurements that were noticed are reported. Nonmeasurable KPIs, as well as those for which it was not possible to extract exact measurements, are marked as *PASSED*, indicating that the KPIs were satisfied. Moreover, few KPIs are marked with *PARTIALLY PASSED*, when only part of the related tests was executed so far and reported in this document. Indeed, the activities will be continued, aiming at testing the future and final releases of the 5GZORRO platform. The complete report on the validation of the whole set 5GZORRO KPIs will be reported in deliverable D5.3.

<span id="page-12-0"></span>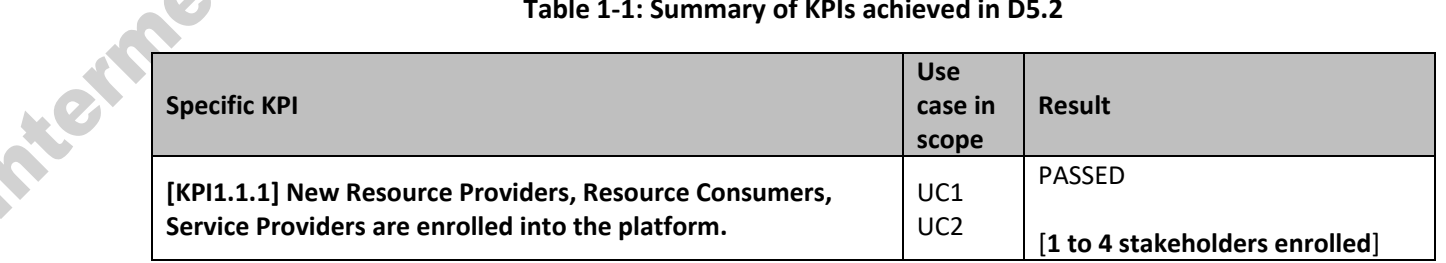

#### **Table 1-1: Summary of KPIs achieved in D5.2**

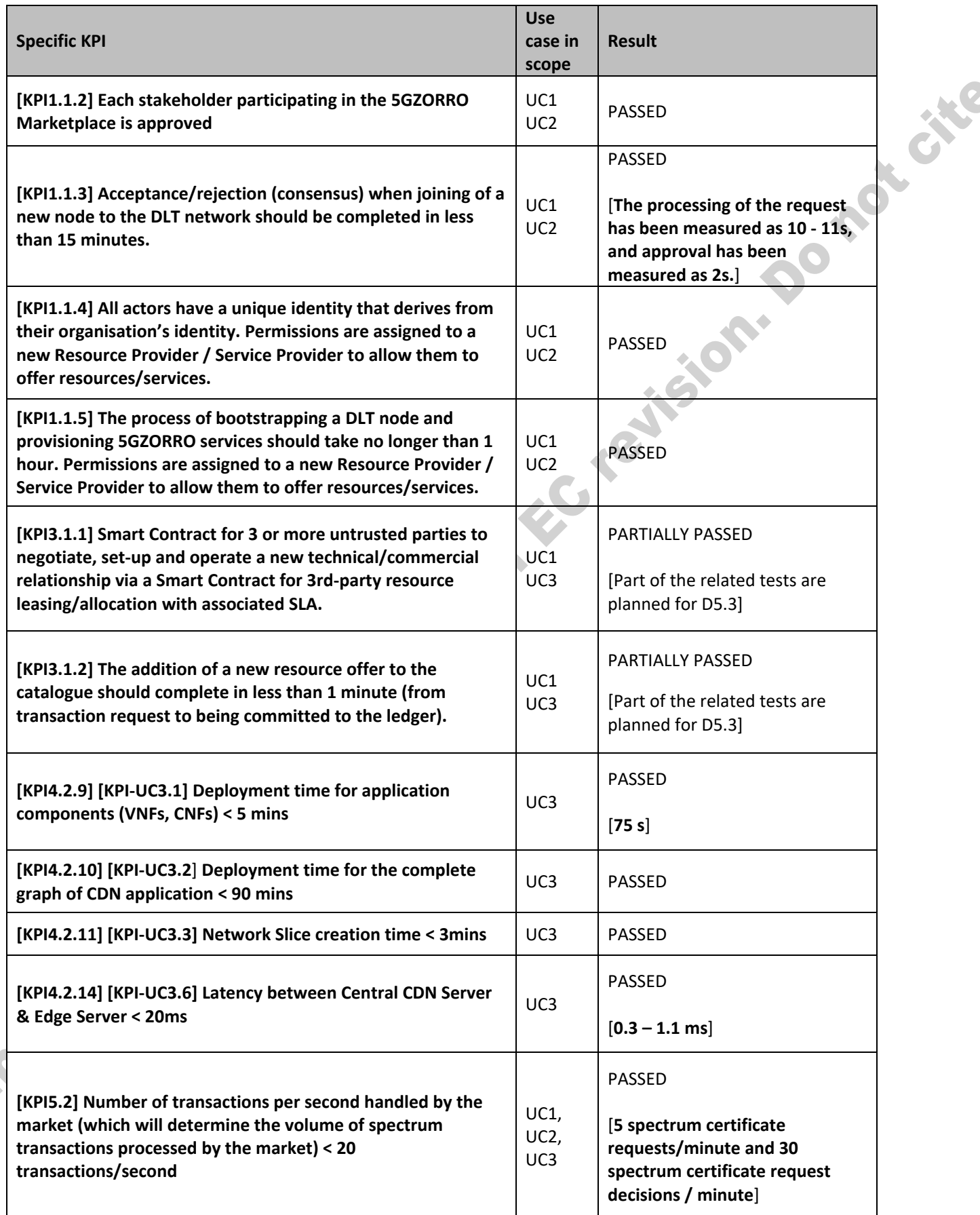

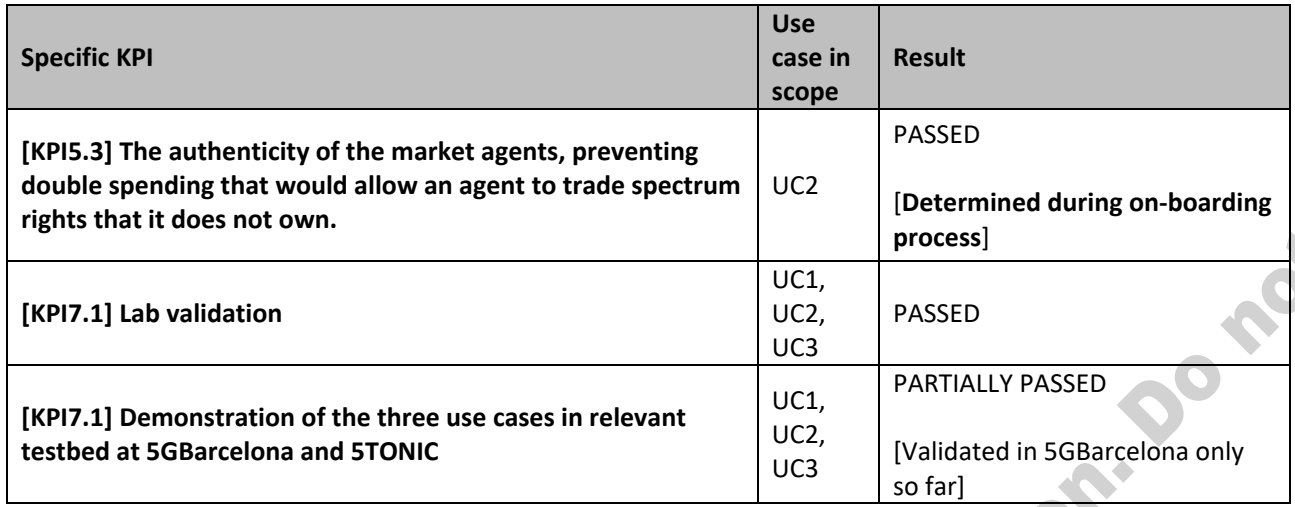

## **1. Introduction**

The 5GZORRO project aims at implementing a 5G platform that can allow different stakeholders, in different geographical areas, to trade heterogeneous resources, such as spectrum, computing, network, Virtual Network Functions (VNFs) etc, and to use them to create 5G services on top. Three use cases have been defined and are being implemented in the project in order to validate the 5GZORRO platform. Namely, these use cases are:

- Use case 1 (UC1) Smart Contracts for Ubiquitous Computing/Connectivity
- Use case 2 (UC2) Dynamic spectrum allocation
- Use case 3 (UC3) Pervasive vCDN services.

The scenarios and requirements arising from each of the use cases are analysed in deliverables D2.[1 \[1\],](#page-112-0) D2.3 [\[2\],](#page-112-1) while D5.1 [\[3\]](#page-112-2) provides detailed validation plans for the three use cases, including test scenarios, test plans and KPI measurement methodology. In particular, D5.1 represents the main baseline for the work reported in this document, as D5.1 introduces all the test cases that were initially scheduled. In the present document, the same tests are updated and presented in more depth. However, not all of them have been completed so far and, thus, the results presented in this this deliverable refer to a subset of the overall tests.

More analytically, this document includes an updated description of the infrastructure provided by the two target testbeds, i.e., 5GBarcelona Labs and 5TONIC. The deployment of the 5GZORRO platform components into the testbeds for the purposes of the use cases validation is already described in D5.1 [\[3\],](#page-112-2) and it is still applicable. The current document focuses on the actual implementation of the use cases validation scenarios, reporting on the execution of tests and KPI measurements campaigns as identified in D5.1 [\[3\].](#page-112-2) For this, it contains refined descriptions of the D5.1 test cases, as well as first intermediate results for a subset of them. In general, for each use case and for each scenario of the use case (as described in previous deliverables), a number of tests are defined. These tests represent either individual steps of the overall scenario or simpler scenarios derived from the initial ones.

More specifically, UC1 trials focus on providing the mechanisms needed for reliable leasing of 5G resources and services within the 5GZORRO market. Additionally, some of the test cases examine the generation of a resource or a service offer as well as the process of querying offers.

Regarding UC2, it focuses on demonstrating the different capabilities of the spectrum sharing and marketing as well as the stakeholders involved. Different roles are integrated into the 5GZORRO platform. A special type of resource studied in this UC is spectrum. What makes spectrum special is the fact that it is the only resource that requires separate credentials and explicit approval of these credentials by a Regulatory Authority.

Finally, the main idea of UC3 refers to the extension of a CDN network slice based on monitoring data and expected future performance. This extension takes place to resources provided by a 3<sup>rd</sup> party infrastructure provider. The resources are selected from a number of available resource offers in the marketplace. Machine Learning algorithms are used in generating predictions for the future CDN performance as well as in selecting a resource offer.

All use case testsreported incorporate the available components and features of the 5GZORRO platform. For each use case, a common table template is used to report on the test execution. In particular, this table template provides the following test case information:

- Short description of the test
- Testbed(s) where the test has been executed
- Use case functionalities under test
- Key related use case requirements and KPIs
- 5GZORRO platform components involved
- Test procedure to follow for the test execution, including pre-conditions and step-wise description of the actions to be implemented
- KPI measurements, including the methodology followed and the calculation process
- Execution results

Moreover, as anticipated, this deliverable reports on the intermediate use case validation results, and therefore a subset of the KPIs identified and listed have been measured and assessed so far. The 5GZORRO use case validation work will continue as part of WP5 activities and final results will be reported in deliverable D5.3.

### 1.1. **Document outline**

The document's structure is the following:

- **Section 2** provides details on the 5GBarcelona and 5TONIC testbeds as well as on the infrastructure setup used in the tests.
- **Sections 3, 4 and 5** elaborate on the description of Use Cases 1, 2 and 3, respectively. They also analyse the validation scenarios and the initial tests planned and executed for each use case.
- Moreover, for use cases 1 and 3, the security and trust establishment are explained.<br>
Section 6 concludes the document, summarizing the results from the initial tests.<br>
Section 6 concludes the document, summarizing the res • **Section 6** concludes the document, summarizing the results from the initial tests.

## **2. 5GZORRO Testbeds**

The 5GZORRO project makes use of two different testbed which are physically located in Spain and located in two different cities: 5GBarcelona in Barcelona, and 5TONIC in Madrid. There are few differences between both testbeds, due to the fact that radio infrastructure in Madrid is shared, and requires to be booked in advance. For this reason, the 5GZORRO radio-related resources and validation activities are mainly hosted and carried out in 5GBarcelona. Other than that, the two testbeds implements a similar logical infrastructure, implemented over two different hardware configurations (representing real life scenarios in which operators build their infrastructures following their needs). It is worth to mention that the 5GZORRO testbeds have been interconnected, offering the possibility of testing more elaborated scenarios and configurations.

The following subsections describe these two testbeds and their infrastructures, focusing on the main updates with respect to the descriptions provided in D5.1 [\[1\].](#page-112-0)

### 2.1. **5GBarcelona Infrastructure for 5GZORRO**

#### 2.1.1. **Infrastructure used for the tests**

5G Barcelona testbed remains almost unaffected with respects to what it was described in D5.1 [\[1\].](#page-112-0) However, the following updates have been implemented:

- The addition of a new server that will be taking the role of a VIM (Virtual Infrastructure Manager). Operator services will be deployed in the VIM.
- 5G Barcelona and 5TONIC testbeds have been interconnected. The established link allows for a secure connection for both the data plane and the control plane communications. It enables richer use cases, with multiple operator domains distributed across the two testbed sites, allowing crosstestbed interactions. Moreover, 5GZORRO services deployed and running across testbeds can exchange data to fulfil the use case requirements and scenarios. For that connection to be secure, a dedicated VPN has been setup.

[Figure 2-1](#page-18-0) provides a diagram of the 5GBarcelona testbed in i2CAT premises, with updated information on the use of the VIM (deployed in the Omega building) and illustrating the connectivity with 5TONIC testbed in **Marine State** 

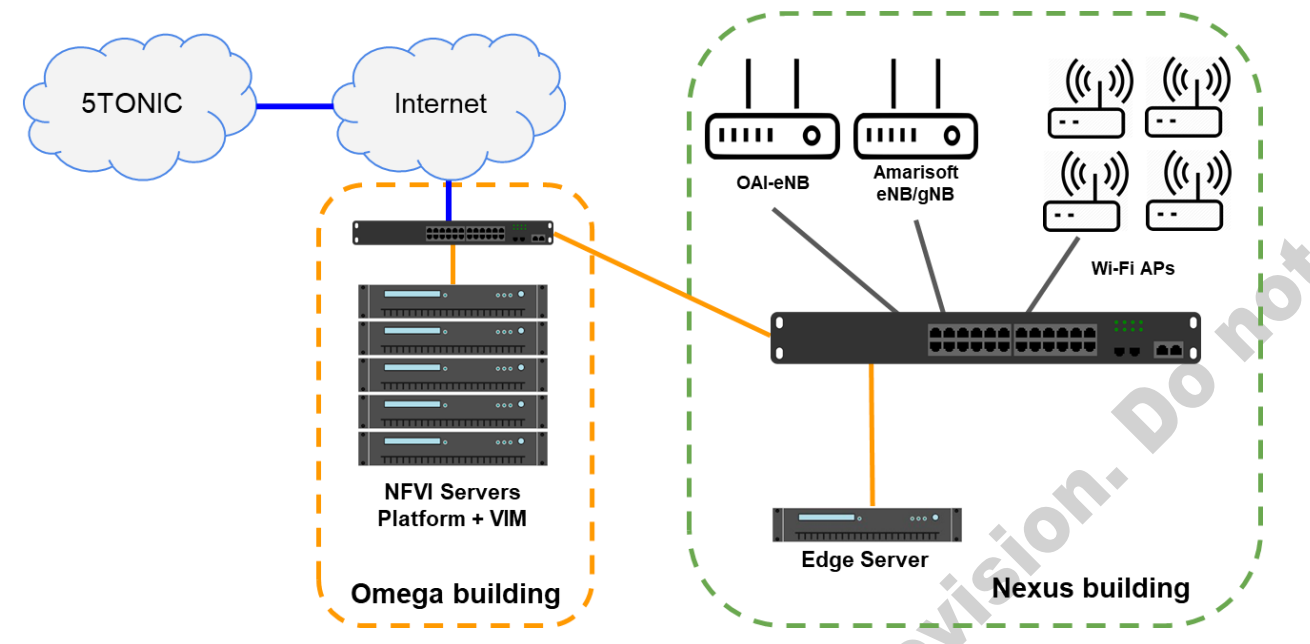

<span id="page-18-0"></span>**Figure 2-1: Updated 5G Barcelona testbed diagram (in i2CAT premises), and interconnectivity with 5TONIC testbed**

#### 2.1.2. **5GZORRO platform setup**

**PEOFFE** 

The 5GZORRO platform setup in 5GBarcelona remains almost the same as compared with what was described in D5.1. There have been some updates in some of the components, but mainly in the deployment mechanism, from being deployed into a Virtual Machine (VM) in Openstack [\[6\],](#page-112-3) to be now part of some of the available Kubernetes [\[5\]](#page-112-4) clusters in the platform. In particular, catalogue and slice manager engine are now deployed as containers inside the platform components Kubernetes cluster.

Also, the ETSI OSM [\[4\]](#page-112-5) used in 5GBarcelona has been upgraded to release 10 (from release 8) to make use of the new features added, as for example the use of ETSI NFV SOL006 standard formats for the NFV Network Service and VNF descriptors.

In terms of users, the platform now hosts up to 3 different operators and a spectrum regulator, to play the different roles specified in the various use cases. At the time of writing of this deliverable, the platform hosts 3 operators and 1 regulator. One of the operators acts both as an Admin and trader, while the other two act as traders only. These different operators are isolated using Kubernetes namespaces, which allows to share the same infrastructure but ensuring isolation in terms of resources and 5GZORRO platform components deployed among the different operators. [Figure](#page-19-0) **2**-**2** shows the platform´s logical view, and depicts the different Kubernetes clusters as well those services and components running as VMs on Openstack. The VIM server, in which services are deployed, can also be seen on the right-hand side of the picture. Lastly, 5GZORRO has successfully managed to deploy an open source 5G Core, free5GC [\[7\],](#page-112-6) which can also be seen in the bottom right part of the diagram.

City

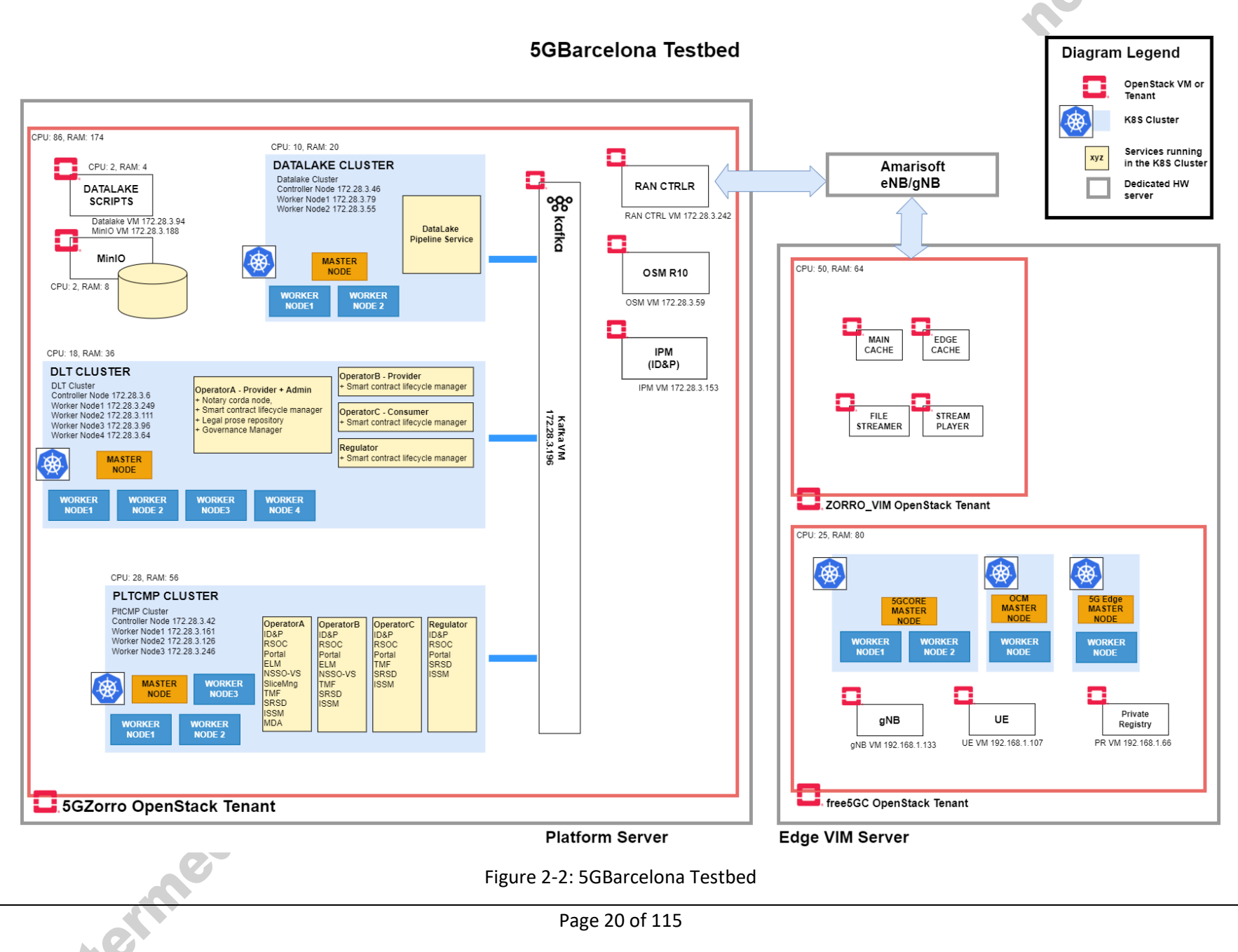

<span id="page-19-0"></span>Page 20 of 115

<span id="page-20-0"></span>platform server in the testbed.

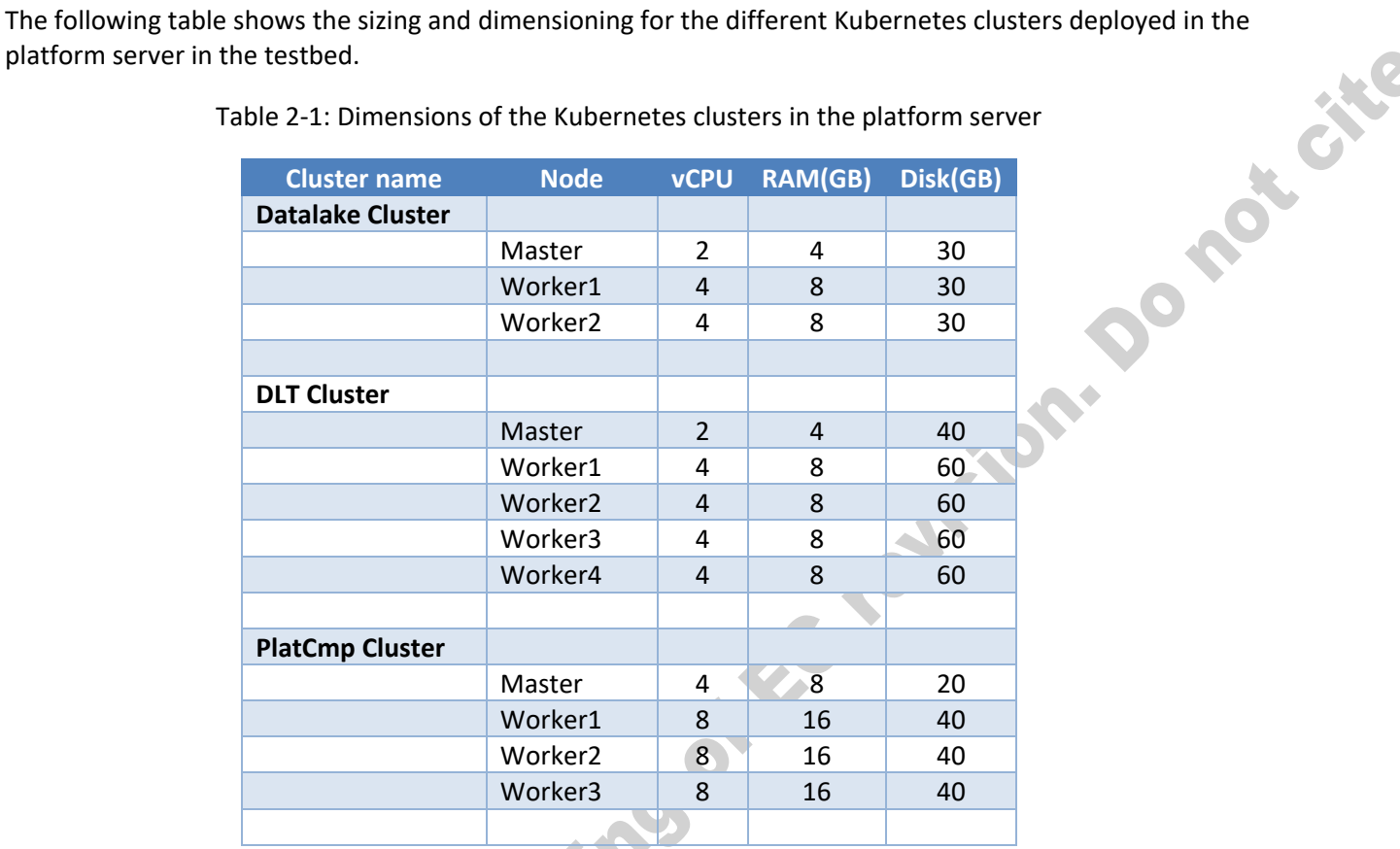

Table 2-1: Dimensions of the Kubernetes clusters in the platform server

### 2.2. **5TONIC Infrastructure for 5GZORRO**

#### 2.2.1. **Infrastructure used for the tests**

As already outlined in D5.[1 \[1\],](#page-112-0) the use of the available resources on the 5TONIC testbed requires to prepare an experiment description (including required resources and time frame) to be approved by the 5TONIC Board so that it can be included into the testbed schedule. In this context, and after analysing and describing the potential experimentation requirements involved in the development and validation of the use cases defined in the following chapters, [Figure 2-3](#page-21-0) illustrates the identified and selected computing resources of the 5TONIC testbed.

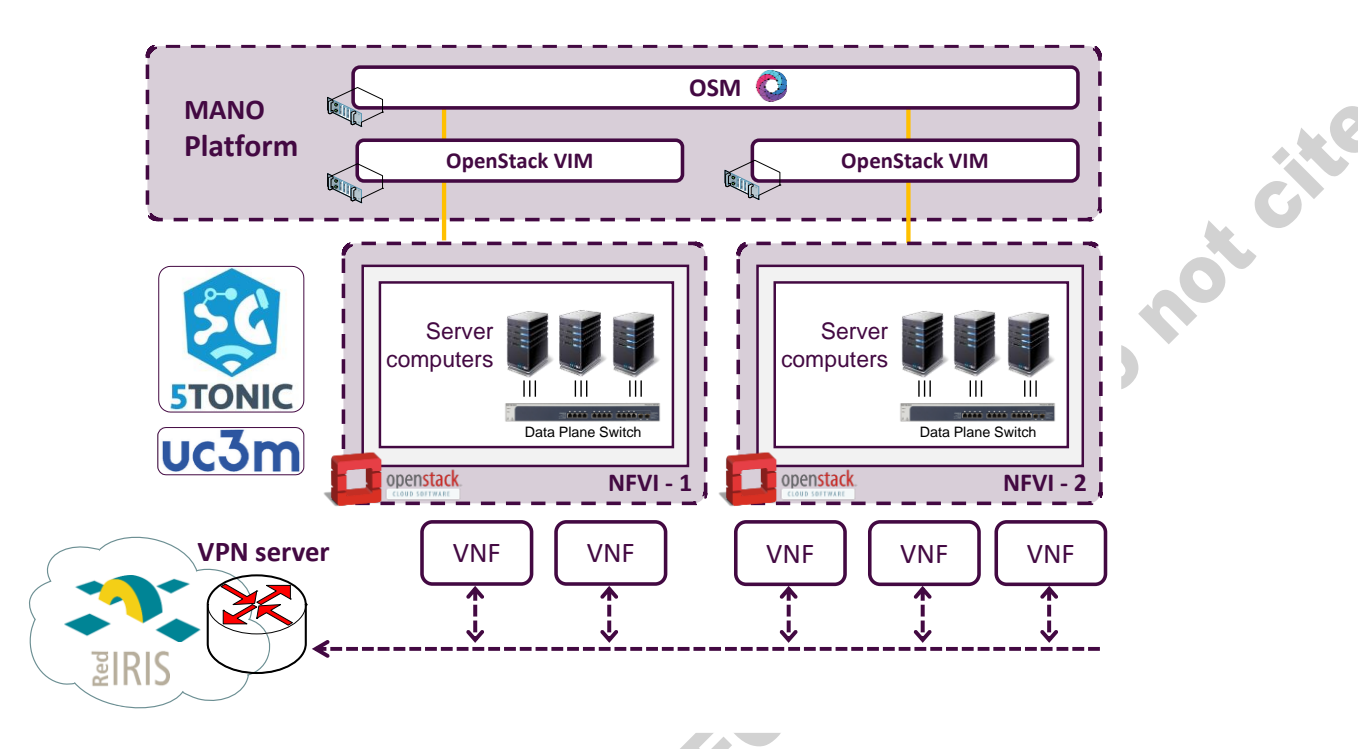

**Figure 2-3: Approved computing resources of 5TONIC testbed for 5GZORRO**

<span id="page-21-0"></span>These resources include an NFV Management and Orchestration (MANO) platform that was deployed through a set of Virtual Machines(VMs) based on Open-Source MANO [\[4\]](#page-112-5) and OpenStack [\[6\].](#page-112-3) Thus, this setup allows to have two independent NFV infrastructures (NFVIs), which are based on server computers with different computing capabilities with the aim of supporting different types of multi-site experiments. In addition, the virtualization of the components comprising the MANO platform allows to easily evolve and/or extend it (e.g., by incorporating additional entities to perform experimentation activities with different NFV domains).

The available computing capabilities of these individual infrastructures at 5TONIC for 5GZORRO are detailed in next table:

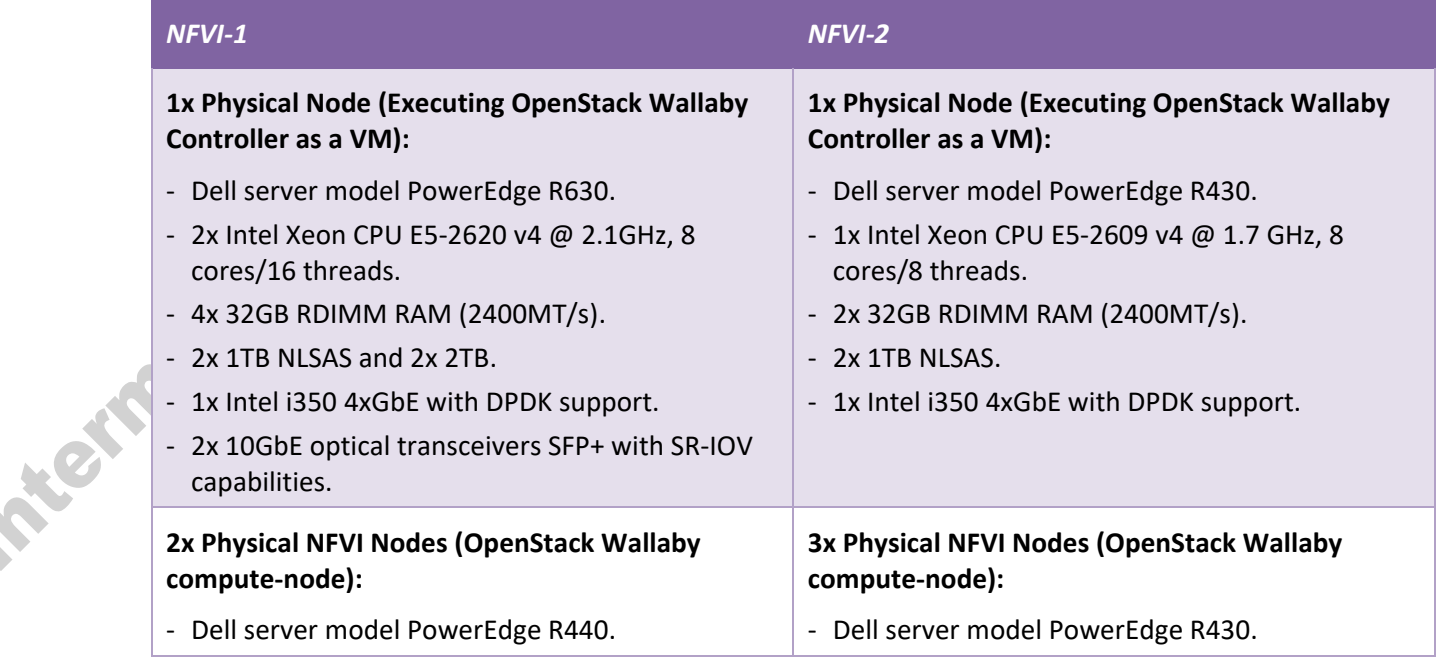

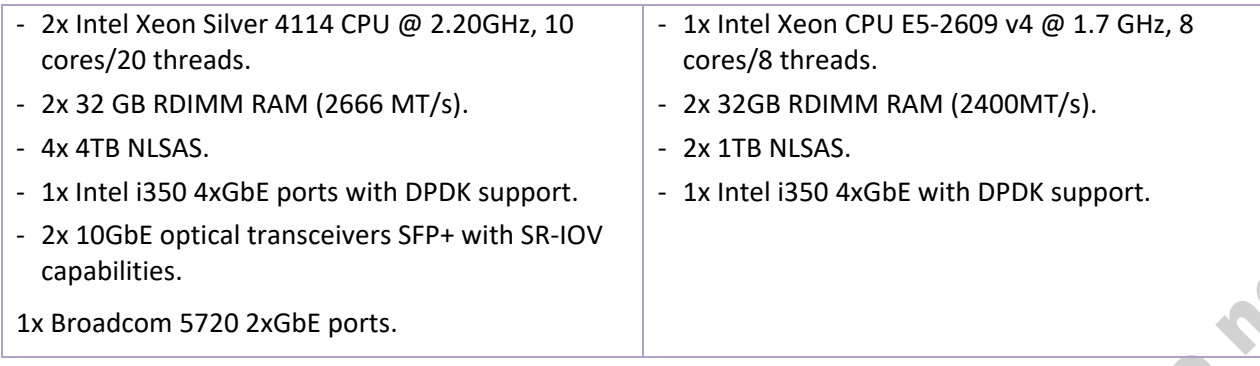

#### **Table 2-2: Detailed computing resources available at 5TONIC**

<span id="page-22-0"></span>Complementary to the above-mentioned computing resources, and following the methodology defined in [\[8\],](#page-112-7) 5TONIC has enabled a secure link to support communications between the two testbeds involved in the project (*i.e.,* 5G Barcelona and 5TONIC testbeds) through its VPN service. This link is not only intended to communicate those virtualised functions that are deployed to provide the specific services defined under the umbrella of the different use cases from a data plane perspective, but also to enable the communications that may occur in the control plane. This latter would allow to implement the modules composing the 5GZORRO platform in a distributed manner between both testbeds, and to support their interoperations with the aim of providing the overall platform functionality. Moreover, this VPN service allows the 5GZORRO Platform developers to access to the allocated resources at 5TONIC to carry out the installation, configuration and development of the particularities of each module of the platform.

#### 2.2.2. **5GZORRO platform setup**

The distribution of the previously described computing resources available at 5TONIC (see [Table 2-2\)](#page-22-0) for 5GZORRO throughout two independent NFVIs allows to allocate a portion of those resources to realize the installation and configuration of the different modules encompassed by the 5GZORRO Platform. Thus, the components comprising the 5GZORRO Platform can be easily evolved and/or extended through this virtualization approach. For this purpose, a tenant has been created in the NFVIs implemented with OpenStack in order to assign the requested number of resources for the deployment of the platform's components and isolate them from the rest of the virtualised functions hosted by these multi-tenancy infrastructures (*e.g.,* from the virtual network functions or service applications deployed for the realization of the experimentation activities of the use cases).

**REC** 

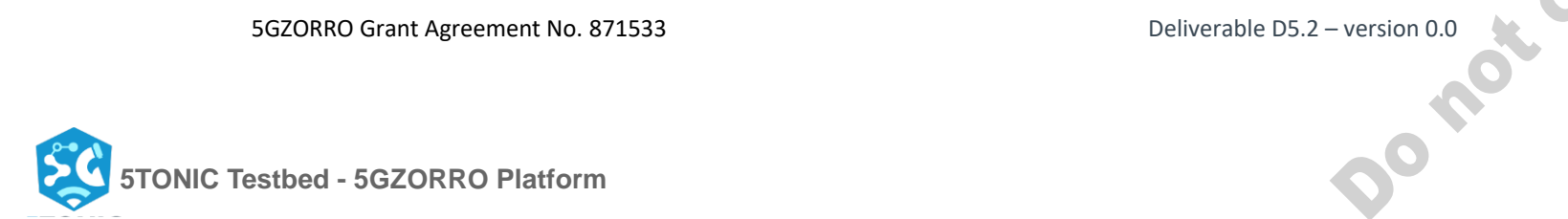

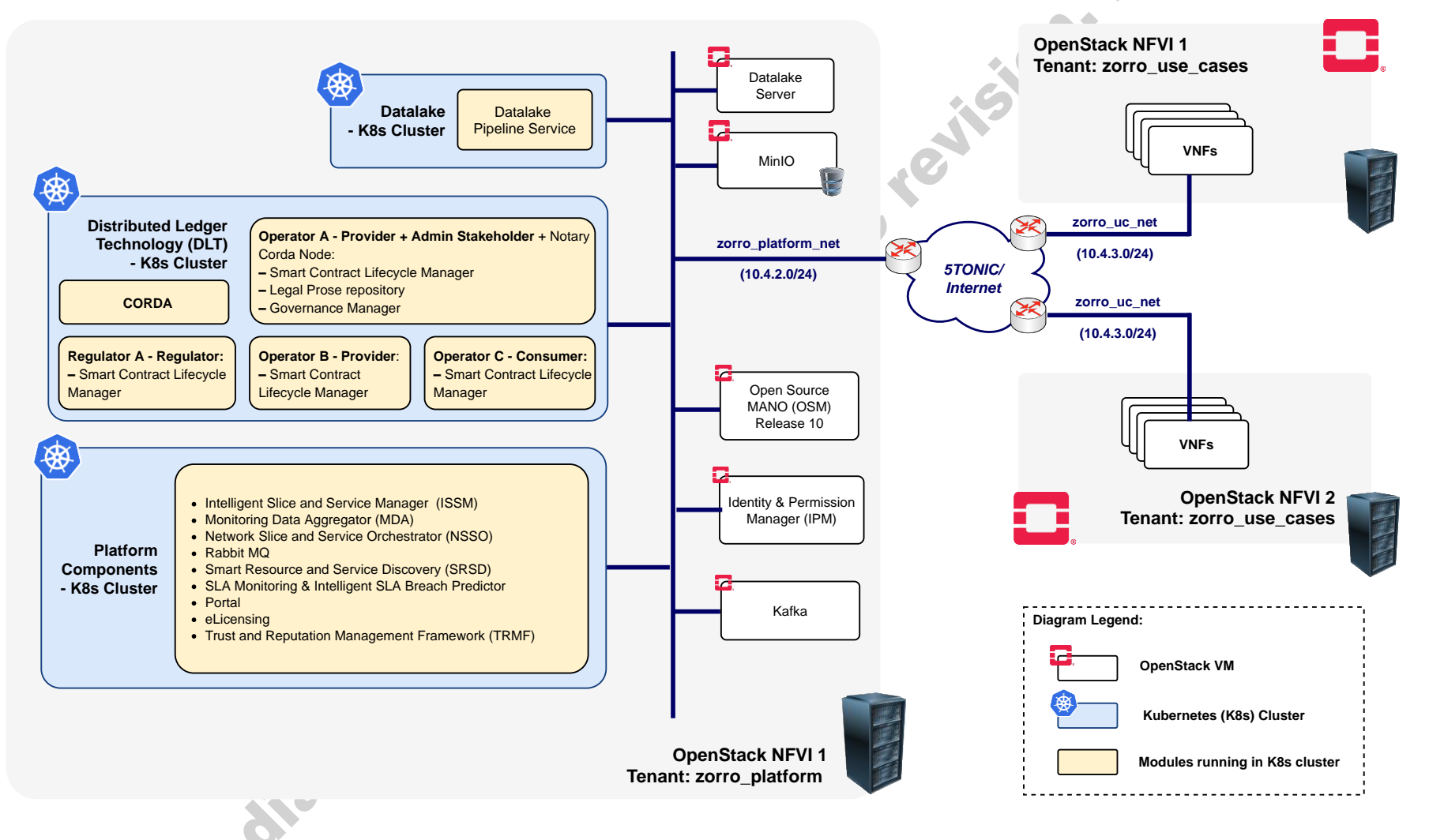

<span id="page-23-0"></span>**Figure 2-4:** *Overview of the 5GZORRO platform logical components at 5TONIC testbed*

[Figure 2-4](#page-23-0) illustrates the portion of allocated resources (in terms of compute, storage and network) supporting the execution of different VMs that will host the source code for provisioning the functionality of the different modules. It is worth noting that several of these VMs have been used to support the creation of different clusters based on Kubernetes [\[5\],](#page-112-4) which will be responsible for enabling the execution of the micro-services included within the platform of the project. In this regard, three standalone Kubernetes clusters have been created: one referred to as Platform Components Cluster, which will be responsible for hosting different modules of the platform whose development has been based on this containerization cloud technology; another cluster designated as DLT Cluster, which will be responsible for gathering the modules defined in the scope of the project to offer the functionality of a Distributed Ledger Technology (DLT) framework; and the Datalake cluster, hosting the functionalities defined within the so called module *Datalake*. The [Table 2-3](#page-25-0) presents the technical specification in terms of computational resources utilized to build up the three mentioned clusters.

At the time of writing, the logical components of the 5GZORRO platform have been installed and configured within the 5TONIC testbed, replicating the design and implementation principles lined during their installation within the 5G Barcelona testbed. Thus, it would be possible to analyse not only the portability of the platform to be deployed in heterogeneous infrastructures with different resource capabilities, but also to explore the potential benefits of supporting the interoperation among different instances of the platform.

To allow developers to access their allocated resources corresponding to the individual modules, the systems administration team of 5TONIC provides the appropriate credentials of the VPN service. Once the developers execute the respective VPN credentials, they will have IP connectivity to access to the module through a secure channel (*e.g.,* accessing via SSH) to perform the installation and configuration activities according to the specific module requirements. In the case of the modules developed as components of any of the aforementioned clusters, 5TONIC also provides the appropriate configuration file (in this case, the file Kubernetes configuration file denoted as *kubeconfig*) that leverages the IP connectivity offered by the VPN service to enable the interaction of the developers with the corresponding cluster.

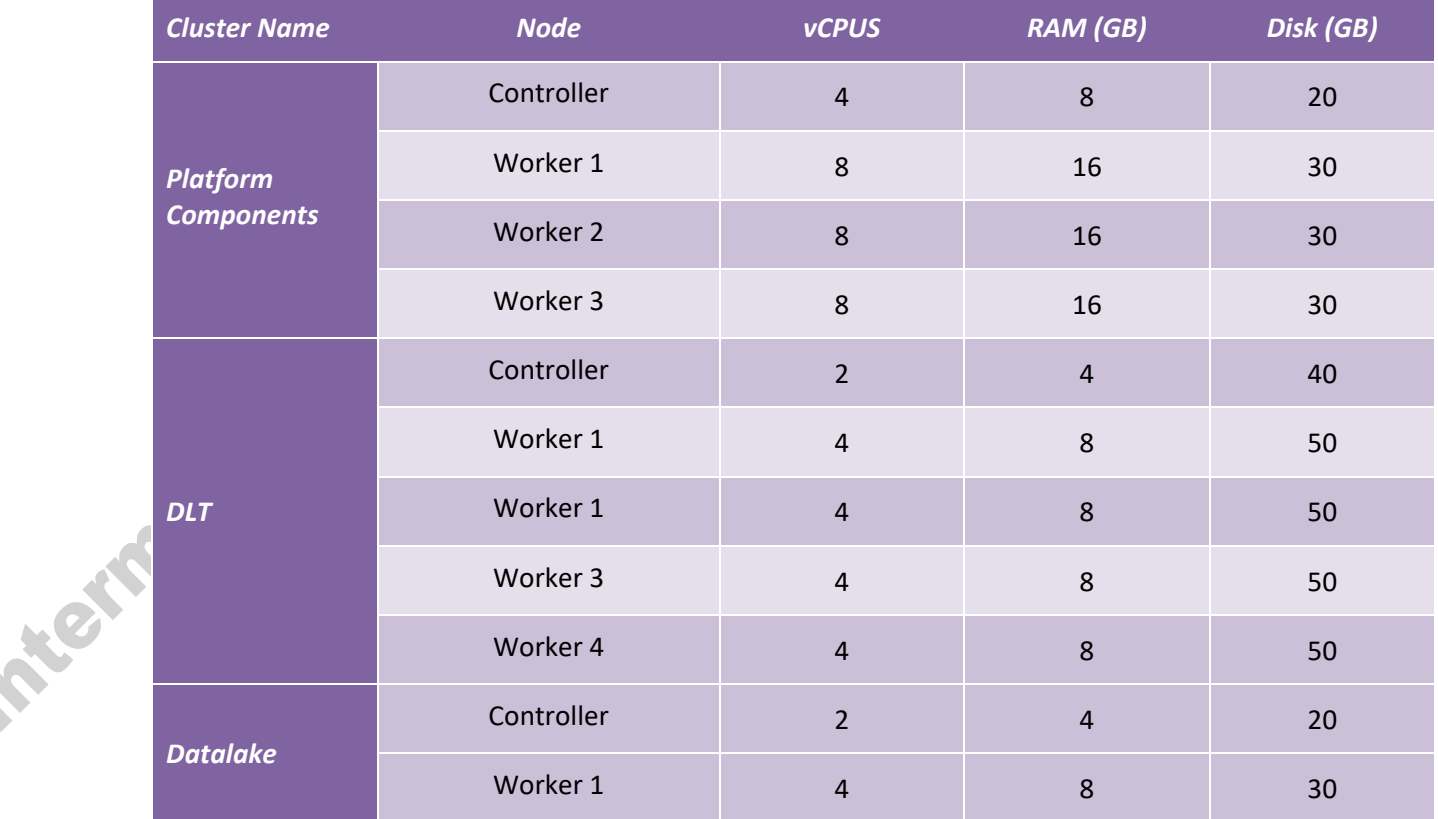

<span id="page-25-0"></span>

|  | w<br>. . |  |  |  |
|--|----------|--|--|--|
|--|----------|--|--|--|

**Table 2-3: 5TONIC Testbed - Kubernetes clusters resource information**

## <span id="page-26-1"></span>**3. UC1: Smart Contracts for Ubiquitous Computing/Connectivity**

### 3.1. **Description**

Use Case 1 (UC1) is focused on the leasing of resources between potentially distrusting/competing stakeholders, the associated commercial agreements that arise from this, and how their lifecycles are governed in a decentralised manner. The 5GZORRO decentralised marketplace has a number of stakeholders that may deploy varying 'flavours' of the platform depending on their desired role and associated required functionality; the description of the anticipated stakeholder roles can be found in D2.1 [\[1\].](#page-112-0)

K.

#### 3.1.1. **Specific security and trust validation aspects**

UC1 is primarily focused on providing the necessary mechanisms for trusted frictionless leasing of 5G resources and services within the 5GZORRO marketplace. Distributed ledgers and smart contracts underpin this use case and as such, the use case validation tests focus on demonstrating their role in realising a decentralised product catalogue, establishment and enforcement of agreement/SLA contract terms and 5G slice establishment.

### 3.2. **Use Case 1 scenarios**

The scenarios identified in D5.1 [\[3\],](#page-112-2) and reported in the following sections, are designed to simulate the various permutations around the CSP being able to meet the needs of their customer; namely, utilisation of the 5GZORRO marketplace to procure resources and services that itself does not have before being able to offer a complete service to their customer. The goal of the scenarios is to demonstrate the trust and autonomy that underpin the 5GZORRO marketplace, achieved through the utilisation of smart contracts and distributed ledger. [Table 3-1](#page-26-0) lists the tests reported in this deliverable (according to the test plan reported in D5.1), along with tests that incorporate 5GZORRO Platform components and features that are under development and will be performed and reported in deliverable D5.3.

<span id="page-26-0"></span>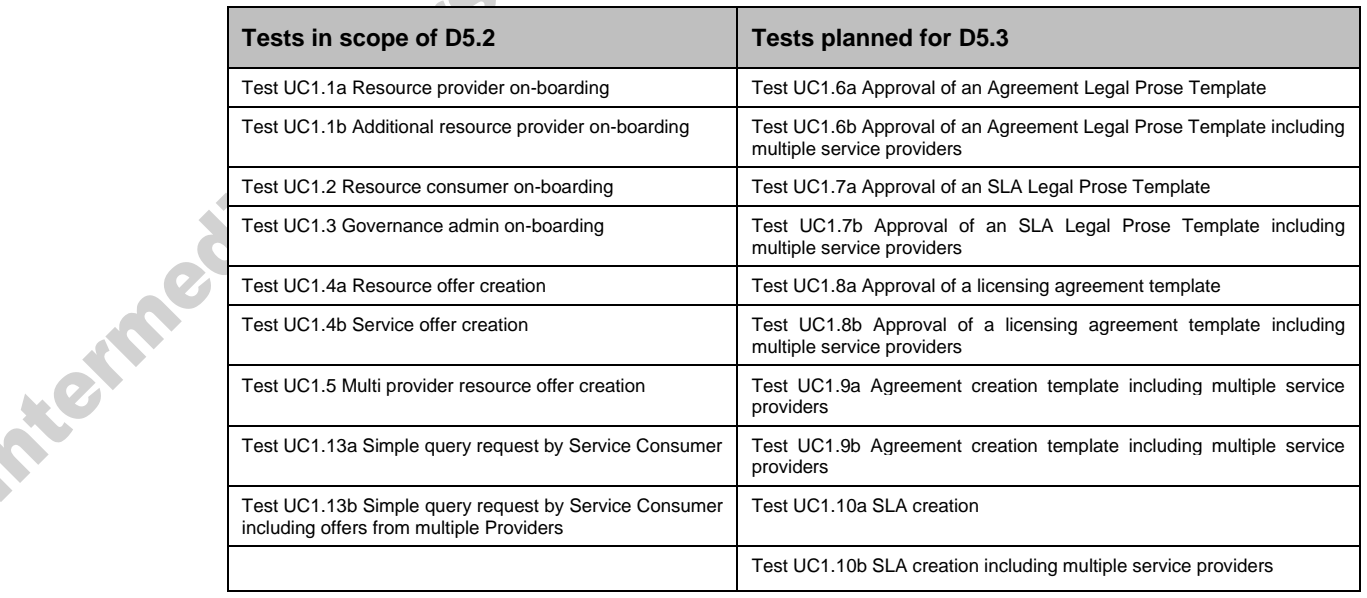

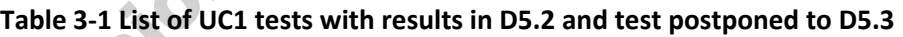

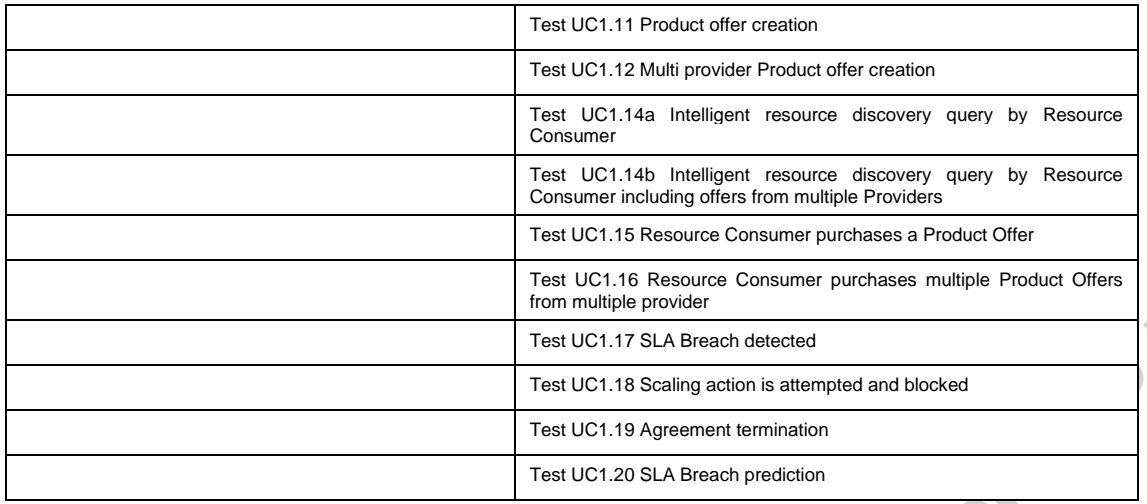

#### 3.2.1. **Scenario 1.1: Slice composition from a single provider**

In Scenario 1.1, a Resource Consumer/Service Provider leases a set of resources from a single Resource Provider to create multi-resource services in the Marketplace. This represents the base scenario for the use case, demonstrating marketplace utilisation to support multi-resource slice establishment backed by a smart contract bi-lateral agreement and associated SLAs. A full description of the test Scenario can be found in D5.1.

#### <span id="page-27-0"></span>*3.2.1.1. Test UC1.1a: Resource provider on-boarding*

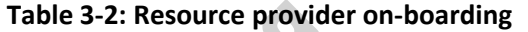

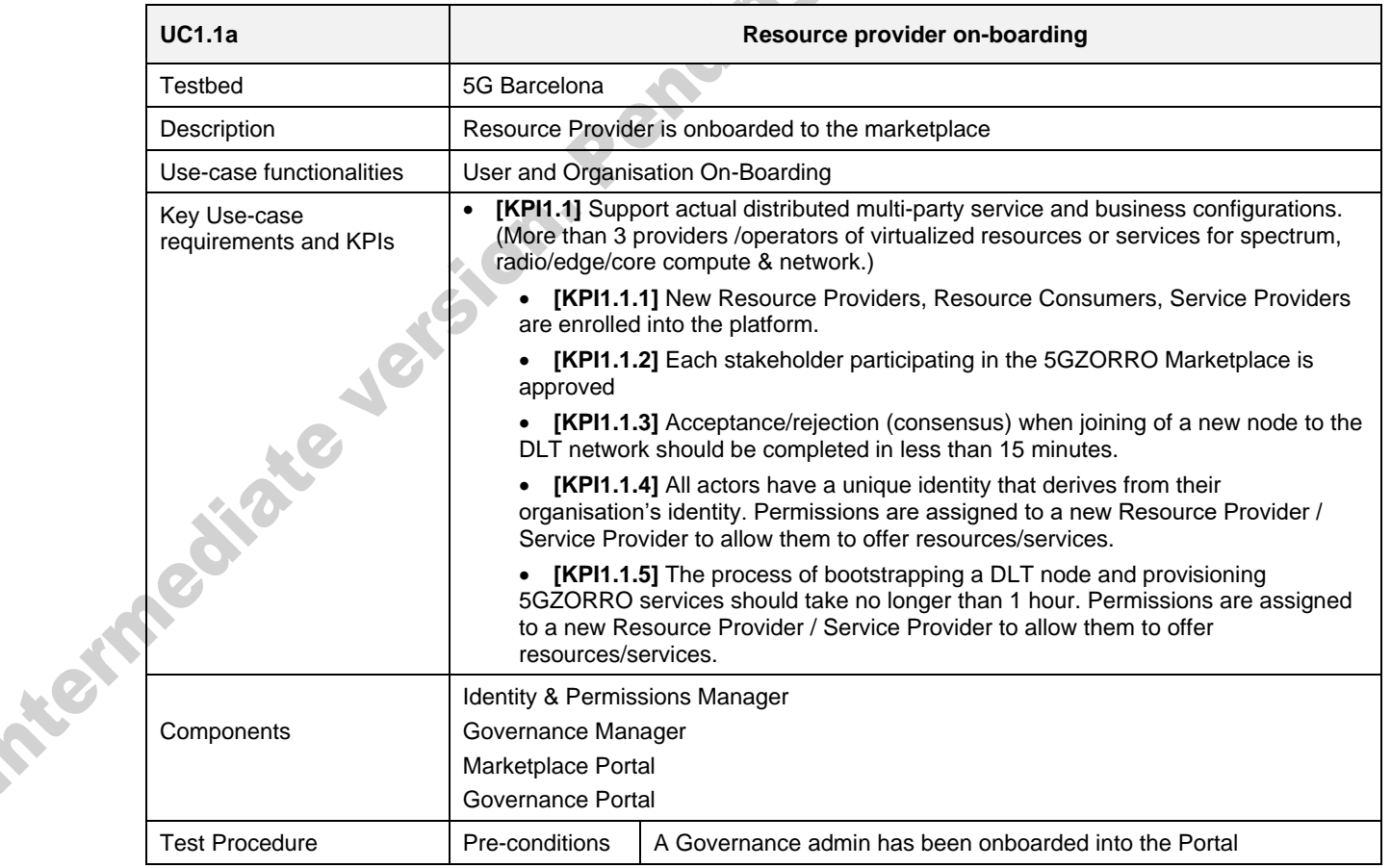

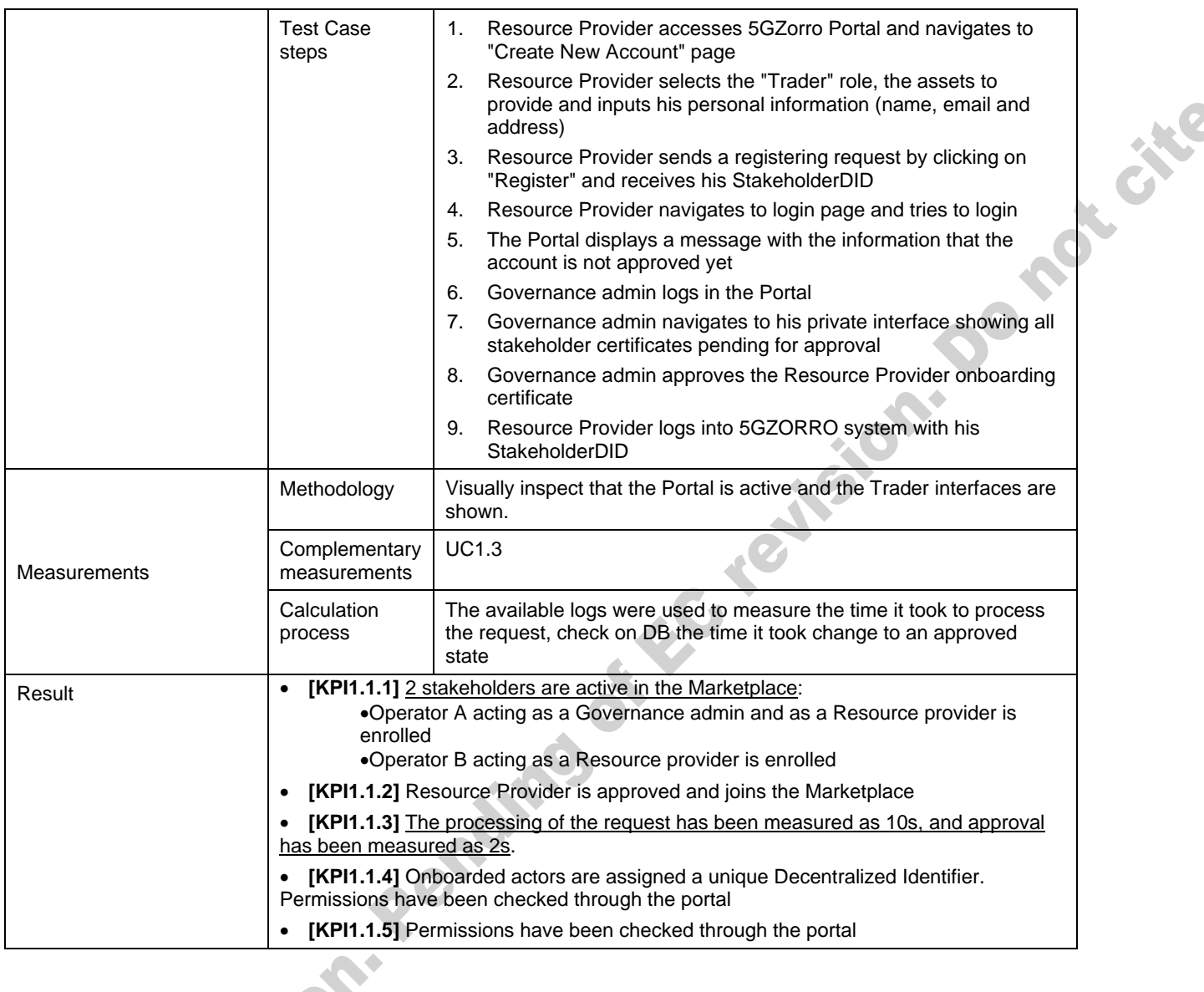

### <span id="page-28-0"></span>*3.2.1.2. Test UC1.2: Resource consumer on-boarding*

 $\overrightarrow{c}$ 

S ۰

### **Table 3-3: Resource consumer on-boarding**

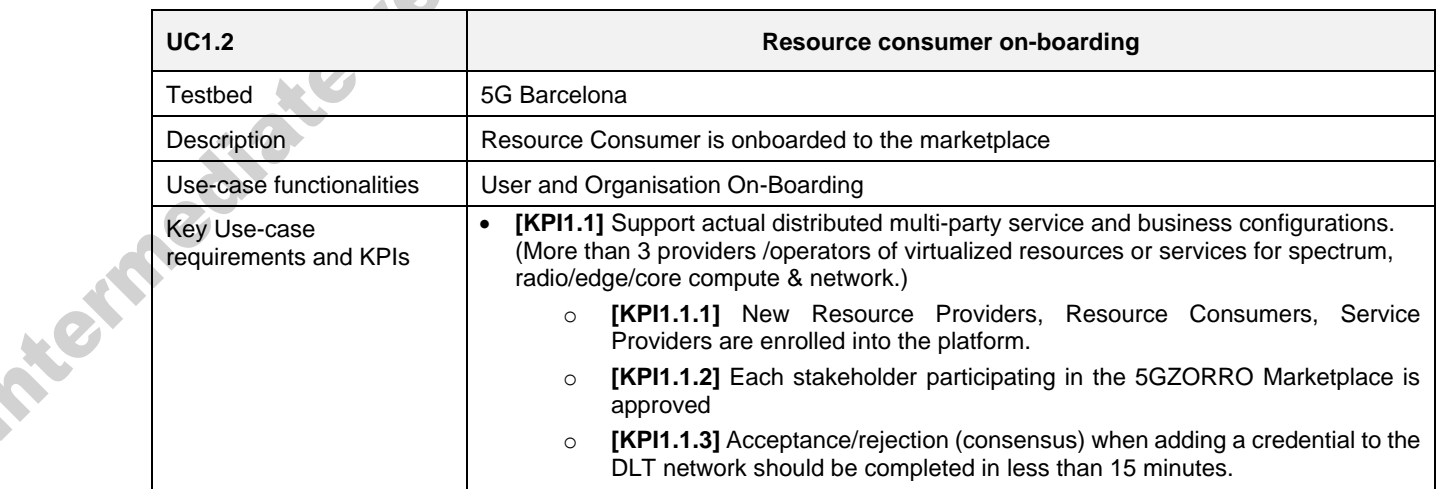

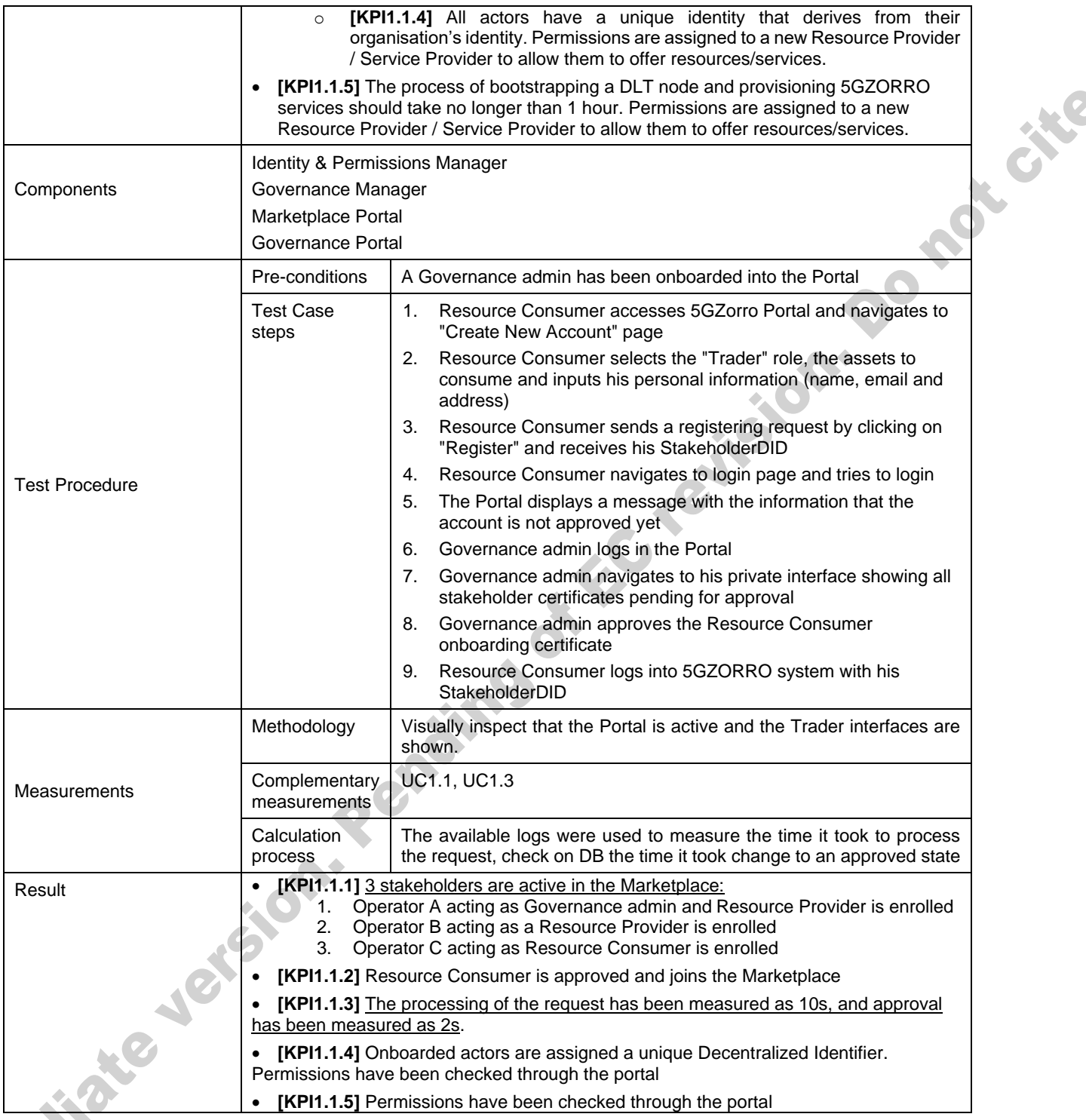

#### <span id="page-29-0"></span>*3.2.1.3. Test UC1.3: Governance admin on-boarding*

### **Table 3-4 Governance admin on-boarding**

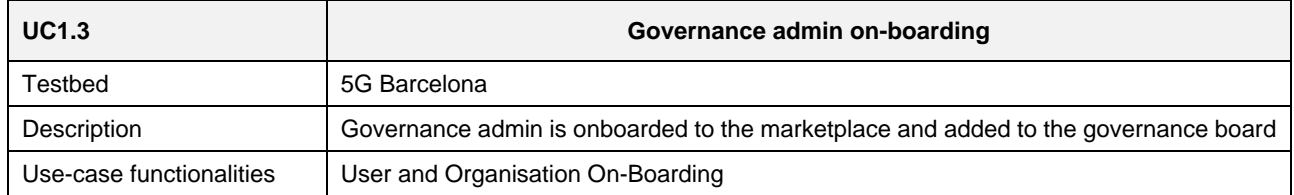

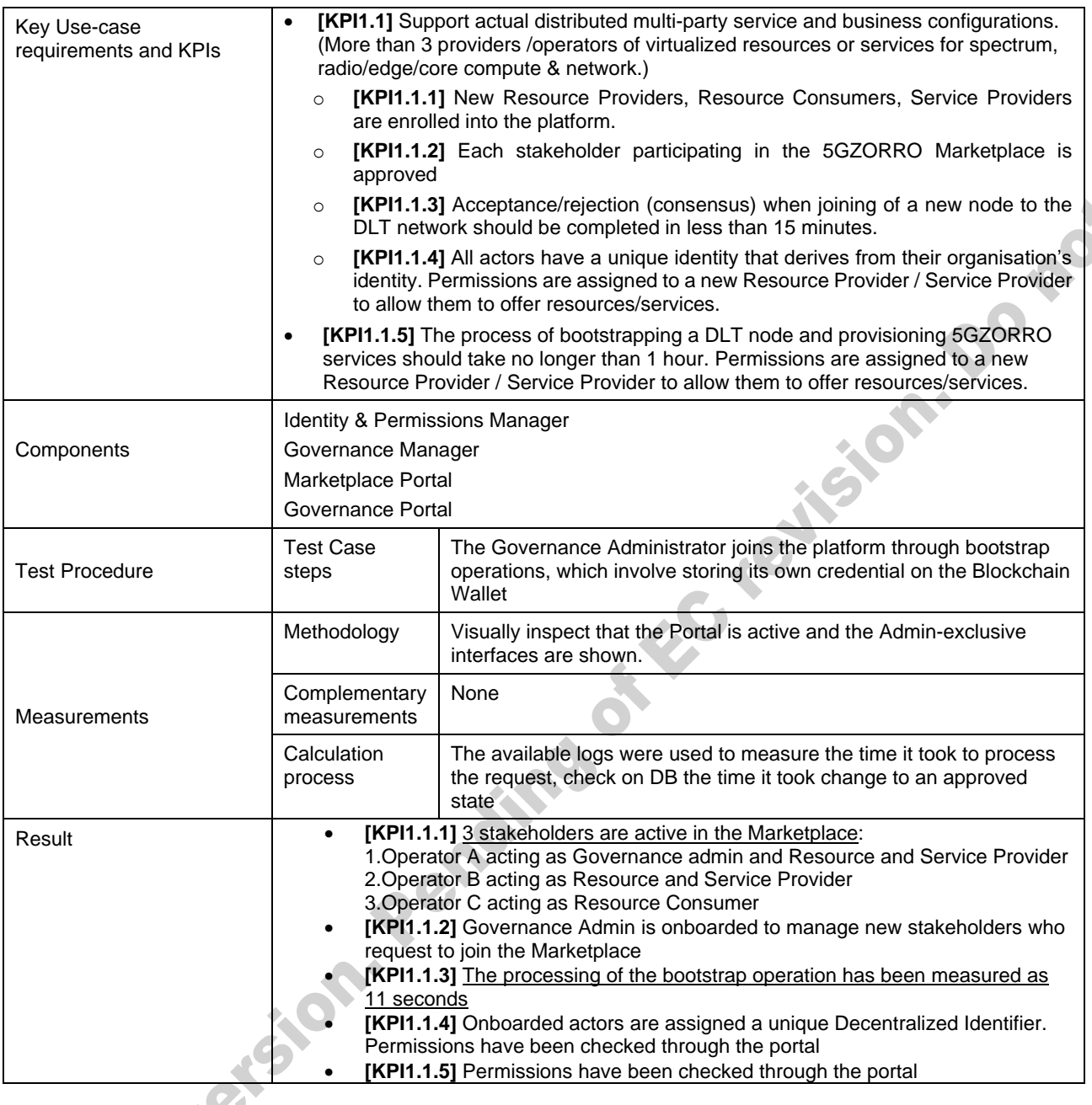

#### <span id="page-30-1"></span>*3.2.1.4. Test UC1.4a: Resource/Service offer creation*

<span id="page-30-0"></span>In this test, the Resource Provider creates a Resource Offer describing a capability on the 5GZORRO marketplace via a smart contract, so that Resource Consumers can discover and consume those resources.

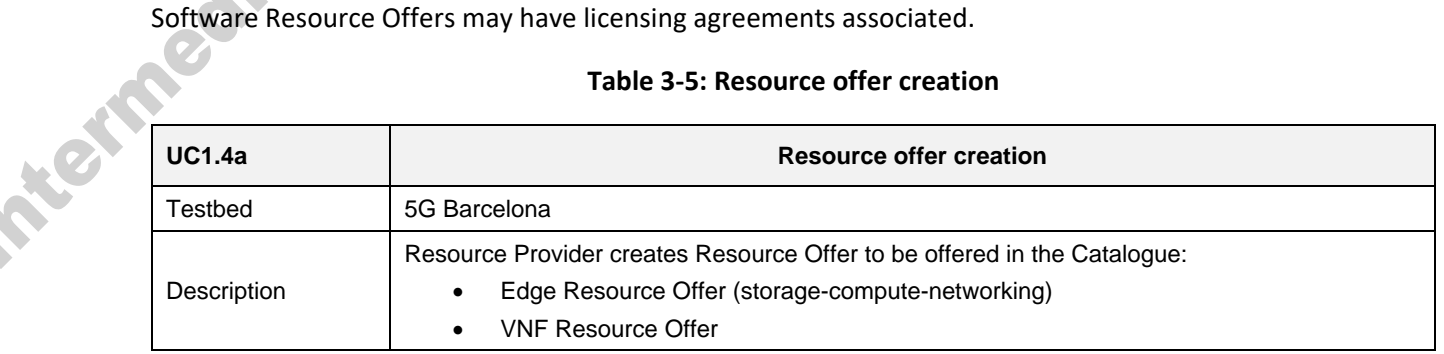

#### **Table 3-5: Resource offer creation**

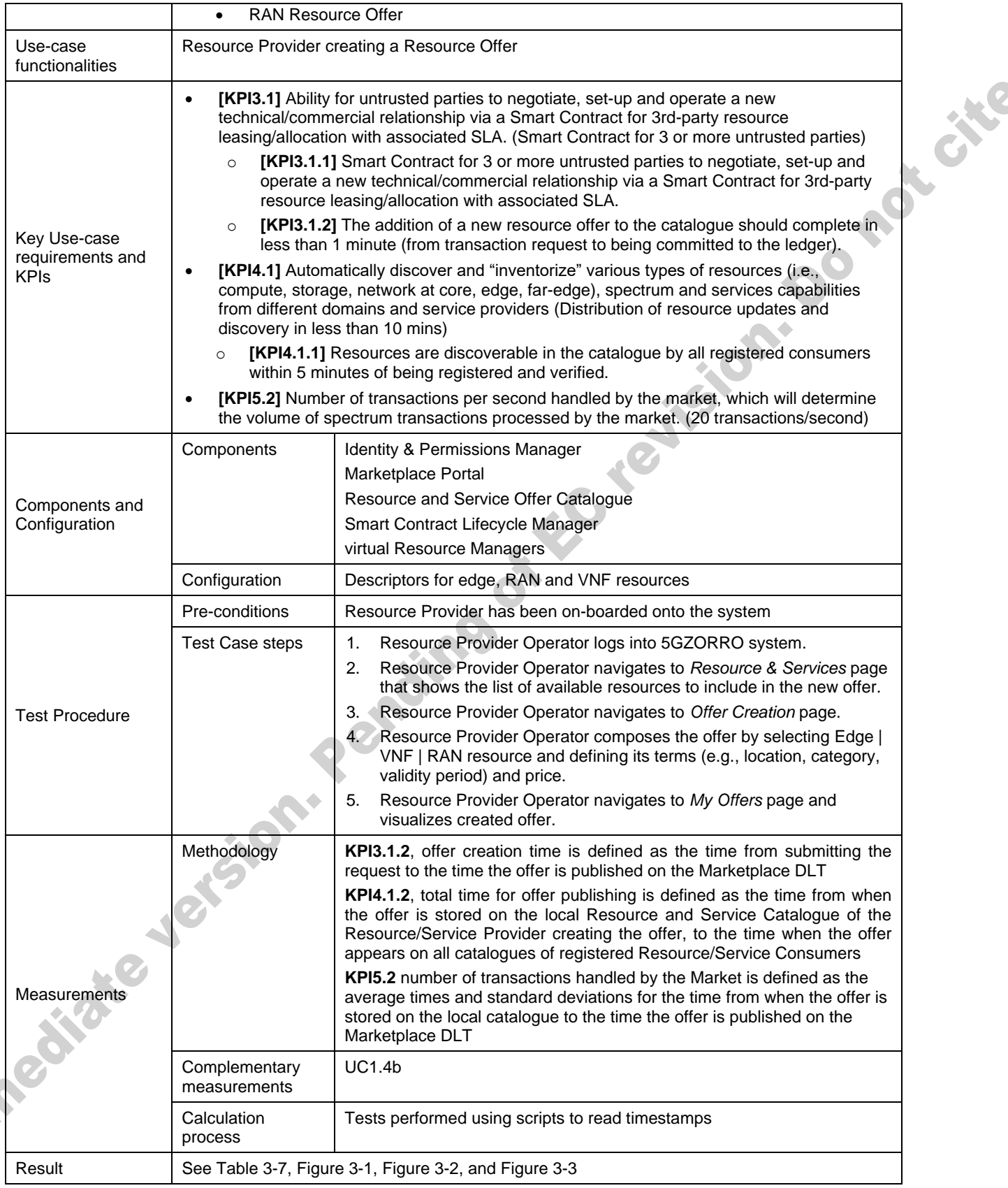

#### **Table 3-6: Service offer creation**

<span id="page-32-0"></span>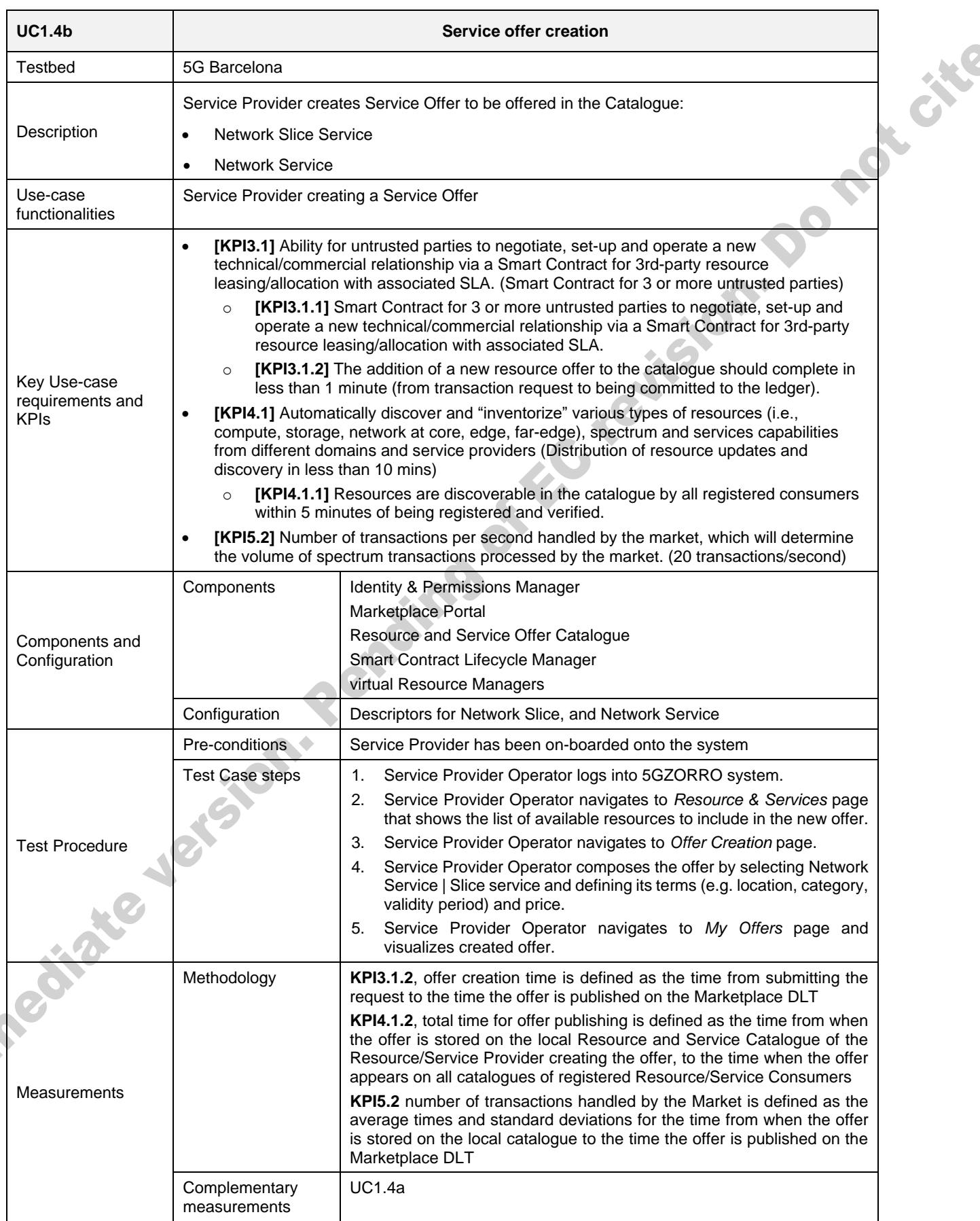

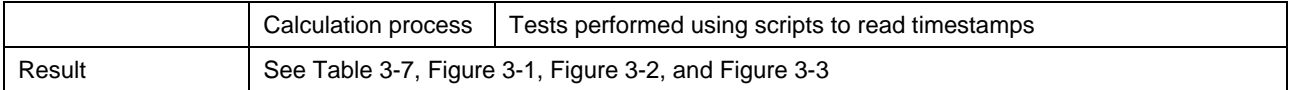

To address KPI3.1.2, the offer creation time is defined as the time from submitting the request to the time the offer is published on the Marketplace DLT. The total time for offer creation was measured for 3 different scenarios. The first involved 64 simultaneous requests for offer creations by a single resource/service provider, the second involved 128 simultaneous requests by a single resource/service provider, and the third involved 2 resource/service providers each making 64 requests simultaneously. The results are given in [Table](#page-33-0)  [3-7](#page-33-0) under the 'Total time for offer creation' columns, and shown in [Figure 3-1](#page-34-0) .

The same 3 Operator scenarios were used to evaluate KPI4.1.1 and KPI5.2. For KPI4.1.1, the total time for offer publishing is defined as the time from when the offer is stored on the local Resource and Service Catalogue of the Resource/Service Provider creating the offer, to the time when the offer appears on all catalogues of registered Resource/Service Consumers. The results are given in [Table 3-7](#page-33-0) under the 'Total time for offer publishing' columns and shown in [Figure 3-2.](#page-34-1) KPI5.2 measures the number of transactions handled by the Market, this was evaluated through the measurement of the average times and standard deviations for the time from when the offer is stored on the local catalogue to the time the offer is published on the Marketplace DLT. The results are given in [Table 3-7](#page-33-0) under the 'DLT publishing time' columns and shown in [Figure 3-3.](#page-35-1)

From these measurements it has been found that the most significant contribution to resource/service offer creation comes from the Marketplace DLT publishing time. Further, as can be seen in [Figure 3-1,](#page-34-0) [Figure 3-2,](#page-34-1) and [Figure 3-3,](#page-35-1) there is a linear increase in both offer creation and offer publication times when comparing 64 and 128 simultaneous requests.

<span id="page-33-0"></span>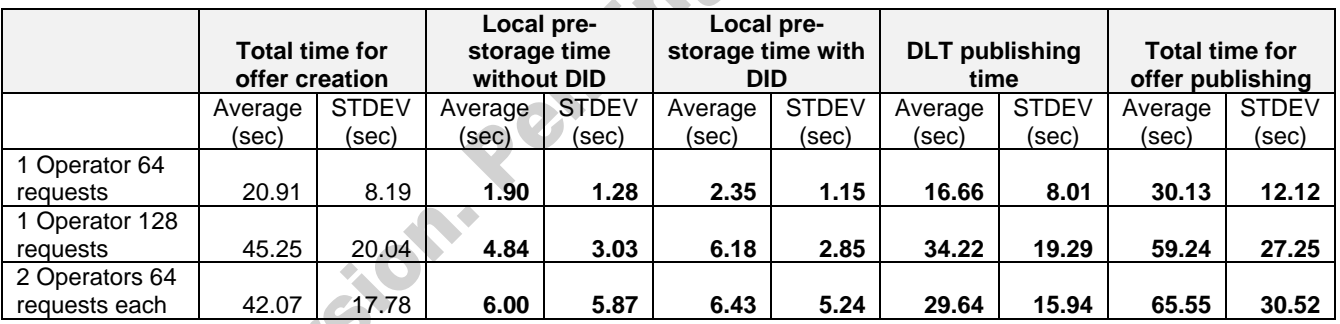

#### **Table 3-7: KPI measurements for UC1.4 and UC1.5**

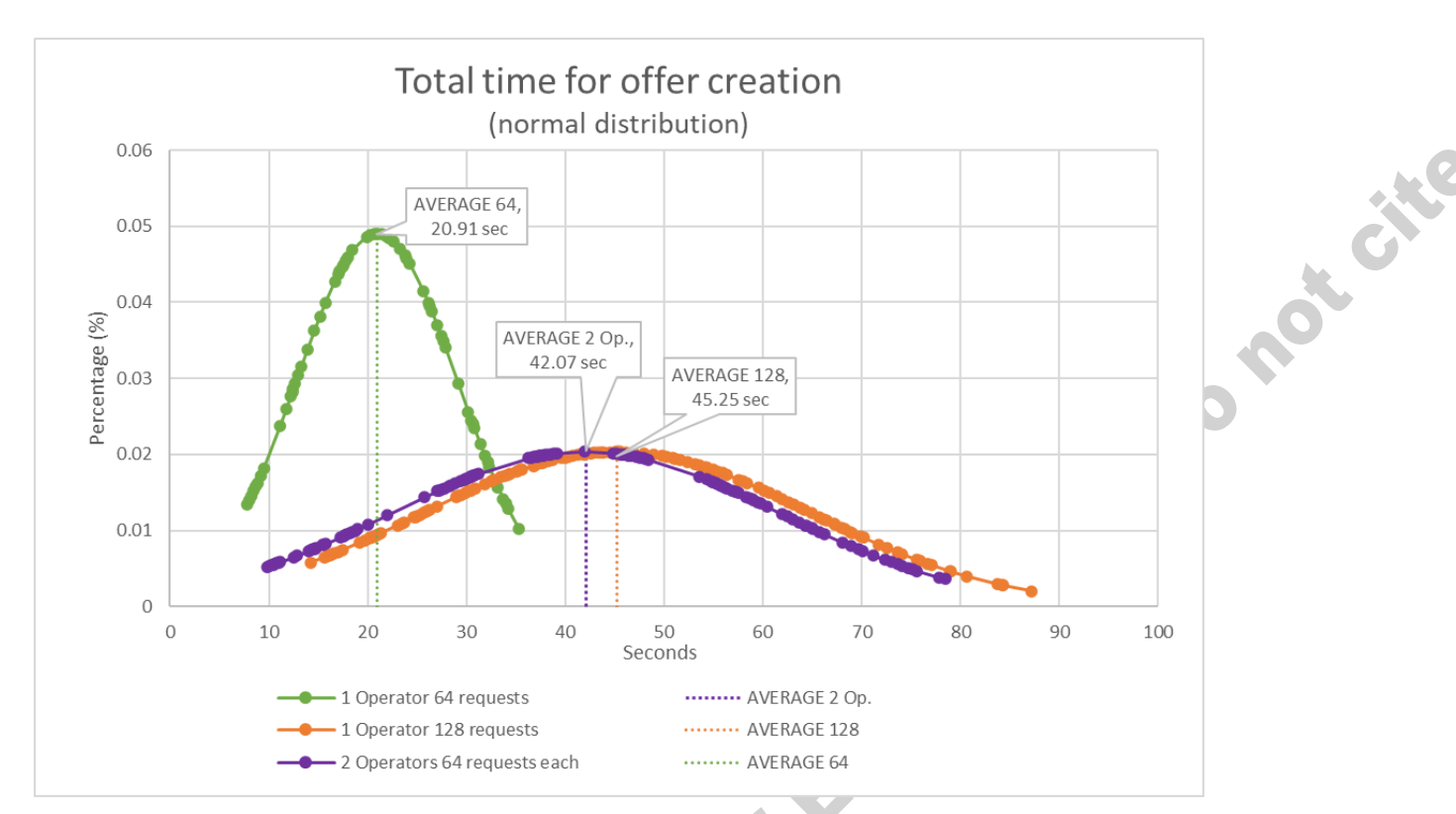

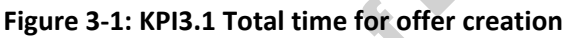

<span id="page-34-0"></span>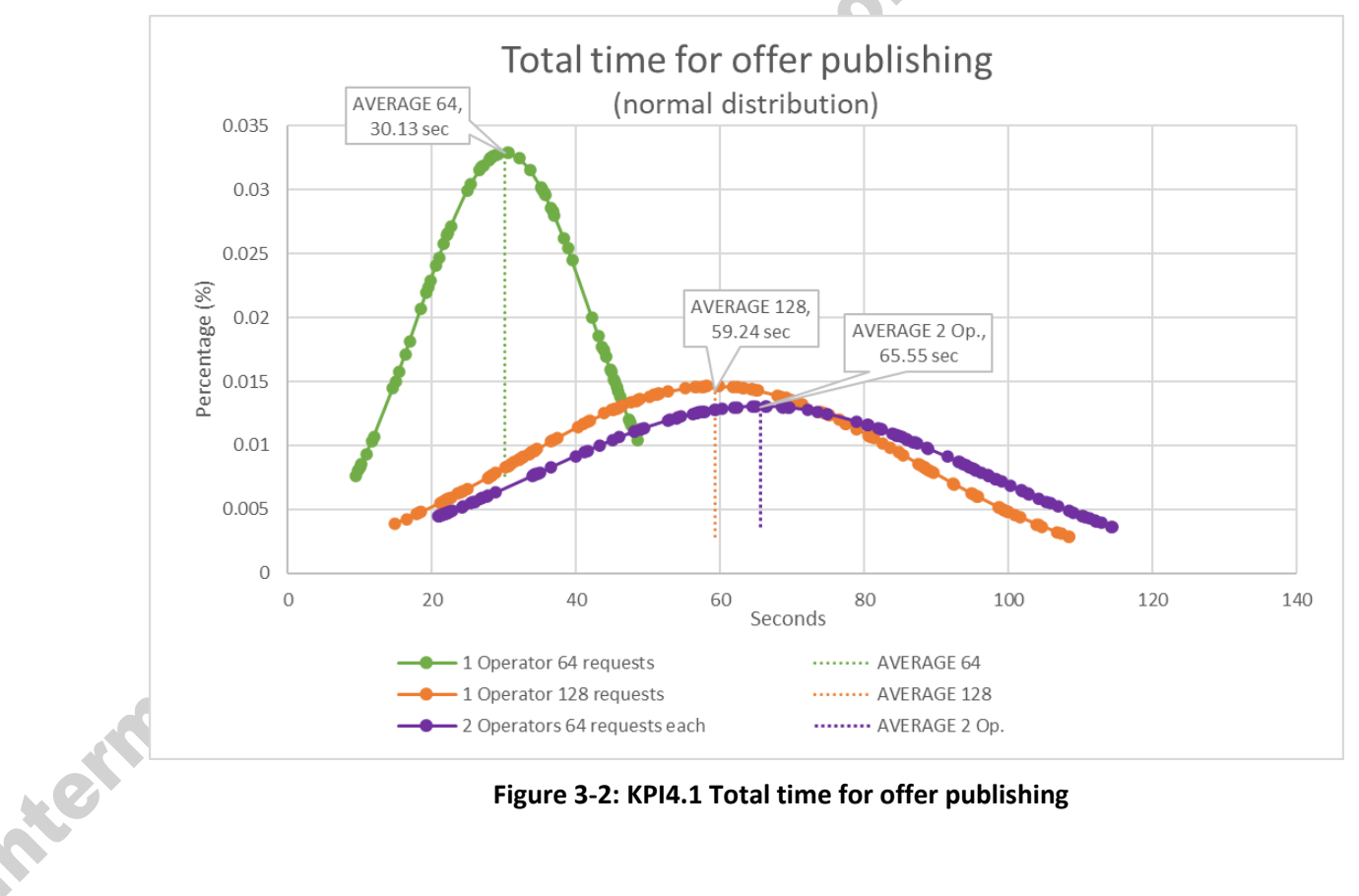

<span id="page-34-1"></span>**Figure 3-2: KPI4.1 Total time for offer publishing**

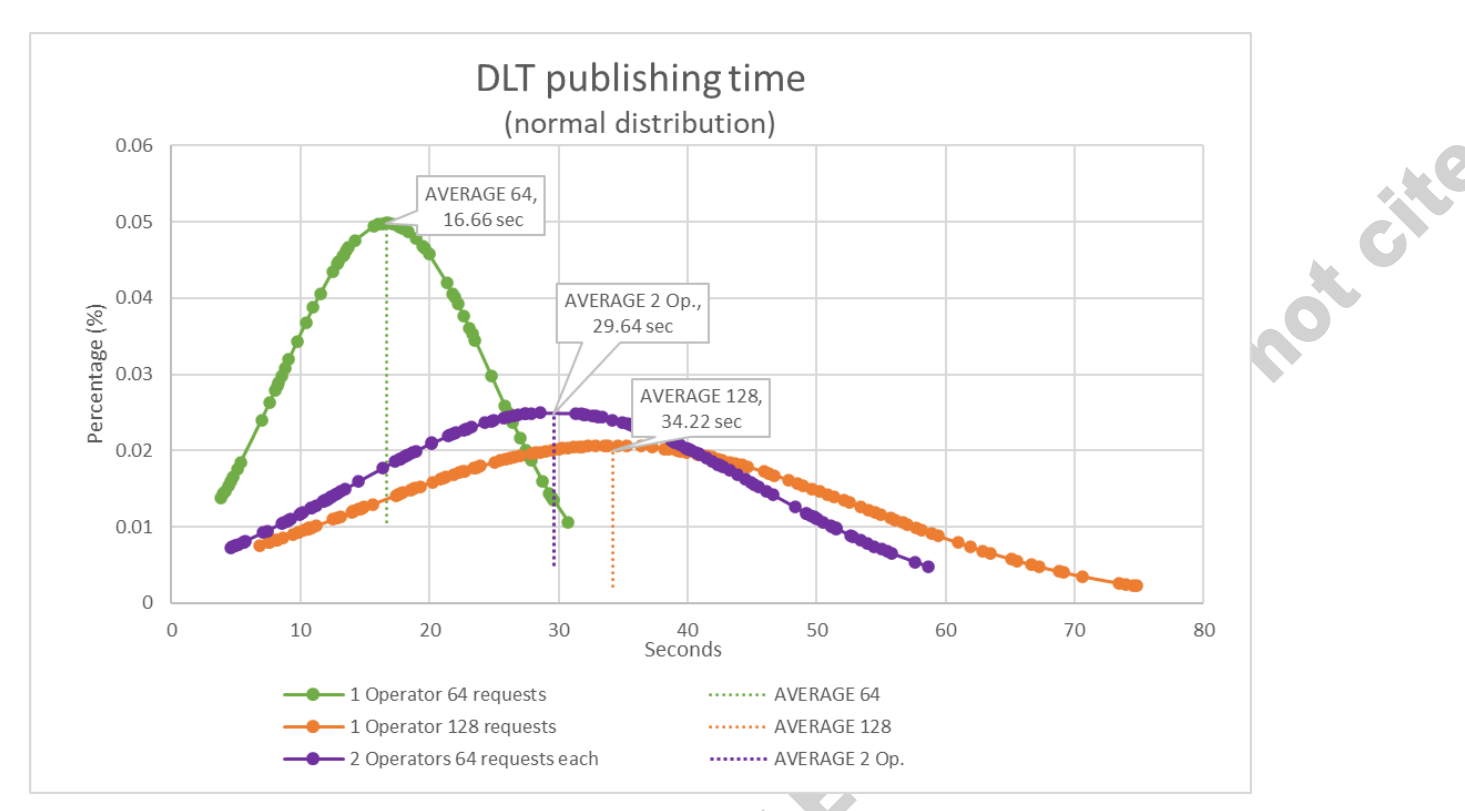

**Figure 3-3: KPI5.2 Marketplace DLT publishing time**

#### <span id="page-35-1"></span><span id="page-35-0"></span>*3.2.1.5. Test UC1.13a: Simple query request by Service Consumer*

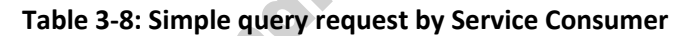

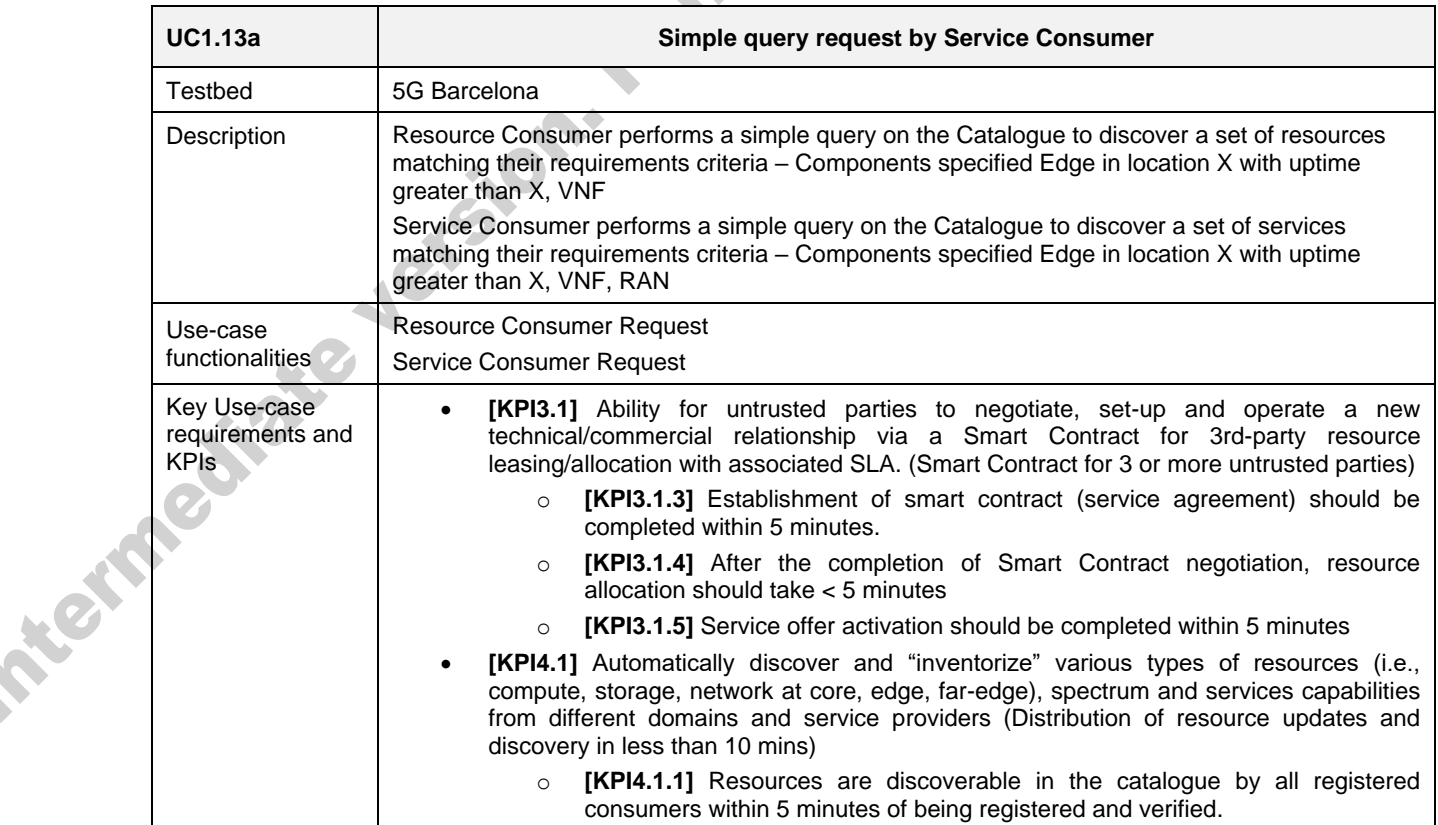
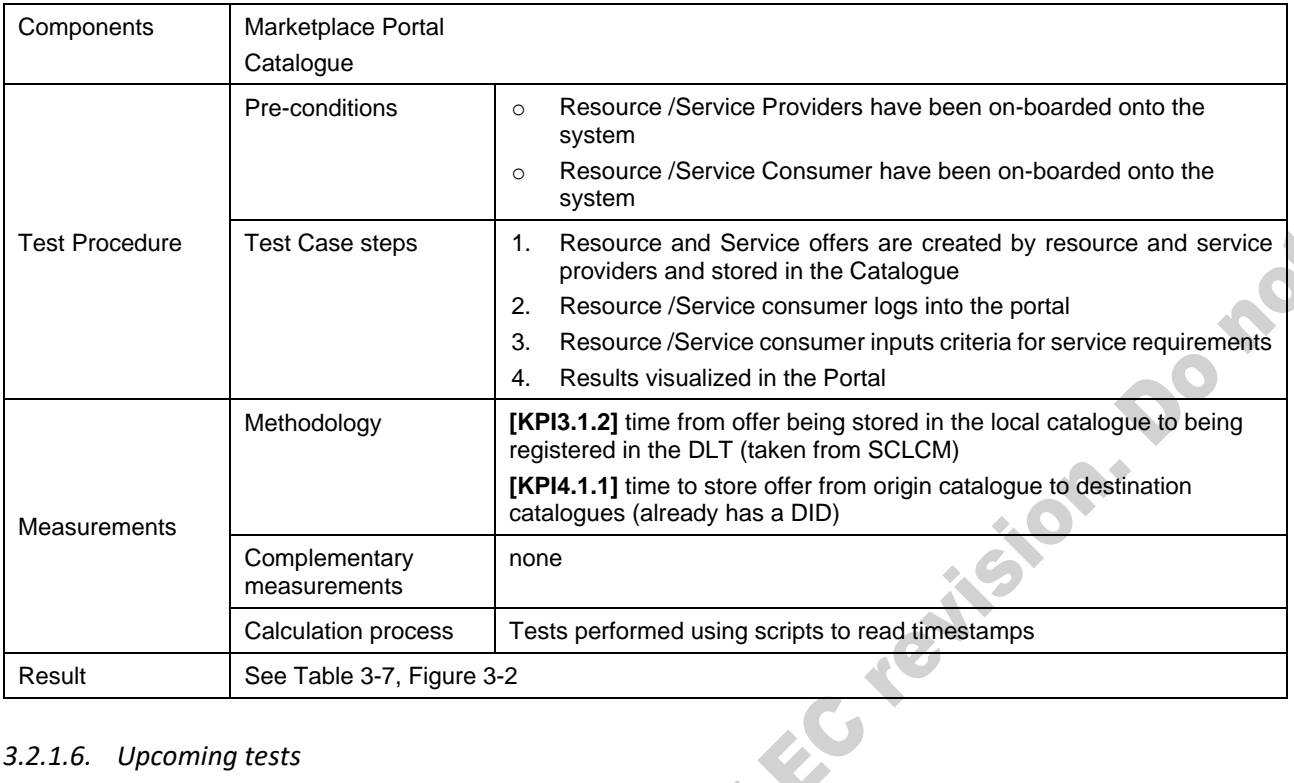

### <span id="page-36-0"></span>*3.2.1.6. Upcoming tests*

The following tests incorporate 5GZORRO Platform components and features that are under development and will be performed and reported in deliverable D5.3.

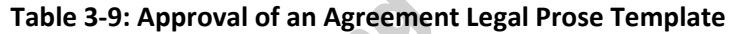

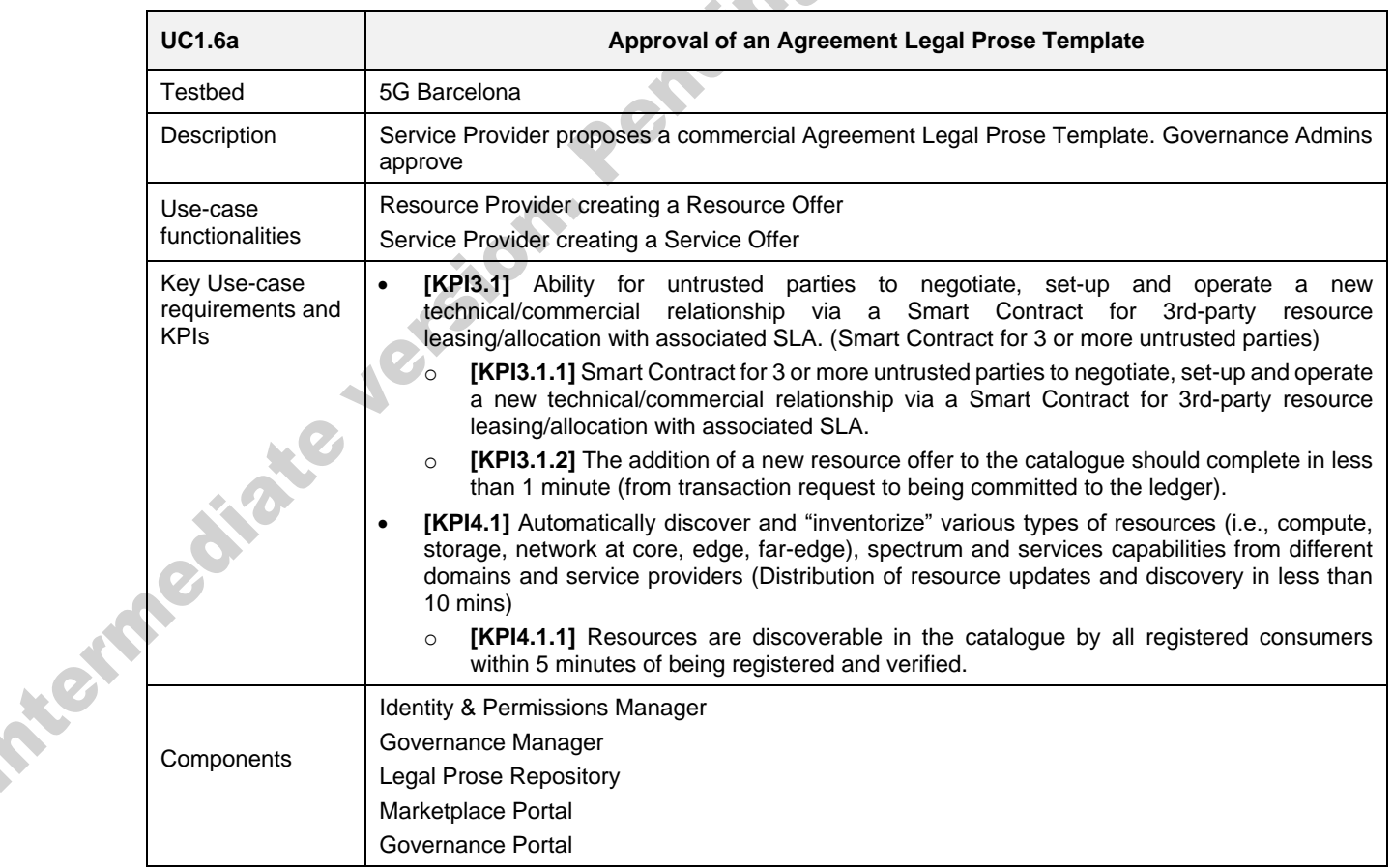

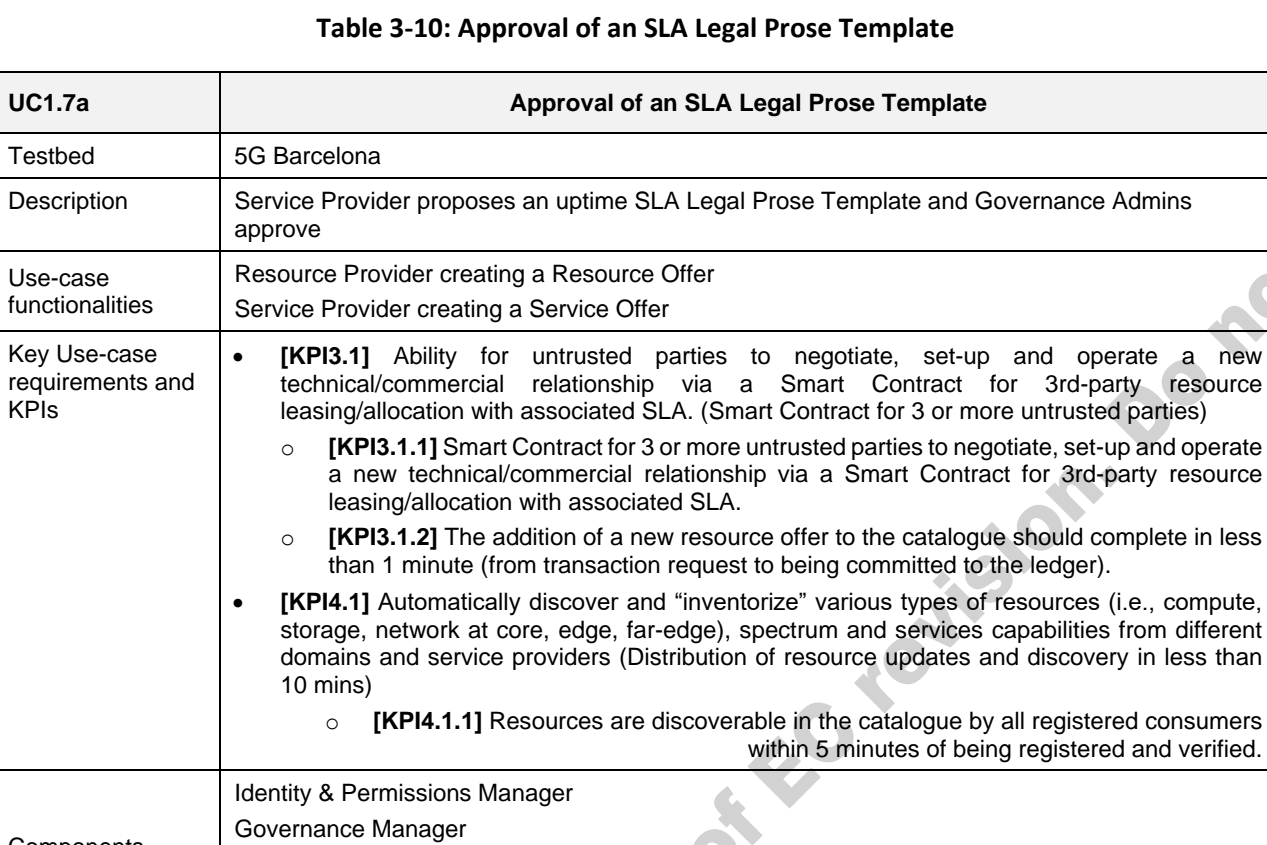

J. Cite

# **Table 3-11: Approval of a licensing agreement template**

Components

Legal Prose Repository Marketplace Portal Governance Portal

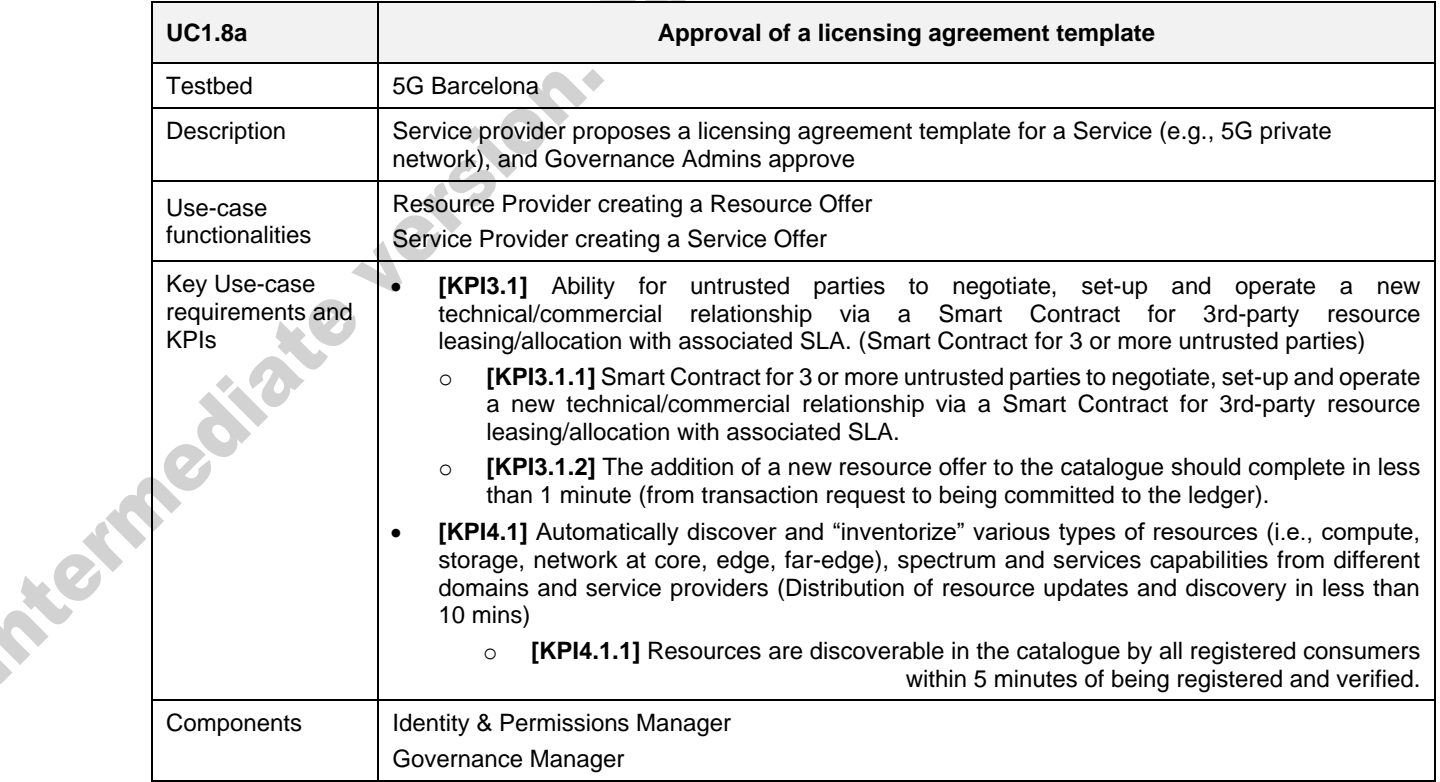

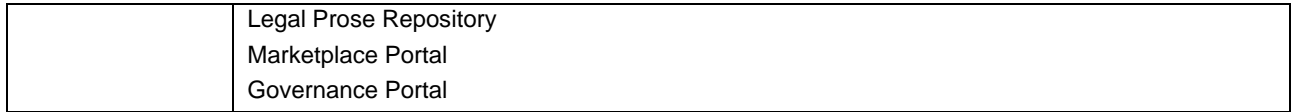

### **Table 3-12: Agreement creation**

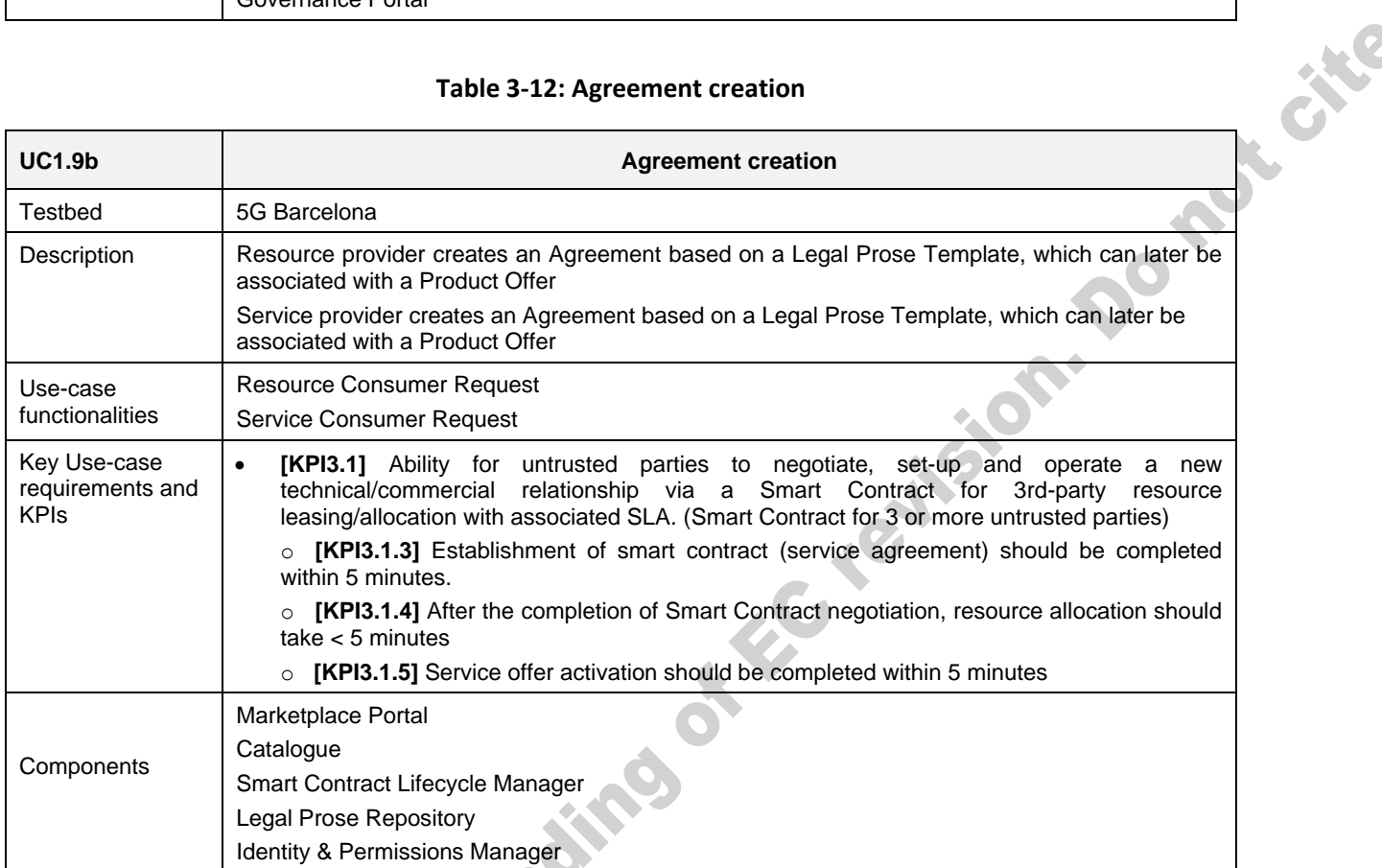

# **Table 3-13: SLA creation**

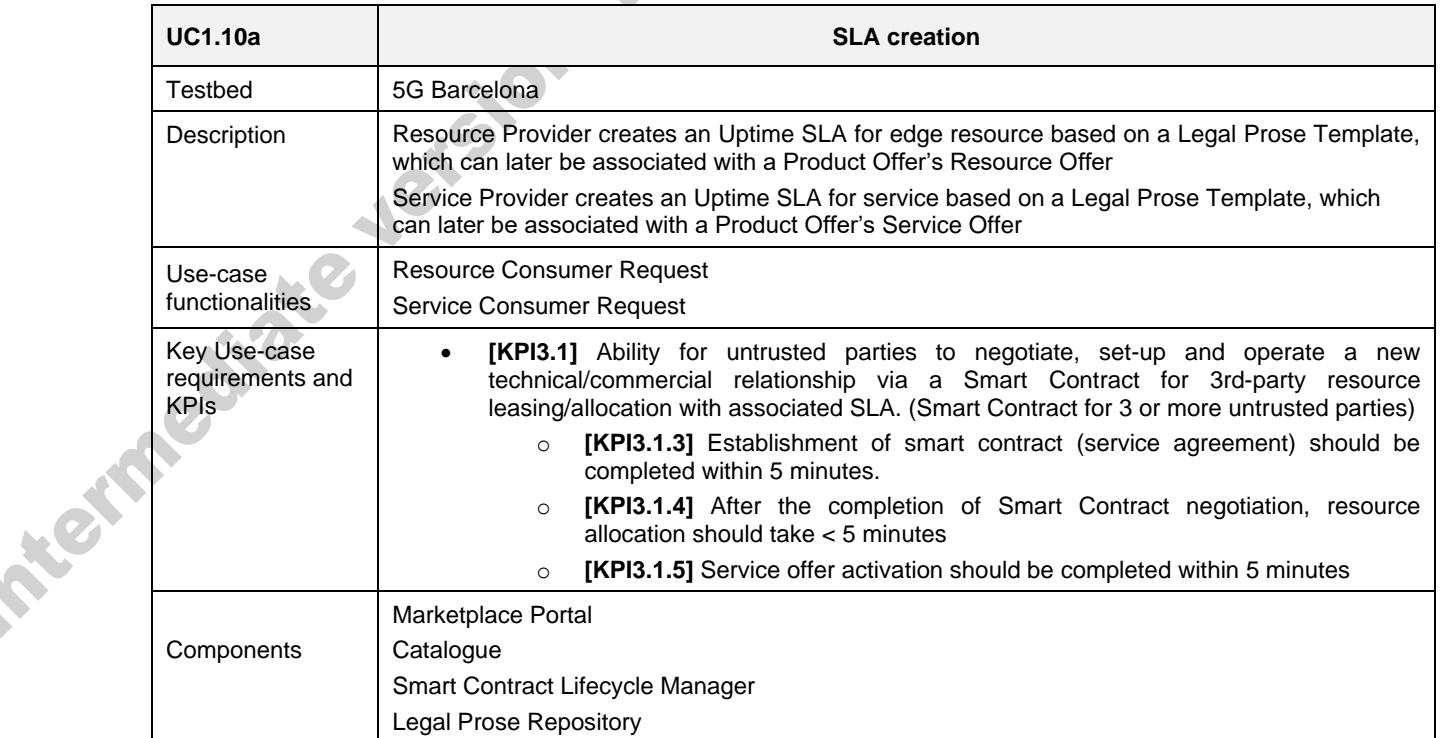

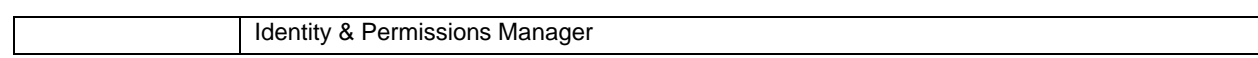

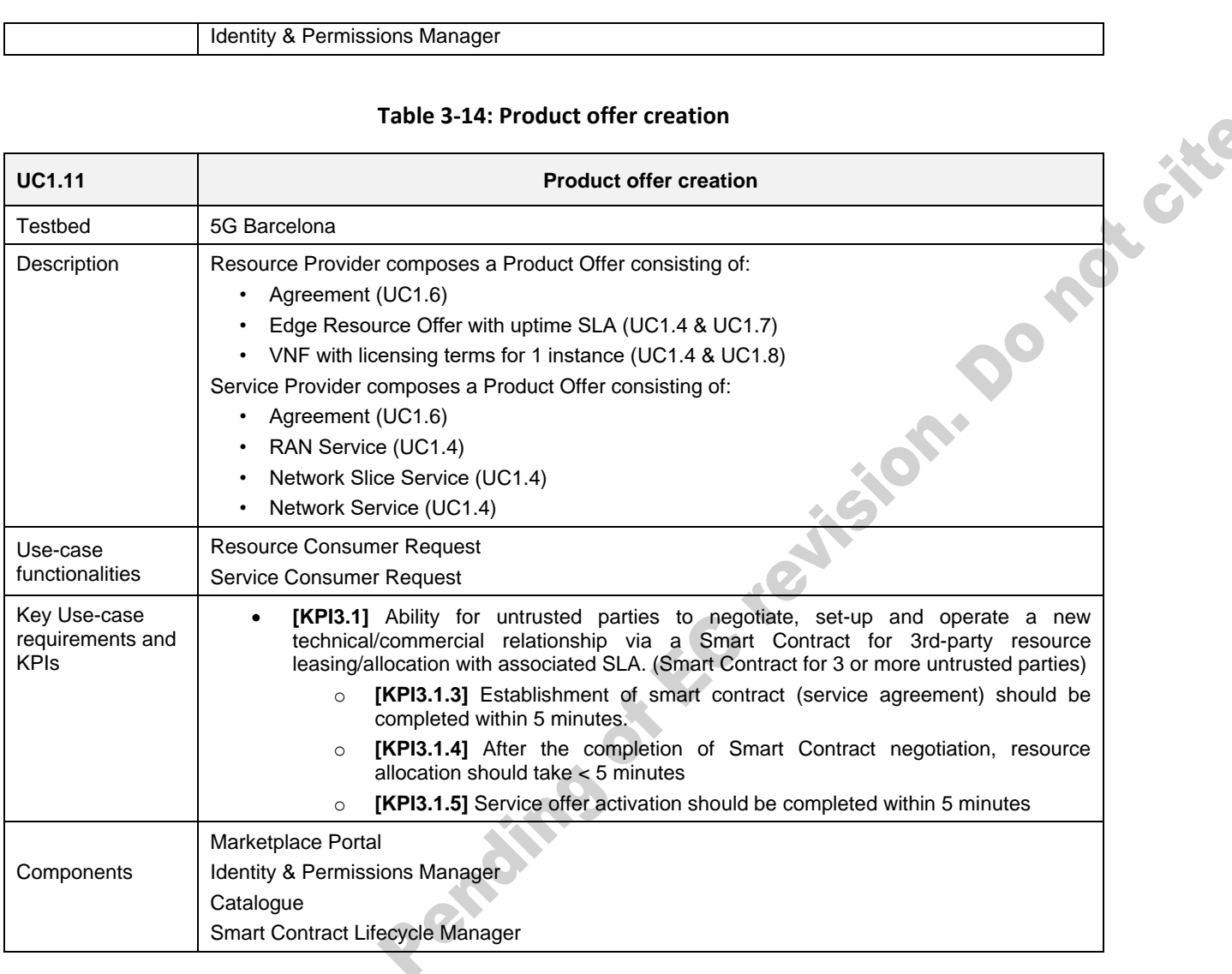

### **Table 3-14: Product offer creation**

# **Table 3-15: Intelligent resource discovery query by Resource Consumer**

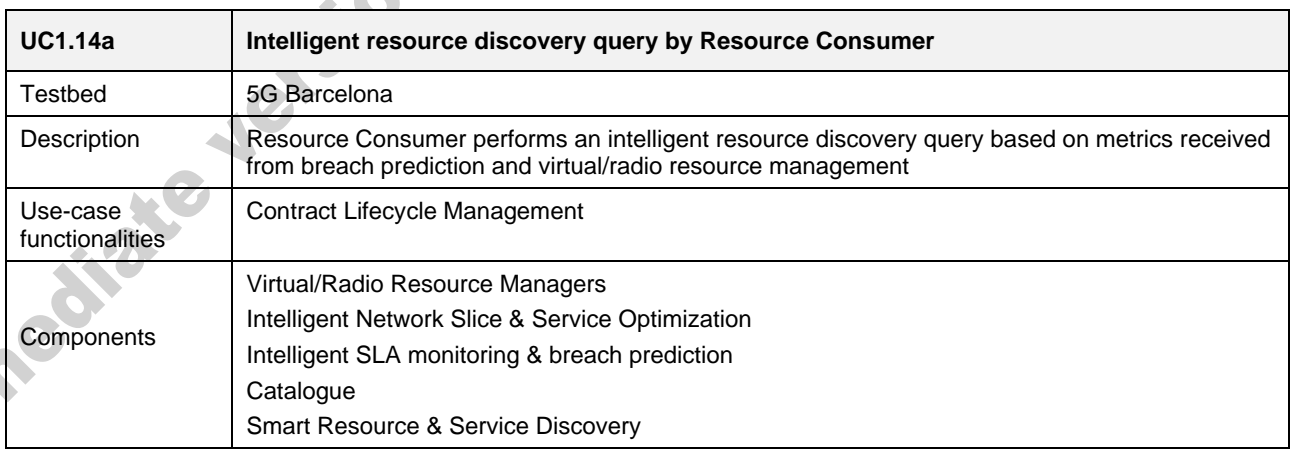

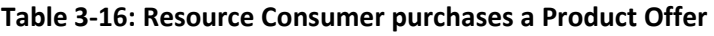

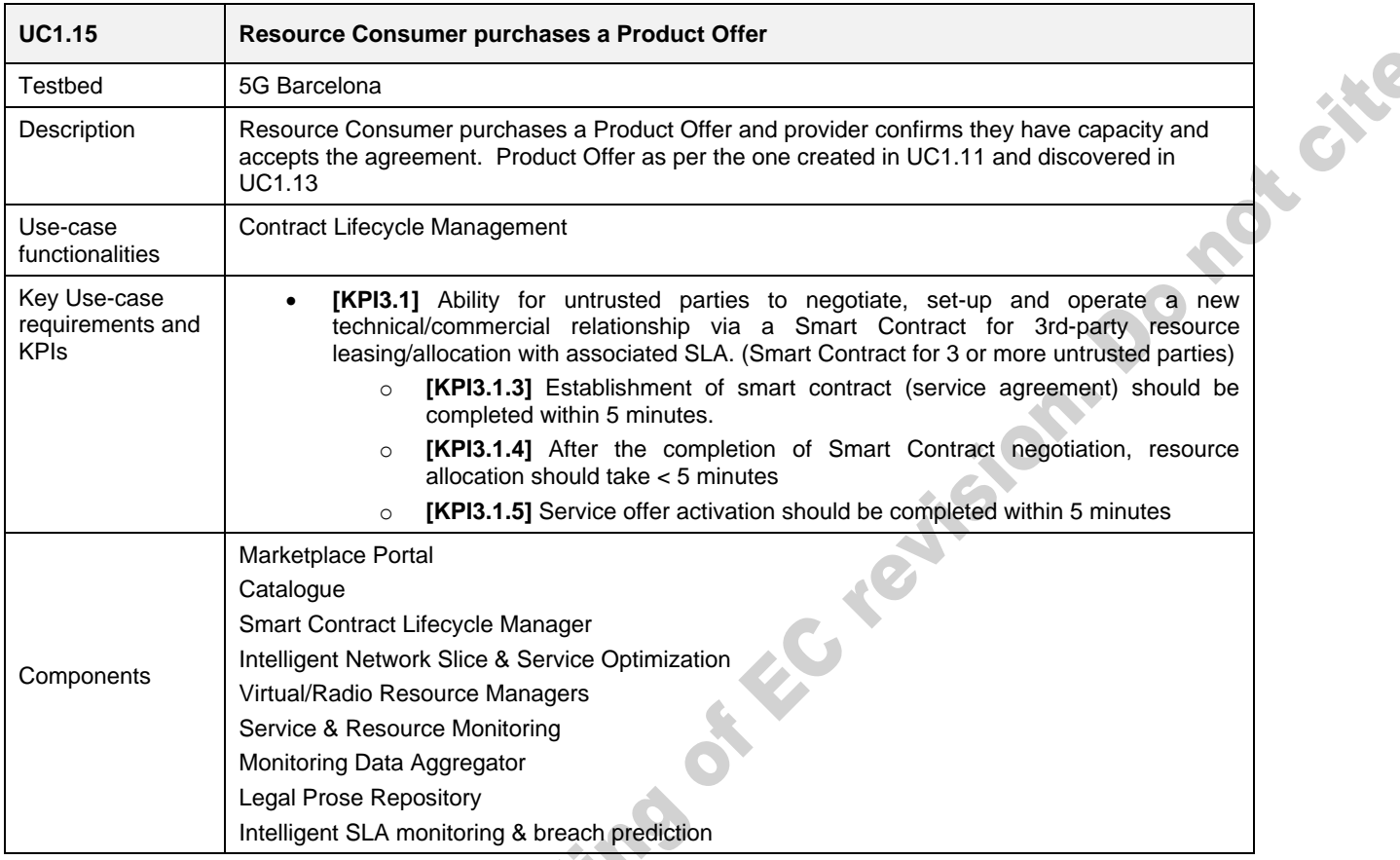

### 3.2.2. **Scenario 1.2: Slice composition from multiple providers**

As an extension of Scenario 1.1, in Scenario 1.2 a Resource Consumer/Service provider leases a set of resources & services from multiple Resource Providers in order to compose the required service to meet the needs of the vertical customer. This represents multi-party multi-resource slice establishment supported by smart contracts and associated SLAs. A full description of the test Scenario can be found in D5.1.

### *3.2.2.1. Test UC1.1b: Additional resource provider on-boarding*

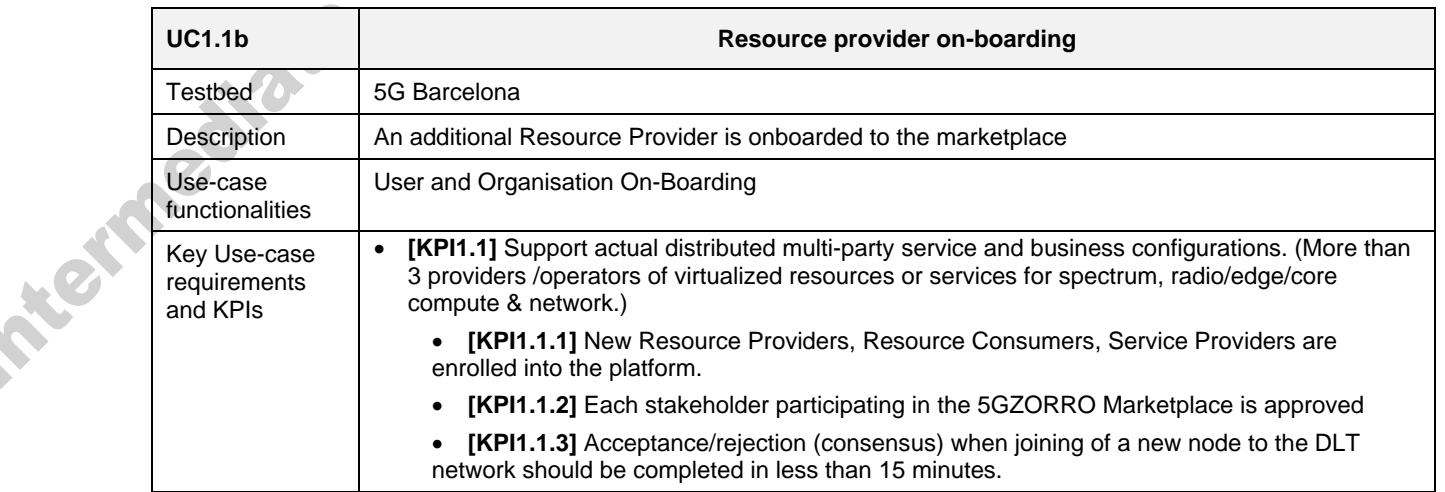

### **Table 3-17: Resource provider on-boarding**

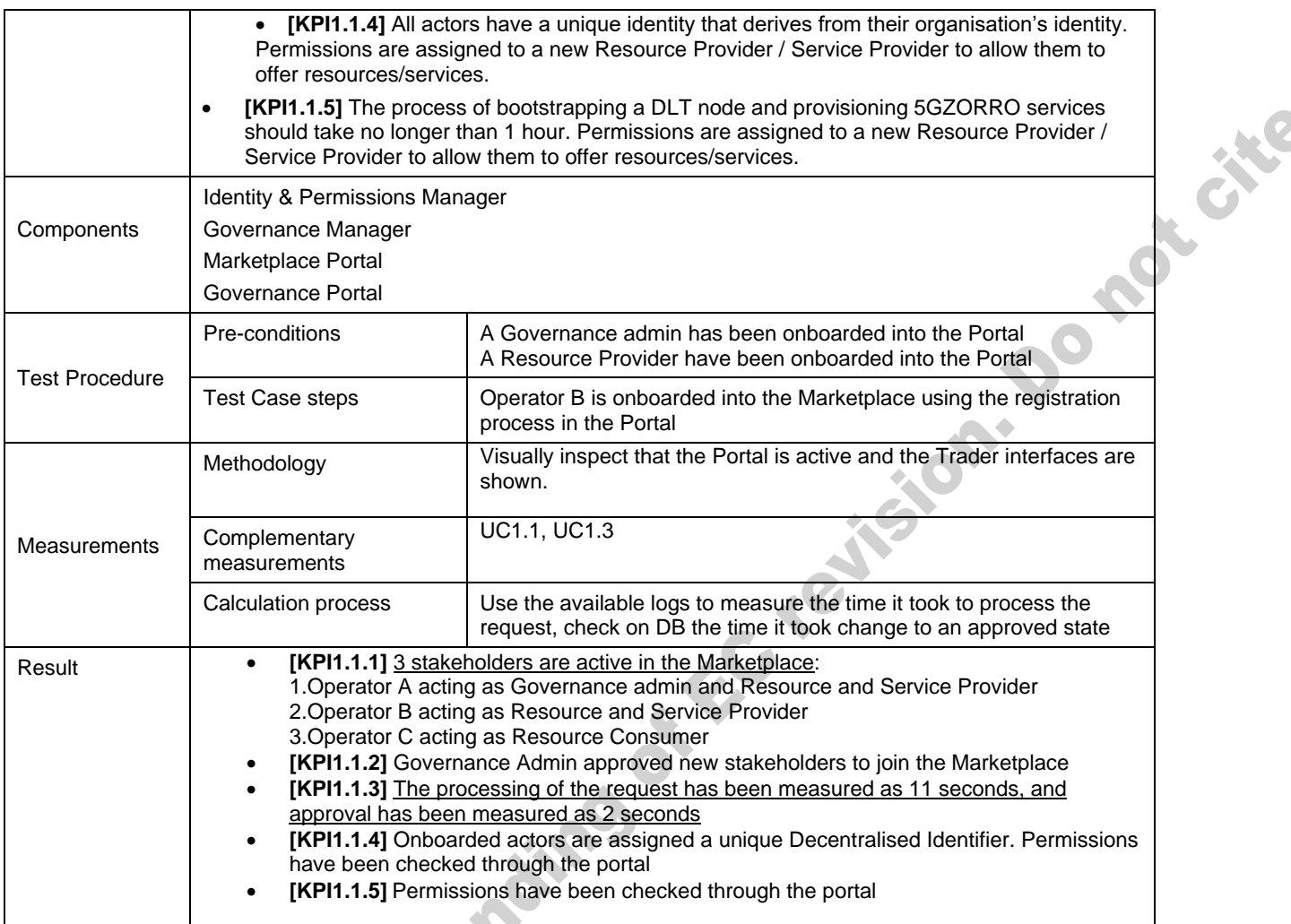

## *3.2.2.2. Test UC1.5: Multi provider resource offer creation*

This test is an extension of UC1.4, where 2 resource providers create resource offers in the Marketplace.

 $\bullet$ 

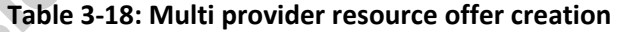

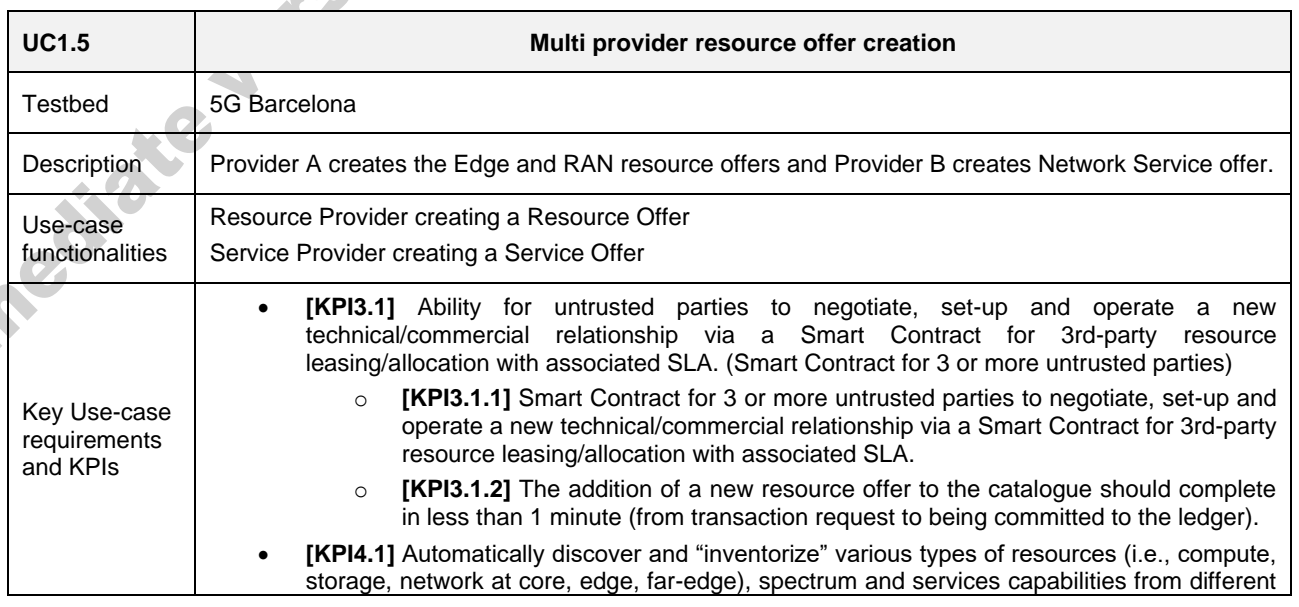

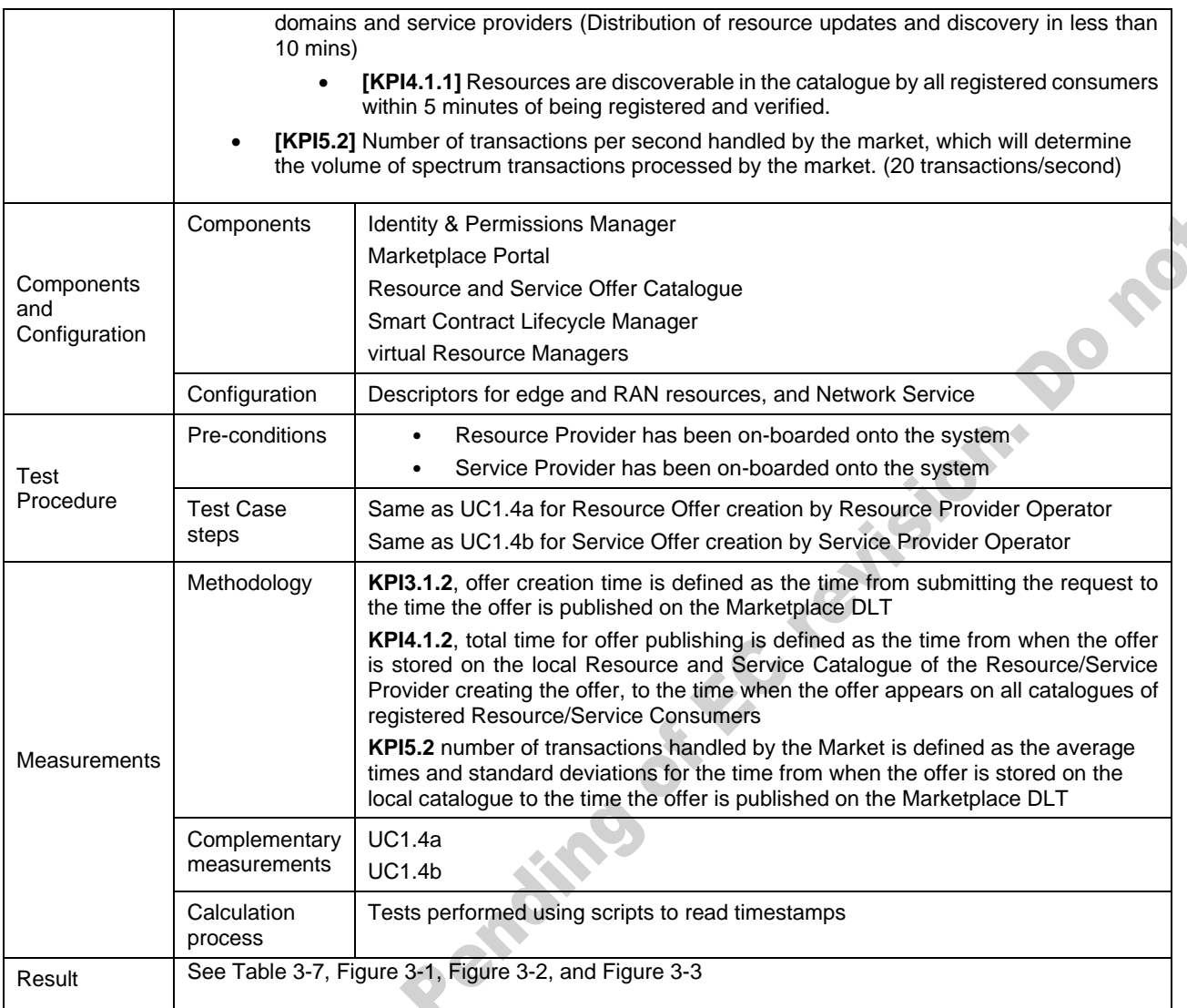

# *3.2.2.3. Test UC1.13b: Simple query request by Service Consumer including offers from multiple Providers*

**A** 

**Table 3-19: Simple query request by Service Consumer including offers from multiple Providers**

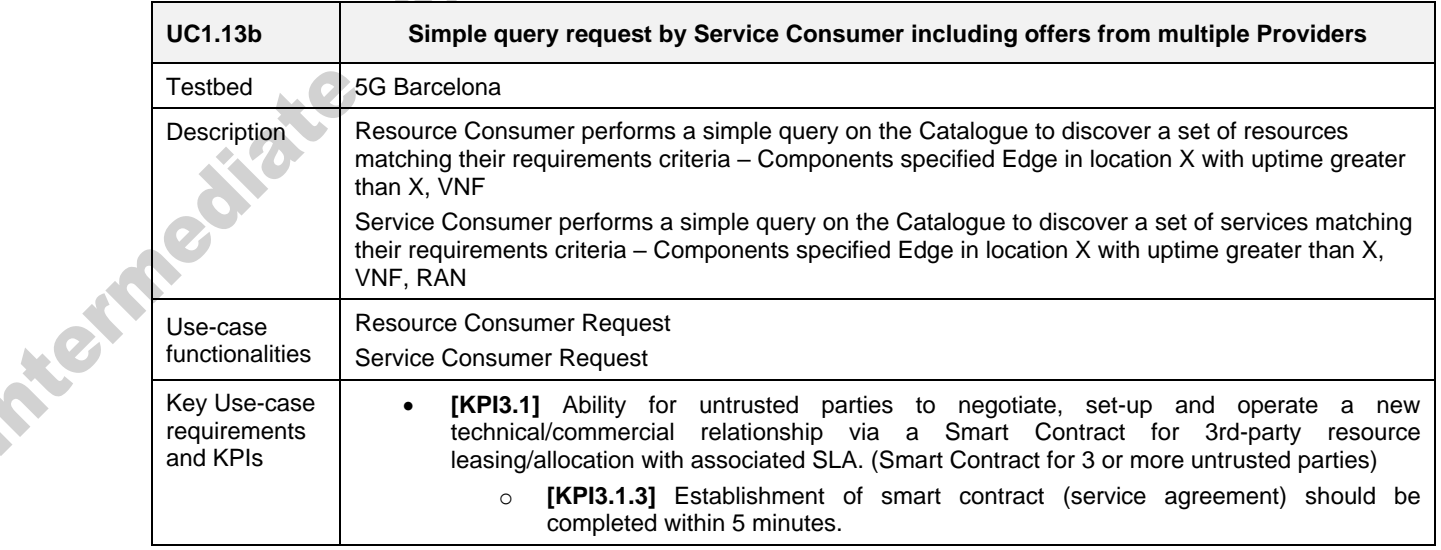

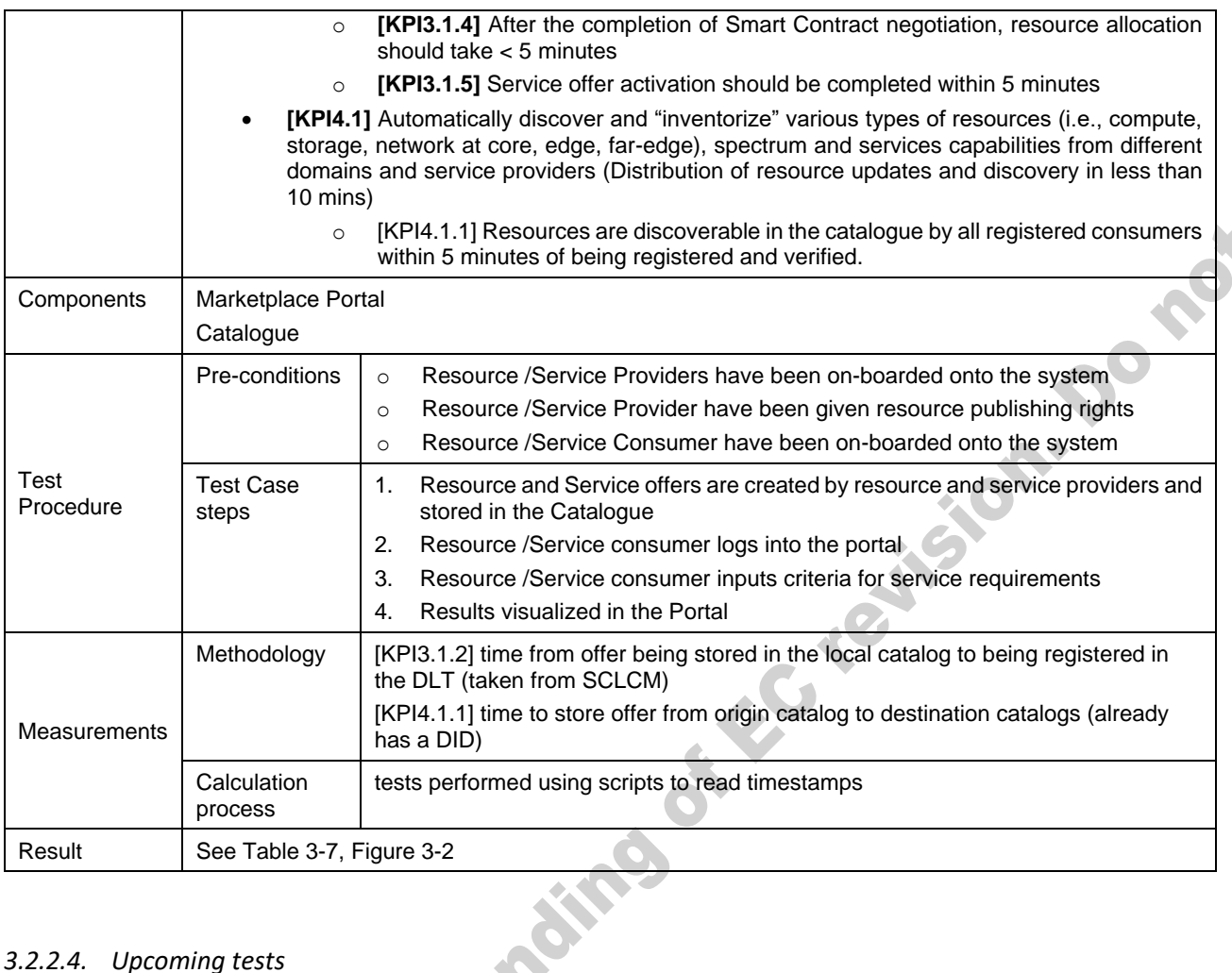

### *3.2.2.4. Upcoming tests*

The following tests incorporate 5GZORRO Platform components and features that are under development and will be performed and reported in deliverable D5.3.

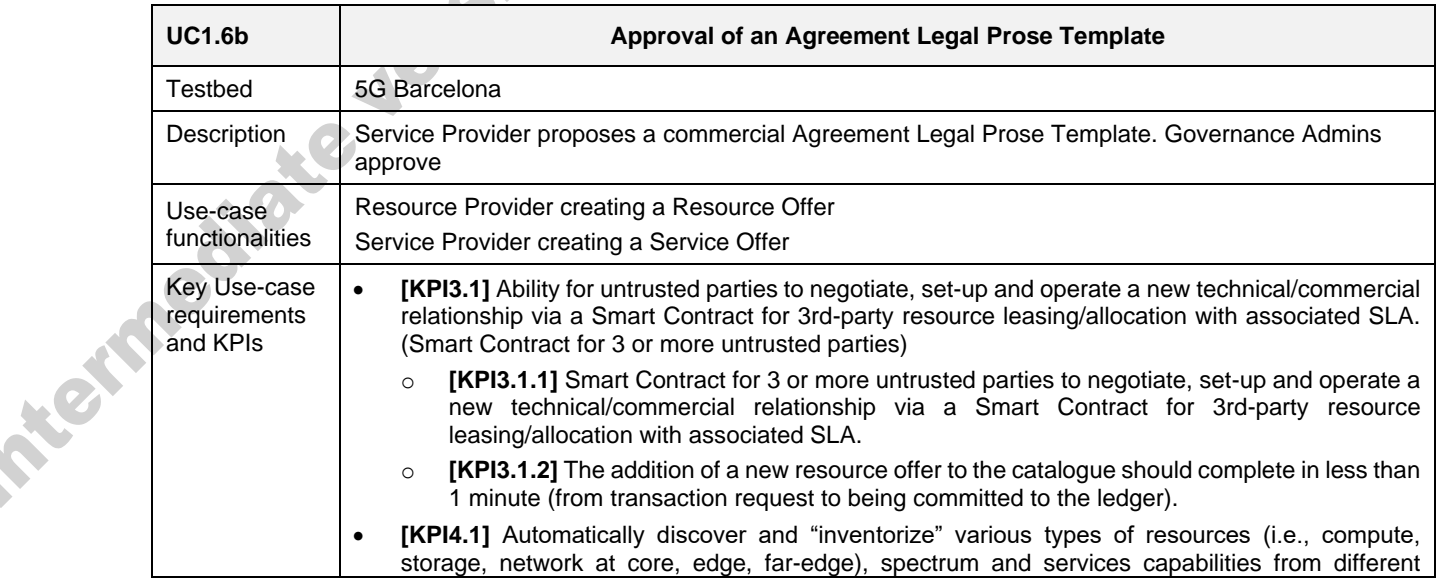

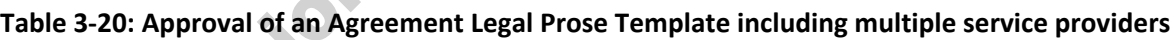

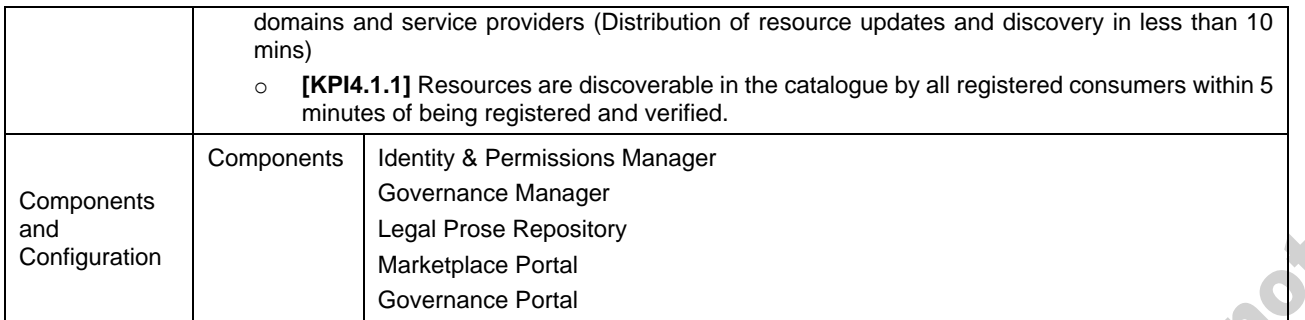

# **Table 3-21: Approval of an SLA Legal Prose Template including multiple service providers**

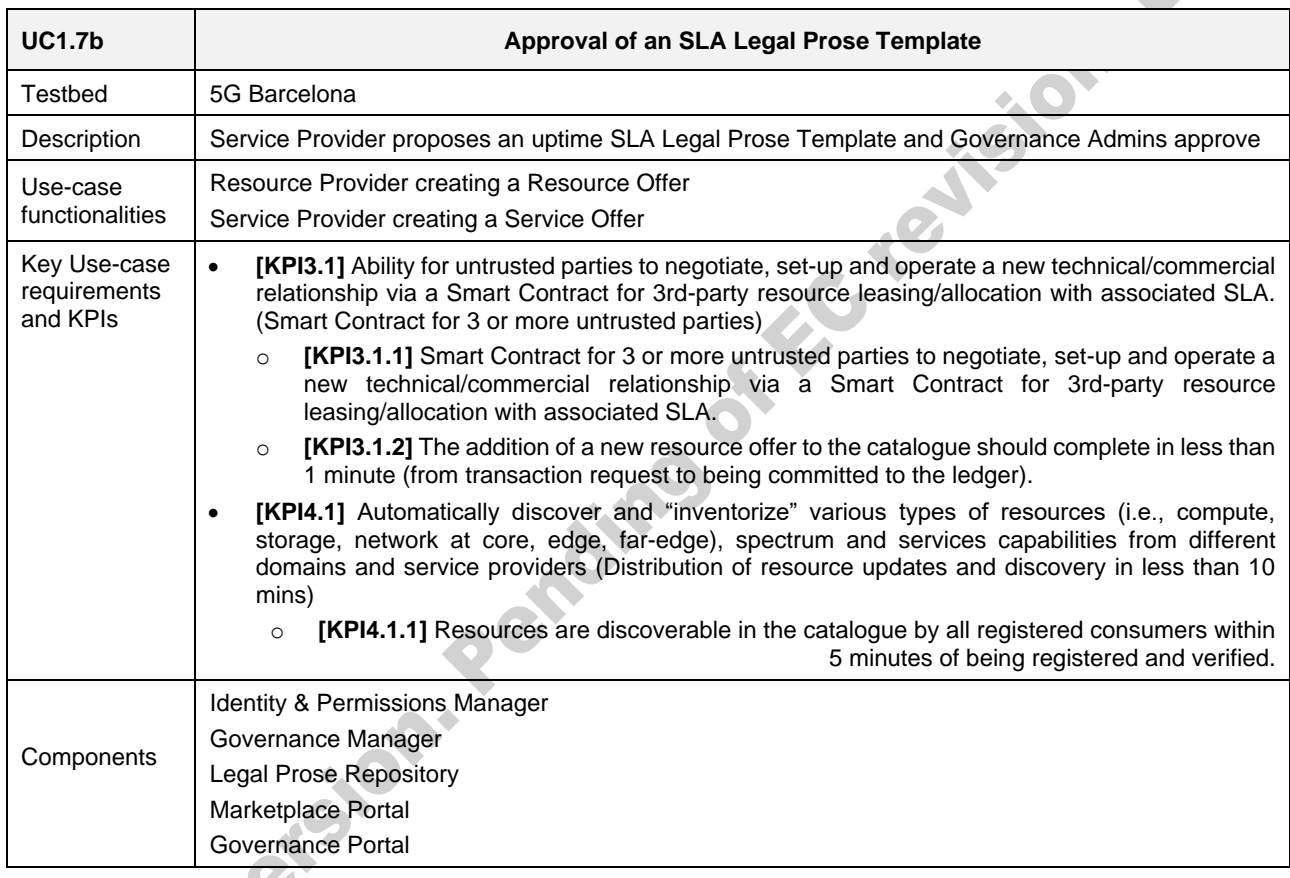

### **Table 3-22: Approval of a licensing agreement template including multiple service providers**

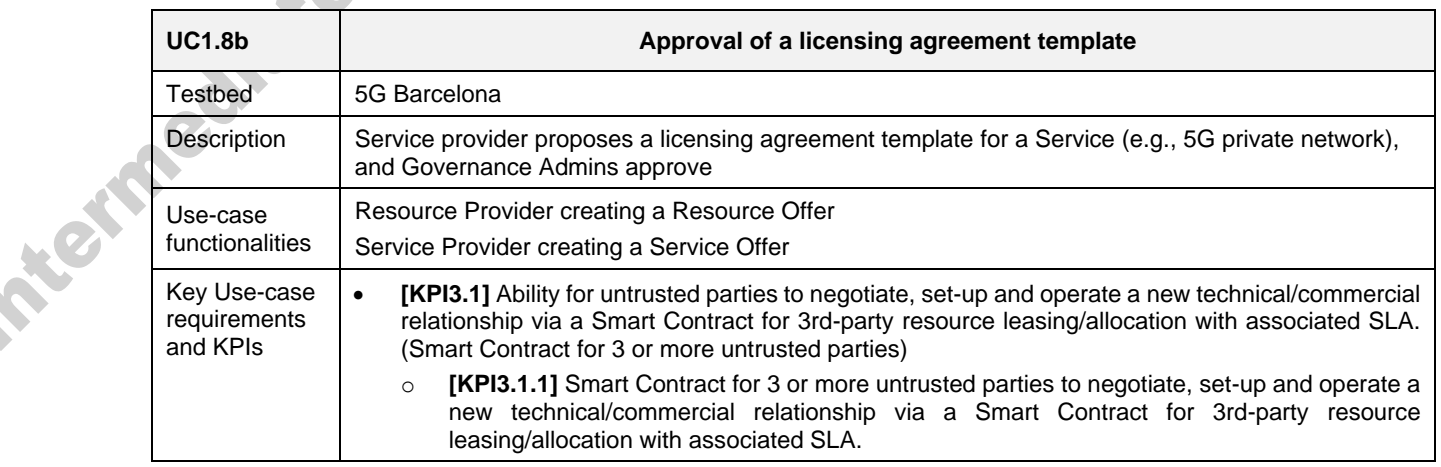

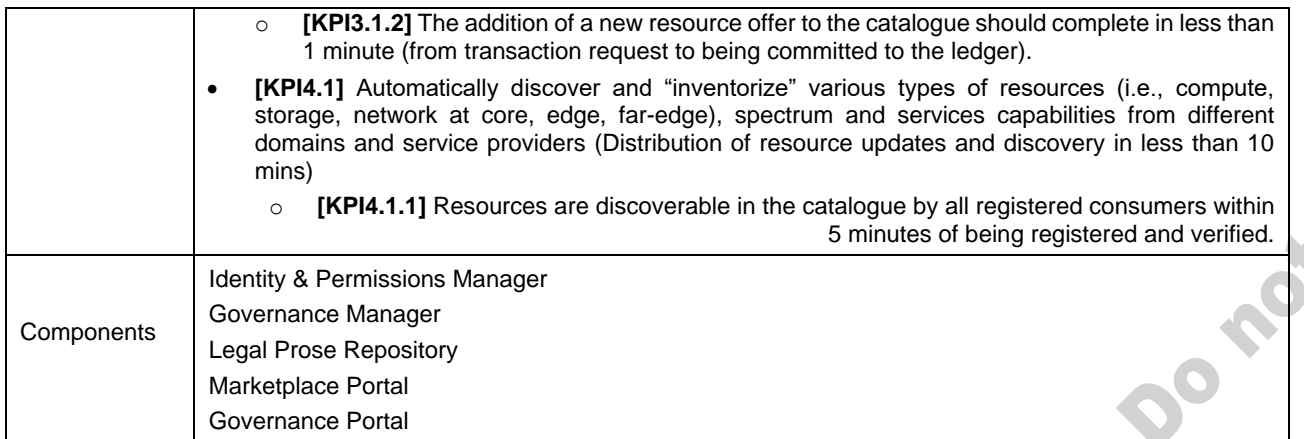

# **Table 3-23: Agreement creation template including multiple service providers**

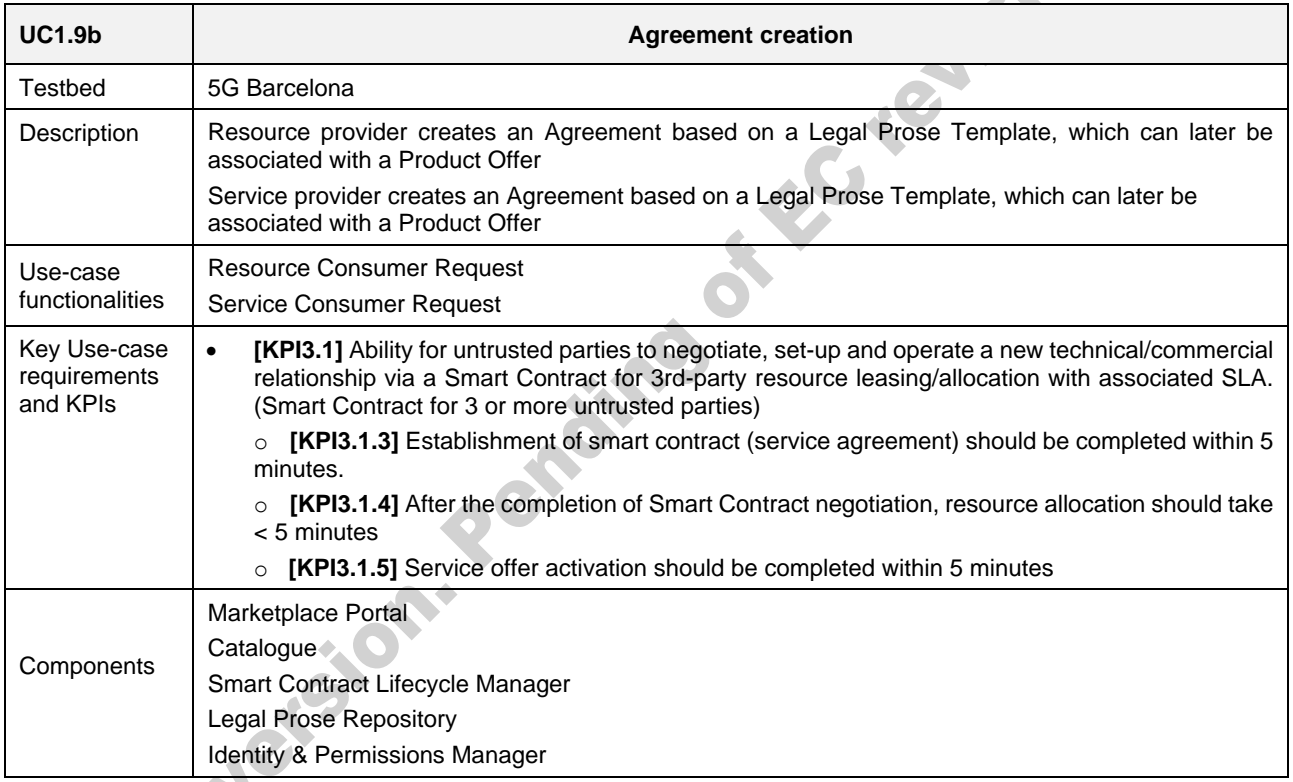

# **Table 3-24: SLA creation including multiple service providers**

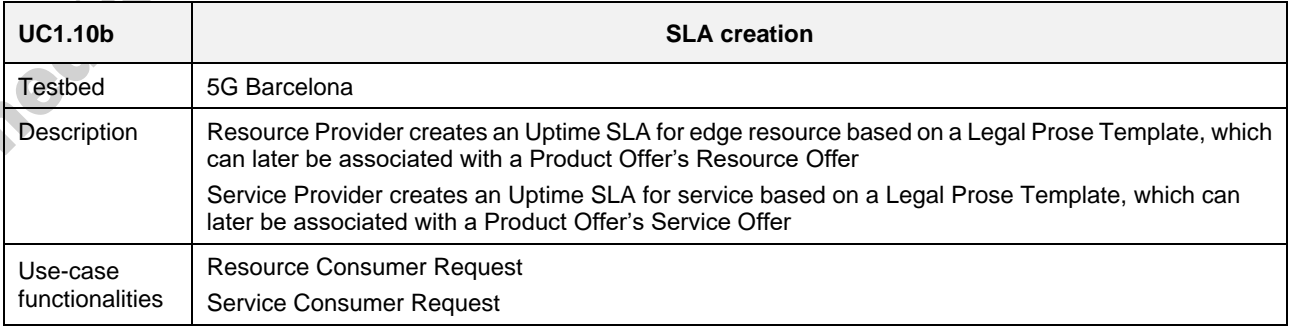

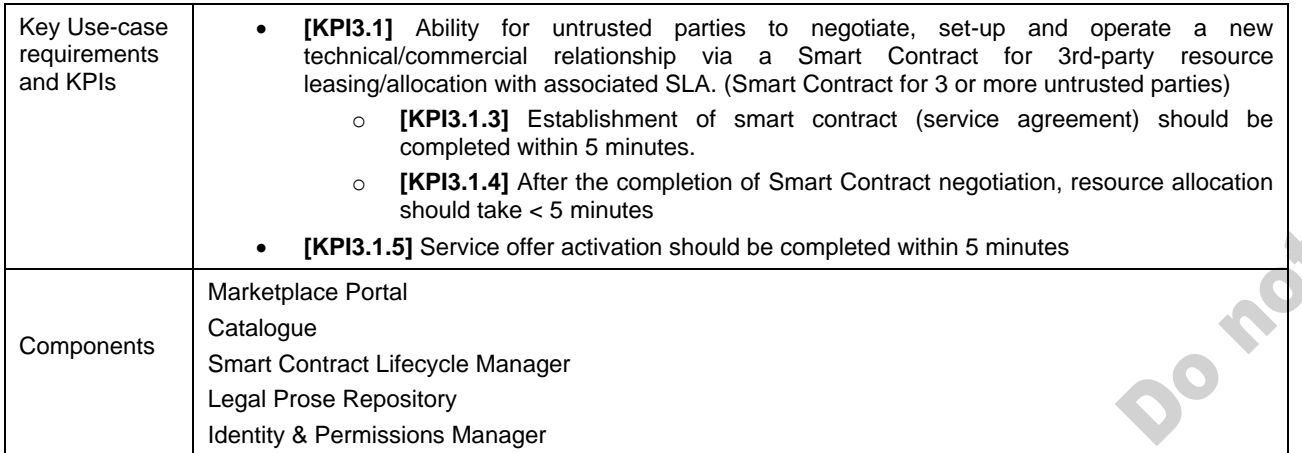

## **Table 3-25: Multi provider Product offer creation**

X

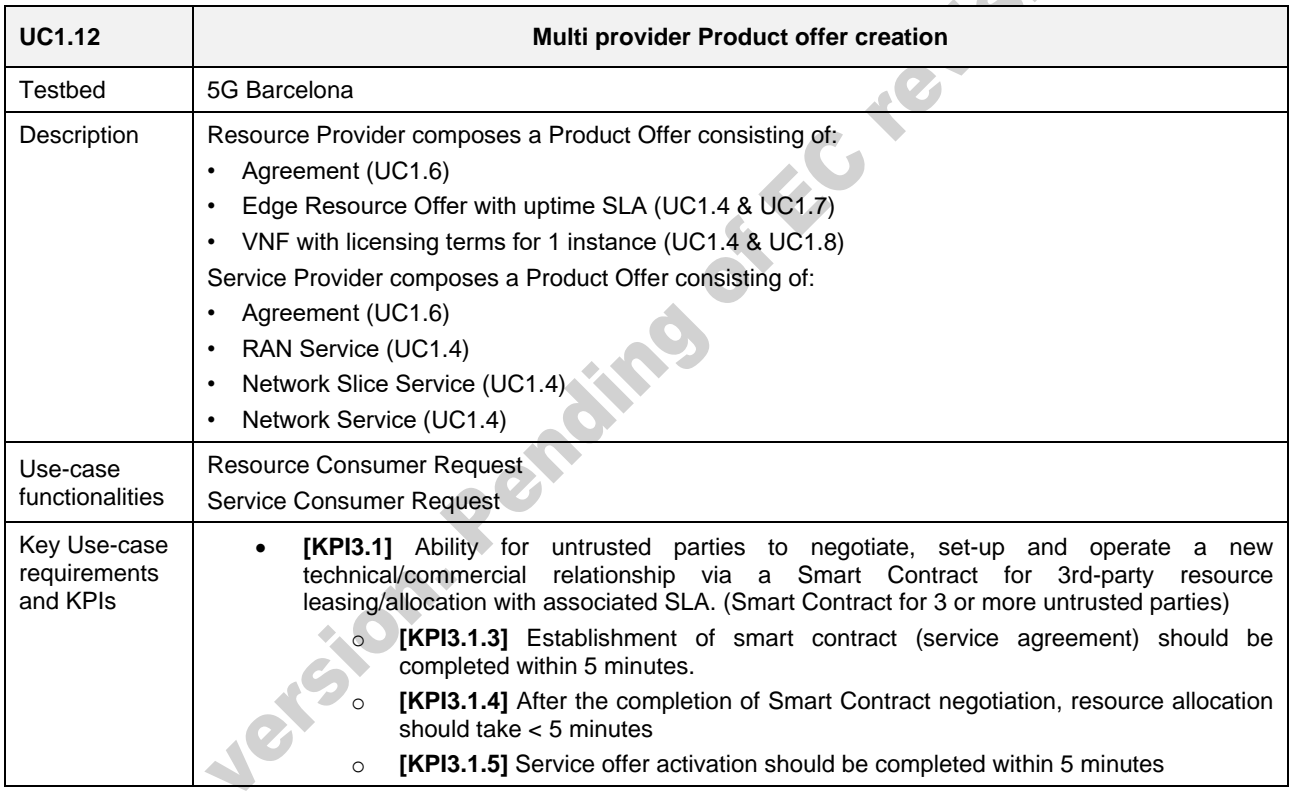

### **Table 3-26: Intelligent resource discovery query by Resource Consumer including offers from multiple Providers**

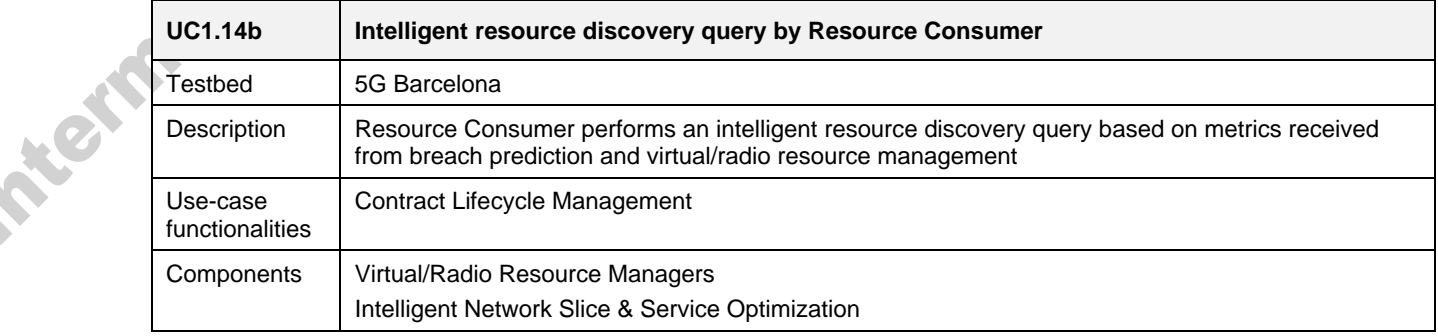

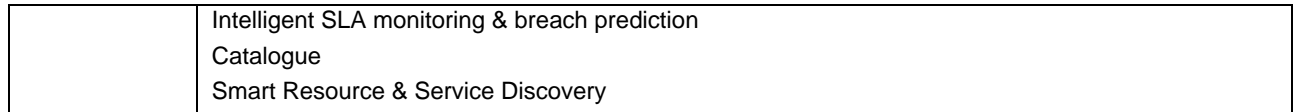

### **Table 3-27: Resource Consumer purchases multiple Product Offers from multiple provider**

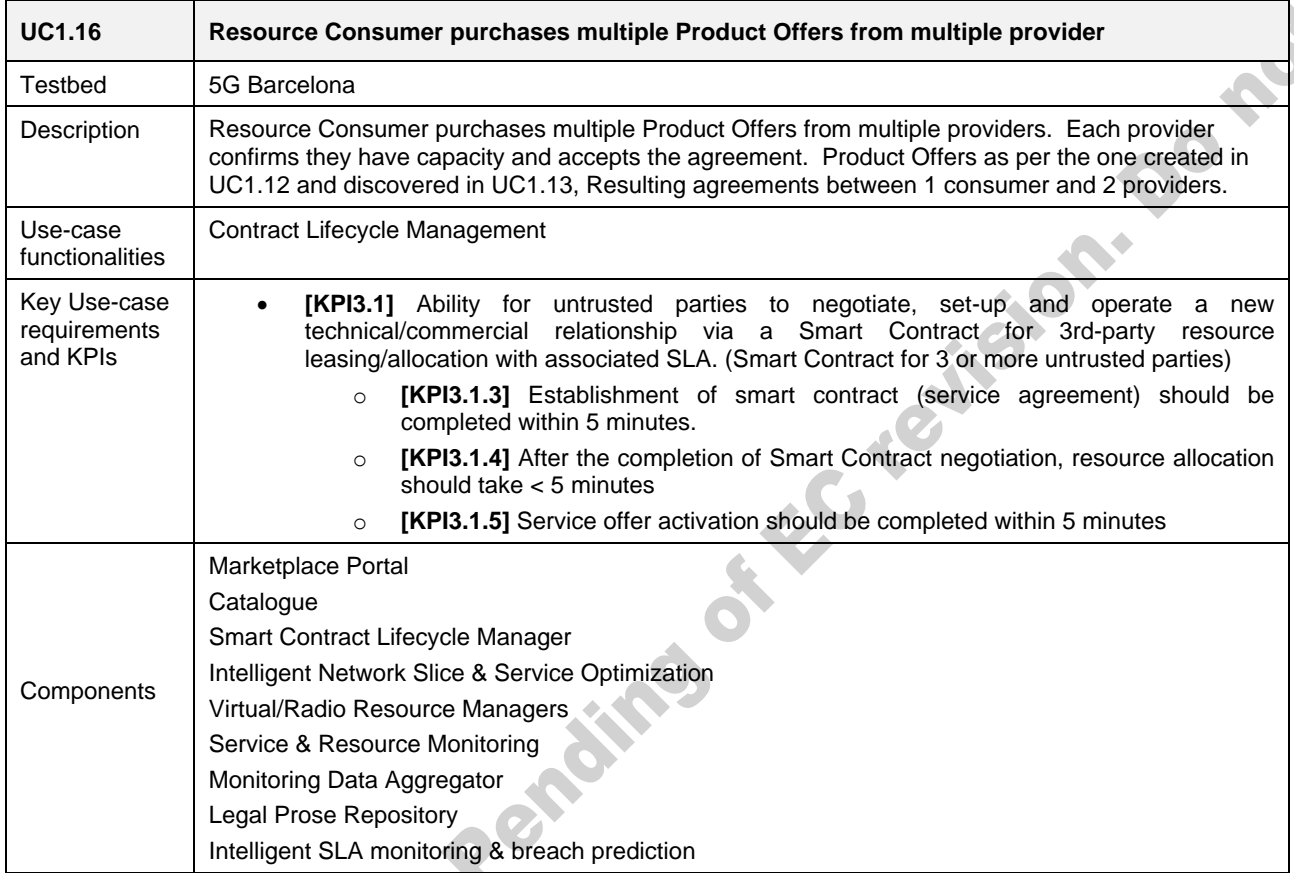

### 3.2.3. **Scenario 1.3: Slice Lifecycle Management with analytics**

In this final UC1 scenario, a Resource Consumer leases a VNF and attempts a scaling of their leased infrastructure to meet capacity requirements. This operation is governed by license terms encapsulated in smart contracts and as such will be recorded on the DLT for the purposes of providing automated billing once the contract term ends or billing period is reached. A full description of the test scenario can be found in D5.1.

For this specific scenario, no use case validation tests have been performed yet. The list of tests to be performed and reported in deliverable D5.3 is provided in the following sub-section.

### *3.2.3.1. Upcoming tests*

The following tests incorporate 5GZORRO Platform components and features that are under development and will be performed and reported in deliverable D5.3.

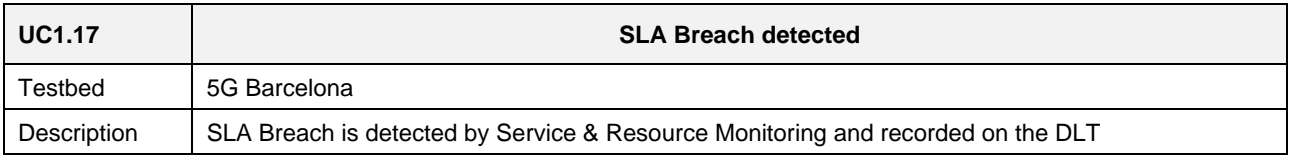

#### **Table 3-28: SLA Breach detected**

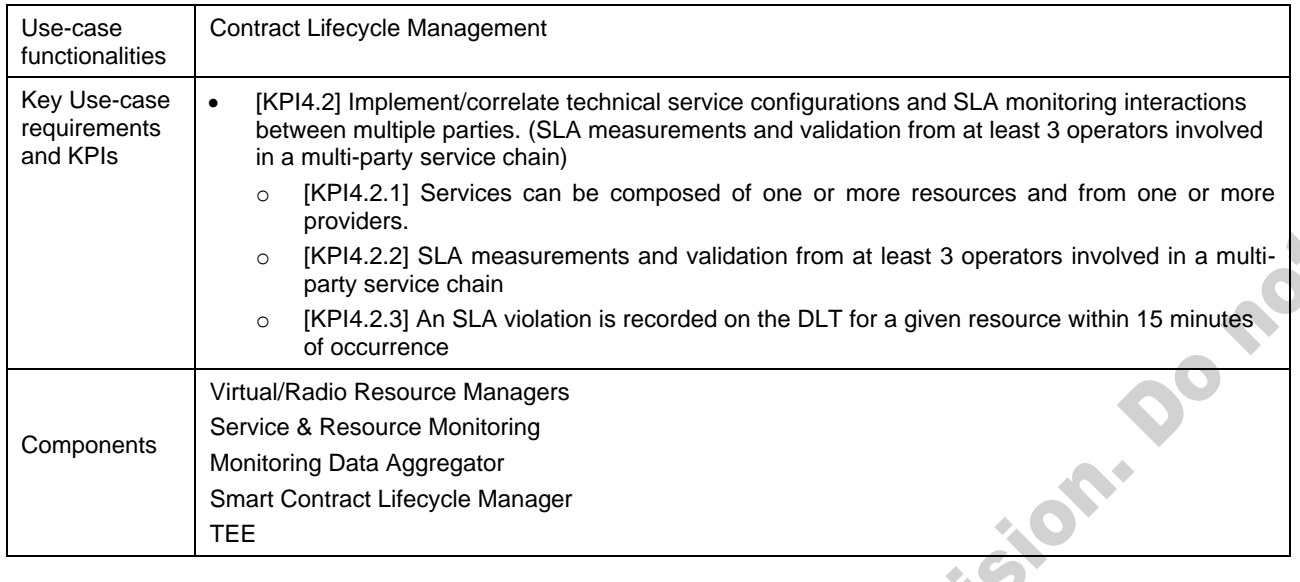

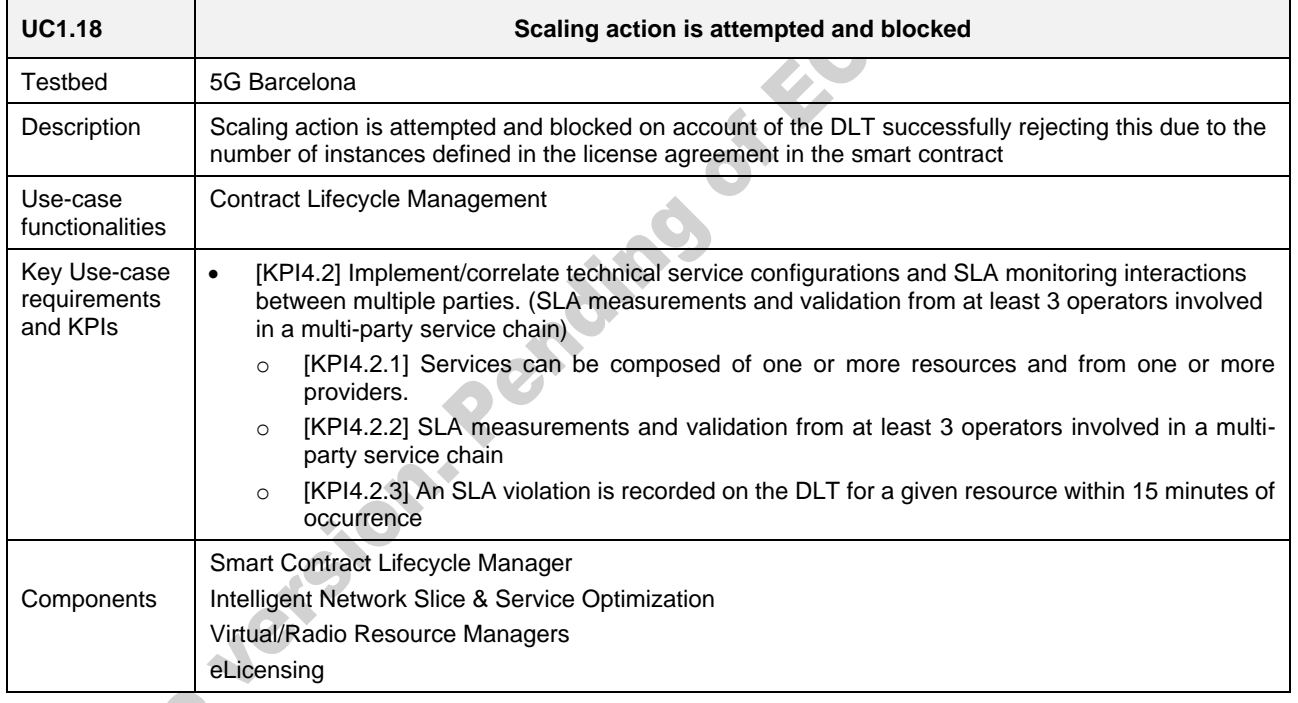

## **Table 3-29: Scaling action is attempted and blocked**

#### **Table 3-30: Agreement termination**

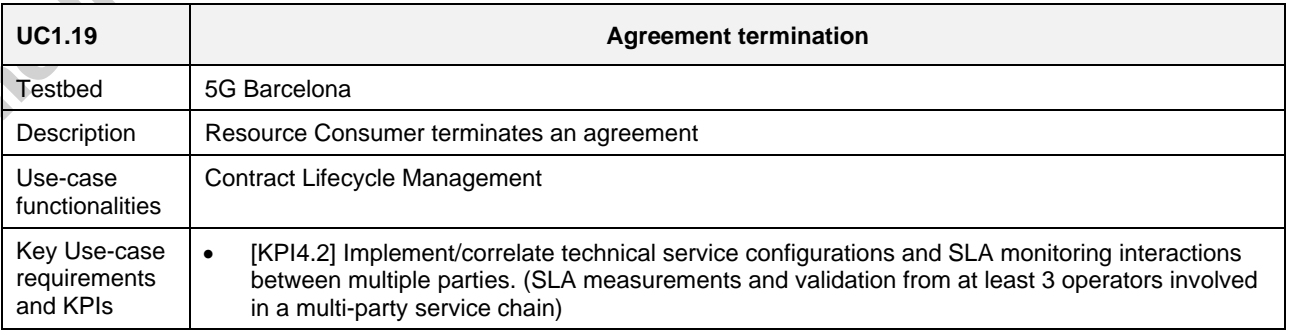

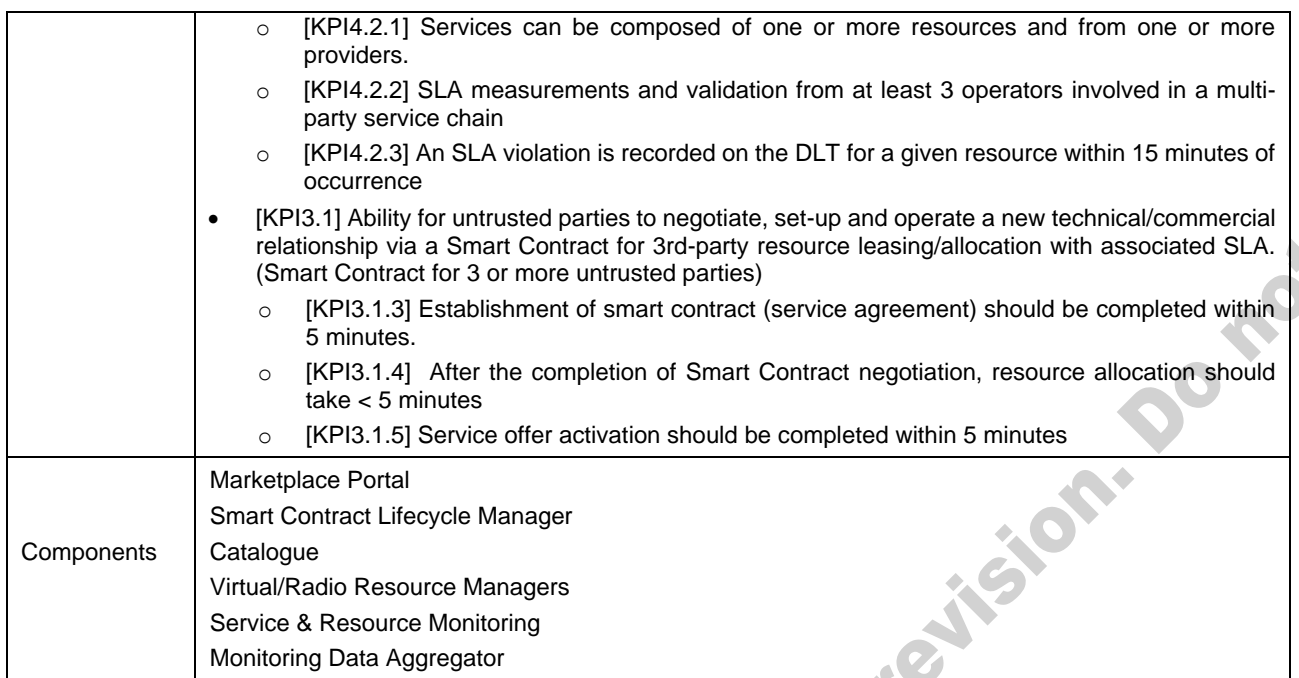

# **Table 3-31: SLA Breach prediction**

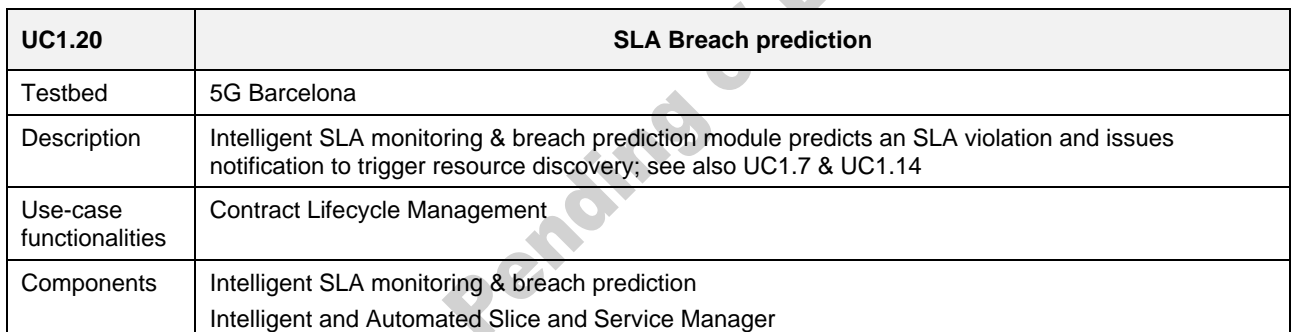

# **4. UC2: Dynamic Spectrum Allocation**

# 4.1. **Description**

The objective of the use case on dynamic spectrum allocation is to demonstrate that the 5GZORRO platform can be used to:

- trade or lease<sup>1</sup> licensed spectrum and
- dynamically change the assignment of both licensed and unlicensed spectrum.

This will be demonstrated via the deployment of an end-to-end network slice including the selection and automatic configuration of radio nodes. The selected radio access network may operate in a licensed or an unlicensed band. Deploying a slice that uses license spectrum is more complex than using unlicensed spectrum. For example, the slice can be crafted from different resource types, including spectrum resources, all fit together to create the service. Another possibility explored in this use case is a complete slice offering that includes cellular base stations operating in licensed bands. In this latter situation, the spectrum is not traded, it remains under the control of the slice provider, and the spectrum is shared with other possible slices. Most of the UC2 tests are targeting the licensed spectrum since it is the most challenging spectrum trading case to handle with a zero-touch approach.

Another important consideration is the fact that the use of a licensed band with zero-touch configuration imposes intermediate validation steps from the moment that the spectrum resource is registered in the marketplace. In this moment, the 5GZORRO platform compares the technical information of the spectrum resource against stakeholder's valid spectrum certificates. At a later stage, when the spectrum resource is selected to be included in a spectrum resource offer or slice, the 5GZORRO platforms ensures that the spectrum is not utilized in other offers in the same area or time frame to prevent from double spending. Finally, by the time of spectrum offer ordering, the buyer must be recognised as valid by the Regulator, and the platform guarantees that the spectrum is going to be applied as mandated by the technical information contained in the spectrum resource.

The validation roadmap has already started and the initial use case tests have already been undertaken in the 5GBarcelona tested. For this use case, one spectrum regulator (Regulator A) and three resource traders (Operator A, Operator B and Operator C) are considered and, therefore, to be deployed during the tests. Each operator takes a different role, according t[o Table 4-1.](#page-50-0)

<span id="page-50-0"></span>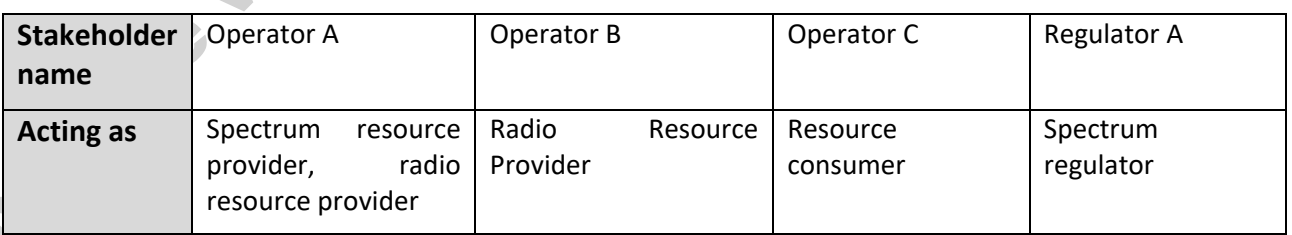

### **Table 4-1: UC2 stakeholders and regulator roles**

### 4.1.1. **Specific security and trust validation aspects**

5GZORRO includes assets and functionalities to provide a high degree of reliability in the transactions. It is also worth mentioning that National Regulatory Authorities responsible of spectrum management are

 $1$  Spectrum trade or lease involves the transfer of rights of use of licensed spectrum form one entity to another.

mandated with the task of ensuring that spectrum is used efficiently and assigned in a manner that promotes competition and safeguards the socio-economic interests that can be reaped from the use of spectrum. A Regulator is responsible of overseeing both the spectrum assignment of licensed spectrum and also any subsequent spectrum trading to avoid market distortion and to carry out the necessary due diligence. The 5GZorro platform facilitates this by allowing regulators to remove spectrum certificates; issue temporary bans on potential spectrum buyers and also annulling a product offer or product order. In the case that these corrective actions are needed, active certificates will be revoked and a new certificate will be issued, so the owner will not be allowed to access the spectrum market.

A spectrum certificate represents the digitalisation of a spectrum license. With a spectrum license, a National Regulator Authority recognises to its tenant, typically a Mobile Network Operator (MNO), the right to use a portion of the spectrum band in a region and for a number of years. In 5GZORRO, SRPs provide in their Portal the details of the spectrum license. With this action, the SRP demonstrates its intention to trade with spectrum resources of a specific spectrum license in the spectrum market. The 5GZORRO Governance layer, with the Regulator, inspects that the information provided by the SRP is correct and coincides with a spectrum license. Only in that case, the 5GZORRO platform emits a spectrum certificate (credential) for the SRP with the technical details of the spectrum license.

By owning a spectrum certificate, the 5GZORRO platform authorises an SRP to create spectrum resource offerings, which can be discovered by other stakeholders. But before the offering is registered in the 5GZORRO Marketplace, its technical spectrum information is validated. This is a necessary validation process in order to avoid 1) unlawful claims on spectrum resources; and 2) duplications of the same spectrum resource in overlapped areas or time frames. Therefore, validating a spectrum offer is, in essence, a comparison between the offering information, the spectrum certificate, and other existing spectrum resources.

In order to make use of a spectrum resource within the 5GZORRO platform, it is mandatory to associate it with a spectoken. The spectoken helps keeping track of 1) the historical of transactions of the spectrum resource; and 2) the use of the spectrum resource since the very first moment a radio resource made use of it.

As an additional characteristic, 5GZORRO introduces a smart mechanism to discover spectrum offers based on reputation scores. In particular, the 5G-enabled Trust and Reputation Management Framework (5G-TRMF) together with the Smart Resource and Service Discovery bring the functionality to rank a set of spectrum offerings based on the trust a consumer has in them. Especially, the consumer will employ an adapted PeerTrust model under the 5G-TRMF that allow predicting a trust score taking into account previous interactions and feedback. In order to determine the trustworthiness of a spectrum provider, the PeerTrust model considers the consumer's satisfaction, credibility, transaction context factor and community context factor (more information about PeerTrust model can be found in Deliverable 4.2). At the same time, the 5G-TRMF boosts the fulfilment of the zero-trust principle since it evades implicit trust in any spectrum provider in an intra- or inter-domain scenario. Therefore, the 5G-TRMF and trust not only introduce a novel mechanism to automatically filter a set of candidate spectrum providers but also help the consumers ameliorate their decision-making in the 5GZORRO ecosystem through knowledge-sharing and establish trustworthy end-to-end communications.

To keep track of the spectrum usage, the Radio Resource Manager component of the 5GZORRO platform configures the radio infrastructure associated to a spectoken to generate metrics and telemetry regarding the use of the spectrum. This information is pushed to the 5GZORRO datalake, so the platform can continuously evaluate if the use of the spectrum is correct and fulfils the active spectrum SLAs.

# 4.2. **Modelling of Spectrum Certificate**

This section introduces the data model used for the spectrum certificate in [Table 4-2.](#page-52-0) This data model was conceived with the assistance of the Malta Communication Authority (MCA), who distilled the elementary information from a real spectrum license. This information model contains, in the Regulator's view, the minimum information that should be digitalised and utilised at the spectrum resource creation time.

<span id="page-52-0"></span>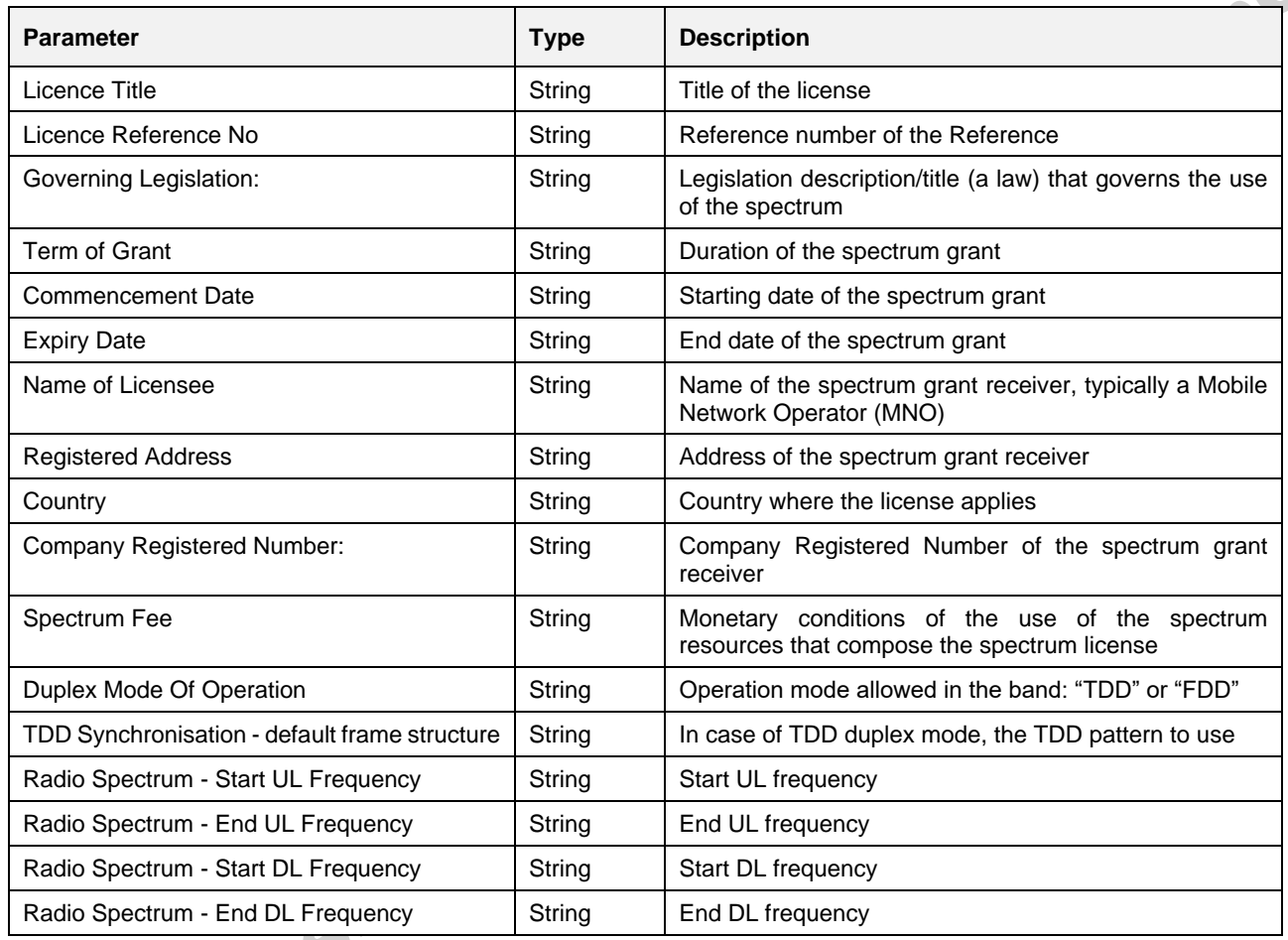

### **Table 4-2: Spectrum certificate information model**

## 4.3. **Use Case 2 scenarios**

This Section contains all the use case 2 tests targeted for each of the three UC2 scenarios that were defined in 5GZORRO D5.1 [\[3\].](#page-112-0)

It is worth highlighting that given the extensiveness of some of the UC2 tests defined in D5.1, they have been split in several smaller tests in D5.2. [Table 4-3](#page-53-0) aims at facilitating the mapping between the former nine UC2 tests in D5.1 to the list of tests in D5.2.

<span id="page-53-0"></span>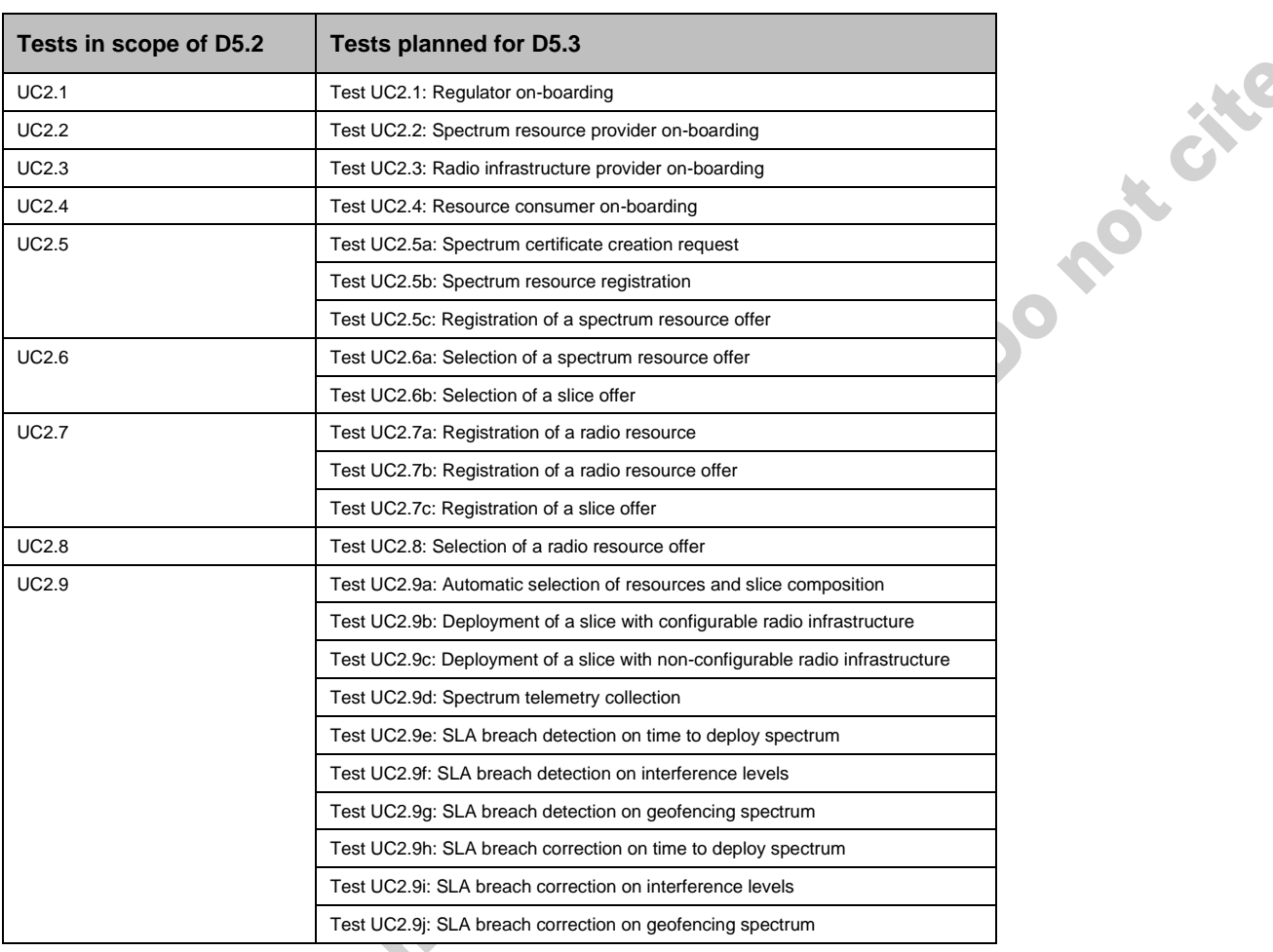

### **Table 4-3 Decomposition and mapping of UC2 tests from D5.1 to D5.2**

At the time of writing this new deliverable, some of the Use Case 2 tests have been completed and some results and KPIs have been provided in their corresponding descriptions. The tests that have been completed so far are all related to the on-boarding of the different business actors involved in Use Case 2 and the creation of spectrum and radio product offerings. The remaining tests are still to be carried out as the implementations of the different software components mature and results will be provided in the future deliverable D5.3. [Table 4-4](#page-53-1) summarises the Use Case 2 tests that have results in D5.2, and which other tests will present results in D5.3.

<span id="page-53-1"></span>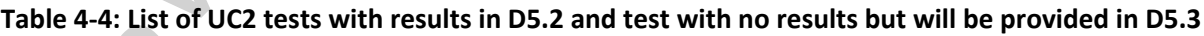

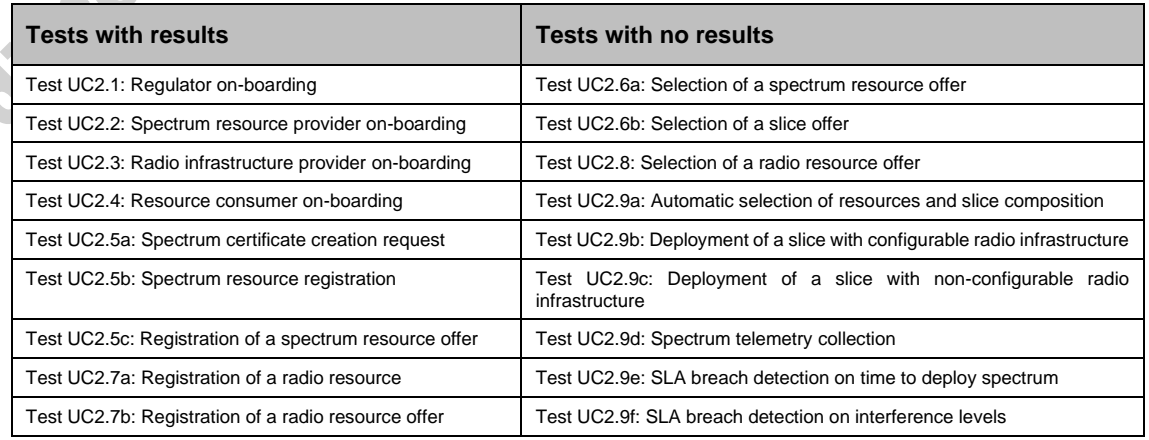

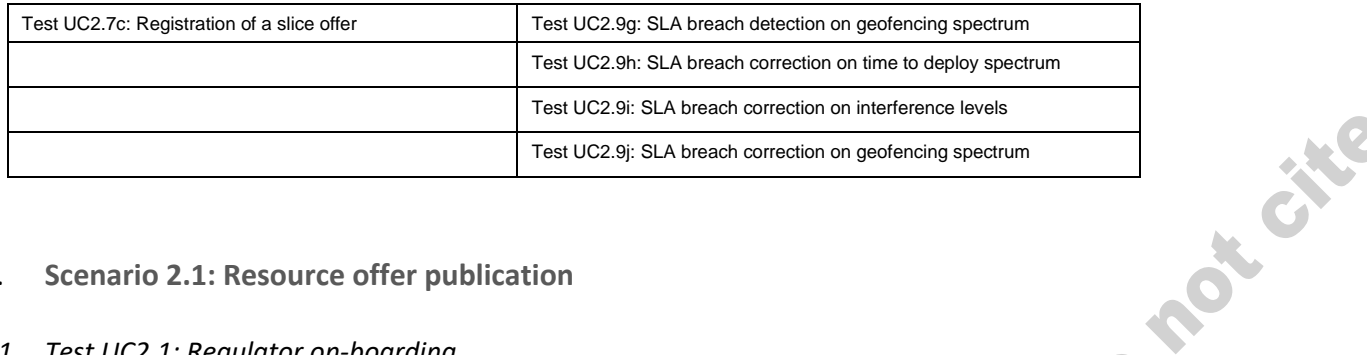

### 4.3.1. **Scenario 2.1: Resource offer publication**

### <span id="page-54-0"></span>*4.3.1.1. Test UC2.1: Regulator on-boarding*

Г

The Regulator (Regulator-A) on-boarding test is the continuation of UC1's Governance admin on-boarding test described in Section [3.2.1.3.](#page-29-0) The UC2 part of the test focuses on showing Regulator specific interfaces in the Portal.

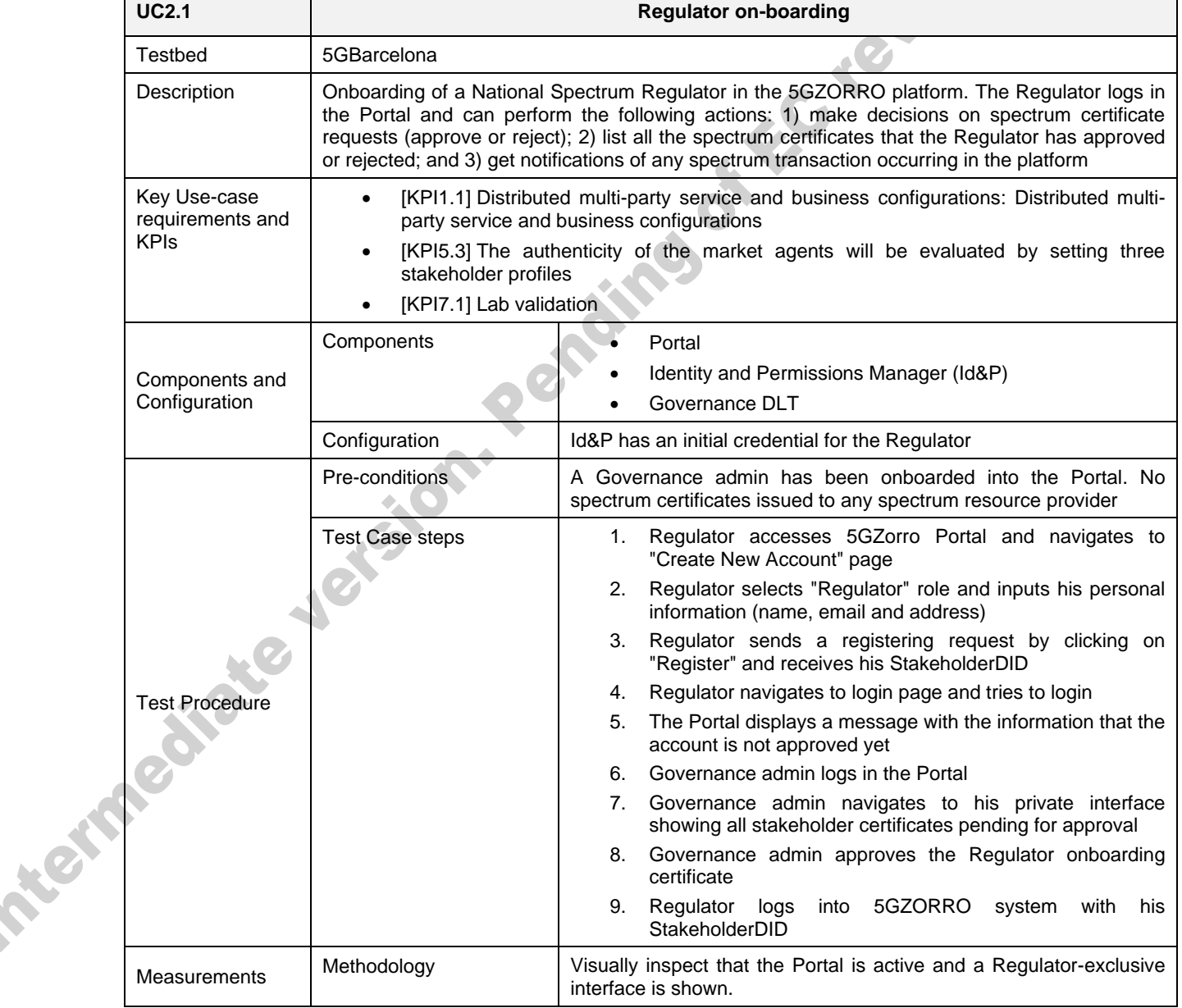

### **Table 4-5 Regulator on-boarding**

٦

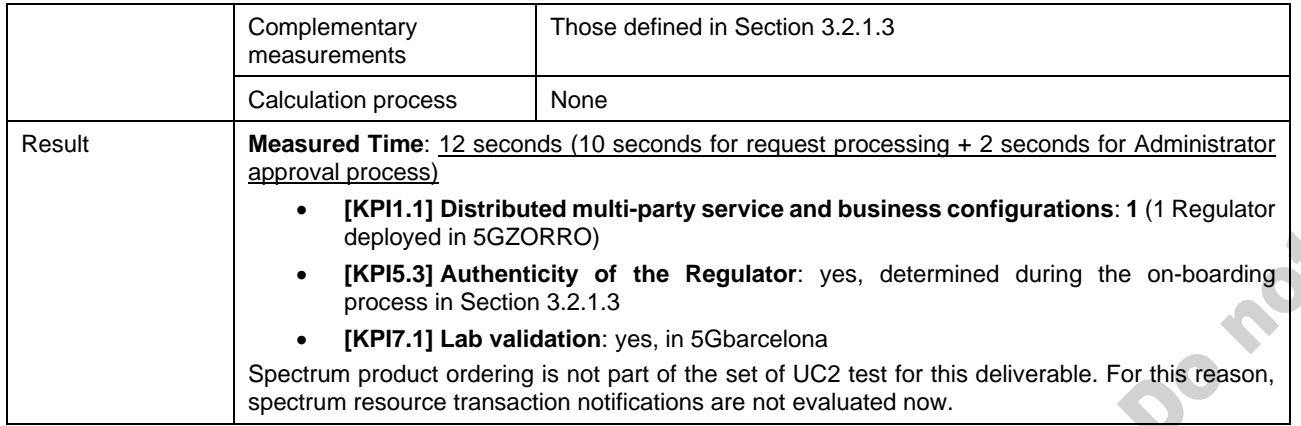

The Regulator has the possibility to list in the Portal all the certificates that have been issued, approved, or rejected. The lists of certificates will be populated with spectrum certificates requested by spectrum resource providers.

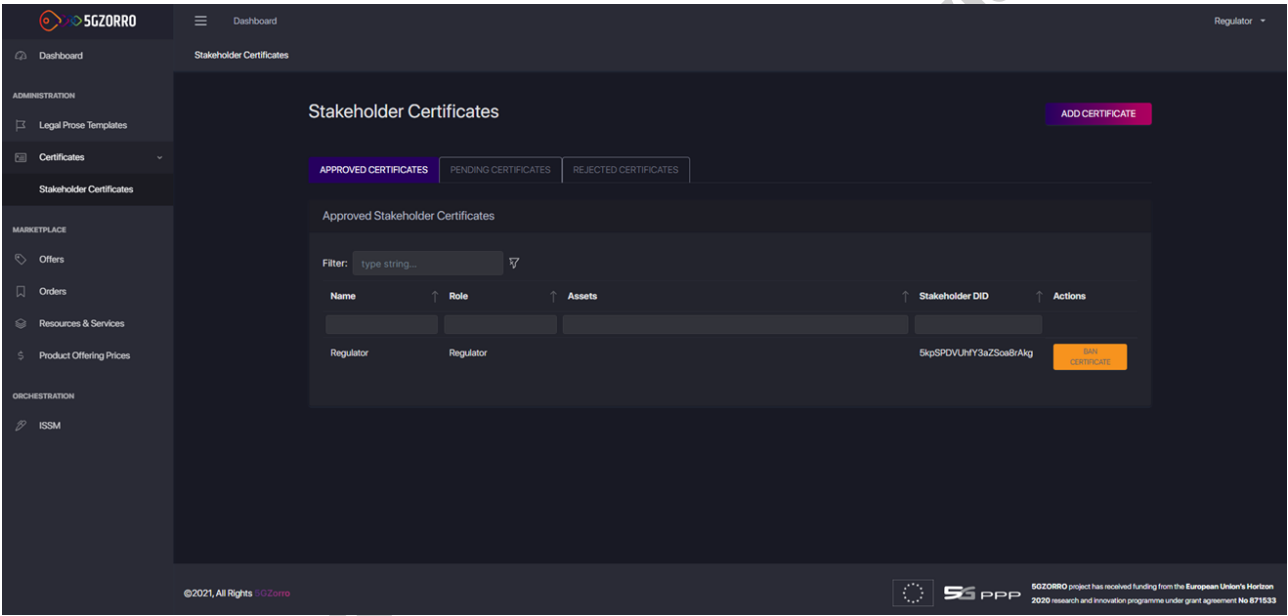

**Figure 4-1: List of certificates submitted to the Regulator**

### <span id="page-55-0"></span>*4.3.1.2. Test UC2.2: Spectrum resource provider on-boarding*

This test aims at on-boarding an Operator (Operator-A) in the 5GZORRO platform. This operator behaves as a Spectrum Resource Provider (SRP). This test is the continuation of the broader UC1's resource provider onboarding test in Section [3.2.1.1,](#page-27-0) and focuses on the particularities of the SRP role. The most significant difference of the SRP and the other resource providers in 5GZORRO is the ability of creating spectrum offers in the 5GZORRO platform. This test will solely consist of showing the spectrum resource offers in the Catalogue. Note that the SRP could be able to register other kind of resources. For UC2's interests, the SRP may be able to register radio infrastructure resource offers into the Marketplace. This way, the SRP may be able to create slice service offers, which bundles compute and radio resources that utilizes part of the SPR spectrum with other possible slices.

### **Table 4-6: Spectrum resource provider on-boarding**

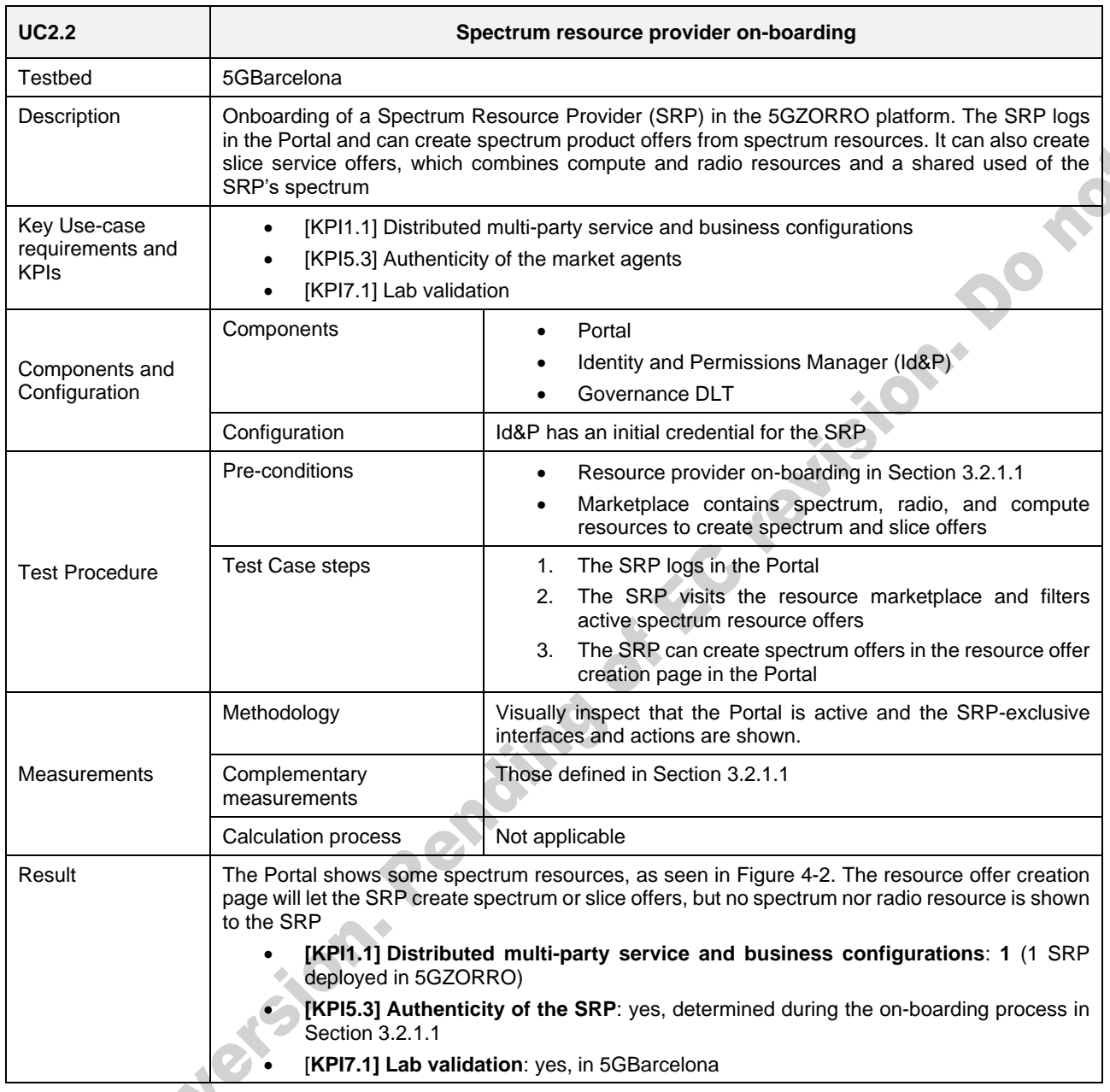

As it can be seen in [Figure 4-2,](#page-57-0) the SRP (Operator-A) has spectrum and radio resources on the 5G band n78. Spectrum resources can be used to compose spectrum product offers, whereas the listed 5G cells can be used with compute resources to create slice service offers.

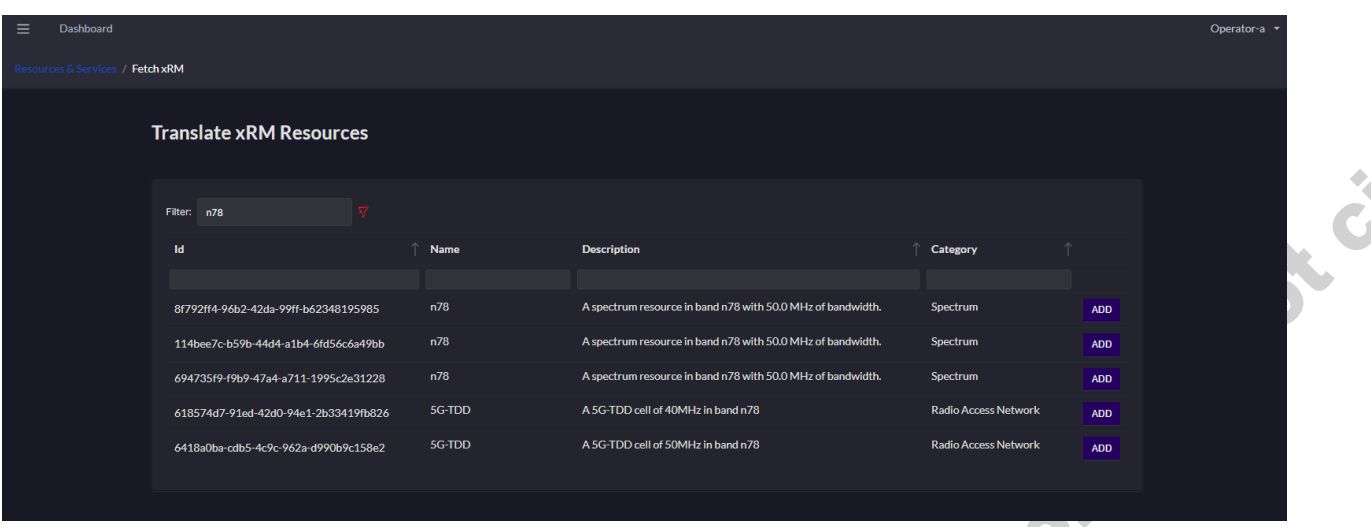

<span id="page-57-0"></span>**Figure 4-2: The Spectrum Resource Provider's Portal shows three spectrum resources that can be used in future spectrum product offers, or with slice product offers if combined with other resources like radio**

### <span id="page-57-1"></span>*4.3.1.3. Test UC2.3: Radio infrastructure provider on-boarding*

This test aims at on-boarding an Operator (Operator-B) in the 5GZORRO platform. This operator behaves as a Radio Resource Provider (RRP). This test is the continuation of the broader UC1's resource provider onboarding test in Section [3.2.1.1,](#page-27-0) and focuses on the particularities of the RRP role. In UC2, the RRP will be limited to trade radio resources in the 5GZORRO Marketplace. This means that the RRP is not allowed to create spectrum product offers. The objective of this test is to show that different stakeholders may have different roles in the platform and trade with different resources.

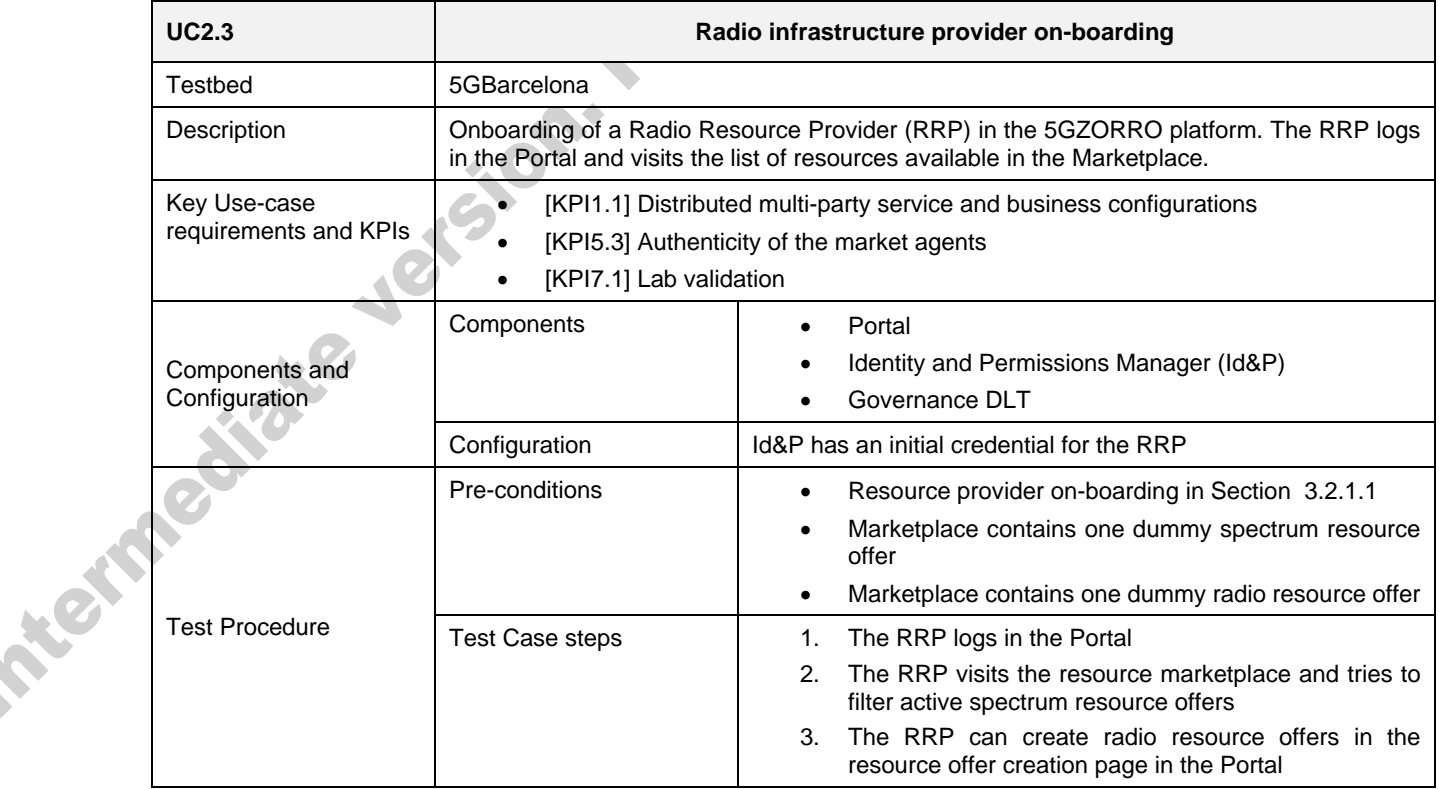

#### **Table 4-7 Radio infrastructure provider on-boarding**

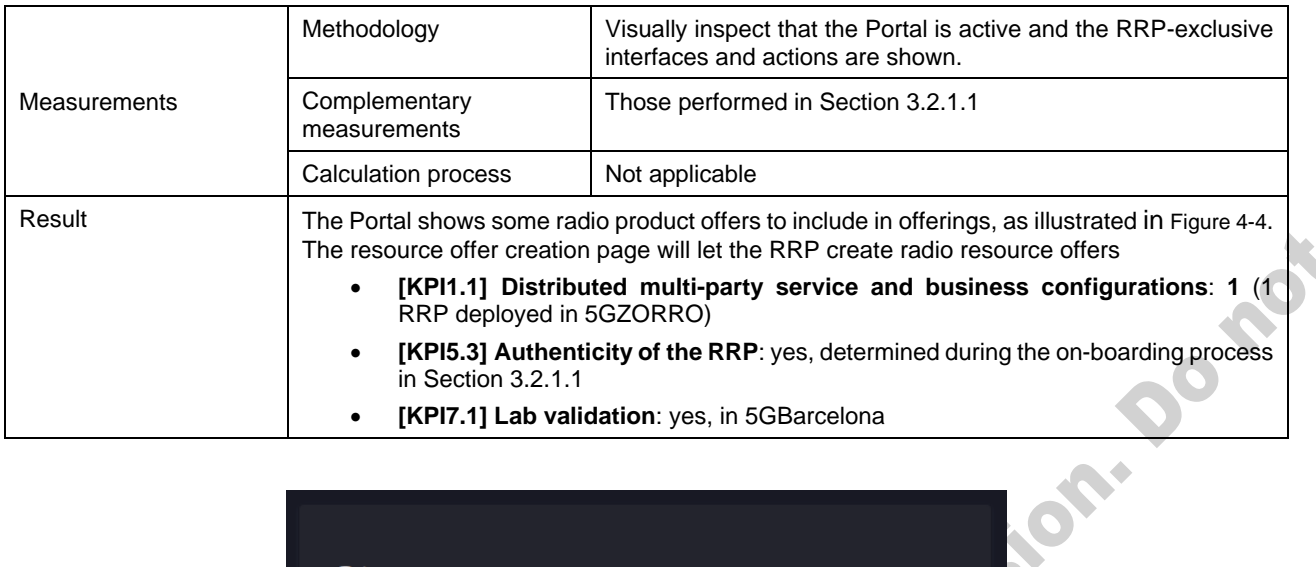

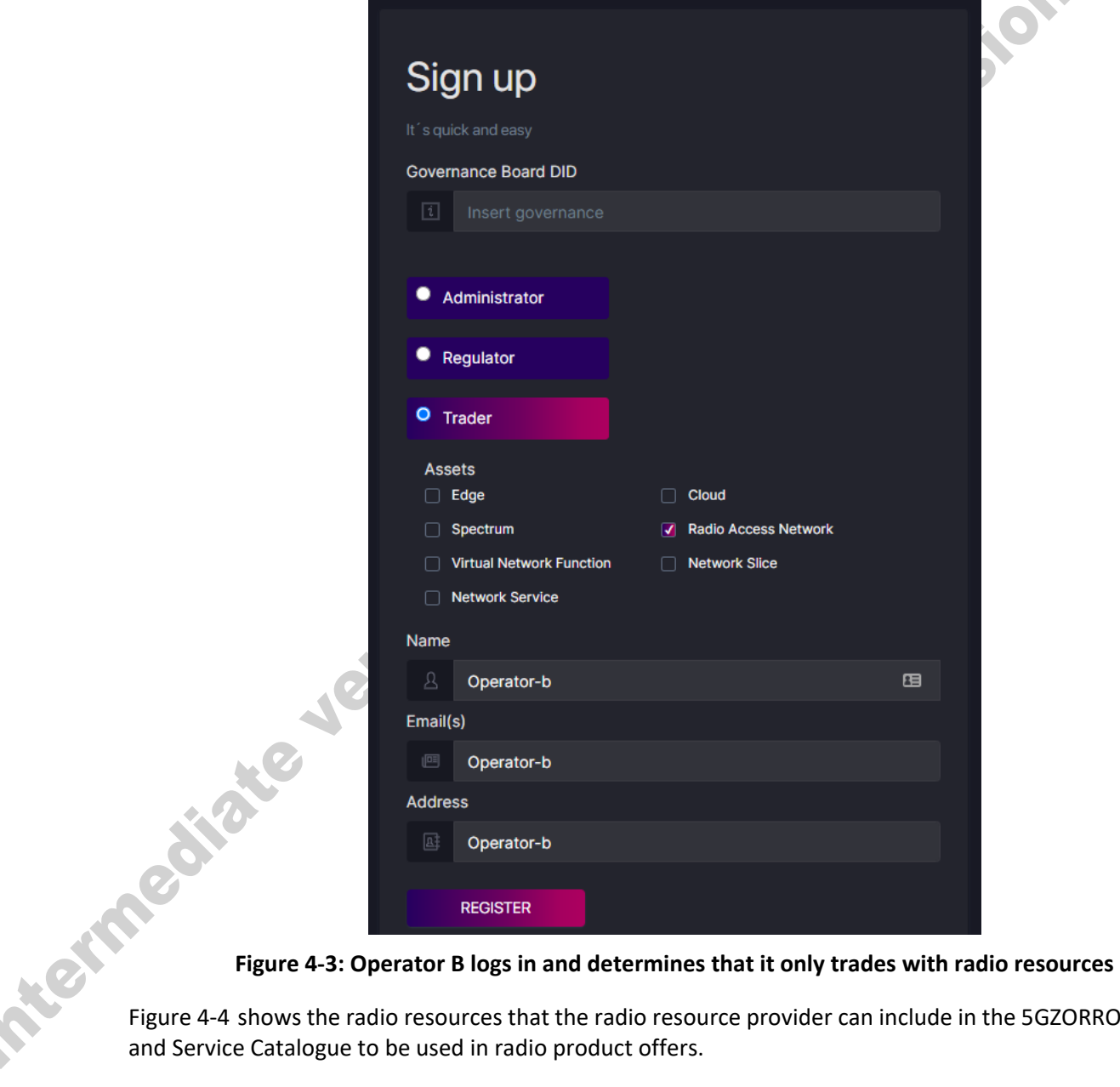

[Figure 4-4](#page-59-0) shows the radio resources that the radio resource provider can include in the 5GZORRO Resource and Service Catalogue to be used in radio product offers.

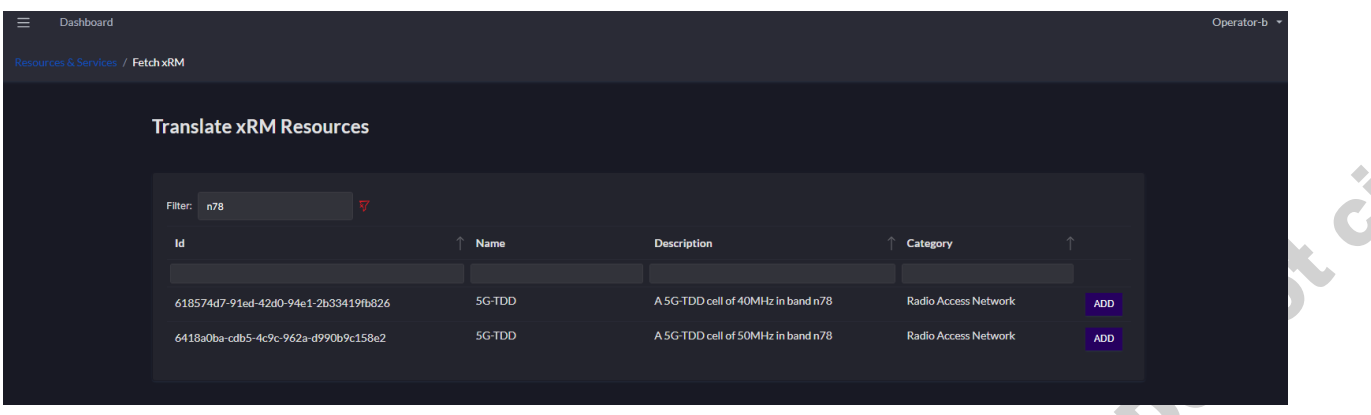

<span id="page-59-0"></span>**Figure 4-4: Operator B has some radio infrastructure (5G cells) to use in radio product offerings, but no spectrum resources**

### *4.3.1.4. Test UC2.4: Resource consumer on-boarding*

This test aims at on-boarding an Operator (Operator-C) in the 5GZORRO platform. This operator behaves as a resource consumer. Essentially, this test is the continuation of the broader UC1's resource consumer onboarding in Section [3.2.1.2.](#page-28-0) The resource consumer will be allowed to list radio, slice and spectrum resource product offers available in the 5GZORRO Marketplace. The consumer has no spectrum license and, consequently, cannot be recognized as an SRP and it is not allowed to publish spectrum resource offers. The objective of this test is to show that an Operator can get all the resources it needs to deploy a 5G slice from the 5GZORRO Product and Service Catalogue.

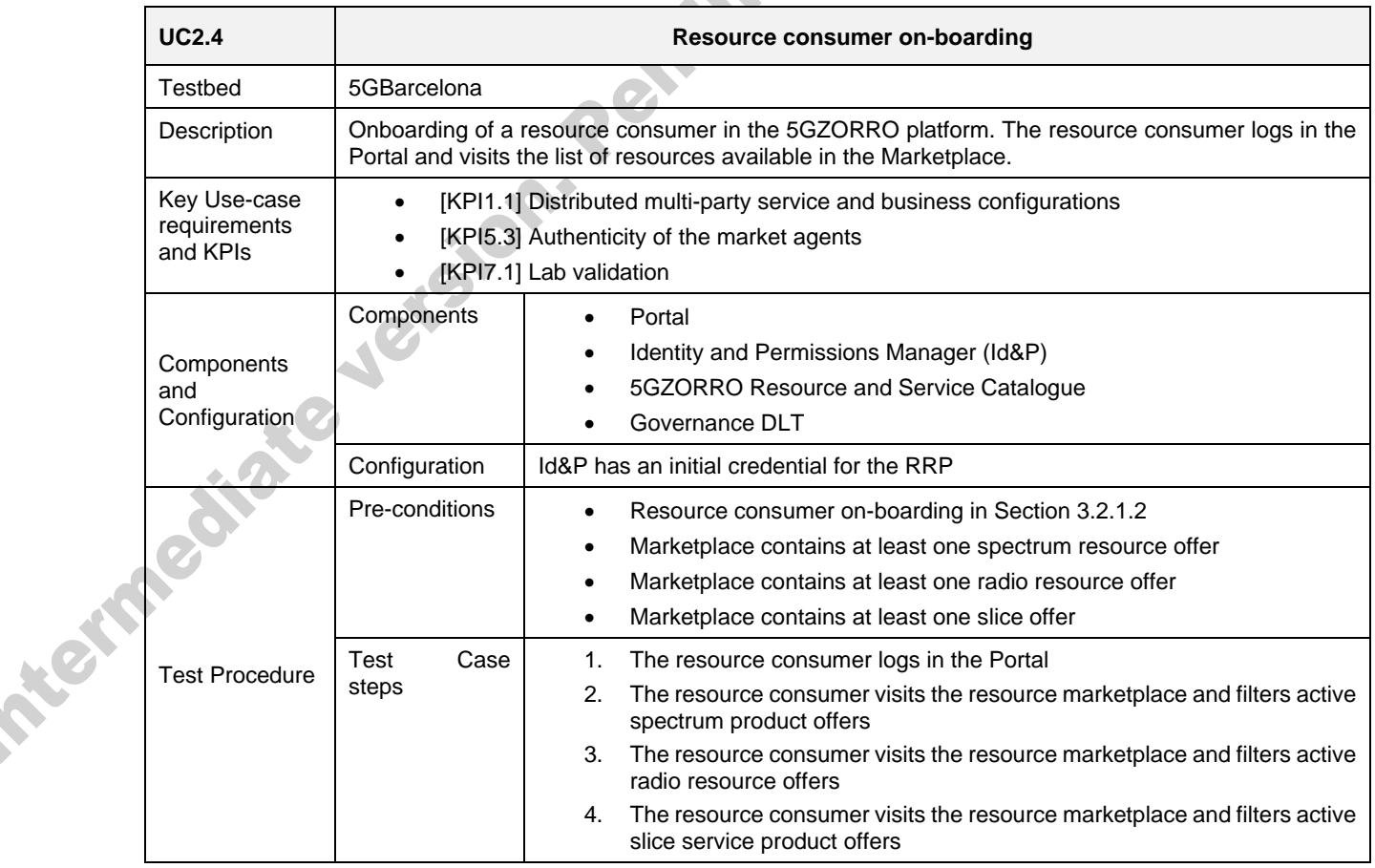

### **Table 4-8: Resource consumer on-boarding**

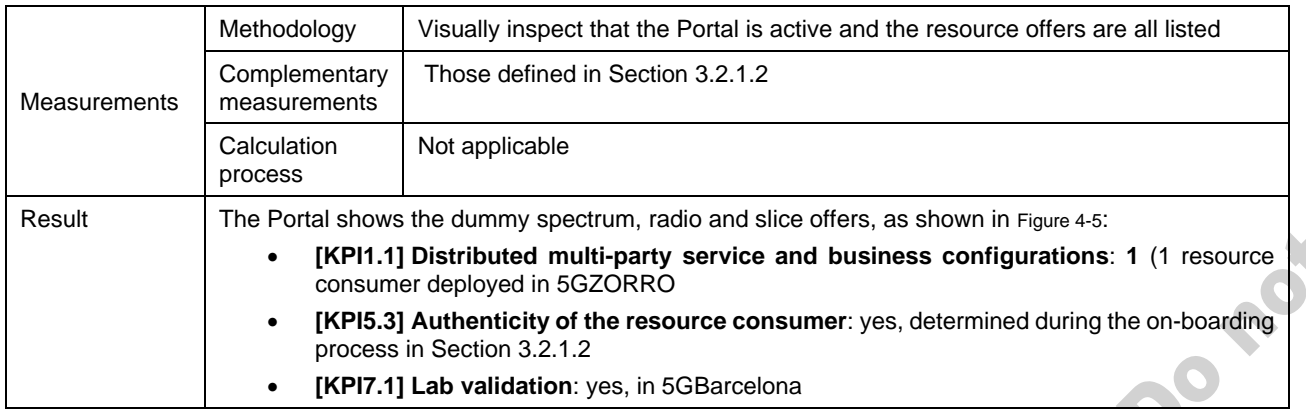

The resource consumer is able to discover offers from other Operators participating in the 5GZORRO platform, as it can be seen in [Figure 4-5.](#page-60-0) Instead of showing dummy offers, it shows the offers that were created in tests UC2.5c, UC2.7b, and UC2.7c, to show that the newly created offers are also visible to the resource consumer.

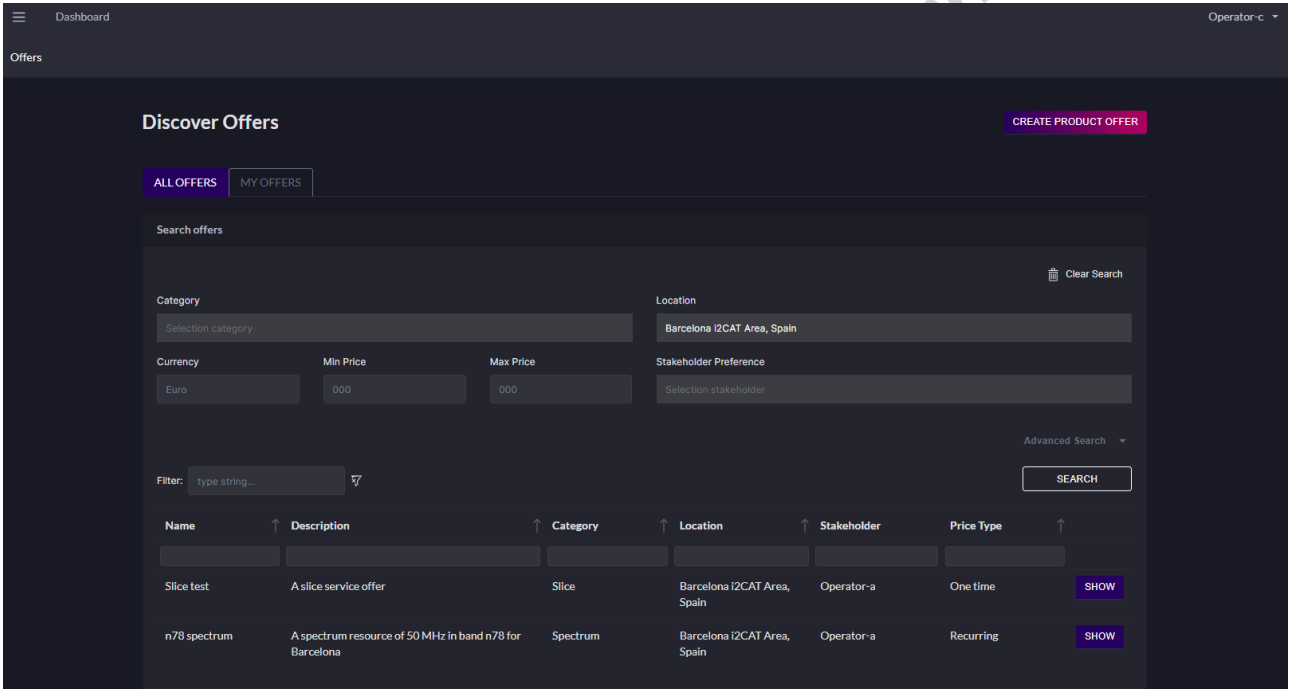

### <span id="page-60-0"></span>**Figure 4-5: Operator C is capable of viewing the spectrum product offer registered by Operator A**

### *4.3.1.5. Test UC2.5a: Spectrum certificate creation request*

This test will evaluate the multi-certificate characteristic of the spectrum resource provider stakeholders in 5GZORRO platform. SRPs are the only stakeholders that can have more than one valid certificate in the platform at the same time. Each of these additional certificates represents the digitalization of a real spectrum license. An SRP, typically a Mobile Network Operator (MNO), shows interest in trading with some spectrum resources of a particular spectrum license by requesting the registration of a spectrum certificate to the 5GZORRO platform.

After the SRM requests a new spectrum certificate, the Regulator validates the information therein offline. The result of this validation determines if the request is accepted or rejected. This test will cover the two results of the request in [Table 4-9](#page-61-0) and [Table 4-10.](#page-62-0) [Table 4-11](#page-63-0) contains the data models of the approved and rejected spectrum certificates.

### **Table 4-9: Spectrum certificate creation request acceptance**

<span id="page-61-0"></span>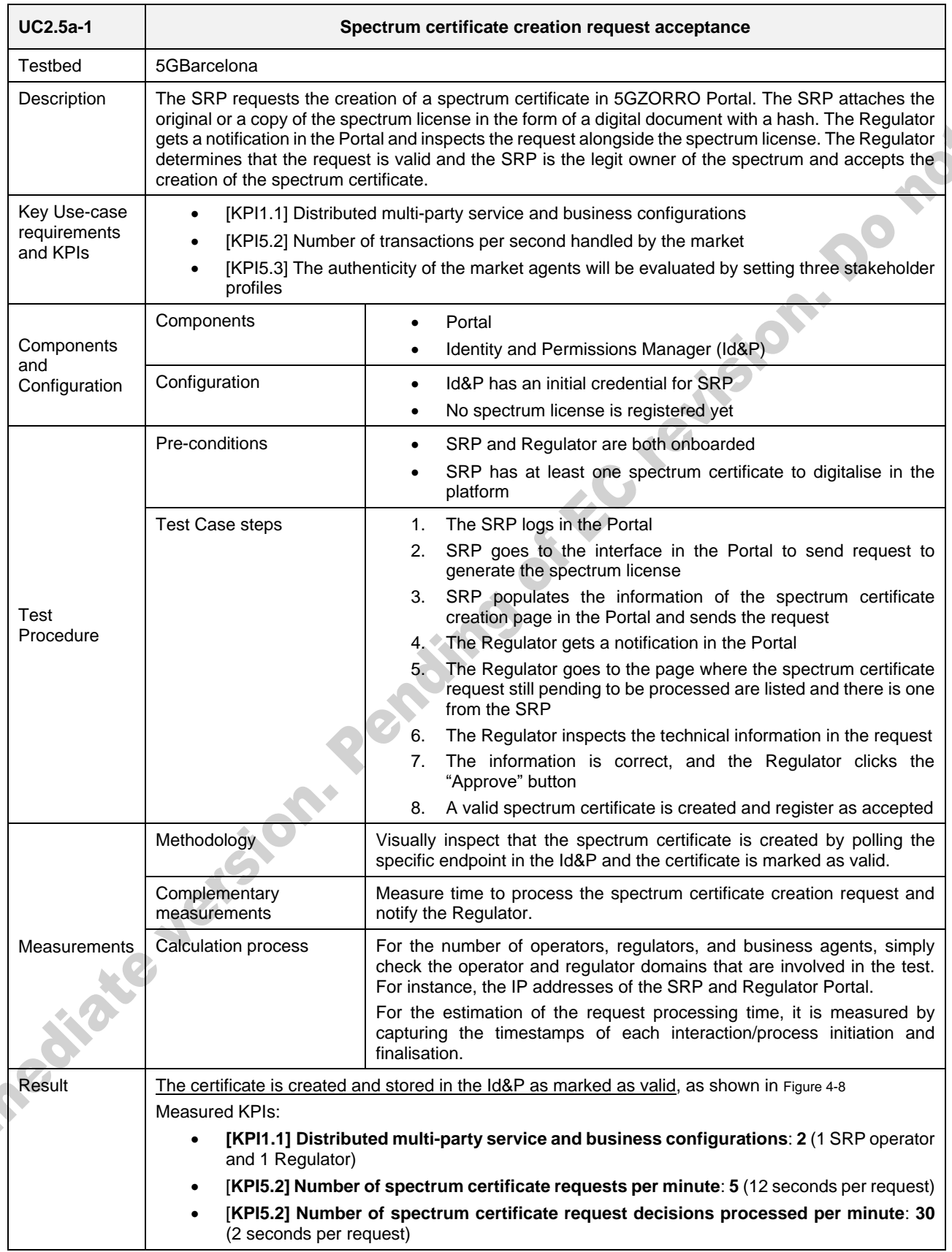

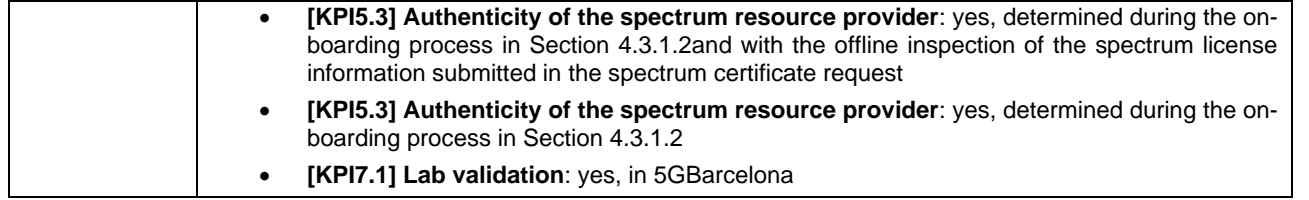

### **Table 4-10: Spectrum certificate creation request rejection**

<span id="page-62-0"></span>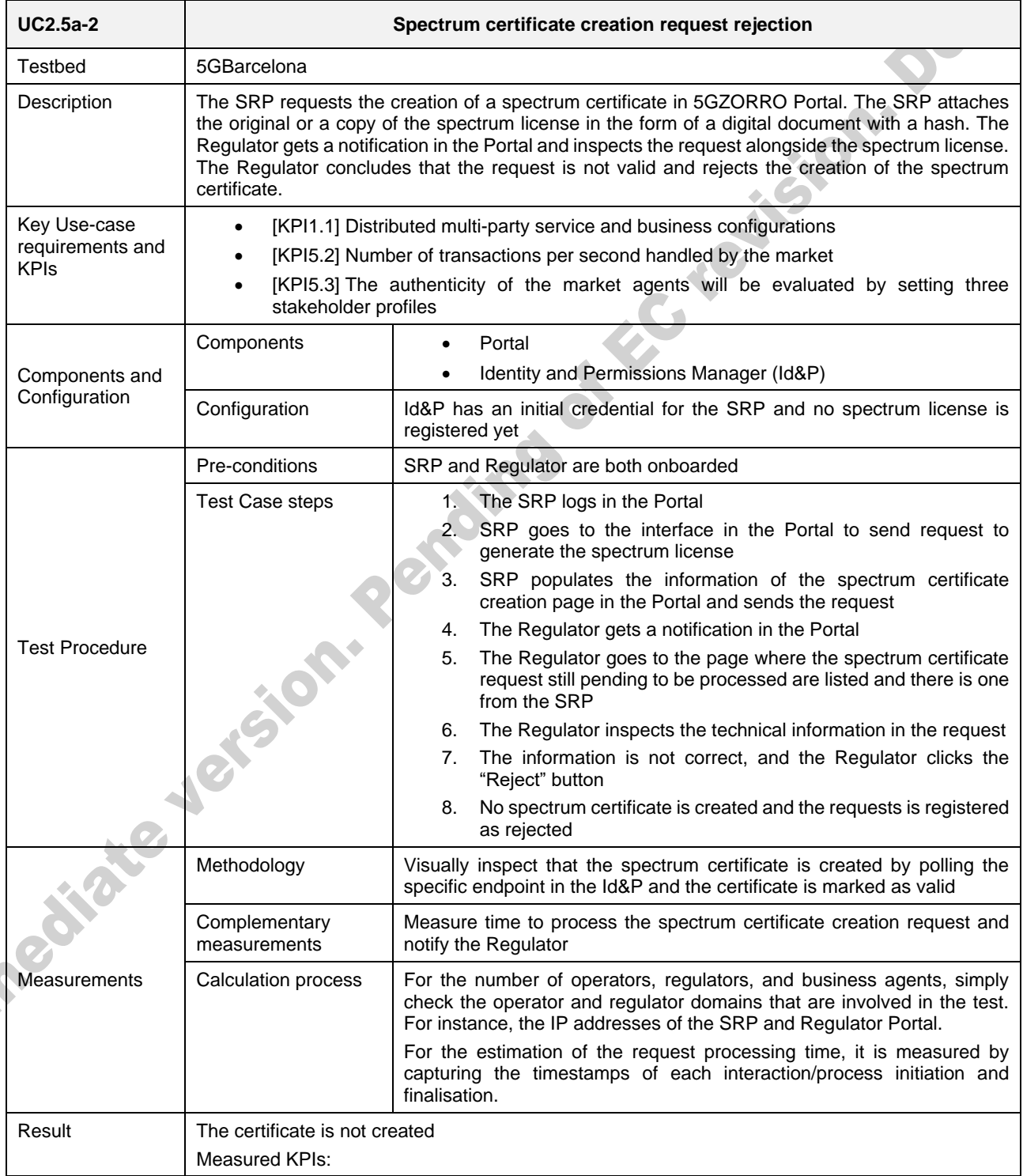

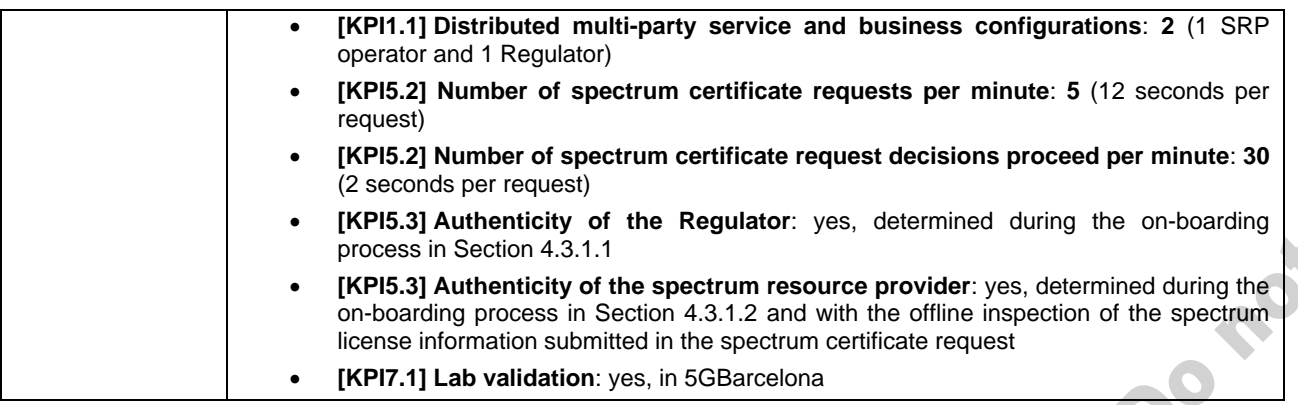

### **Table 4-11: Approved and rejected credentials in this test**

<span id="page-63-0"></span>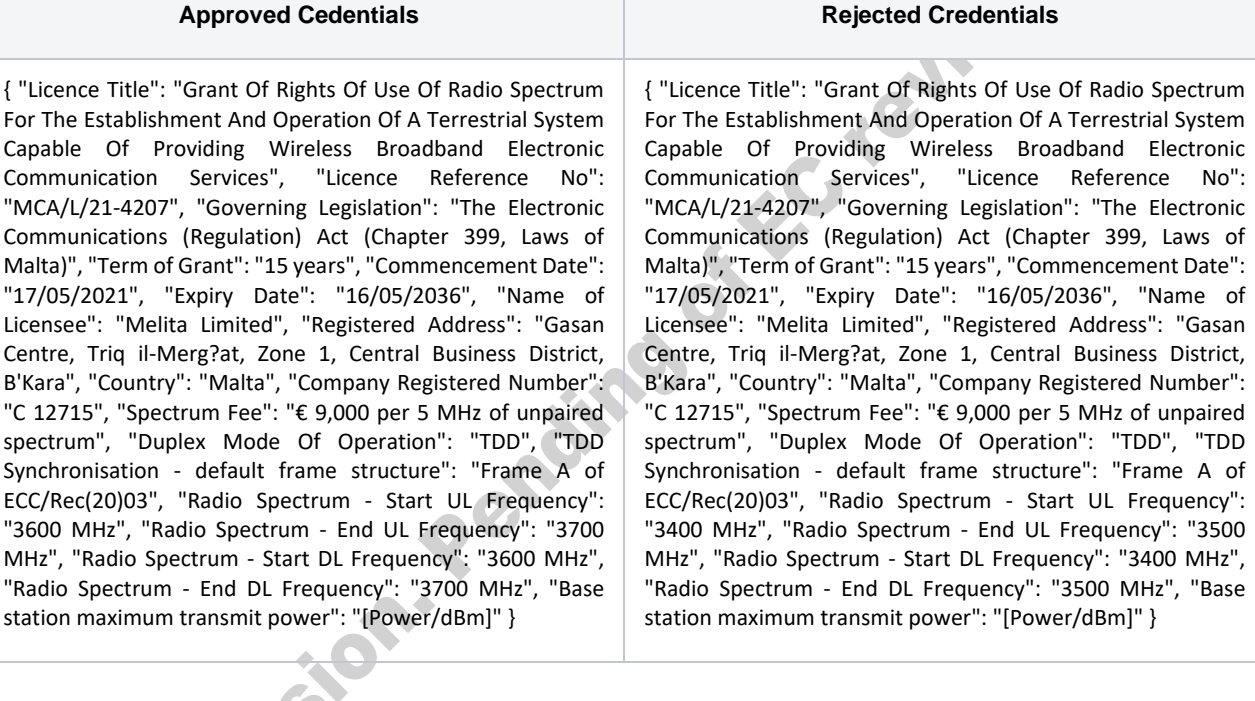

The SRP provides the essential details of the spectrum license to be digitalized in the form of a spectrum certificate, that it can be used in the 5GZORRO for creating spectrum resources to trade with. certificate, that it can be used in the 5GZORRO for creating spectrum resources to trade with.

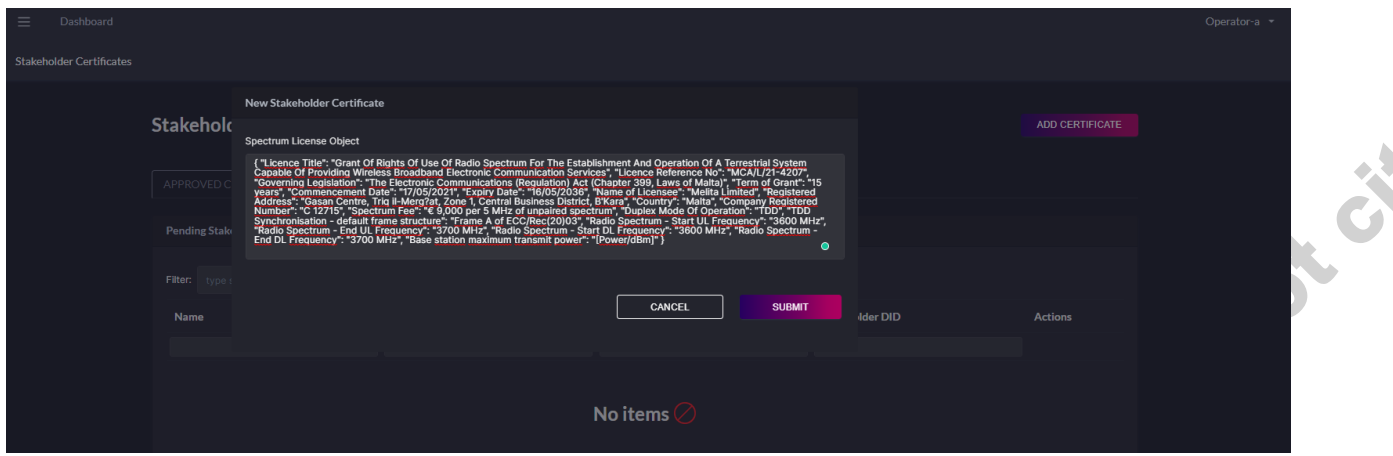

**Figure** 4**-**6**: Operator A providing the details of one of its spectrum licenses for the spectrum certificate creation request**

When the request is sent to the 5GZORRO platform, the Regulator decides in its Portal view in [Figure 4-7](#page-64-1) whether to accept or decline the request, based on the information that the SRP submitted.

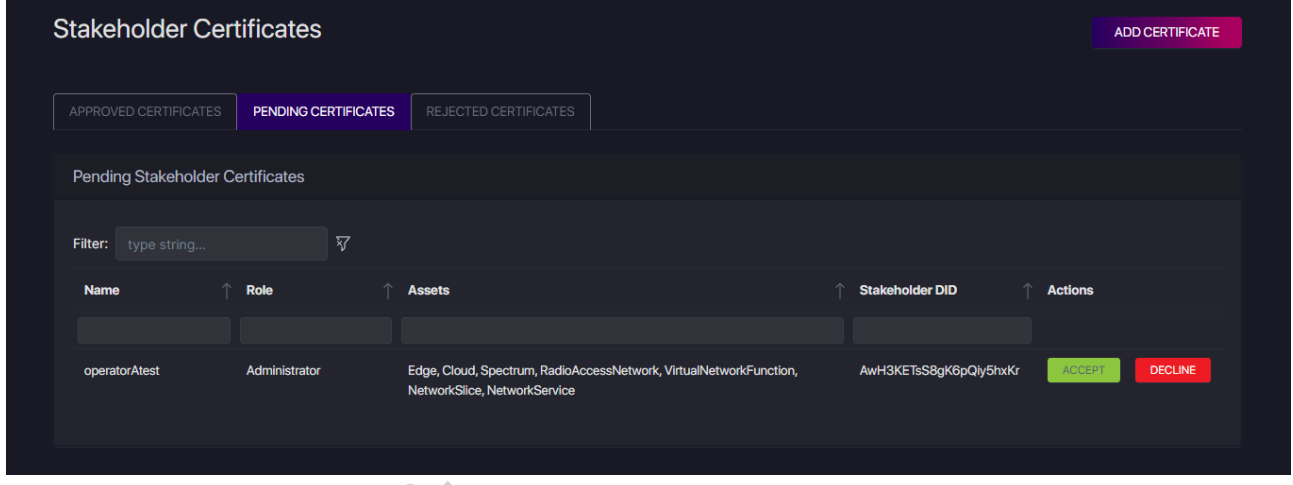

**Figure 4-7 Regulator can decide whether to accept or reject the spectrum certificate request**

<span id="page-64-1"></span>Depending on the decision made by the Regulator, the spectrum certificate will be listed under the "Approved certificates" in [Figure 4-8](#page-64-0) or the "Rejected certificates" tab in [Figure 4-9.](#page-65-0) In [Figure 4-8,](#page-64-0) the list of certificates is filtered by the certificate's DID reported in [Figure 4-7.](#page-64-1)

|     | <b>Stakeholder Certificates</b>          |                      |                                                                                  |                                                  | <b>ADD CERTIFICATE</b> |
|-----|------------------------------------------|----------------------|----------------------------------------------------------------------------------|--------------------------------------------------|------------------------|
|     | <b>APPROVED CERTIFICATES</b>             | PENDING CERTIFICATES | REJECTED CERTIFICATES                                                            |                                                  |                        |
|     | <b>Approved Stakeholder Certificates</b> |                      |                                                                                  |                                                  |                        |
| XET | Filter:<br>type string                   |                      |                                                                                  |                                                  |                        |
|     | Name                                     | Role                 | <b>Assets</b>                                                                    | <b>Stakeholder DID</b>                           | <b>Actions</b>         |
|     | operatorAtest                            | Administrator        | Edge, Cloud, Spectrum, RadioAccessNetwork, VirtualNetworkFunction, NetworkSlice, | AwH3KETsS8gK6pQiy5hxKr<br>AwH3KETsS8gK6pQiy5hxKr | <b>BAN</b>             |
|     |                                          |                      | <b>NetworkService</b>                                                            |                                                  | <b>CERTIFICATE</b>     |

<span id="page-64-0"></span>**Figure 4-8: The spectrum certificate request was approved and appears as such**

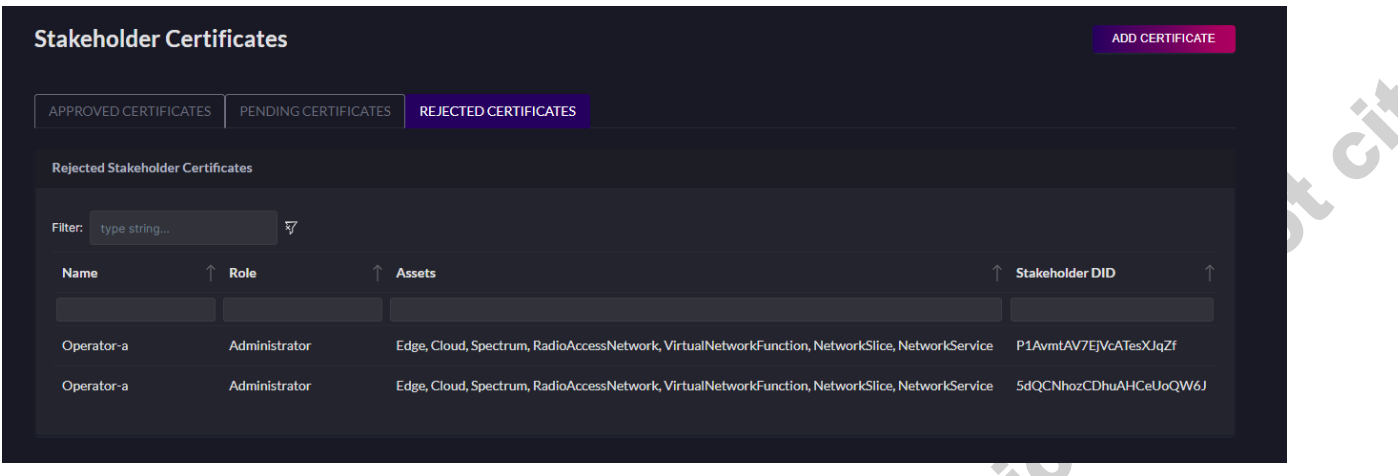

**Figure 4-9: View of past spectrum certificate creation request that were rejected**

### <span id="page-65-2"></span><span id="page-65-0"></span>*4.3.1.6. Test UC2.5b: Spectrum resource registration*

This test aims at demonstrating the registration of the spectrum resource in the stakeholder's domain. This is a necessary step before creating a spectrum resource offer in the Marketplace. Note that in the process of creating a spectrum resource offer, the SRP selects the spectrum resources that will be included in the offer.

The spectrum resource is defined at the Spectrum Resource Manager (sRM) within the SRP's domain. The technical information of the spectrum resource is validated against the spectrum certificates that the SRP has previously registered in the 5GZORRO platform. If no spectrum certificate matches the criteria specified in the spectrum resource, the spectrum resource will not be registered in the spectrum resource manager.

<span id="page-65-1"></span>This test considers the two possible outcomes of the spectrum resource registration in the spectrum resource manager: accepted in [Table 4-12,](#page-65-1) and rejected i[n Table 4-13](#page-66-0)

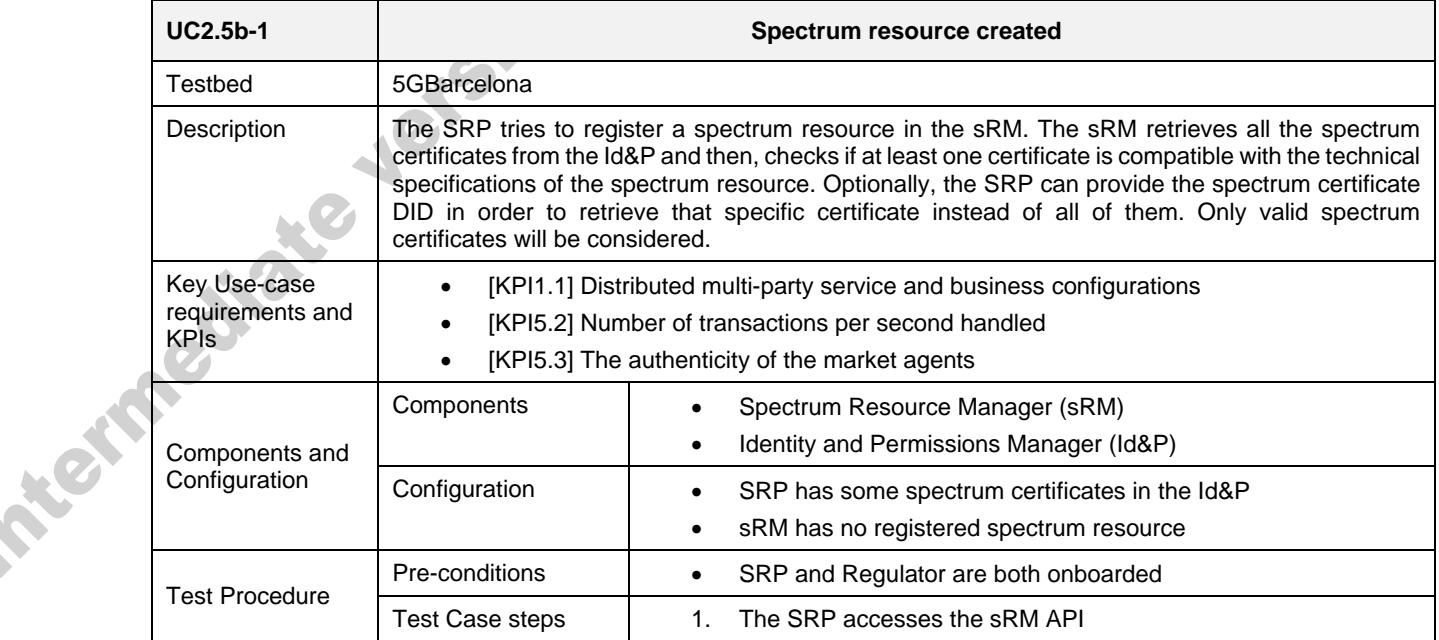

#### **Table 4-12: Spectrum resource created**

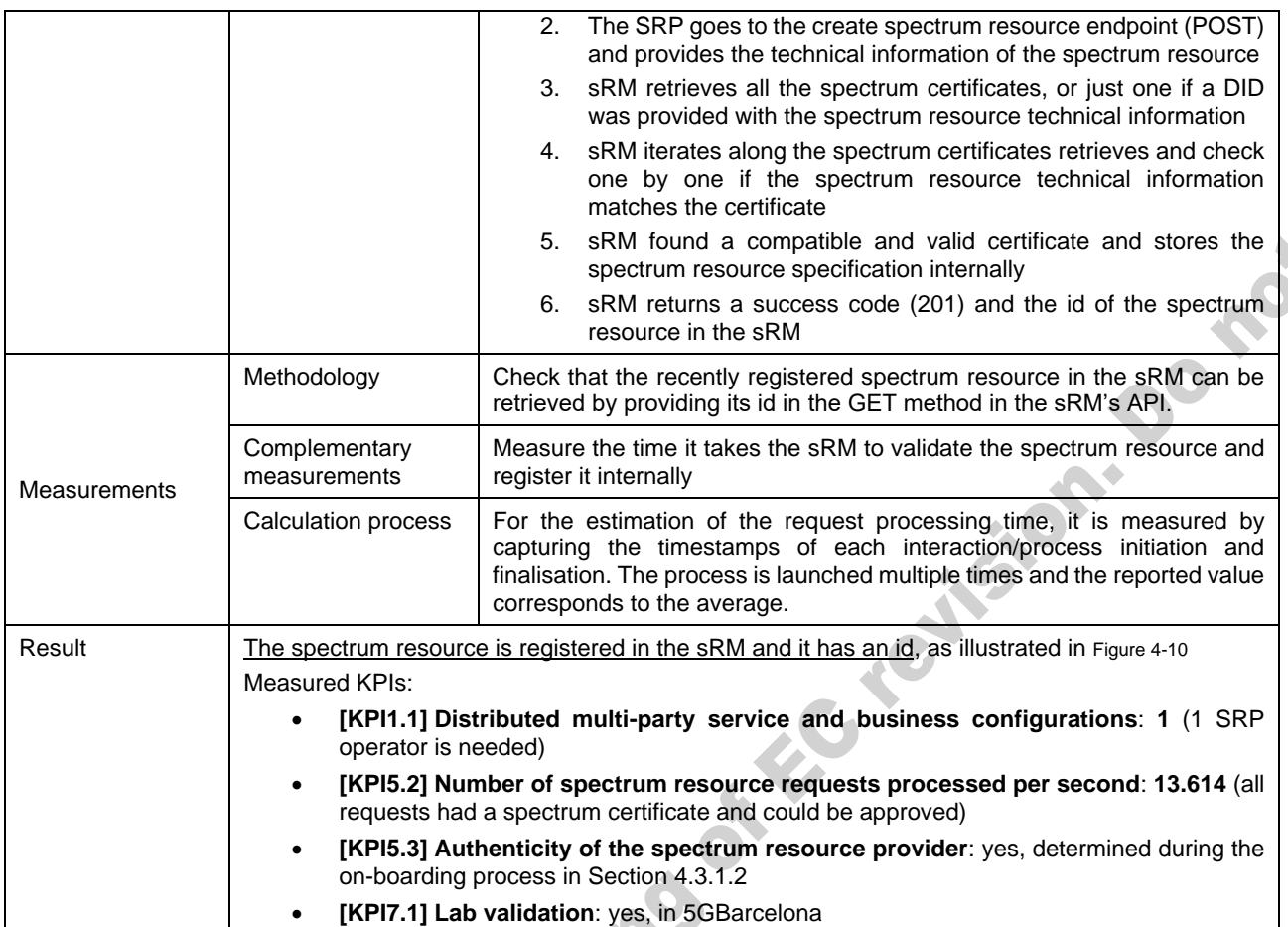

### **Table 4-13: Spectrum resource not created**

<span id="page-66-0"></span>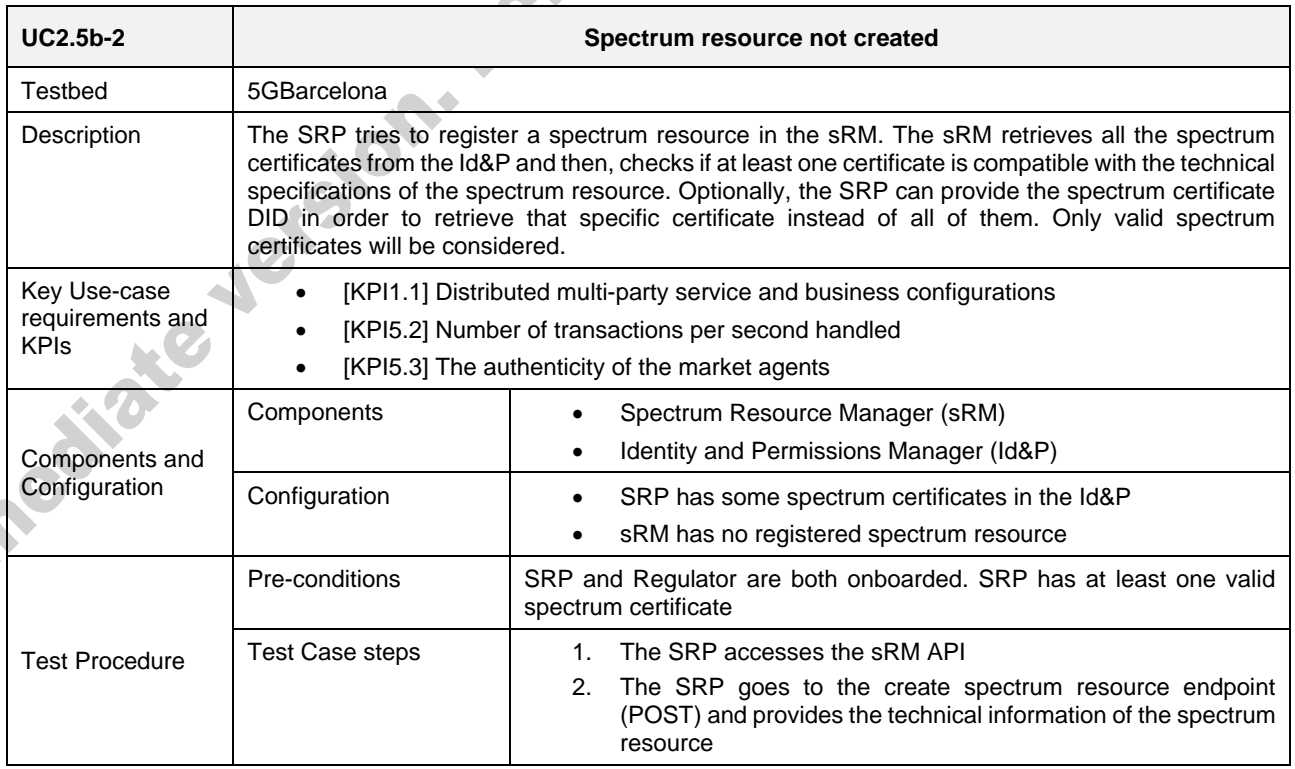

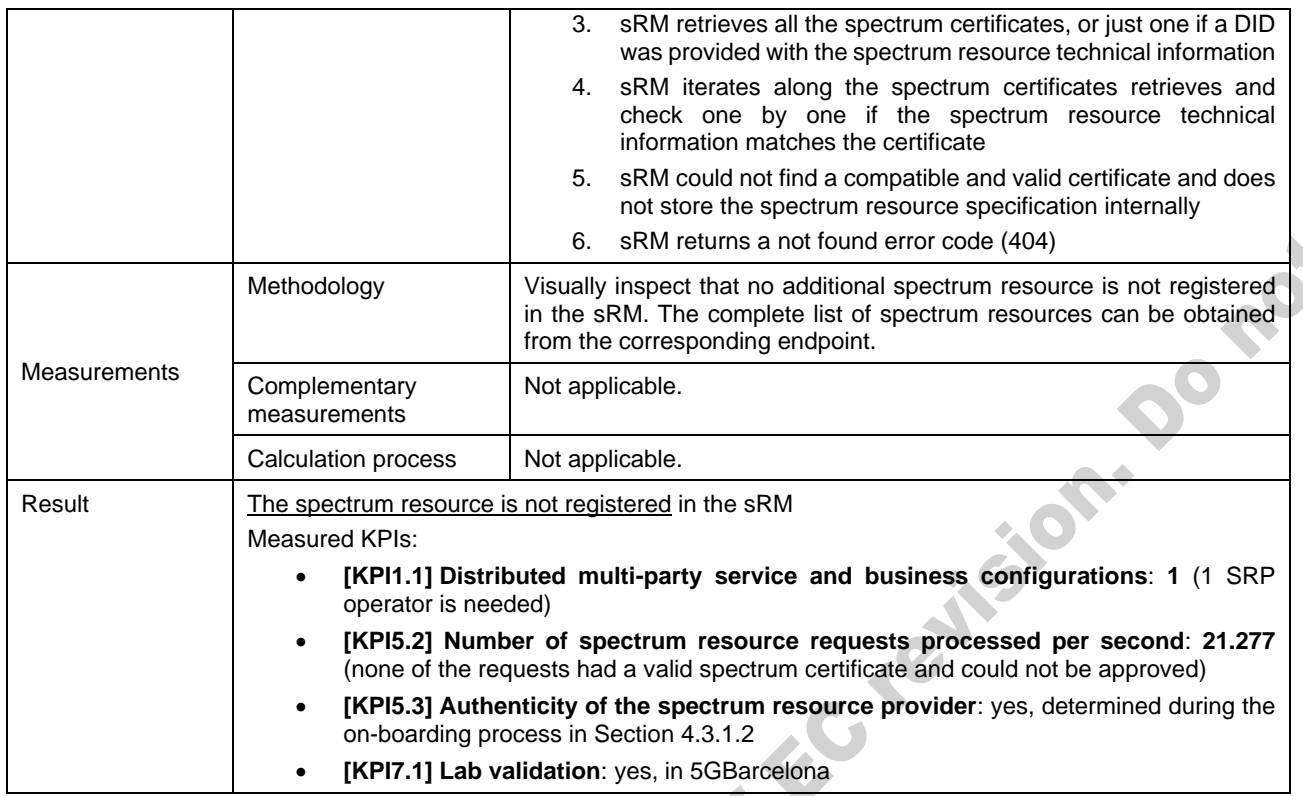

[Figure 4-10i](#page-67-0)llustrates a view on Operator-A's portal (SRP) of the list of spectrum certificates created after running this test. As it can be seen, all resources look similar, and the only difference is the resource id used by the sRM. The details of the spectrum resource in [Figure 4-11](#page-68-0) shows that it is in line with the spectrum certificate that was issued in test UC2.5a (accepted spectrum certificate request).

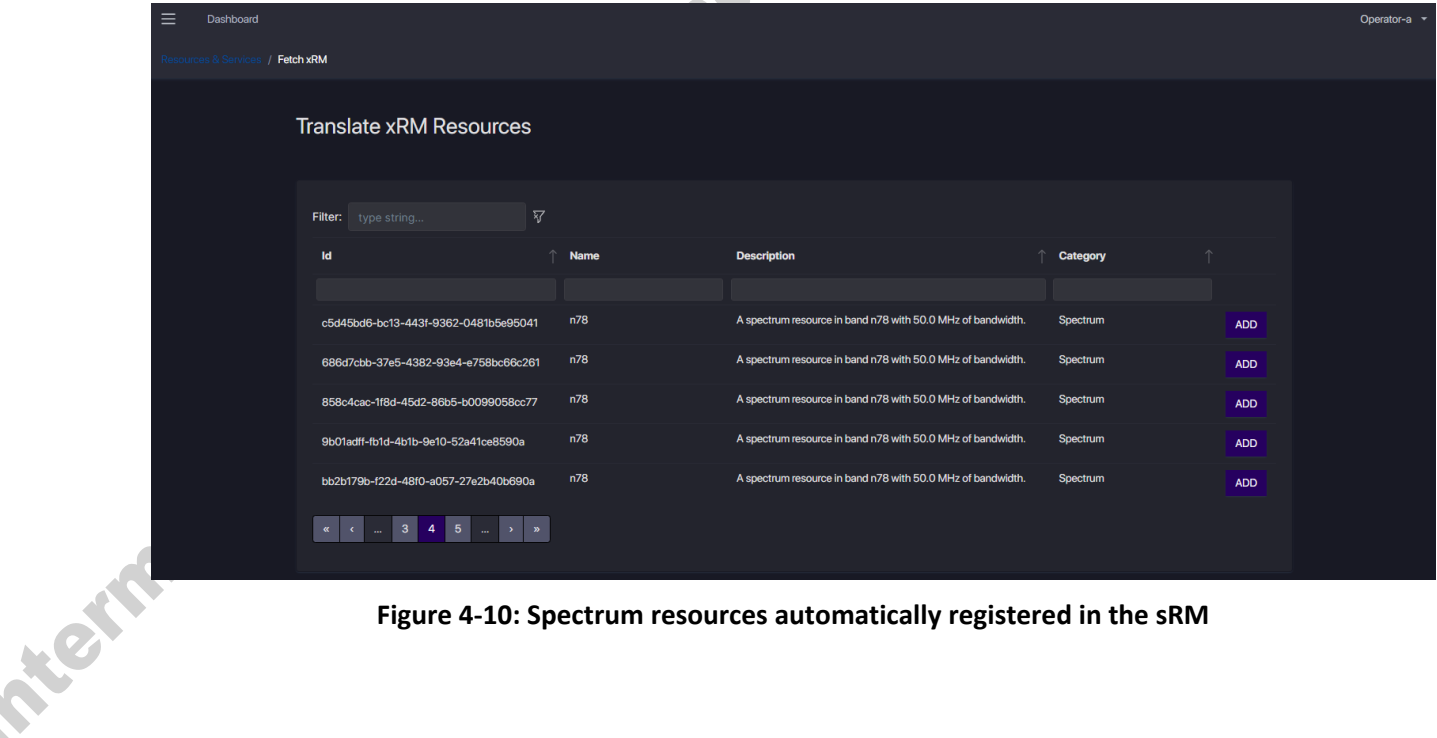

<span id="page-67-0"></span>**Figure 4-10: Spectrum resources automatically registered in the sRM**

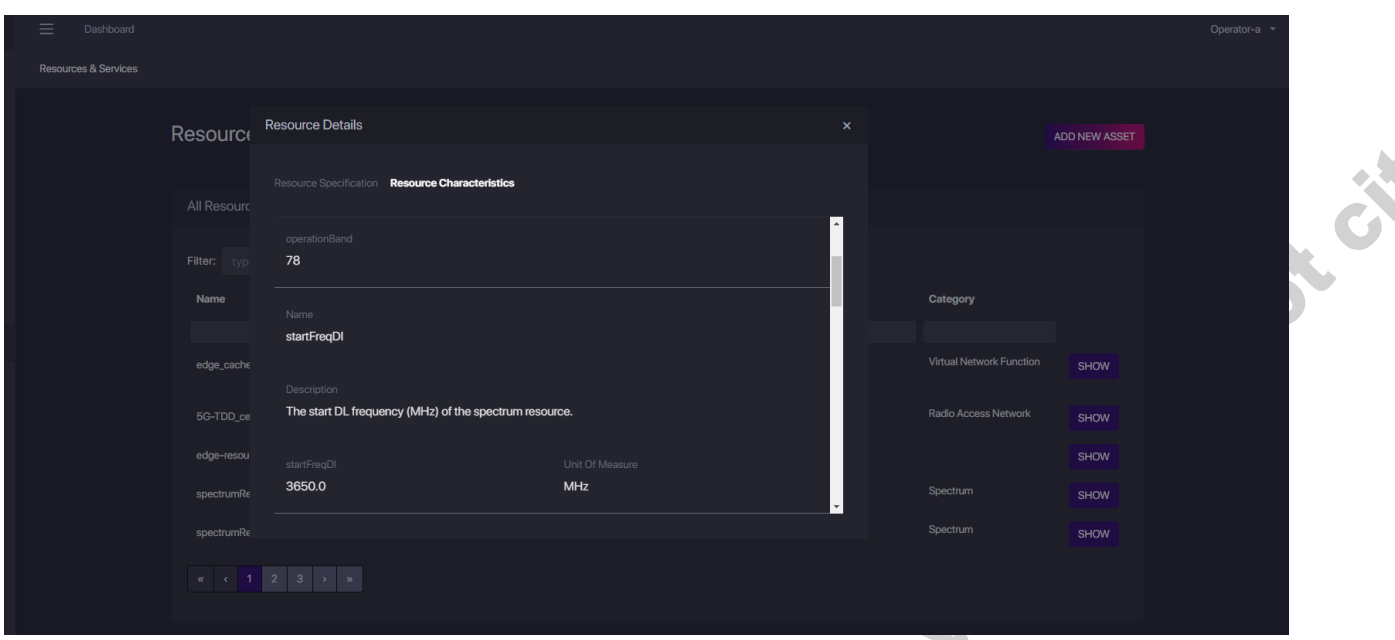

<span id="page-68-0"></span>**Figure 4-11: The spectrum resource details view shows that it is in line with the spectrum certificate**

### *4.3.1.7. Test UC2.5c: Registration of a spectrum resource offer*

This test will cover the particularities of registering a spectrum resource offer, extending the broad product offer creation detailed in UC1 test in Section [3.2.1.6.](#page-36-0) Note that in the process of creating a spectrum resource offer, the SRP selects the spectrum resources that will be included in the offer. Before admitting the creation of the spectrum resource offer, the Oracle in the 5GZORRO platform checks that the spectrum resources included in the new offer are not being used as a part of a prior offering. The Oracle will simply check that the are no valid spectokens matching the spectrum resources included in the new offering.

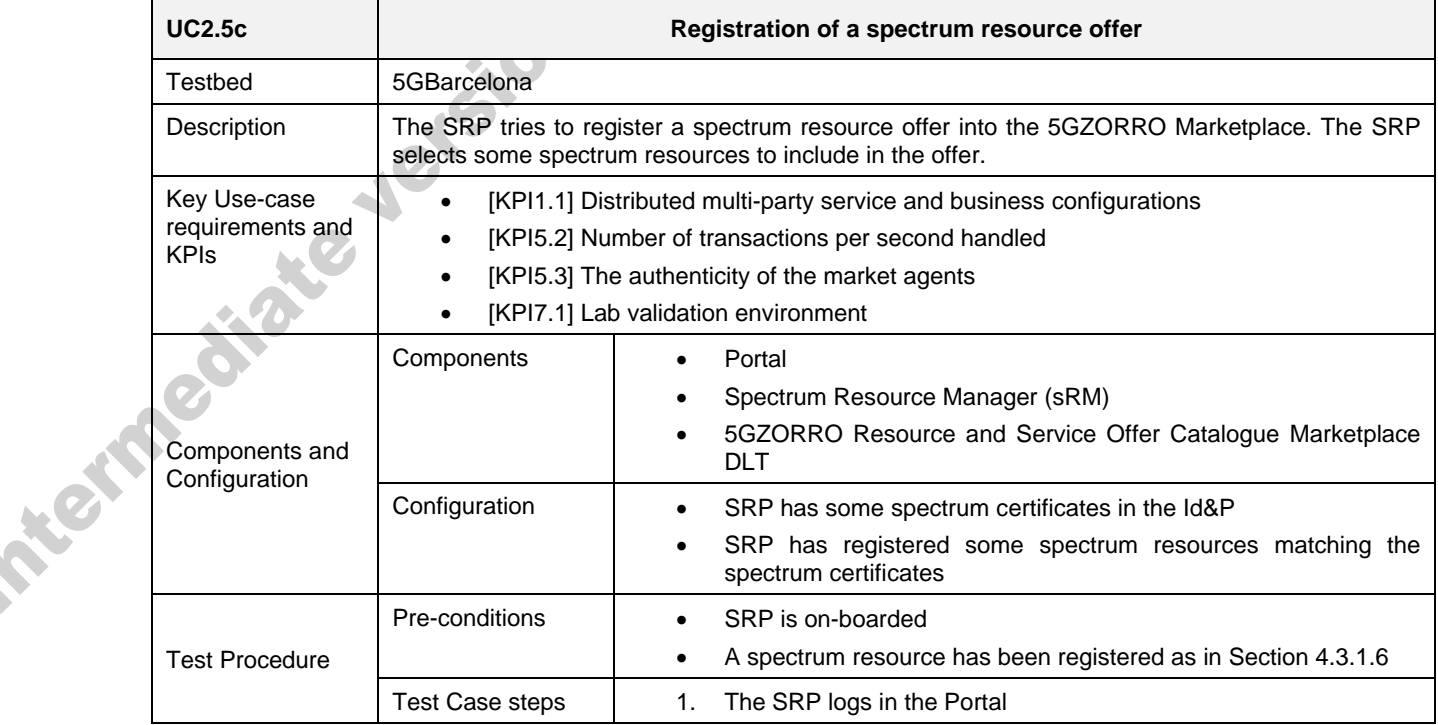

### **Table 4-14: Registration of a spectrum resource offer**

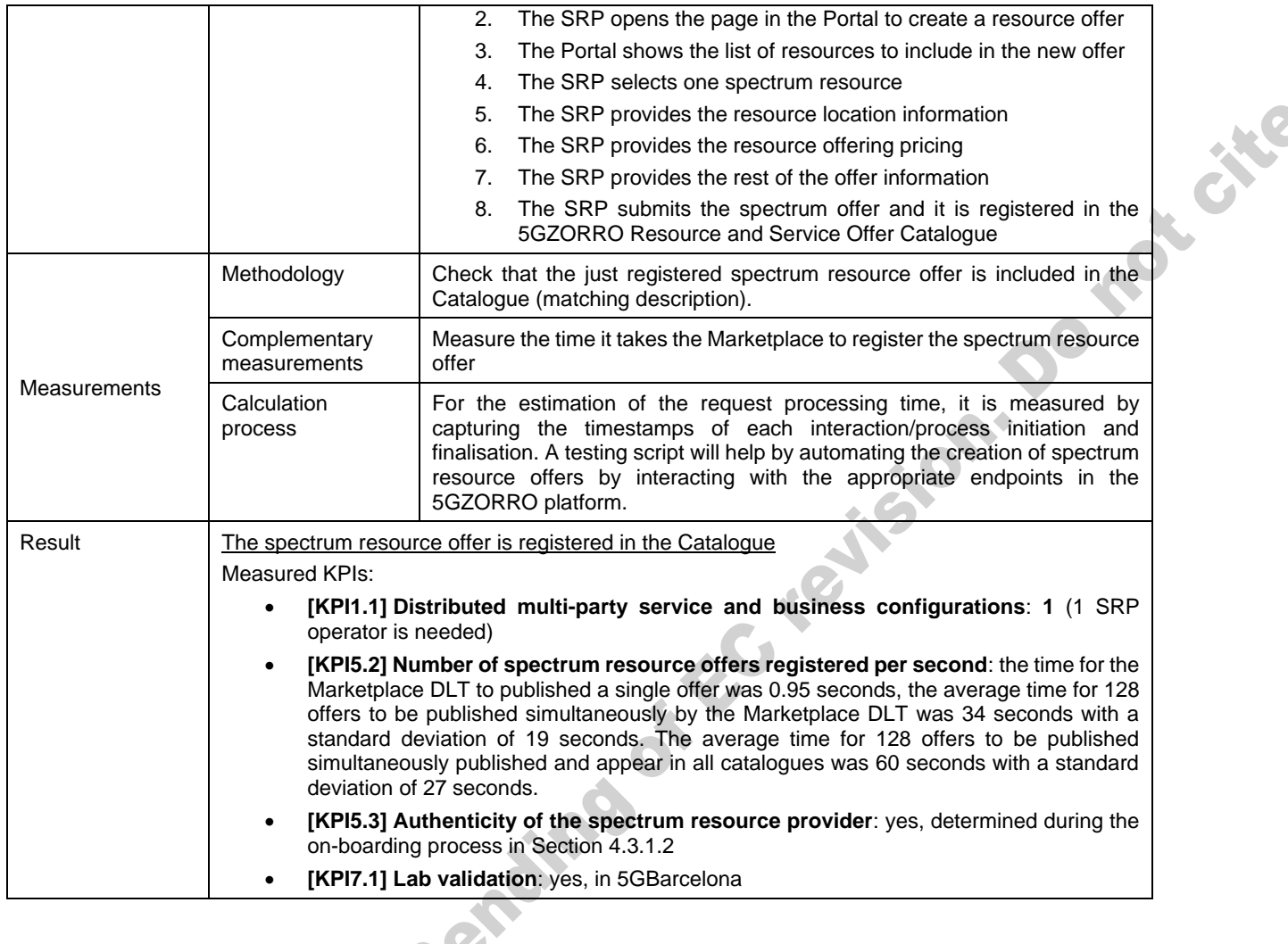

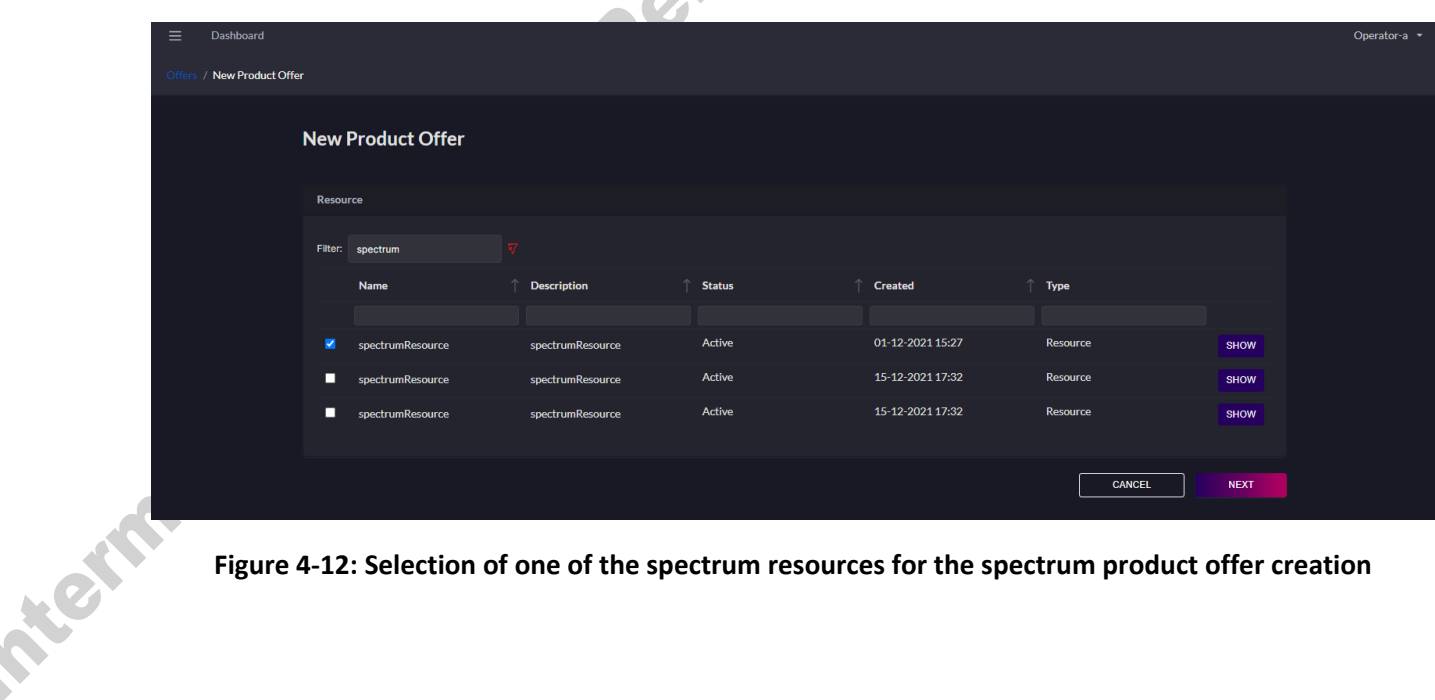

**Figure 4-12: Selection of one of the spectrum resources for the spectrum product offer creation**

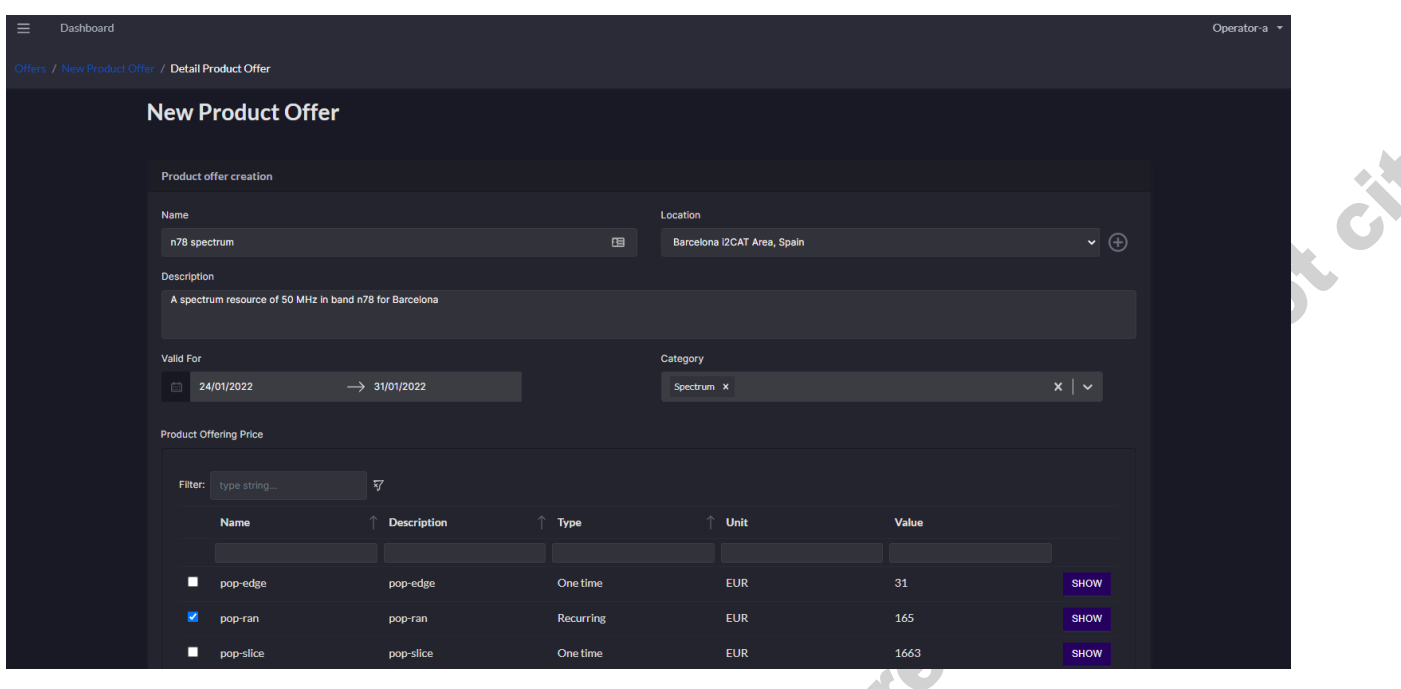

**Figure 4-13: Providing details of the spectrum product offering**

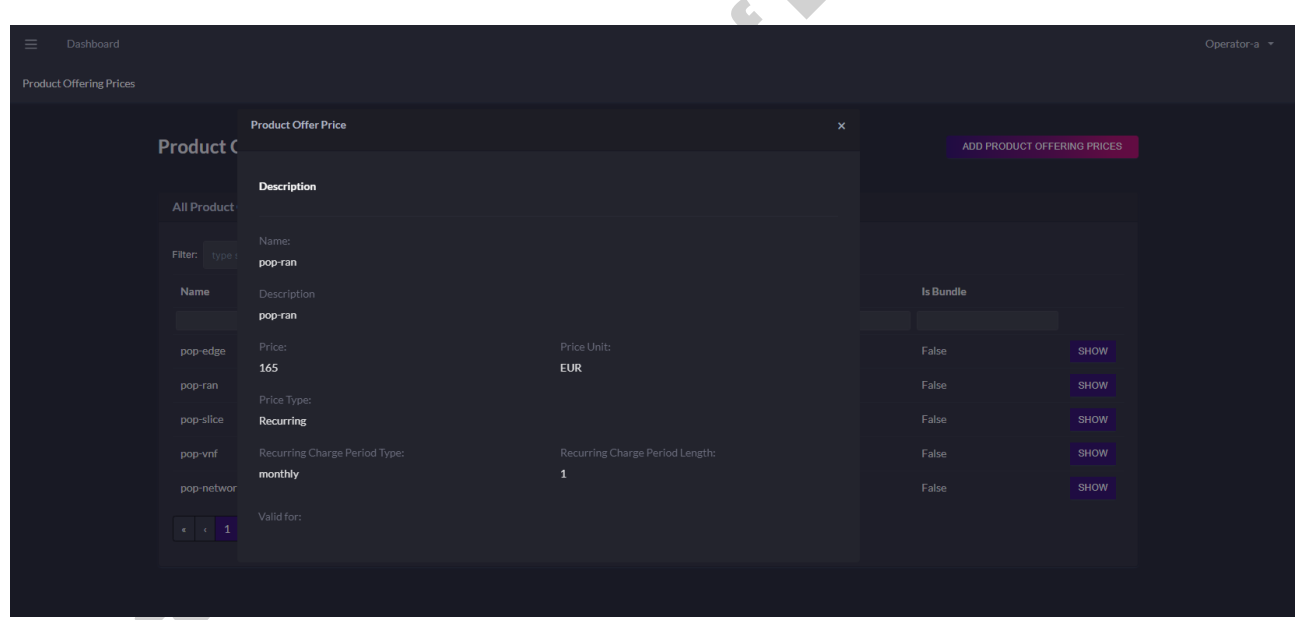

**Figure 4-14: Details of the product offer price (POP) associated to spectrum offers for Operator A** 

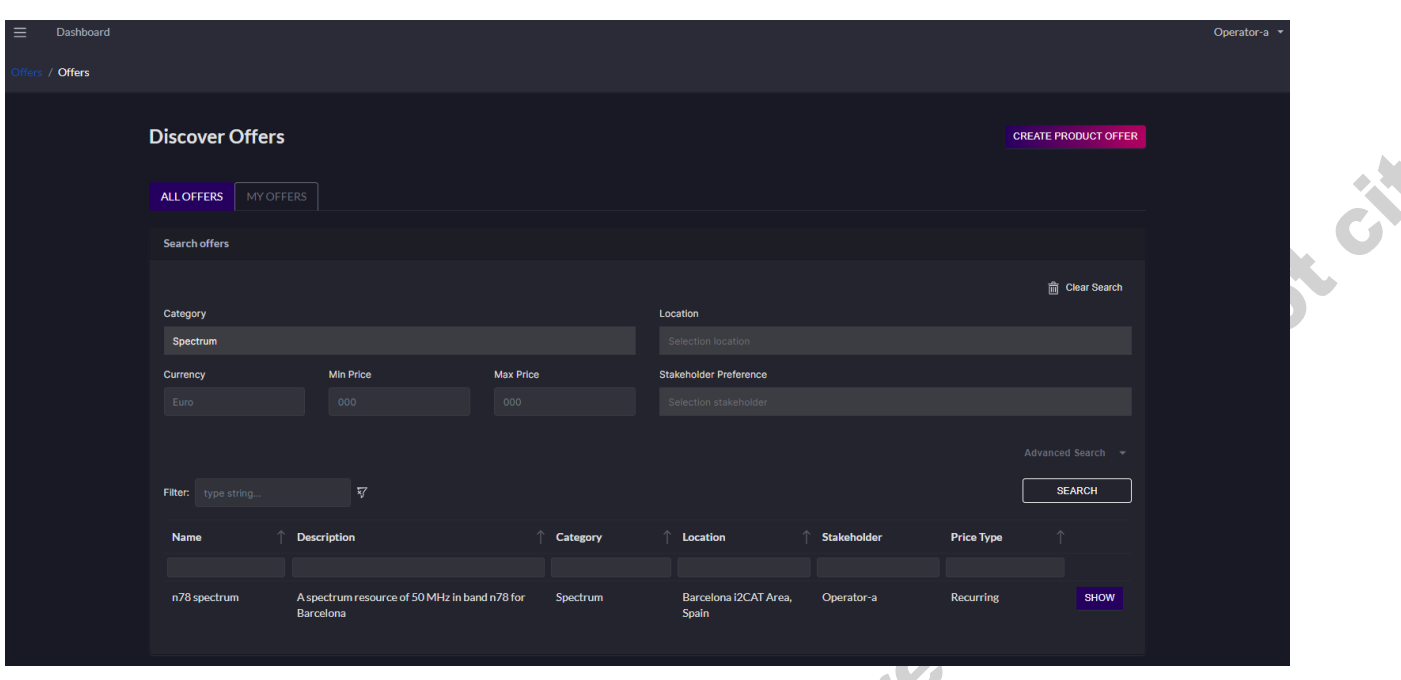

**Figure 4-15: Spectrum product offer was registered and visible in Operator A's Portal**

### *4.3.1.8. Test UC2.7a: Registration of a radio resource*

This test aims at demonstrating the registration of the radio resource in the stakeholder's domain. This is a necessary step before creating a radio resource offer in the Marketplace. Note that in the process of creating a radio resource offer, the stakeholder selects the radio resources that will be included in the offer. This test assumes that an RRM is on-boarded as detailed in UC2 test in Section [4.3.1.3.](#page-57-1)

The radio resource is defined at the Radio Resource Manager (rRM) within the SRP's domain.

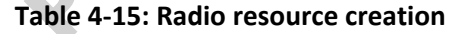

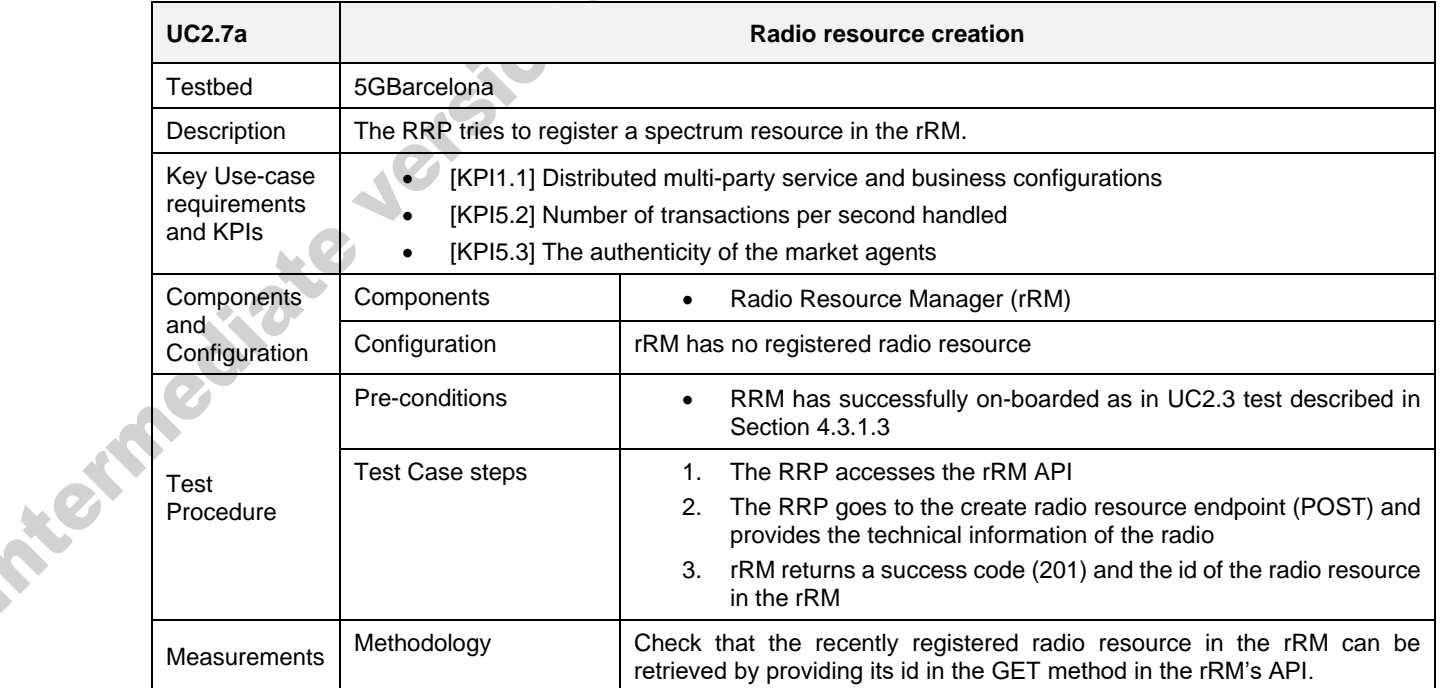
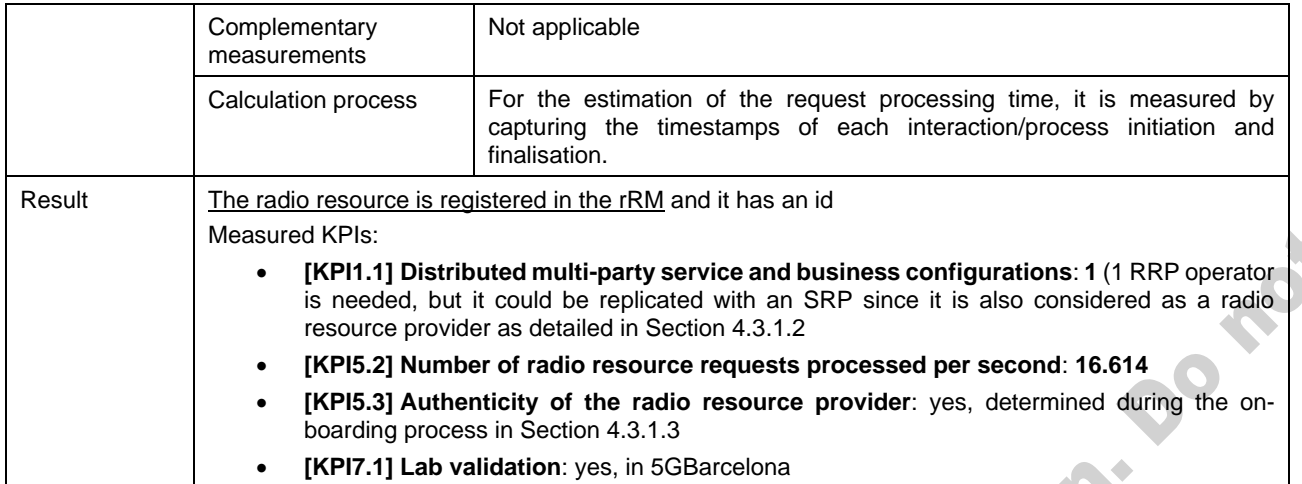

# *4.3.1.9. Test UC2.7b: Registration of a radio resource offer*

This test has no substantial difference with the broad UC1 "Product offer creation" test described in Section [3.2.1.6.](#page-36-0) This test is the generalisation of the test for the case of using a radio resource.

A

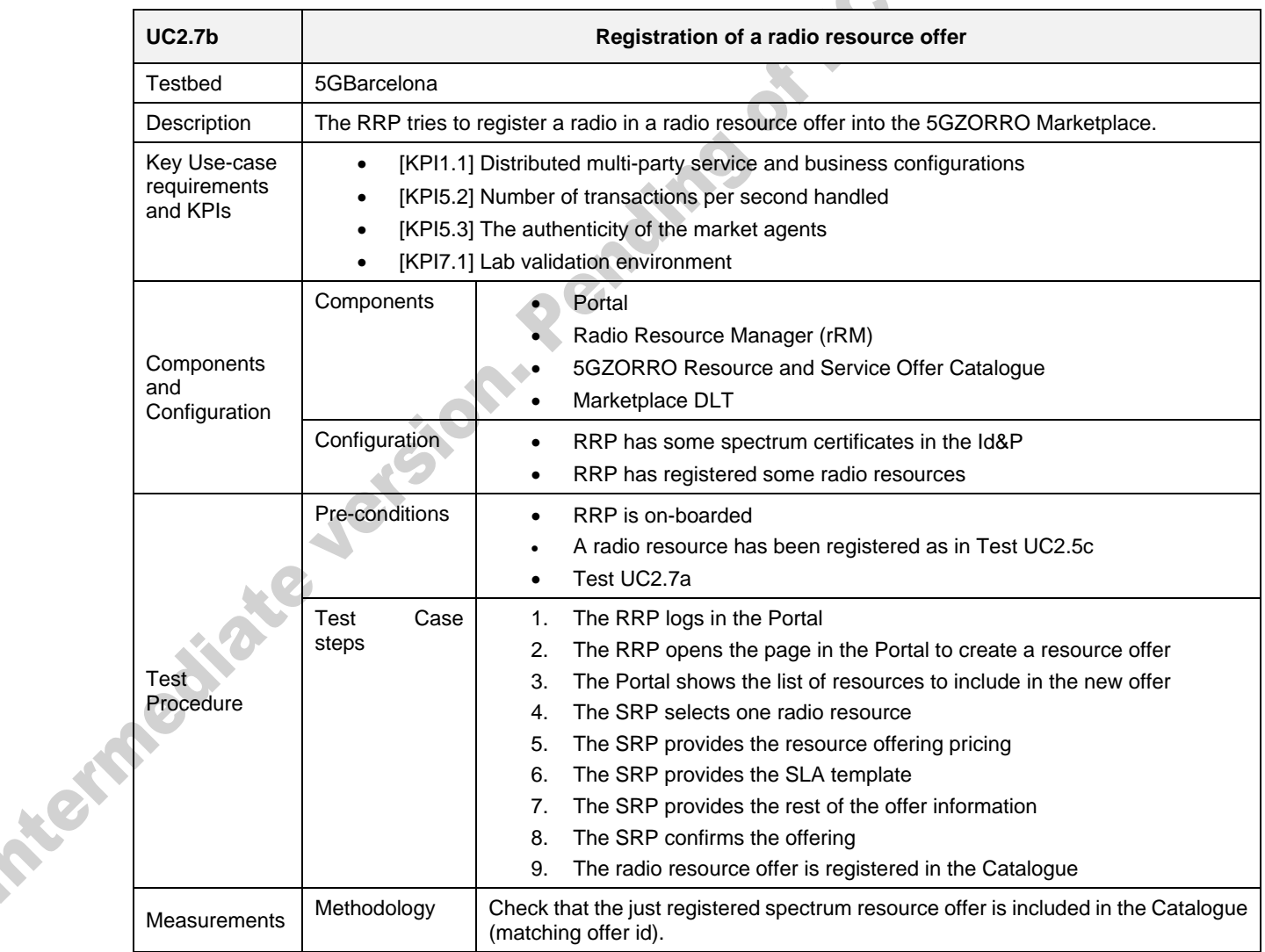

#### **Table 4-16: Registration of a radio resource offer**

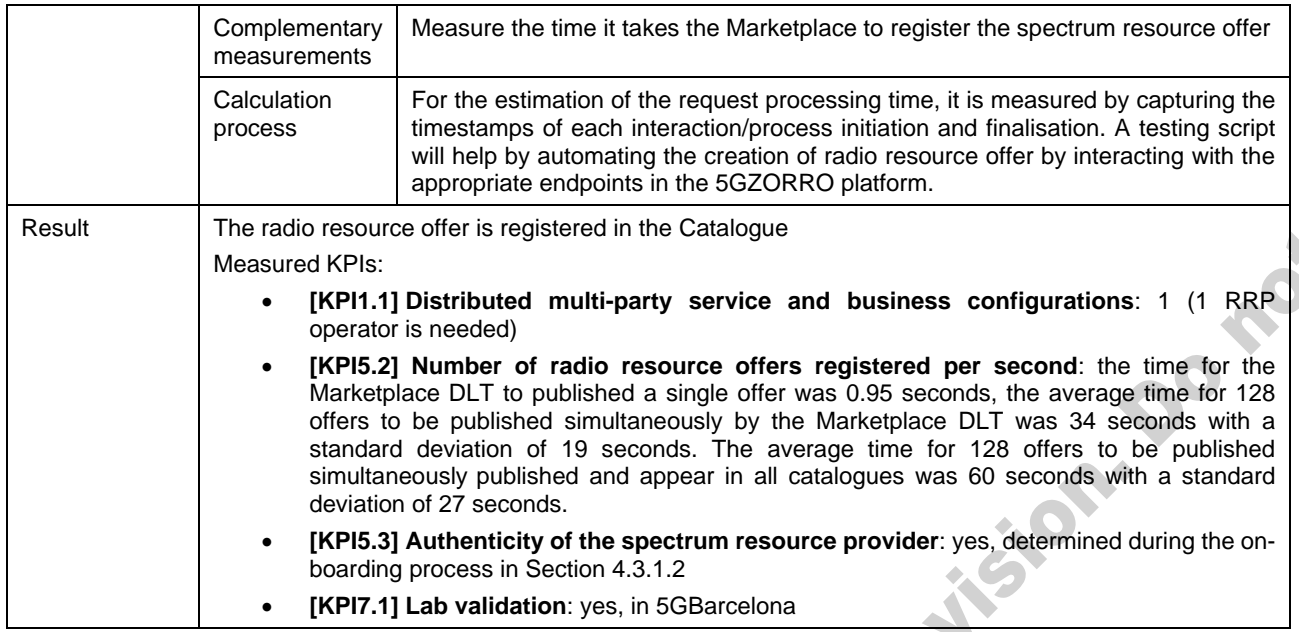

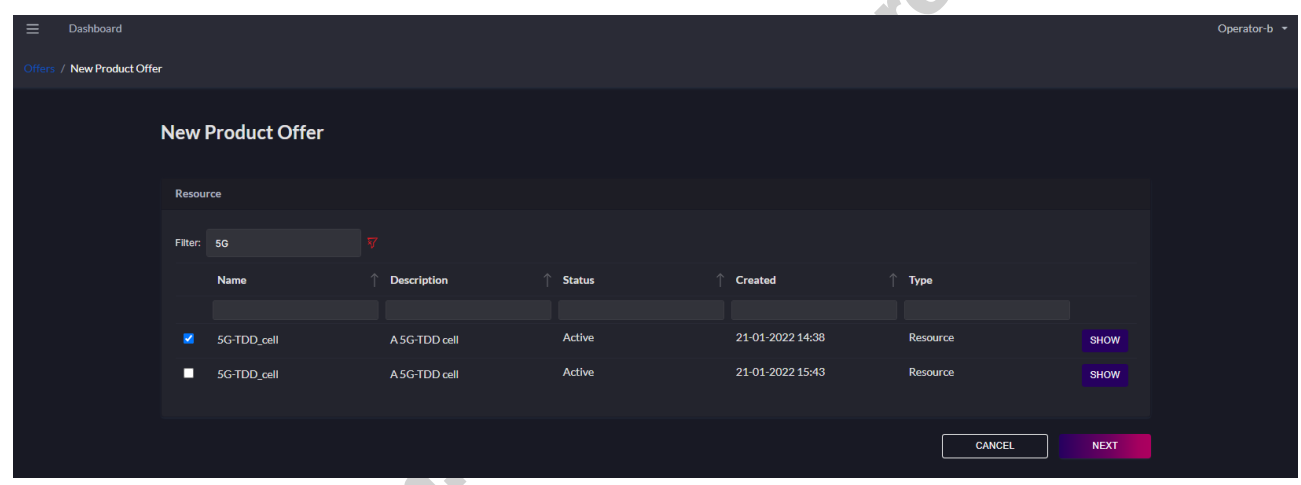

**Figure 4-16: Selection of one of the radio resources (5G-TDD cell) for the radio product offer creation**<br> **Figure 4-16: Selection**<br> **Product offer creation** 

| $\equiv$<br>Dashboard                             |                                      |                               |                                                                                      |                       |              |       |                       | Operator-b   |
|---------------------------------------------------|--------------------------------------|-------------------------------|--------------------------------------------------------------------------------------|-----------------------|--------------|-------|-----------------------|--------------|
| Offers / New Product Offer / Detail Product Offer |                                      |                               |                                                                                      |                       |              |       |                       |              |
|                                                   |                                      | New Product Offer             |                                                                                      |                       |              |       |                       |              |
|                                                   |                                      |                               |                                                                                      |                       |              |       |                       |              |
|                                                   |                                      | <b>Product offer creation</b> |                                                                                      |                       |              |       |                       |              |
|                                                   | Name                                 |                               |                                                                                      | Location              |              |       |                       |              |
|                                                   | 5G cell                              |                               | 国                                                                                    | <b>Barcelona Area</b> |              |       | $\checkmark$ $\oplus$ | <b>ANGER</b> |
|                                                   | <b>Description</b>                   |                               |                                                                                      |                       |              |       |                       |              |
|                                                   | 5G cell in n78 with 50 MHz bandwidth |                               |                                                                                      |                       |              |       |                       |              |
|                                                   |                                      |                               |                                                                                      |                       |              |       |                       |              |
|                                                   | Valid For                            |                               |                                                                                      | Category              |              |       |                       |              |
|                                                   |                                      | 24/01/2022                    | $\rightarrow$ 31/01/2022                                                             | <b>RAN X</b>          |              |       | $x \mid x$            |              |
|                                                   | <b>Product Offering Price</b>        |                               |                                                                                      |                       |              |       |                       |              |
|                                                   |                                      |                               |                                                                                      |                       |              |       |                       |              |
|                                                   |                                      | Filter: type string           | 习                                                                                    |                       |              |       |                       |              |
|                                                   |                                      | <b>Name</b>                   | <b>Description</b>                                                                   | $\uparrow$ Type       | Unit         | Value |                       |              |
|                                                   |                                      |                               |                                                                                      |                       |              |       |                       |              |
|                                                   |                                      | edge cache VNF POP            | This pricing describes the recurring charge for edge cache network usage<br>function |                       | <b>EUR</b>   | 15    | <b>SHOW</b>           |              |
|                                                   | о                                    | edge cache VNF POP            | This pricing describes the recurring charge for edge cache network usage             |                       | <b>EUR</b>   | 15    | <b>SHOW</b>           |              |
|                                                   |                                      |                               | function                                                                             |                       |              |       |                       |              |
|                                                   | ø.                                   | ran-pop                       | ran-pop                                                                              | recurring             | $\mathbf{1}$ | 100   | <b>SHOW</b>           |              |
|                                                   |                                      |                               |                                                                                      |                       |              |       |                       |              |

**Figure 4-17: Providing details of the radio product offering**

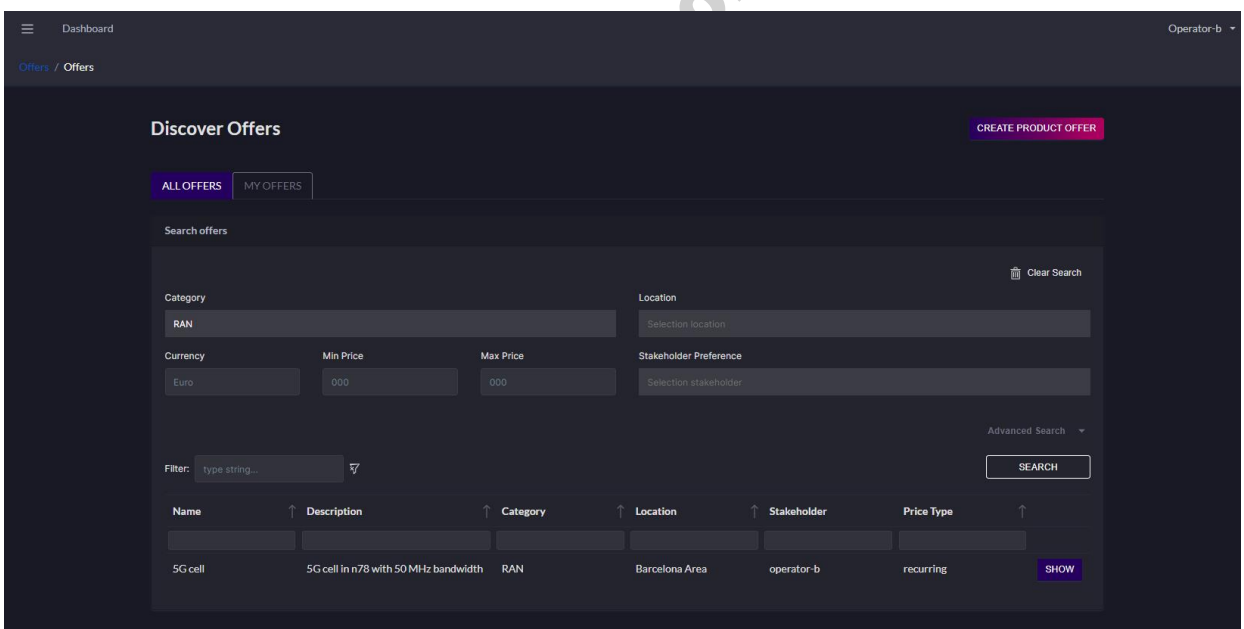

**Figure 4-18: Radio product offer was registered and visible in Operator B's Portal**

# *4.3.1.10. Test UC2.7c: Registration of a slice offer*

This test covers the case of registering a slice offer. The slice offer includes some radio infrastructure which is already configured to operate on a given portion of the spectrum. The radio parameters of the infrastructure are fixed, and the buyer cannot alter them.

This test focuses on the use of a licensed spectrum band. It is important to know that no spectrum rights are being transferred to the buyer of the slice offer. The rights remain on the SRP side, and the stakeholder acquiring the slice offer will have shared access to the spectrum.

# **Table 4-17: Registration of a slice offer**

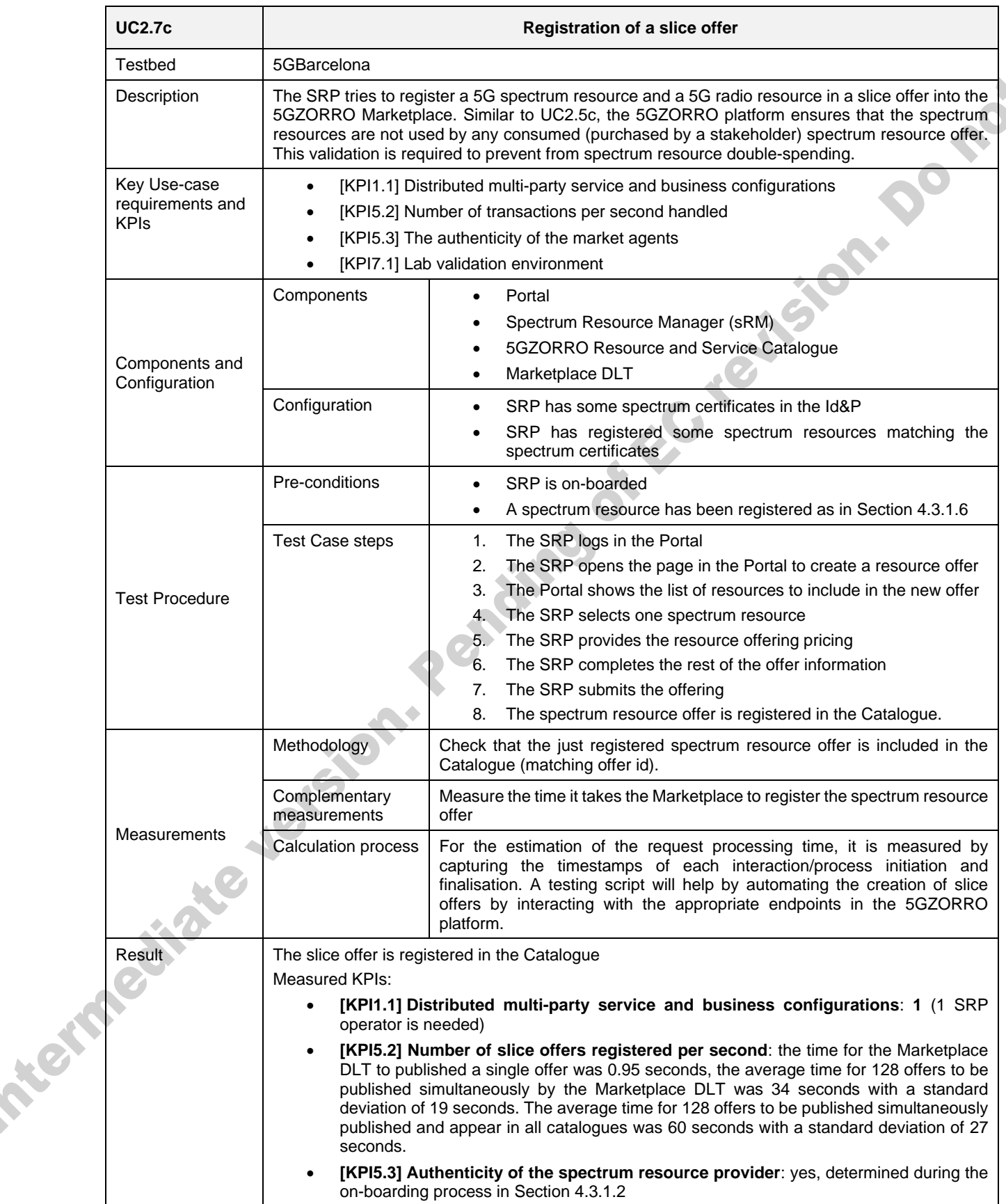

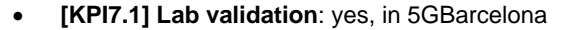

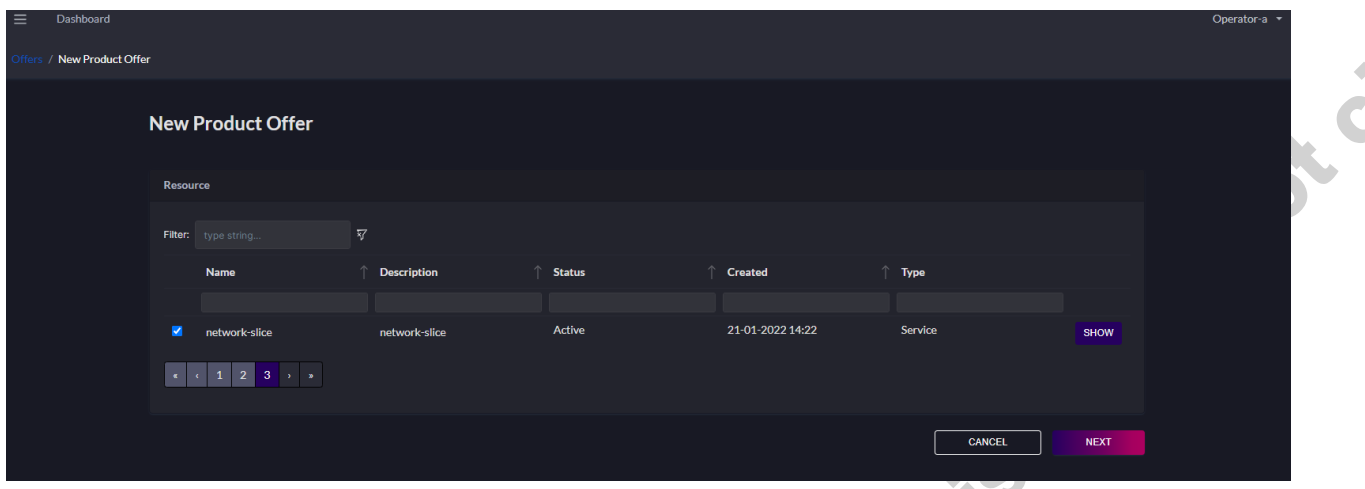

**Figure 4-19: Operator A selection of a network slice service for a new product offer**

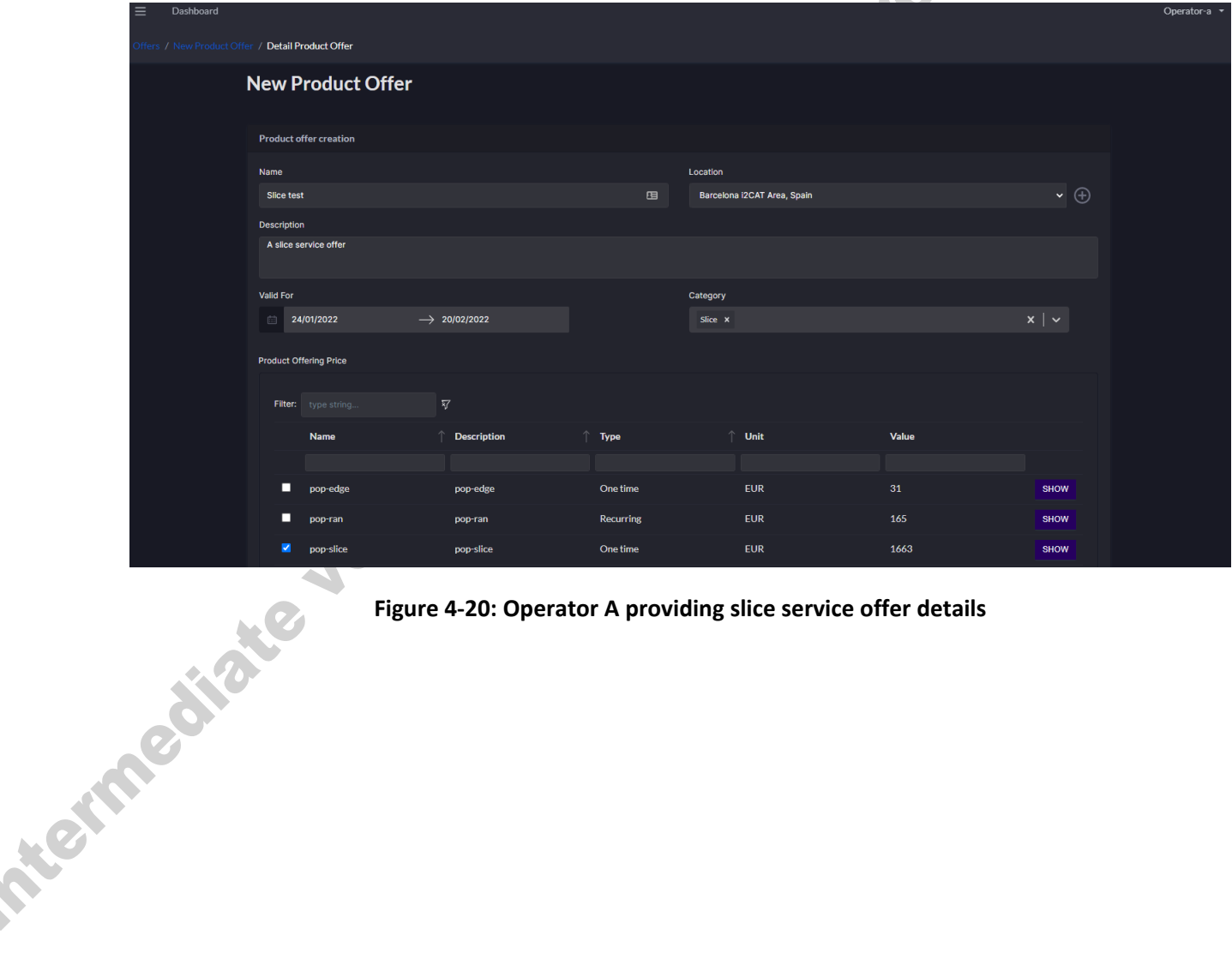

**Figure 4-20: Operator A providing slice service offer details**

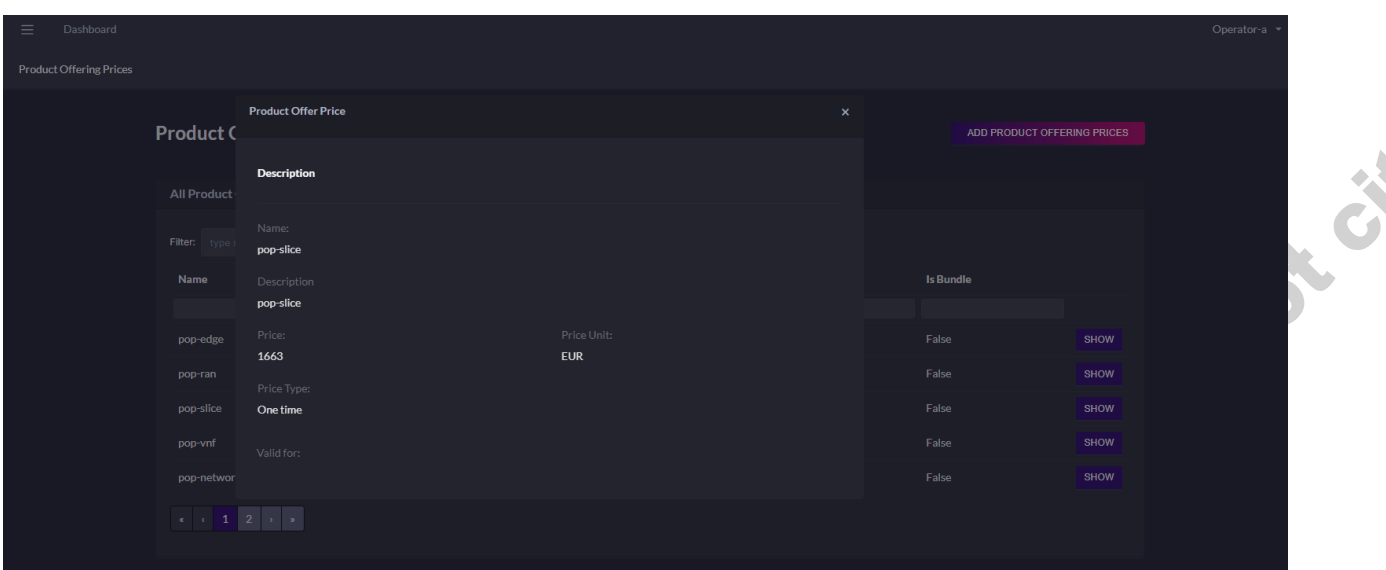

**Figure 4-21: Details of the product offer price (POP) associated to slice offers for Operator A** 

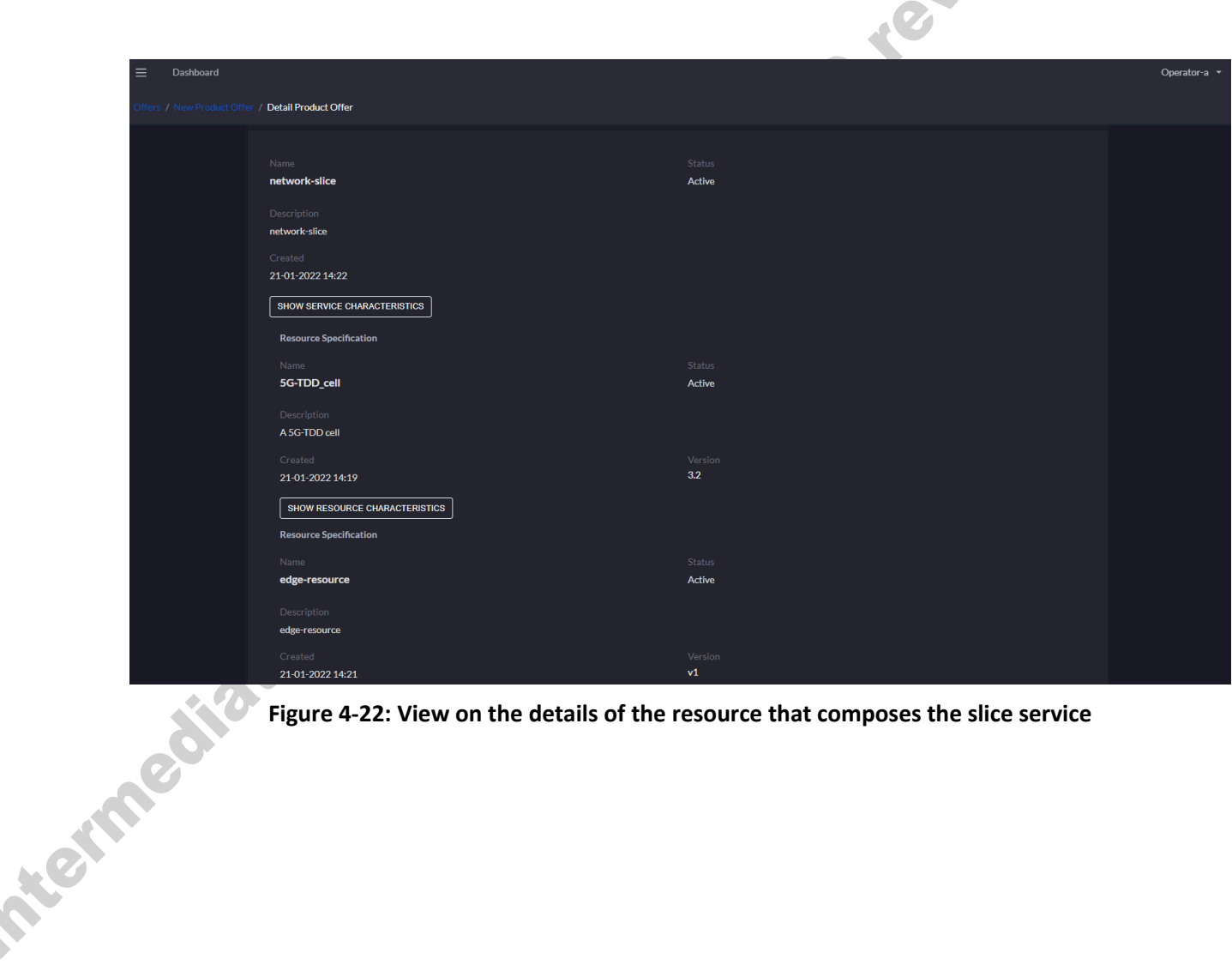

**Figure 4-22: View on the details of the resource that composes the slice service**

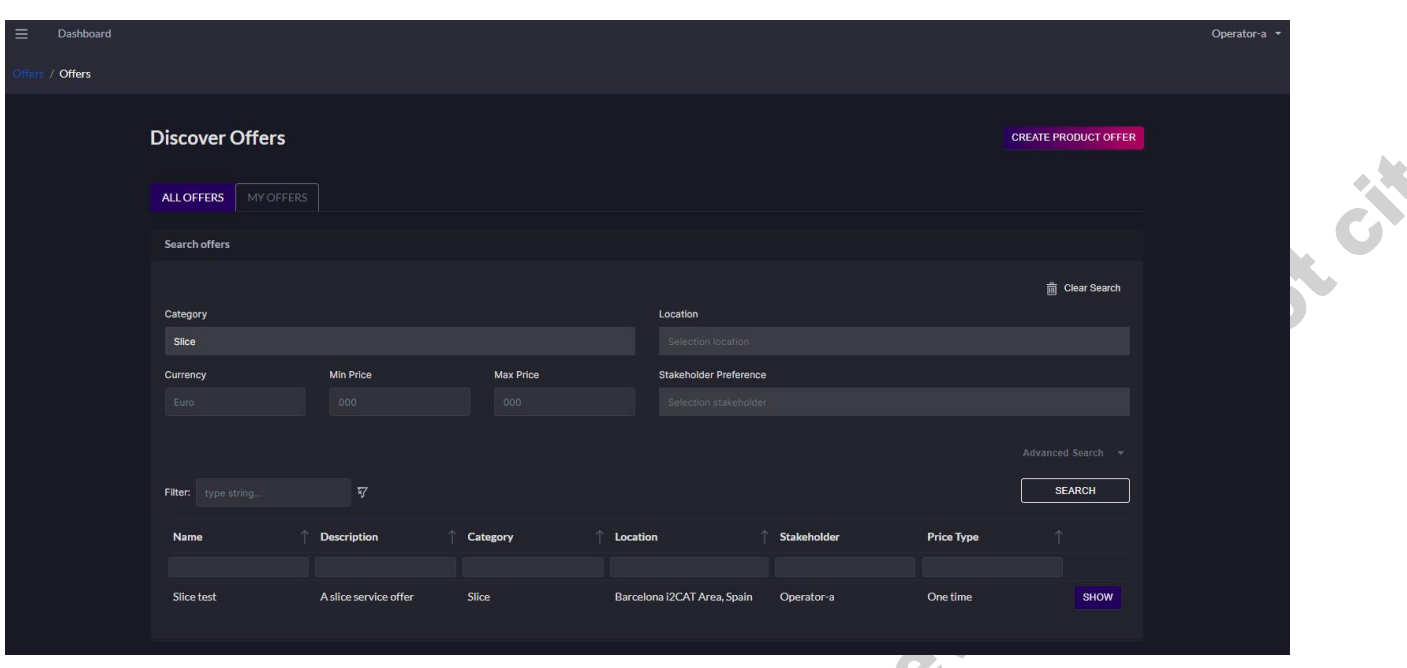

**Figure 4-23: Operator A's slice product offer is registered and visible in the Catalogue**

# 4.3.2. **Scenario 2.2: Resource selection by the resource consumer**

This scenario aims at testing the consumption of all the different kinds of resource offers considered in 5GZORRO that are related to the use of the spectrum. The result of the consumption of the offer will always be a smart contract and, sometimes, a "derivative" spectoken.

# *4.3.2.1. Test UC2.6a: Selection of a spectrum resource offer*

REAT

This test will cover the selection of a spectrum resource offer by a resource consumer. The resource consumer is allowed to participate is the spectrum market and all the spectrum resource offers are visible in the consumer's Portal.

Note that the Catalogue may show active spectrum offers referred to a single spectrum resource. In such case, the consumption of one of these spectrum resource offers will remove it from the Catalogue and also all the offers that are not compatible with the recently consumed offer to prevent from spectrum double spending.

This test is yet to be performed. The results will be reported in the following deliverable D5.3.

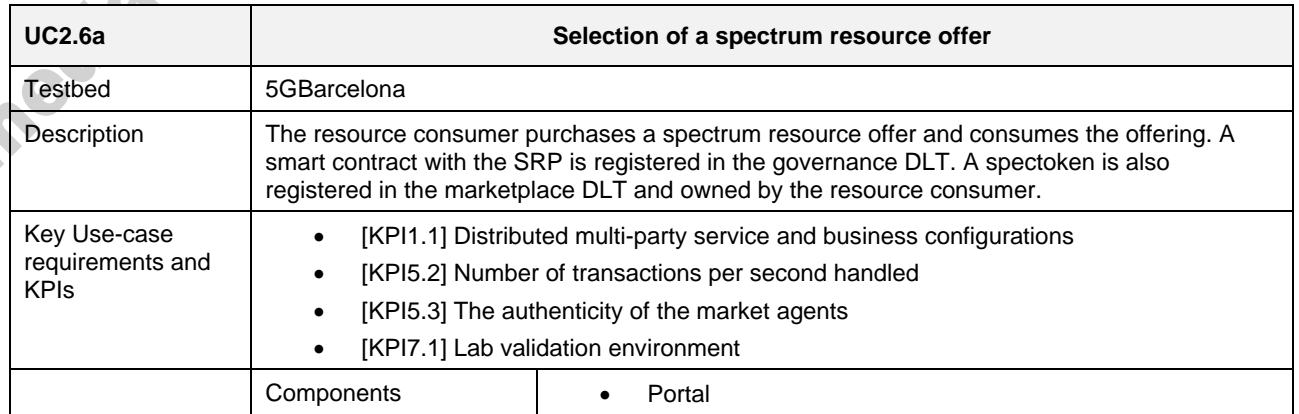

#### **Table 4-18: Selection of a spectrum resource offer**

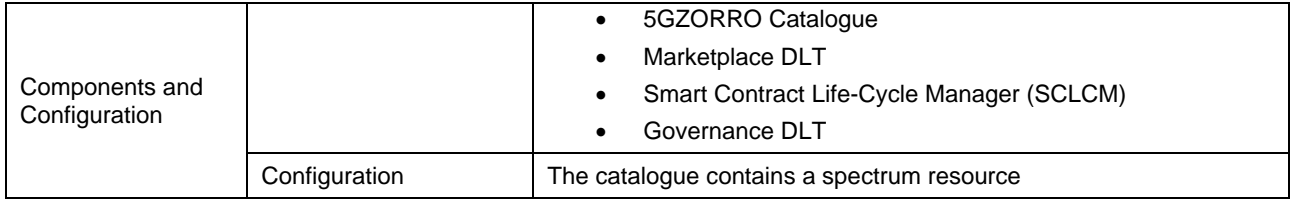

# *4.3.2.2. Test UC2.6b: Selection of a slice offer*

This test will cover the selection of a slice offer by a resource consumer. The resource consumer is allowed to participate is the spectrum market and all the spectrum resource offers are visible in the consumer's Portal.

Note that the Catalogue may show active spectrum offers referred to the same spectrum resource used by the slice offer. In such case, the consumption of the slice offer will remove from the Catalogue all the spectrum resource offers that are not compatible with the slice. The spectrum used by the slice is now set to be used in a shared access scheme and, thus, the spectrum rights cannot be transmitted.

This test is yet to be performed. The results will be reported in the following deliverable D5.3.

#### **Table 4-19: Selection of a slice offer**

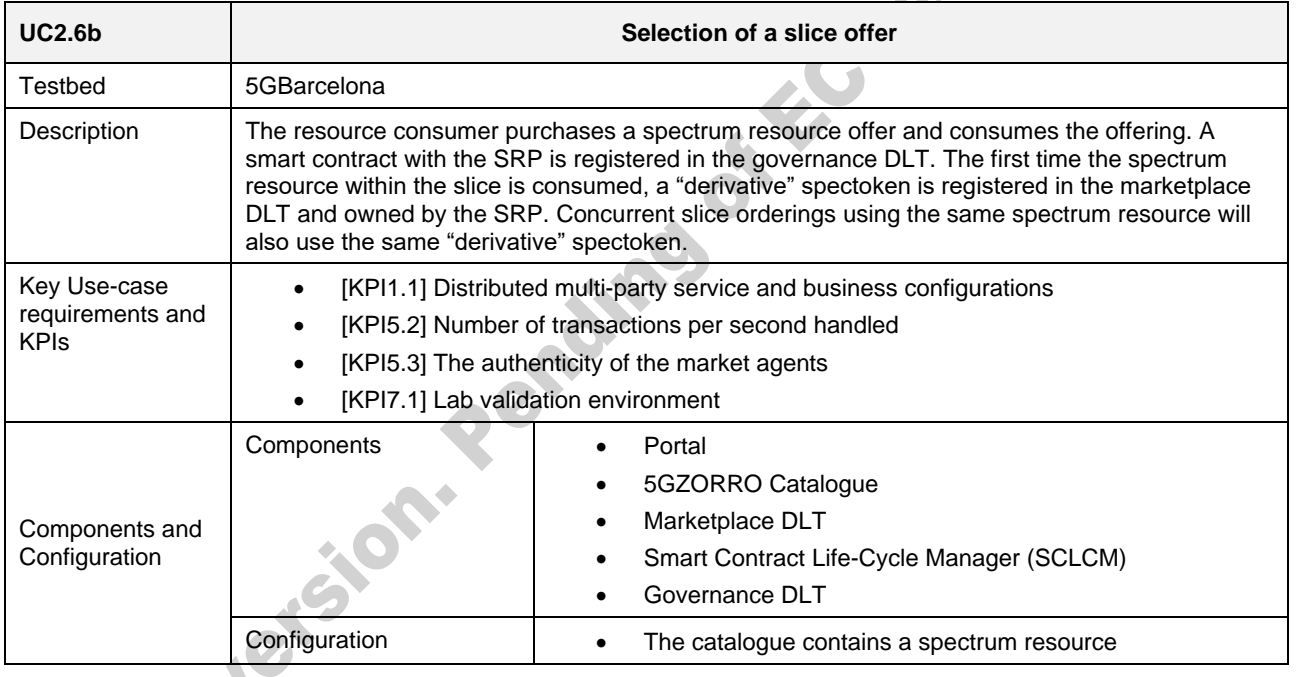

# <span id="page-79-0"></span>*4.3.2.3. Test UC2.8: Selection of a radio resource offer*

This test will cover the selection of a spectrum resource offer by a stakeholder. This test inherits all the steps shown in UC1 in Sectio[n 3.2.1.4](#page-30-0) and does not include any additional step.

This test is yet to be performed. The results will be reported in the following deliverable D5.3.

# *4.3.2.4. Test UC2.9a: Automatic selection of resources and slice composition*

This test will cover the automatic selection of the resources needed to deploy a slice (spectrum, radio, compute) without manual intervention of the resource consumer. Note that the resource consumer is allowed to participate is the spectrum market and all the spectrum, radio, and slice product offers are visible in the consumer's Portal. Right after the automatic selection of resources, the 5G slice is deployed.

This test is yet to be performed. The results will be reported in the following deliverable D5.3.

#### **Table 4-20: Automatic selection of resources**

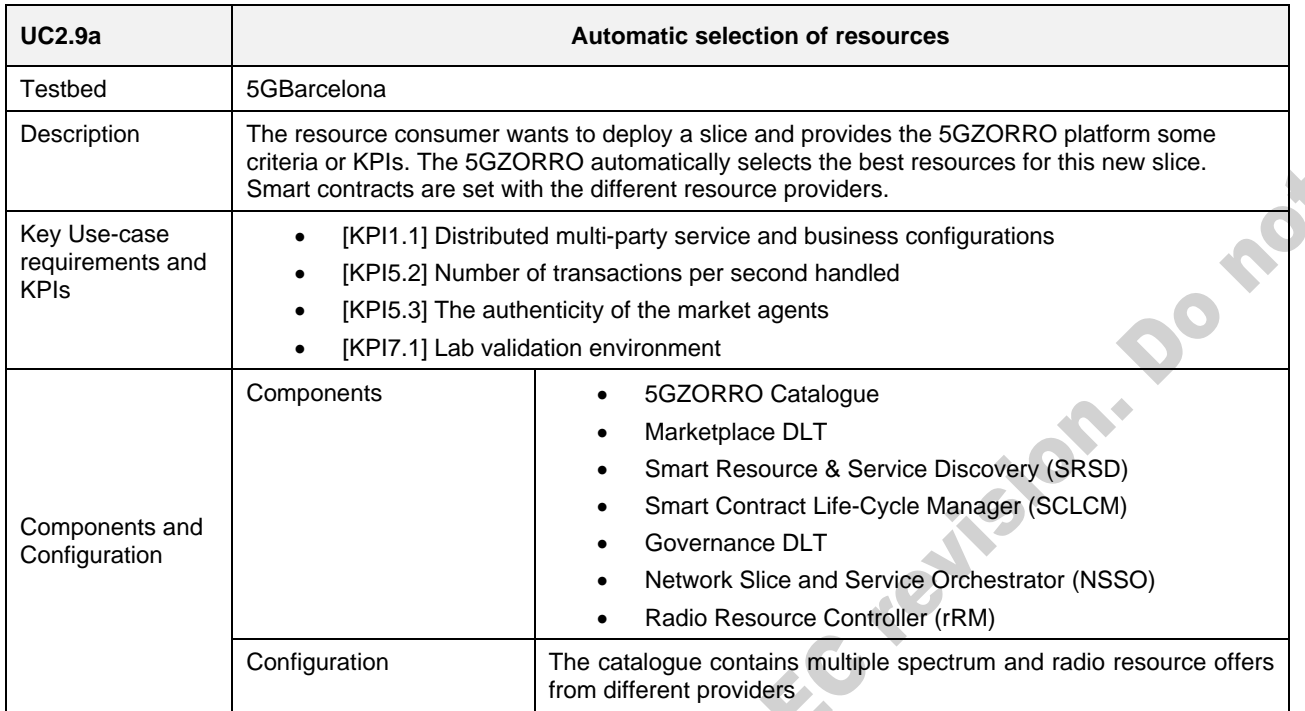

#### 4.3.3. **Scenario 2.3: SLA monitoring**

In this scenario, the slice deployment is the mean to start a service over the radio nodes and start collecting spectrum use telemetry data. For the point of view of the SLA breach monitoring and prediction services, the fundamental spectrum metrics are

- Transmission power
- Interference levels (and interferers)
- Location of the radio stations (Wi-Fi access points or cellular base stations)

# *4.3.3.1. Test UC2.9b: Deployment of a slice with configurable radio infrastructure*

This test is yet to be performed. The results will be reported in the following deliverable D5.3.

Nevertheless, slice provisioning is operational in 5GZORRO. For this intermediate report, a 5G slice was deployed in the 5GBarcelona testbed. This 5G slice used an Amarisoft's stand-alone 5G cell with a single carrier in band n78 with 50MHz of bandwidth. This 5G cell was connected to a 5G core (Open5Gs) which was automatically deployed on 5GBarcelona's premises.

To evaluate the performance of the 5G radio access network, different tests were run for different TDD patterns. The TDD pattern determines the number of downlink and uplink consecutive transmission opportunities or slots. In 5G TDD, a slot can be fully downlink (D) or fully uplink (U), with a special (S) slot to let transceivers switch from downlink to uplink operation. In this test, four TDD patters were considered: 7DS2U, 2DS7U, 2DS2U, and 3DSU. Each slot had a fixed duration of 0.5ms, which corresponds to a subcarrier spacing (SCS) of 30 kHz.

A Quectel RM500QL 5G modem was connected to the 5G cell and throughput and delay metrics were collected for downlink and uplink communications for each of the four TDD patterns. To this aim, TCP and UDP traffic user traffic was generated, with a constant data rate of 500 Mbps, which is slighter superior than the 5G cell capacity. As it can be seen in [Figure 4-24](#page-81-0) an[d Figure 4-25,](#page-81-1) different TDD patterns provide different maximum throughput values. It was observed some deviation from TCP to UDP traffic, especially in downlink,

due to the different protocol implementations. [Figure 4-26](#page-82-0) shows the average and minimum latencies transmissions more frequently (2DS2U and 3DSU) provides the lowest latencies.

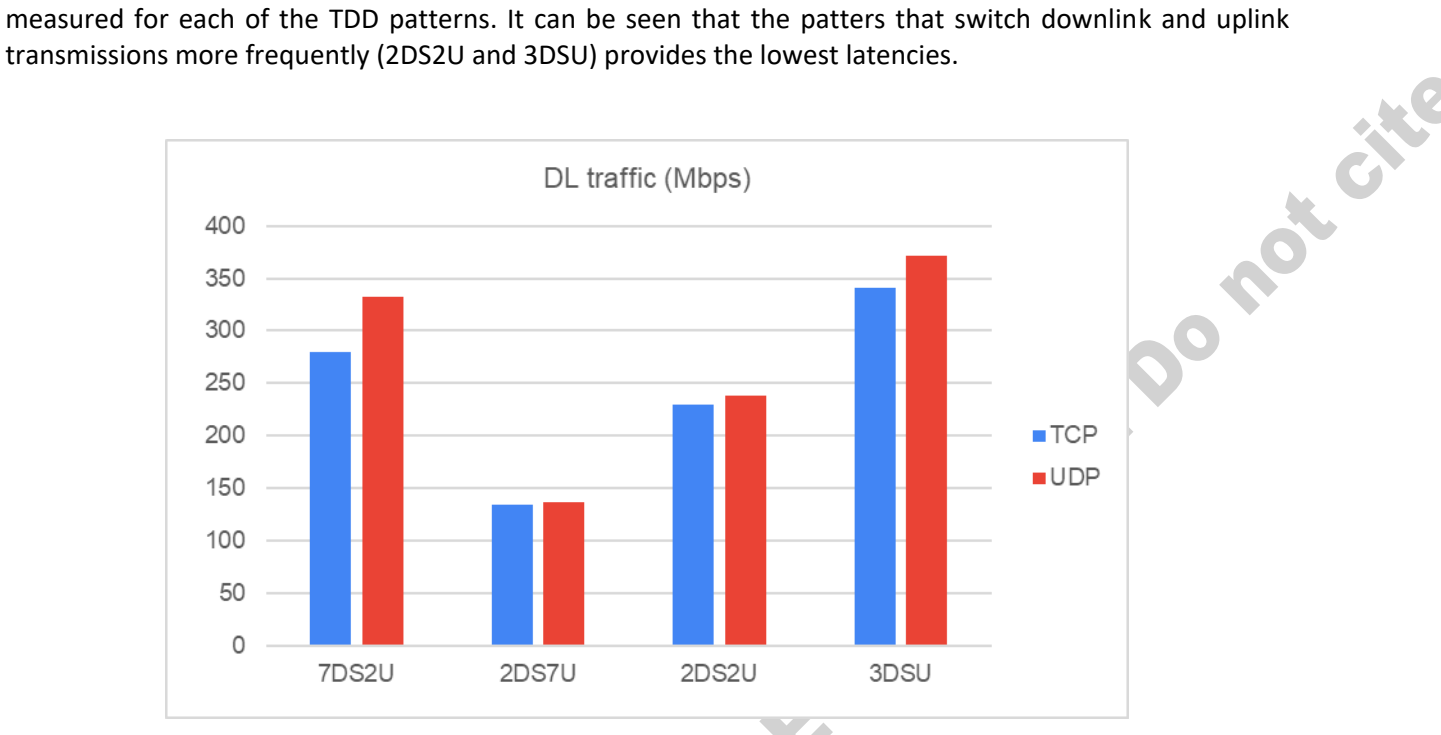

**Figure 4-24: Radio segment maximum downlink data rate** 

<span id="page-81-0"></span>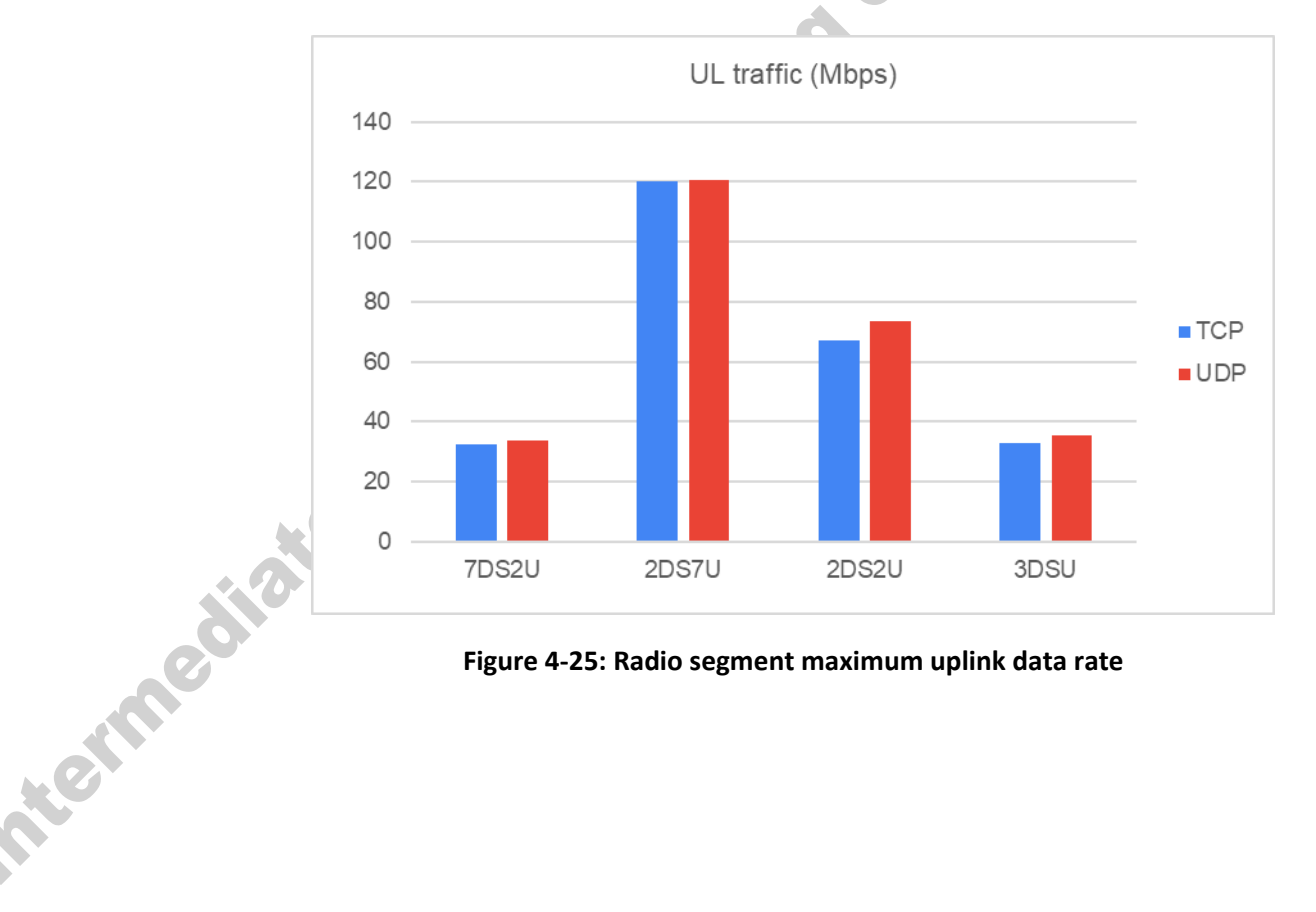

# <span id="page-81-1"></span>**Figure 4-25: Radio segment maximum uplink data rate**

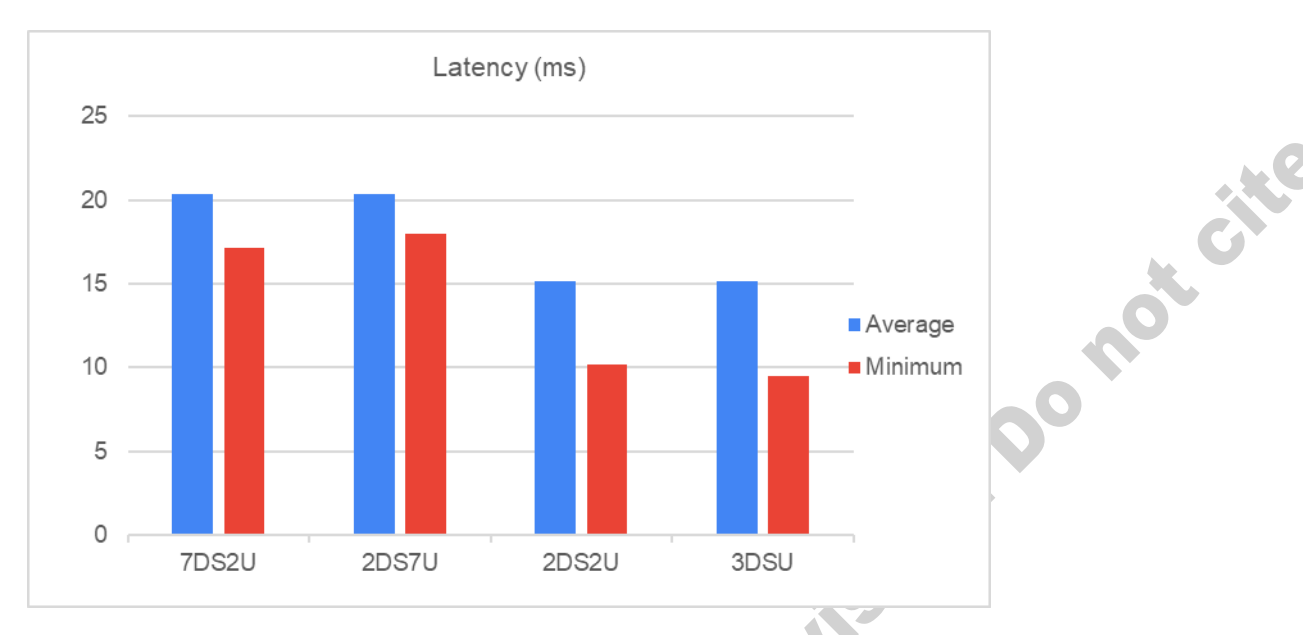

**Figure 4-26: Average and minimum delay**

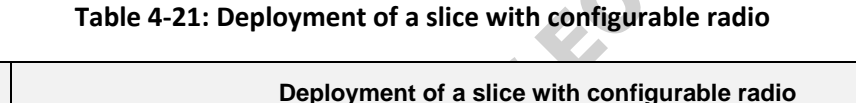

<span id="page-82-0"></span>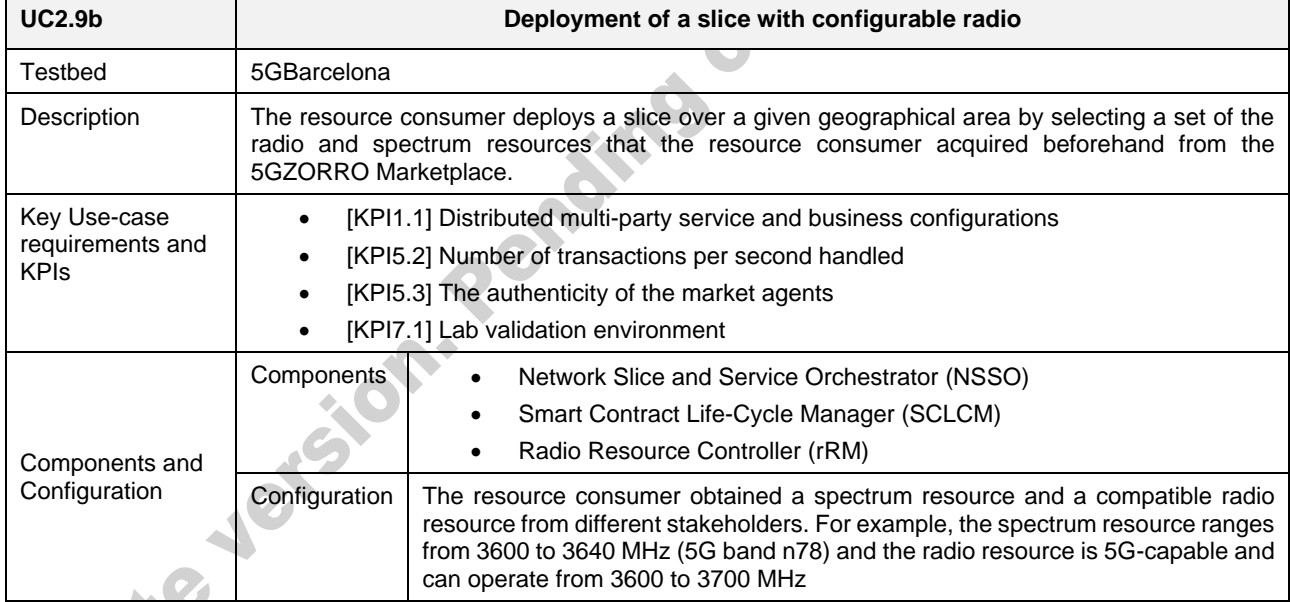

# *4.3.3.2. Test UC2.9c: Deployment of a slice with non-configurable radio infrastructure*

This test will cover the deployment of a slice with some fixed radio nodes. This deployment can be possible after the ordering of a slice offer as detailed in Section [4.3.2.3.](#page-79-0)

This test is yet to be performed. The results will be reported in the following deliverable D5.3.

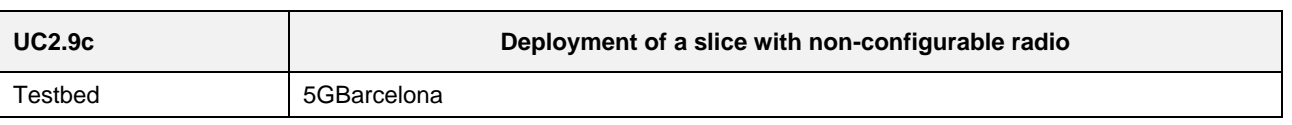

# **Table 4-22: Deployment of a slice with non-configurable radio**

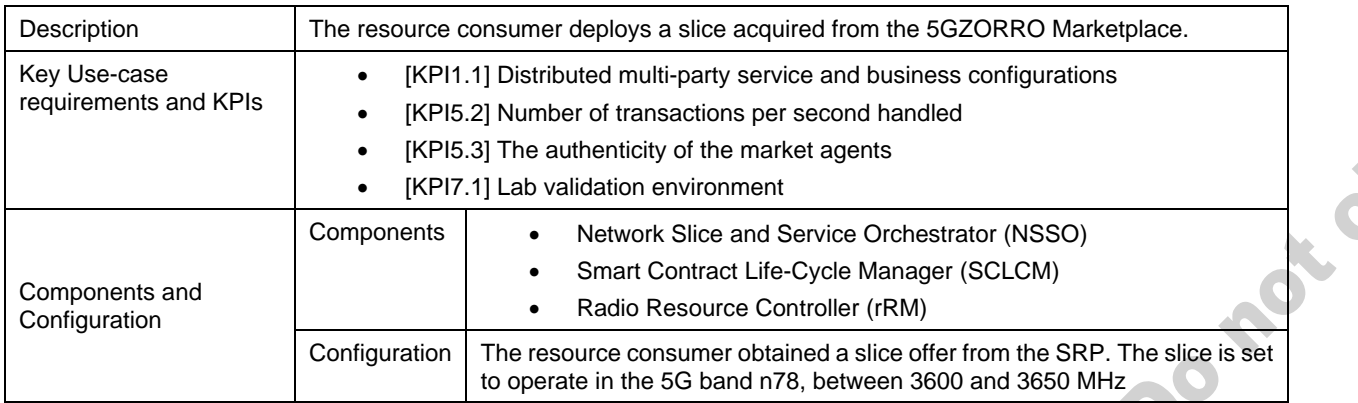

# *4.3.3.3. Test UC2.9d: Spectrum telemetry collection*

This test will cover the collection of spectrum telemetry in the 5GZORRO datalake. The radio resource manager of the 5GZORRO platform instructs the radio infrastructure to collect spectrum use data. This data is pushed to the stakeholder's private datalake in the 5GZORRO platform for a posterior data processing by the SLA monitoring and breach detection service. The test aims at demonstrating that the spectrum use of the slice gets to the datalake.

This test is yet to be performed. The results will be reported in the following deliverable D5.3.

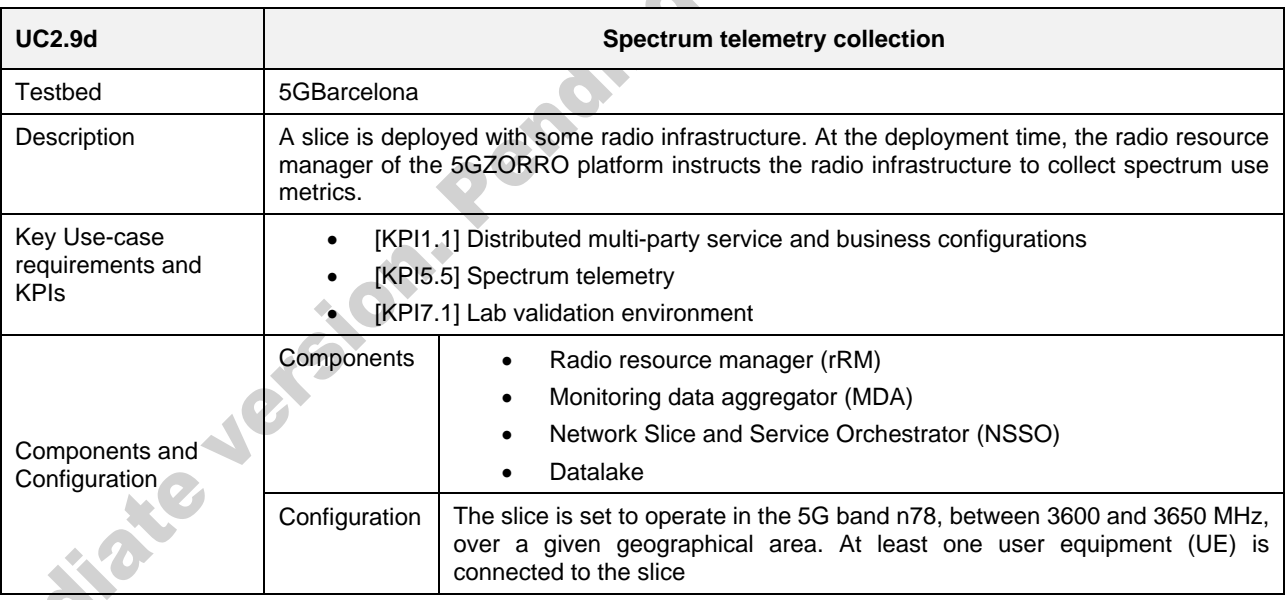

# **Table 4-23: Spectrum telemetry collection**

# <span id="page-83-0"></span>*4.3.3.4. Test UC2.9e: SLA breach detection on time to deploy spectrum*

This test will cover the detection of a spectoken not being used in any radio infrastructure/slice. Note that the SLA breach is related to the use of a spectoken and not to a spectrum resource because the spectoken implies that some sort of business with licensed spectrum has occurred within the 5GZORRO platform. For the sake of spectrum efficiency, the platform enforces the owners of the spectokens to rapidly use the spectrum resources they refer to. The breach detection can be as simple as not registering any spectrum use information related to a spectoken after some time threshold defined by the SRP.

This test is yet to be performed. The results will be reported in the following deliverable D5.3.

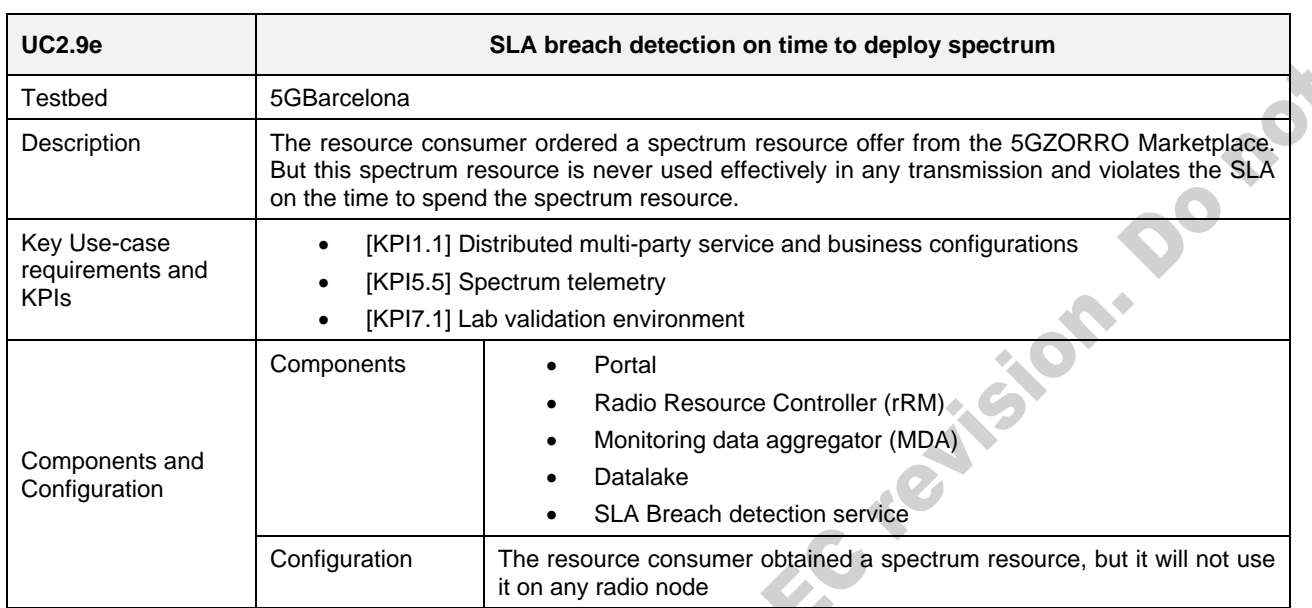

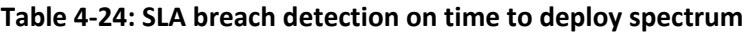

# <span id="page-84-0"></span>*4.3.3.5. Test UC2.9f: SLA breach detection on interference levels*

This test will cover the detection of an excessive interference level inside the area of application of a spectoken. The smart contract determines a maximum level of inter-network interferences. This test will emulate a scenario where this tolerance level of interferences is exceeded, and the parties involved in the spectrum transaction gets notified. The breach detection is based on the radio use telemetry data that the radio nodes push to the 5GZORRO datalake.

This test is yet to be performed. The results will be reported in the following deliverable D5.3.

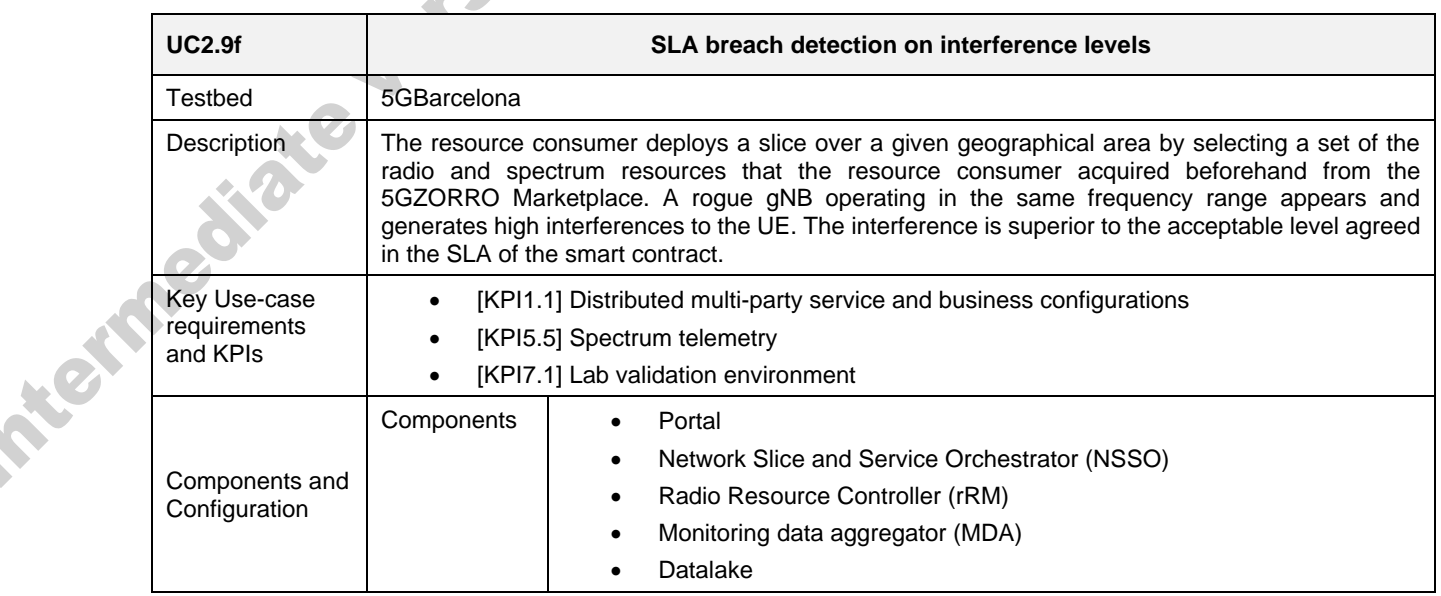

# **Table 4-25: SLA breach detection on interference levels**

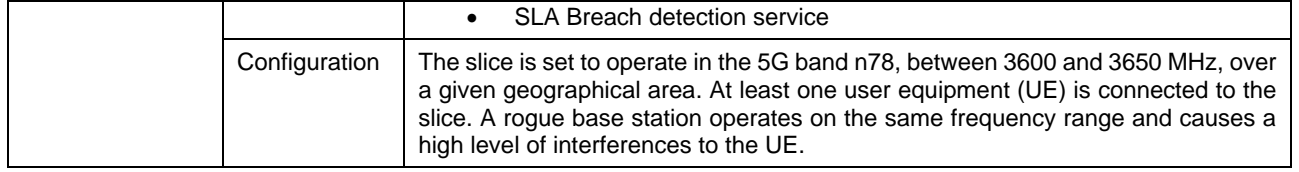

# <span id="page-85-0"></span>*4.3.3.6. Test UC2.9g: SLA breach detection on geofencing spectrum*

This test will cover the detection of an incorrect use of the spectrum as agreed on the smart contract. The violation of the contract will consist of a base station transmitting out-of-the bounds of the area of application of the spectoken. This test will emulate a base station that changes its location, which might be the case of a cell-on-wheels used to provide extra 5G coverage or capacity. The SLA breach will be force by changing the position of the base station in such a way that the base station falls outside the spectoken the radio is using. The breach detection is based on the radio use telemetry data that the radio nodes push to the 5GZORRO datalake, which includes the location of the base station. All commercial 4G and 5G base stations are equipped with GPS-like connectivity for the sake of synchronising the transmissions of the radio provider's infrastructure. So, it is fair to assume that base stations know their location and can report it.

Even though 4G and 5G user equipment (UE) also has GPS connectivity, the 3GPP standards do not contemplate the reporting of their location coordinates to the serving base stations. Even though the location of the UEs can be derived by performing some sort of triangulation of the signal strength received from at least 3 base stations, it will be assumed that the 5G network cannot geographically locate UEs. For this reason, geofencing spectrum is only applied to the base stations and not to UEs.

This test is yet to be performed. The results will be reported in the following deliverable D5.3.

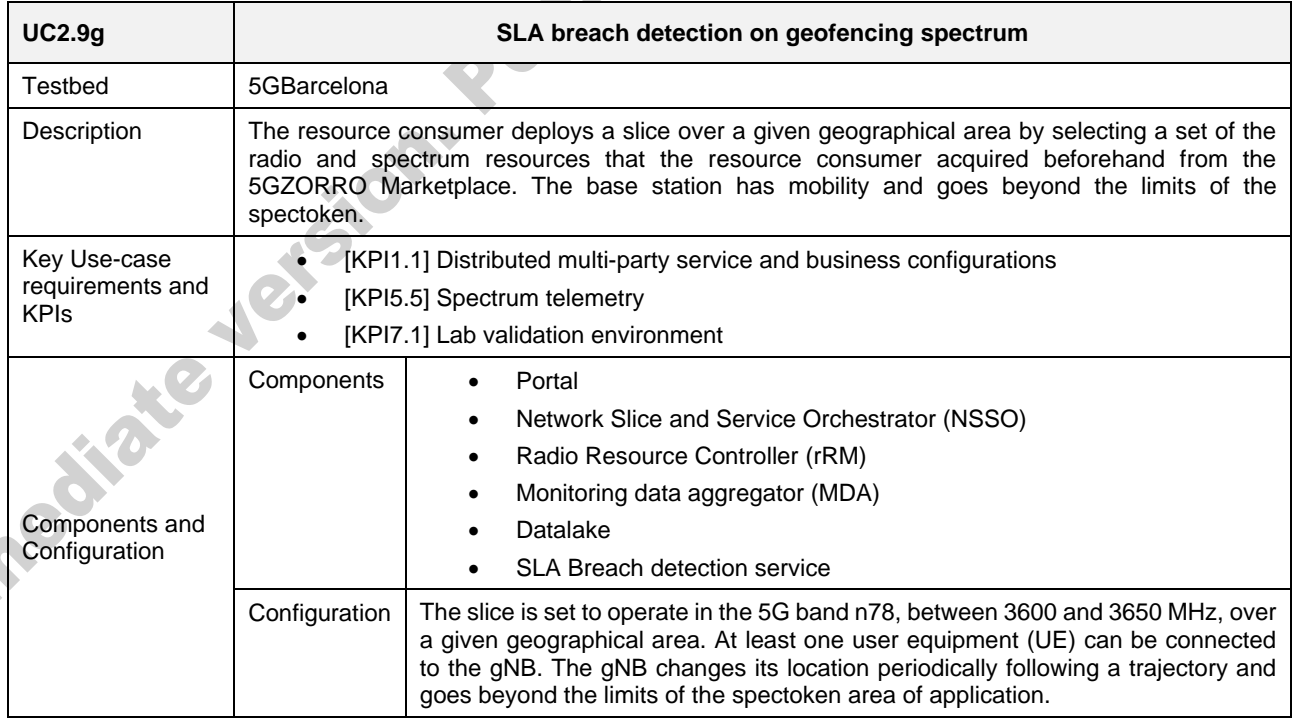

# **Table 4-26: SLA breach detection on geofencing spectrum**

# *4.3.3.7. Test UC2.9h: SLA breach correction on time to deploy spectrum*

This test will cover the correction actions to perform after the time to deploy spectrum SLA breach detection described in Section [4.3.3.4.](#page-83-0) For the sake of spectrum efficiency, the platform enforces the owners of the spectokens to rapidly use the spectrum resource referred in the spectoken. If the spectrum is not used in a timely manner, the 5GZORRO platform will automatically apply a corrective action. The corrective action consists of transferring the spectoken from the resource consumer to the original SRP.<br>This test is yet to be performe consists of transferring the spectoken from the resource consumer to the original SRP.

This test is yet to be performed. The results will be reported in the following deliverable D5.3.

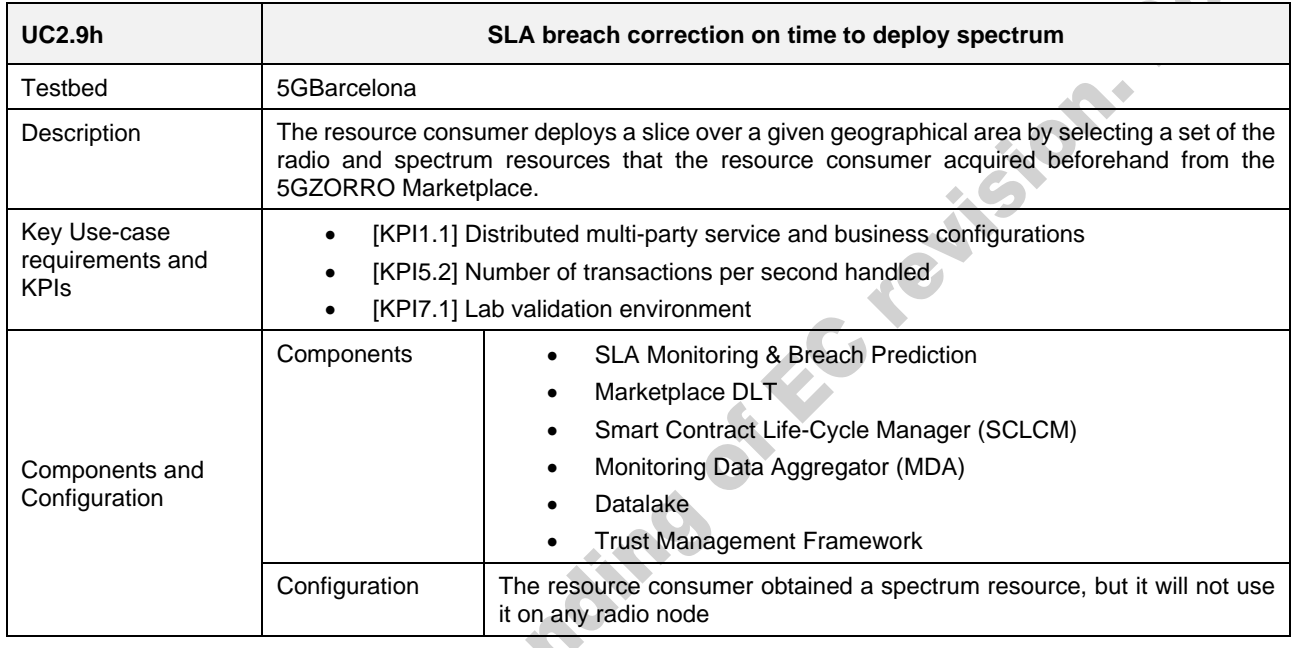

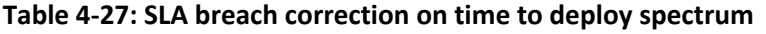

# *4.3.3.8. Test UC2.9i: SLA breach correction on interference levels*

This test will cover the correction actions to perform after the detection of an SLA breach on high interference levels inside the area of application of a spectoken, which test was described in Section [4.3.3.5.](#page-84-0) A spectoken guarantees its owner the exclusive access to the spectrum resources inside the area of application of the spectoken. By transferring a spectoken (and the rights to use the spectrum resource) to the resource consumer, the SRP takes the necessary configurations in its radio access network to cease its operation inside the area of application of the spectoken and keep interferences from outside this area to a minimum. This tolerance level of interference was registered in the SLA terms and signed by the buyer and the seller in the smart contract reflecting the spectrum trading operation.

Different correction actions could be applied, depending on the level of intervention of the 5GZORRO platform on the configuration of the SRP's radio infrastructure (assuming that the SRP is responsible for generating high interferences). This test assumes that the rogue gNB causing interferences in Section [4.3.3.5.](#page-84-0) is managed by 5GZORRO's Radio Resource Manager in the SRP's domain. This enables the platform to reconfigure the radio parameters of the rogue gNB.

This test is yet to be performed. The results will be reported in the following deliverable D5.3.

#### **Table 4-28: SLA breach correction on interference levels**

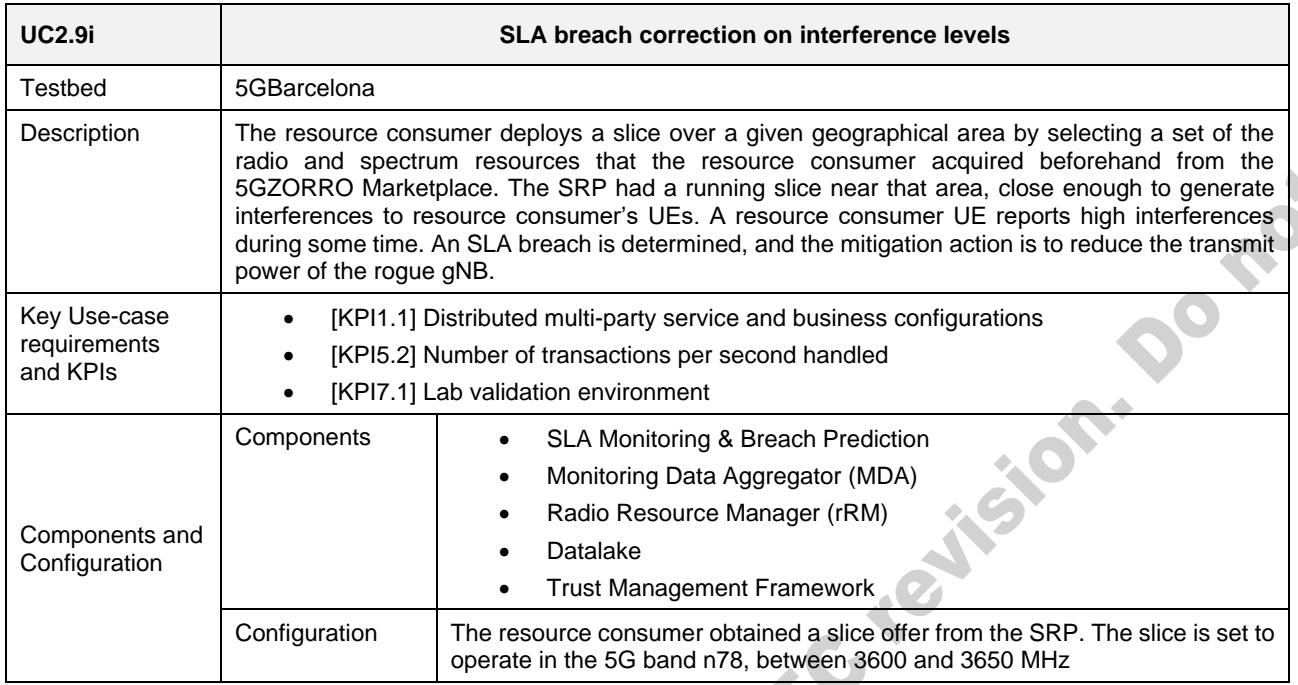

# *4.3.3.9. Test UC2.9j: SLA breach correction on geofencing spectrum*

This test will cover the correction actions to perform after the geofencing spectrum SLA breach detection test described in Section [4.3.3.6.](#page-85-0) If the gNB falls outside the area of application of the spectoken, the slice will be deprovisioned, and the gNB transmissions will be turned off.

In this test, it is assumed that the resource consumer's nomadic gNB is originally located in region A. A slice is deployed using spectoken that applies for Region A. Sometime later, the nomadic gNB moves to Region B, where the spectoken does not apply. When the SLA breach is detected, the slice is deprovisioned. The slice will not be able to be re-deployed until the nomadic gNB goes within the borders of the spectoken (Region A). Another possibility not covered in this test would be to deploy the slice using spectoken with similar spectrum ranges that applies for Region B.

This test is yet to be performed. The results will be reported in the following deliverable D5.3.

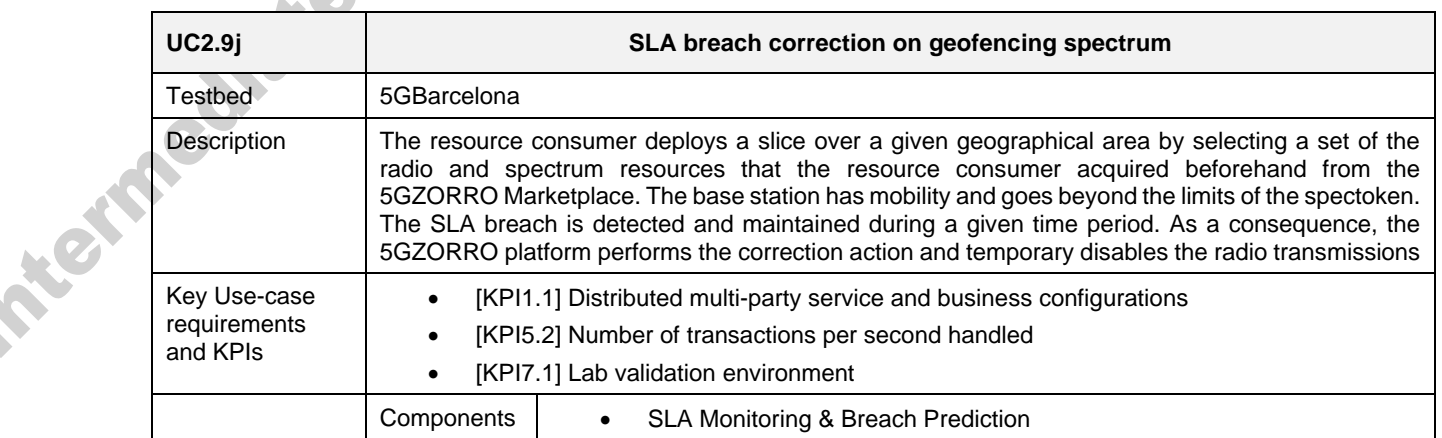

#### **Table 4-29: SLA breach correction on geofencing spectrum**

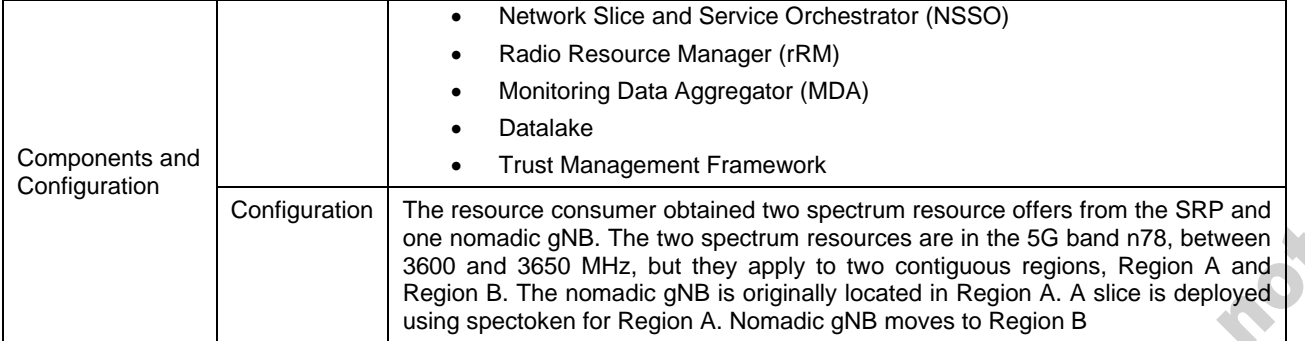

# **5. UC3: Pervasive vCDN Services**

# 5.1. **Description**

This Use Case is built on ICOM's commercial offering of a CDN solution, i.e. fs|cdn™ Anywhere, which is modified in order to suit the project requirements. The fs|cdn™ Anywhere is an end-to-end CDN solution that allows to seamlessly integrate IPTV and value-added interactive services into the operator's back-office OSS / BSS and external Over-The-Top (OTT) content systems, through a rich set of available APIs. Moreover, it includes features for the encryption, transcoding, distribution, caching and reception of content, with support for Set-Top-Boxes (STBs) as well as Smart TV, Smart Phone and Tablet devices (iOS and Android). Especially for the case of mobile clients, fs|cdn™ Anywhere adopts the HTTP Live Streaming (HLS) and Dynamic Adaptive Streaming over HTTP (MPEG-DASH) protocols and creates a hierarchical (tree-like) topology of HTTP servers (video streamers and content caches) to emulate a multicast delivery tree. These video streamers and content caches are placed in key locations of the CSP's network and allow for reaching all the CSP's CDN subscribers.

For 5GZORRO purposes, CDN edge network components are virtualized and offered as Virtual Network Functions (VNFs), thus leading to a virtual CDN (vCDN) solution. Streaming servers and content caches are hosted on a CSP infrastructure. The purpose of this use case is to allow video streamers and / or cache servers to be scaled using 3<sup>rd</sup> party resources. In addition, there is a licensing system that accompanies the CDN solution, which binds a specific CDN deployment to a maximum number of end-users.

In our scenarios, a CDN / OTT service provider hires a network slice instance from a CSP that includes performance guarantees in some areas of the network, based on a service workload profile. In high workload situations, there is a chance that the CSP's edge infrastructure cannot meet the demand. As a result, an advanced auto-scaling policy triggers the resource discovery process aimed at identifying potential usable 3<sup>rd</sup> party edge resources. The discovery process identifies the candidate product offers and rates them based on how much they satisfy the offer request as well as on profile information related to the resource (e.g., trust properties, pricing, etc.). Upon selecting the offer with the highest score, the CSP orders it from the Marketplace. In the final stage, the network section is expanded to the  $3<sup>rd</sup>$  party infrastructure. This includes establishing a secure connection between the CSP edge server and the new infrastructure site and instantiating the service components on the new resources.

This Use Case comprises of three general scenarios which will be analysed in section [5.2.](#page-90-0)

# 5.1.1. **Specific security and trust validation aspects**

The use of 5GZORRO platform allows the seamless and secure integration of  $3<sup>rd</sup>$  party resources to existing 5G resources. Also, all of the connections between services and software components should be secured.

Regarding the exchange of resources and services, the platform leverages the security aspects related to DLT, such as data encryption, access control, tamper-resistant data, identity management and fault tolerance. DLT is perceived as a trusted and transparent shared resource that contributes to the automation and decentralization of processes, minimizing the trust necessary in a manual or centralized solution. In this way, DLT provides a tool of trust that minimizes (or eliminates) the need of an auditing intermediary as it enables real-time auditing. Therefore, it is especially beneficial for this use case, where untrusted stakeholders seek to build a trusted infrastructure for sharing data in a secure and accountable manner.

Additionally, on the business layer, the required trust among the various, involved parties(i.e., CDN provider, CSP and  $3^{rd}$  party infrastructure provider) is further established through the Smart Contracts Management and Secure SLA Monitoring services which are appropriately configured for any newly established SLA.

Another paramount aspect linked to trust is the reputation, in particular, the CSP's reputation based on previous interactions in the 5GZORRO ecosystem. Owing to the fact that this use case is inspired by the selection of 3<sup>rd</sup> party infrastructure providers, it is required to analyse the trustworthiness of each one before establishing a relationship.

For this purpose, the Smart Resource and Service Discovery (SRSD) module uses the 5G-enabled Trust and Reputation Management Framework (5G-TRMF) in order to rank the available offers. Hence, the SRSD will forward an initial list of product offers to be analysed by the 5G-TRMF as feasible 3<sup>rd</sup> party infrastructure providers. In order to determine the trust scores, an adapted PeerTrust model is leveraged, contemplating feedback from recommenders and provider's satisfaction, among other features (more information about PeerTrust model can be found in Deliverable 4.2). In addition, the 5G-TRMF will ensure the zero-trust principle as it avoids implicit trust regardless of whether a trust relationship is located in an intra- or interdomain scenario.

All in all, in the following tests, the security level of the communications among the different components is evaluated. Moreover, the ability of the 5G-enabled Trust and Reputation Management Framework in calculating trust scores for resource offers as well as the successful inclusion of these scores into SRSD's processes is validated.

# <span id="page-90-0"></span>5.2. **UC3 Scenarios**

The UC3 scenarios and test cases have been already presented in deliverable D5.1 [\[3\].](#page-112-0) One of the major updates on UC3 tests is that UC3.2d, i.e., "Apply load balancing at the RAN level", which was mentioned in D5.1, has been removed. The reason for this is that 5GZORRO does not plan to address RAN's load balancing mechanisms. On the other hand, it is required that both RANs (CSP's and  $3<sup>rd</sup>$  party's) serve the CDN users, which it will be included in other tests, particularly in UC3.2c. Similarly, UC3.1e is now renamed into "Traffic distribution to all CDN edge servers", as the goal is not to manually apply a load balancing rule, but to verify that the new edge cache is included in the CDN policies for dividing the requests into available servers. Moreover, in the current document, two more tests have been added, namely UC3.3a and UC3.3b. These tests refer to the  $3^{rd}$  scenario which was firstly presented in deliverable D2.1 [\[1\].](#page-112-1)

In the next subsections we describe all the scenarios and tests that are planned for UC3. However, not all of them have been completed by the time of this deliverable's submission. Therefore, we are presenting only the results for the implemented tests. In the following table we indicate for which test cases the results are presented in the current deliverable and for which they will be presented in D5.3. These tests refer to 5G Barcelona testbed.

<span id="page-90-1"></span>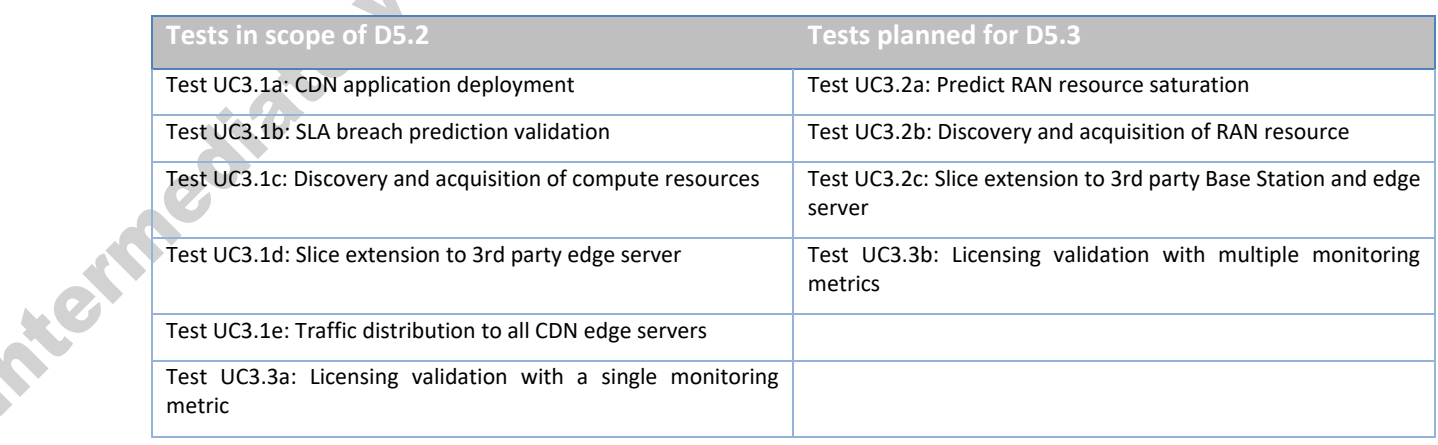

# **Table 5-1: Plan for UC3 tests in 5G Barcelona testbed**

The tests presented i[n Table 5-1](#page-90-1) will be also repeated at 5Tonic testbed, where ETSI OSM is used for managing the edge resources. The results of the 5Tonic testbed trials will be presented in D5.3. Therefore, in the present document the analysis of the tests is focused in 5G Barcelona's trials.

# 5.2.1. **Scenario 3.1: Slice extension to increase edge processing power**

In the first scenario [\(Figure](#page-91-0) **5**-**1**), the need for slice expansion stems from the impending overload of the CDN edge server located on the CSP Edge server. In this case we look for compute resources at the Edge. We assume that the 3<sup>rd</sup> party maintains network connectivity to the 5G Core. For the users served by the edge servers located at the 3<sup>rd</sup> party, the subsequent CDN downlink data path passes from Central CDN to the CDN edge servers at the 3<sup>rd</sup> party and from there, through 5G Core, to the CSP's gNB. In this scenario, the End Users continue to connect to the original CSP Base Station, as there is no wireless access bottleneck.

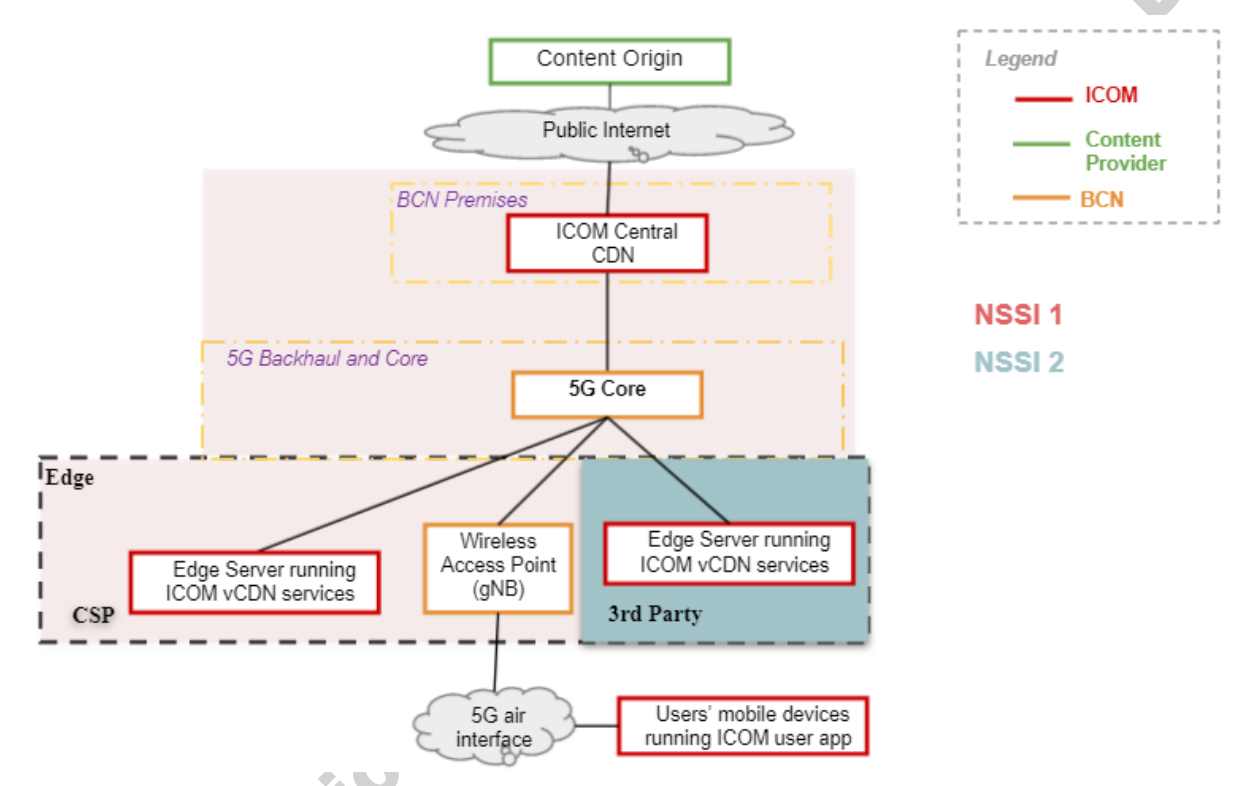

# **Figure** 5**-**1**: Deployment architecture for the 1st scenario of UC3 (leasing compute resources)**

# <span id="page-91-0"></span>*5.2.1.1. Test UC3.1a: CDN application deployment*

<span id="page-91-1"></span>This Test Case refers to the initial deployment of the CDN slice for the CSP, as described in [Table 5-2.](#page-91-1)

# **Table 5-2: Test UC3.1a - CDN application deployment**

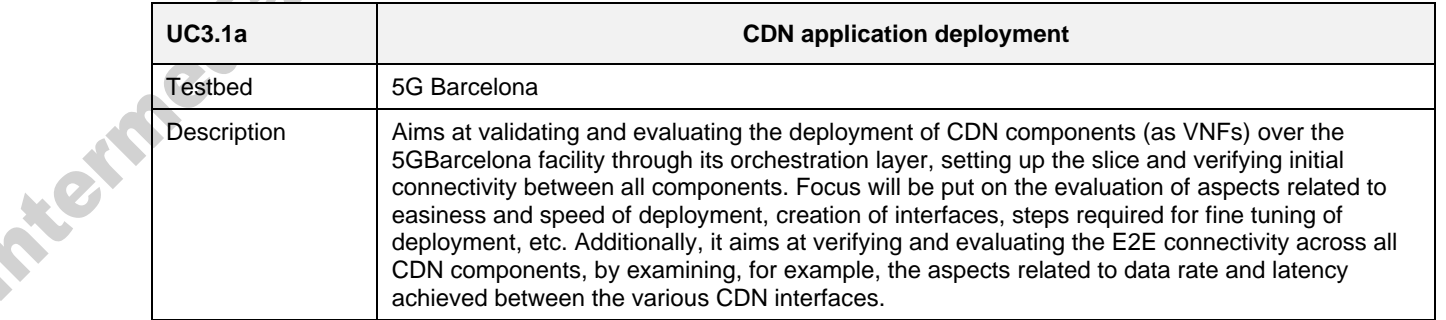

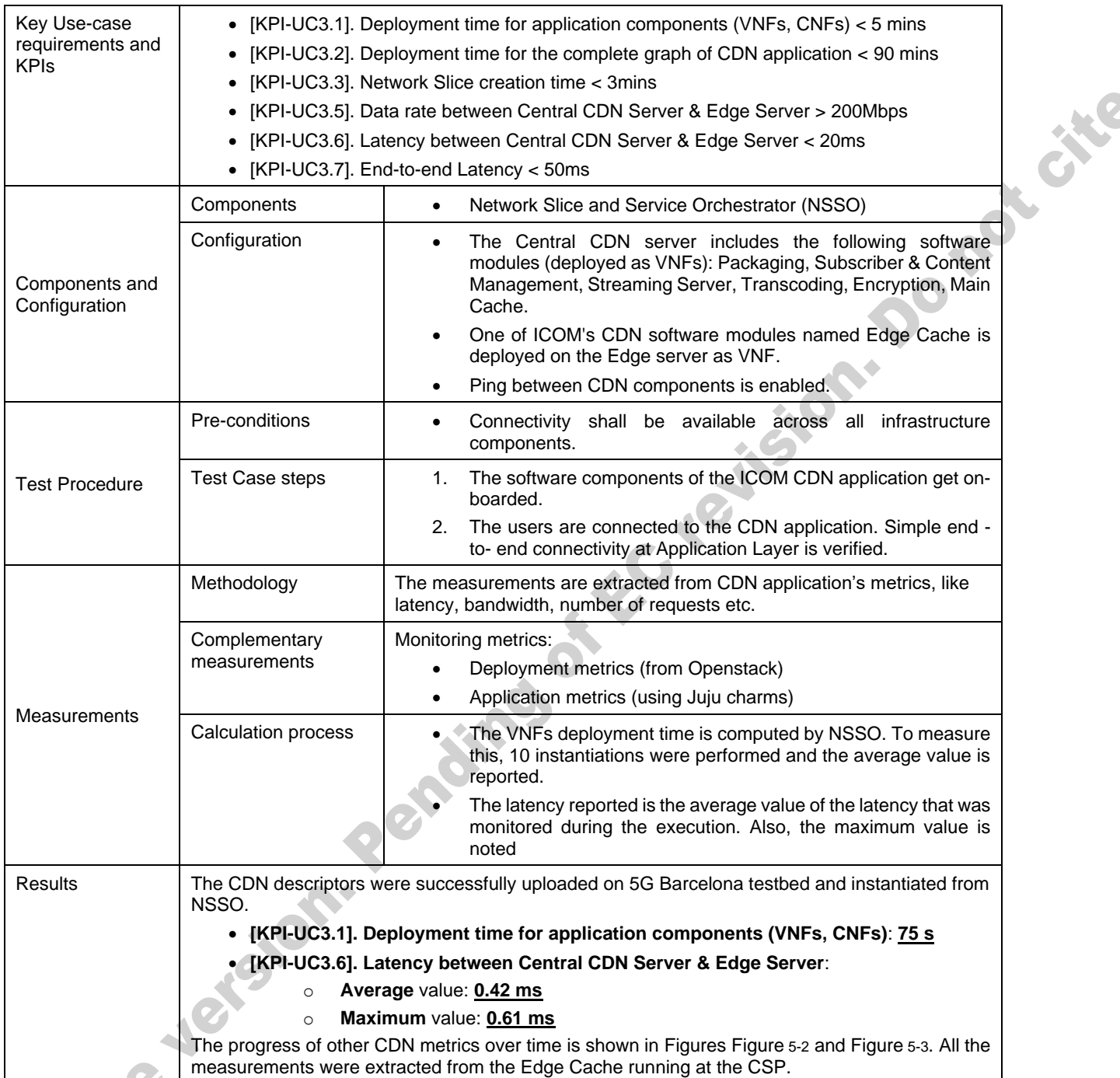

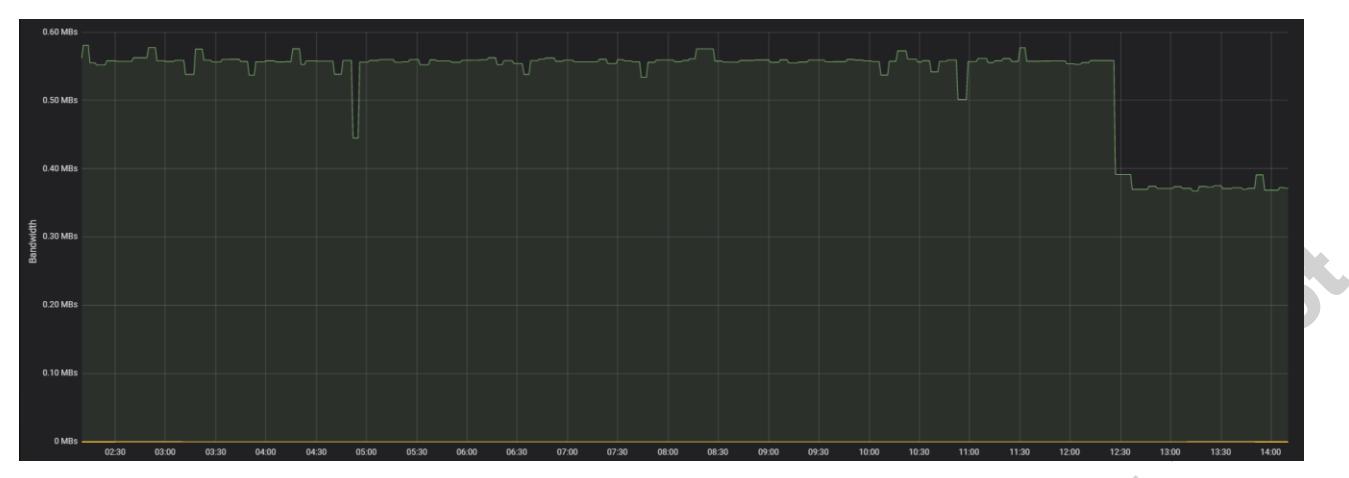

**Figure 5-2: Bandwidth consumed by CDN Edge Cache hosted at CSP's infrastructure**

<span id="page-93-0"></span>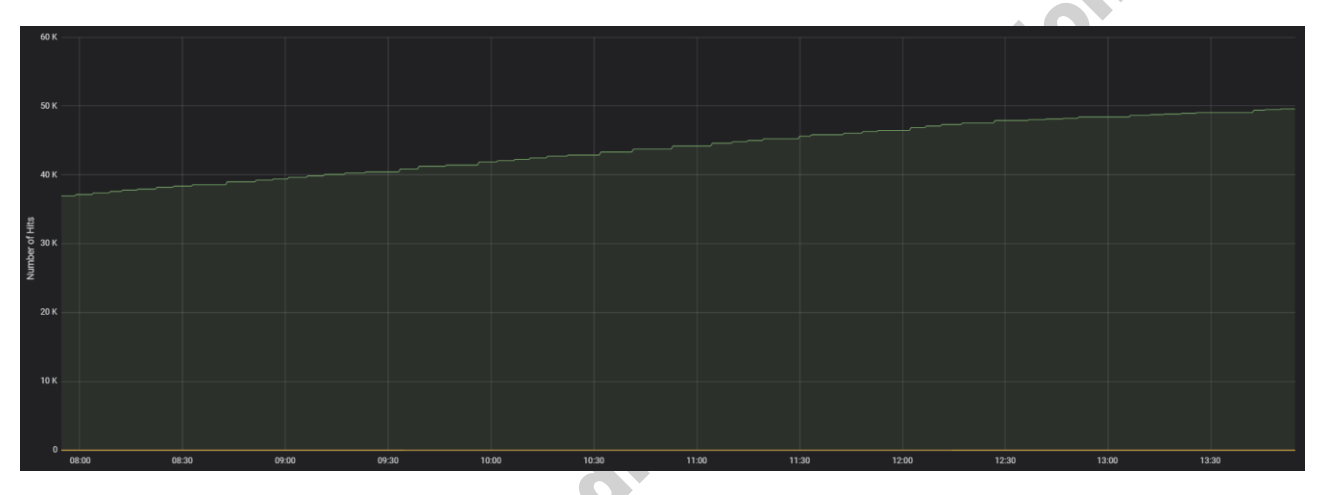

**Figure 5-3: Number of hits at the CDN Edge Cache hosted at CSP's infrastructure**

# <span id="page-93-1"></span>*5.2.1.2. Test UC3.1b: SLA breach prediction validation*

Once the CDN application is deployed on the network slice, a data pipeline is triggered that continuously extracts application and/or infrastructure metrics and feeds them to the appropriate 5GZORRO platform components for storage and analysis. Responsible for the latter is the Intelligent SLA Breach Predictor (ISBP) component. ISBP acts as the client side of a publish/subscribe mechanism, consuming the metrics and correlating them to the corresponding SLA. ISBP then employs a variety of Machine Learning models to produce a forecast of the next value of a sequence of *3* values given as input. This value is compared against a threshold value retrieved by the correlation mentioned previously. If the forecasted value exceeds the threshold, a notification is dispatched to the appropriate component for corrective measures on the network slice. Intuitively, the next value that arrives after the forecast is the one we tried to predict, so it is used to assess the model's performance over a number of consecutive predictions. If that performance is deemed insufficient, ISBP will order a re-training of the model with new data. The evaluation procedure of ISBP is shown in [Table 5-3.](#page-93-2)

<span id="page-93-2"></span>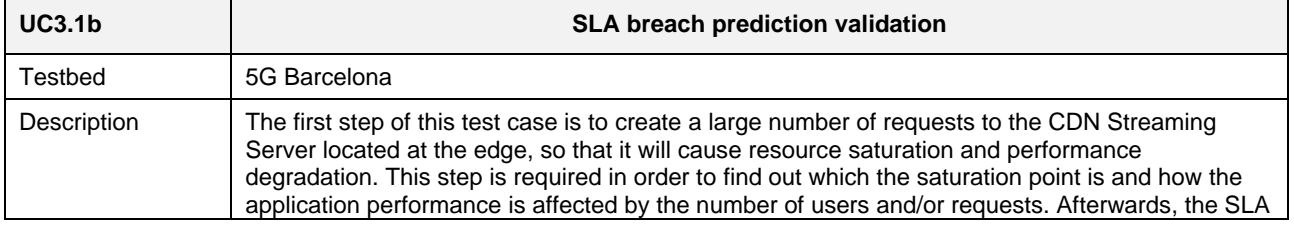

# **Table 5-3: Test UC3.1b – SLA Breach Prediction Validation**

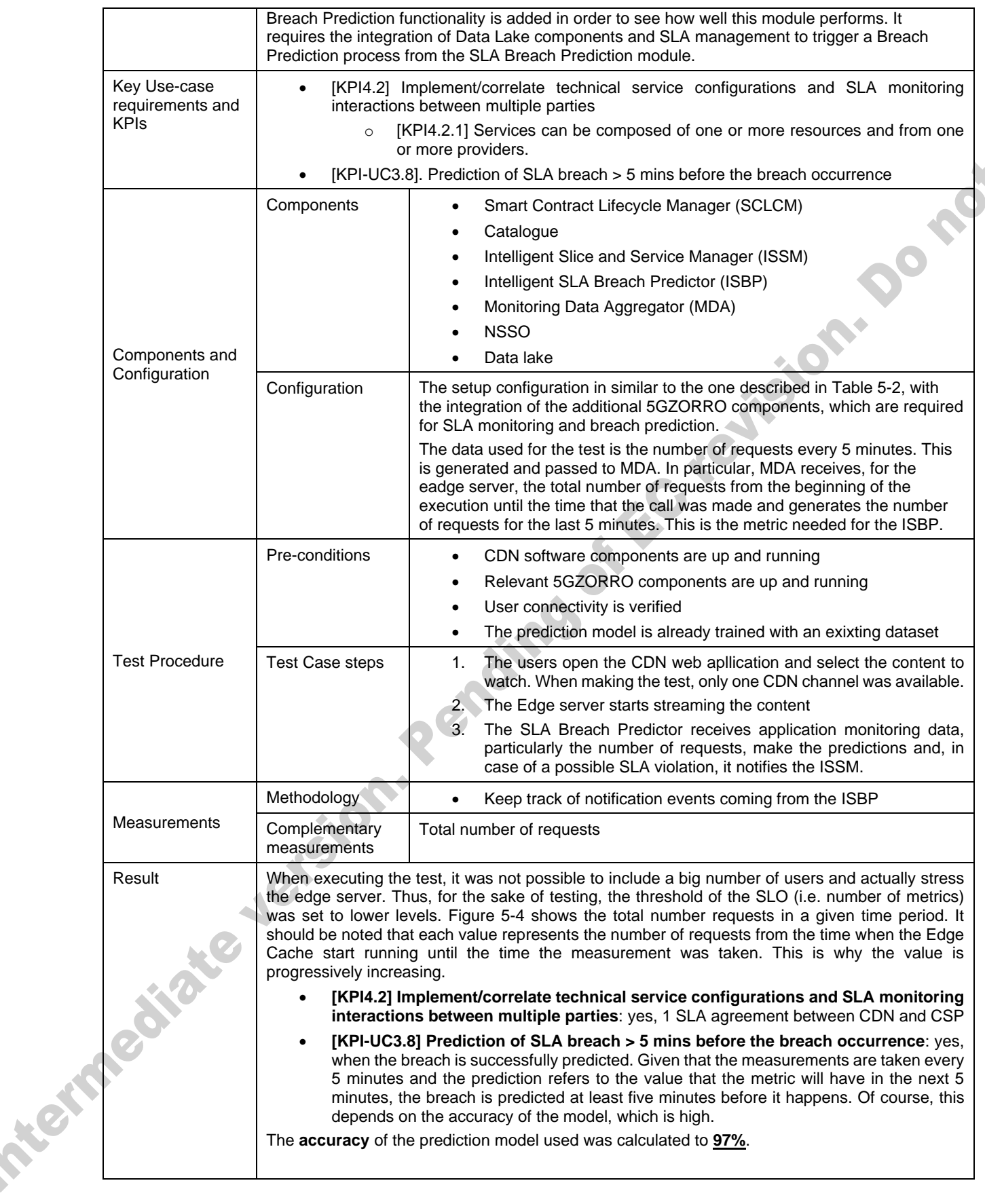

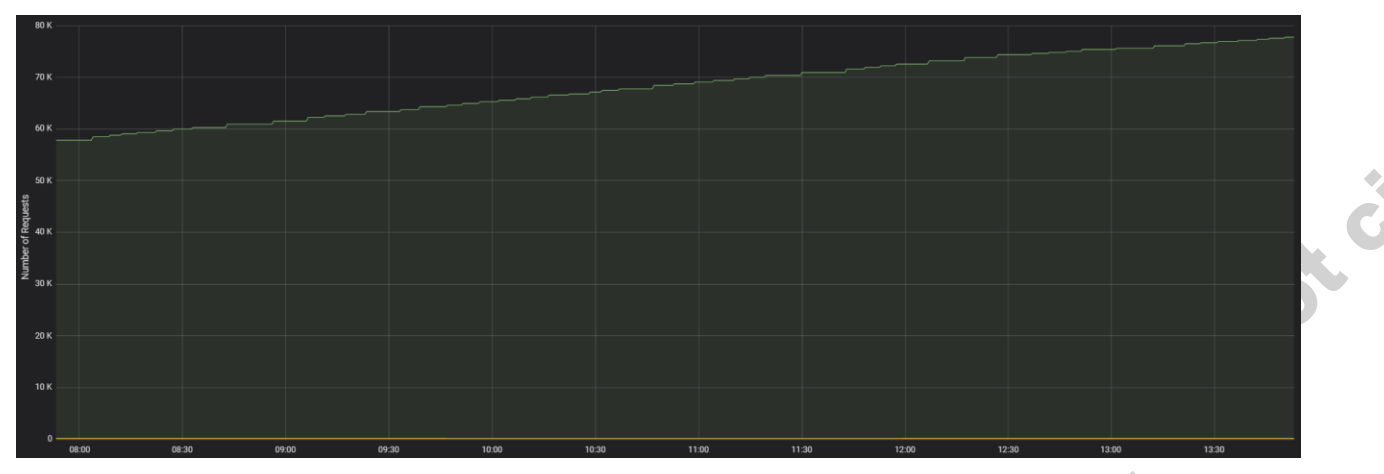

**Figure 5-4: Number of requests at the CDN Edge Cache hosted at CSP's infrastructure**

# <span id="page-95-0"></span>*5.2.1.3. Test UC3.1c: Discovery and acquisition of compute resources*

<span id="page-95-1"></span>This Test Case refers to the evaluation of the resource discovery process, with a focus on compute edge resources, as described in [Table 5-4.](#page-95-1)

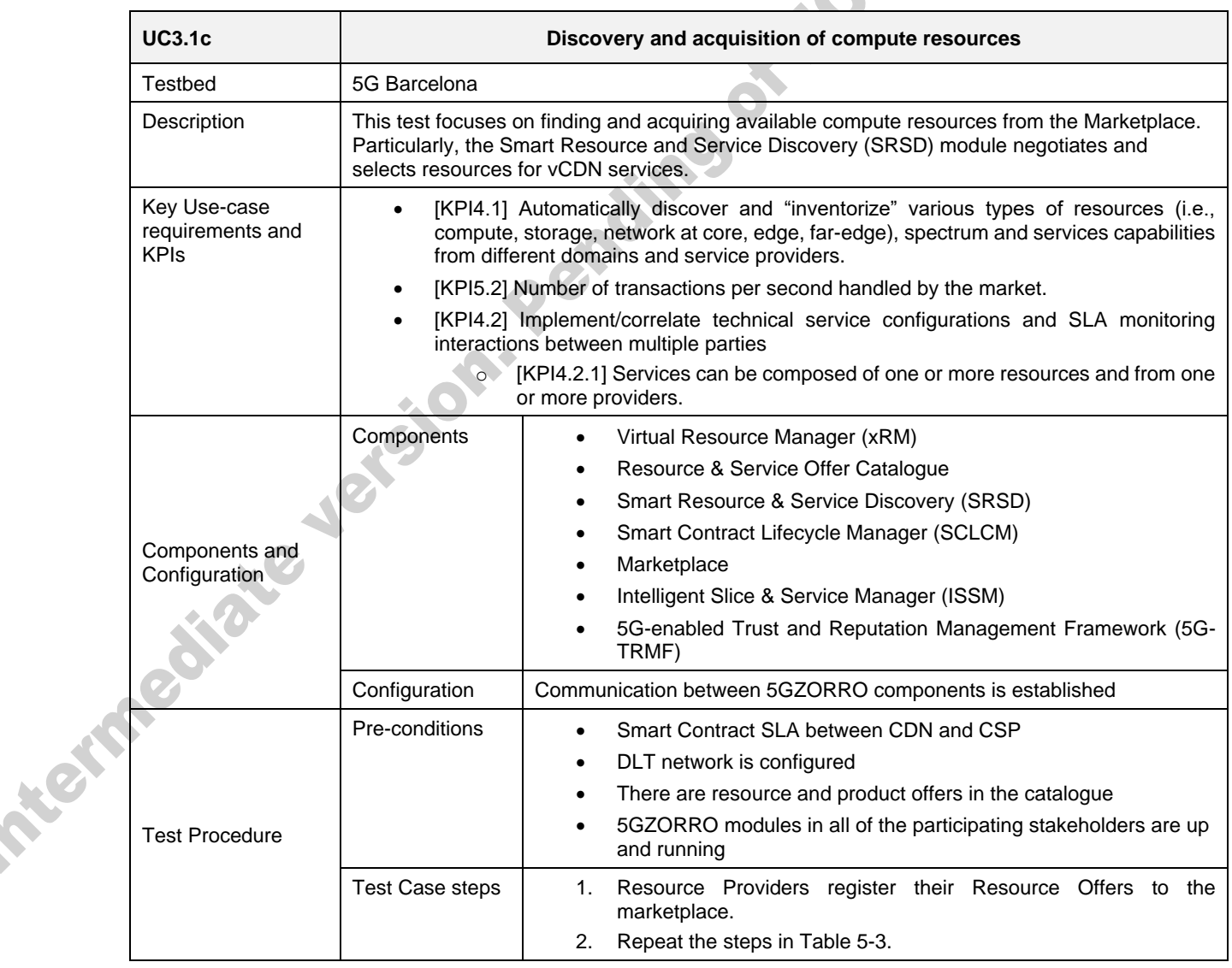

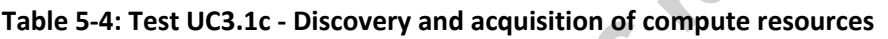

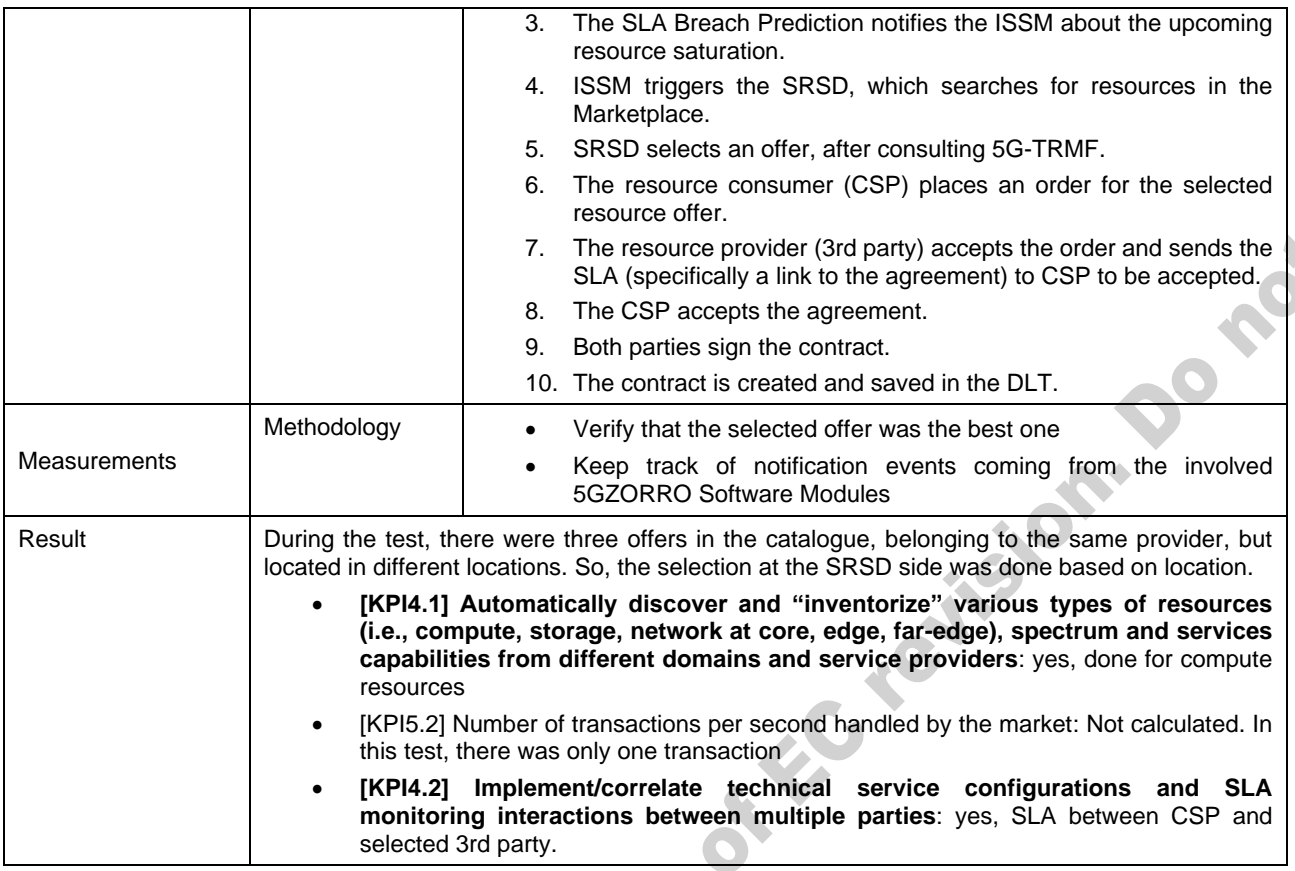

# *5.2.1.4. Test UC3.1d: Slice extension to 3rd party edge server*

This Test Case refers to the process of the CDN slice extension to the obtained compute edge resources, where a new CDN VNF will be instantiated. The full test procedure is shown in [Table 5-5.](#page-96-0)

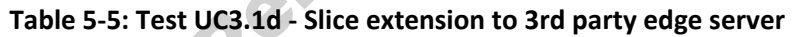

<span id="page-96-0"></span>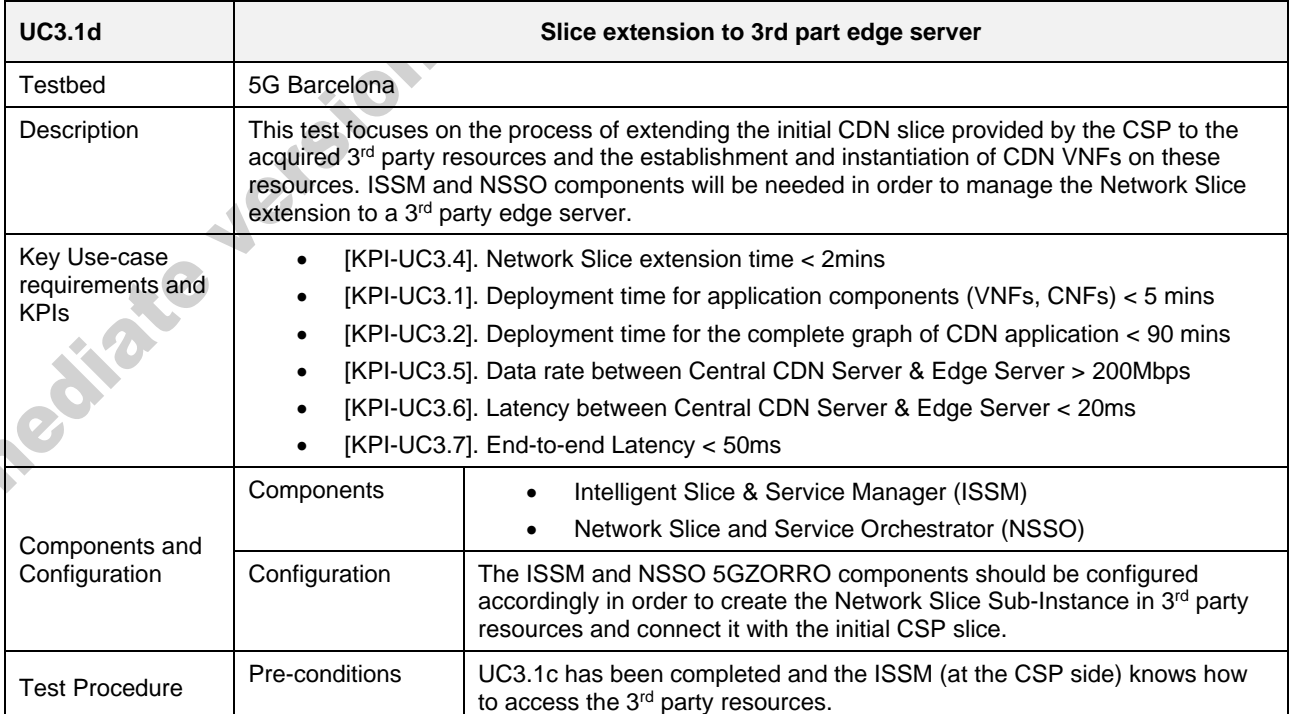

![](_page_97_Picture_268.jpeg)

# *5.2.1.5. Test UC3.1e: Traffic distribution to all CDN edge servers*

This Test Case focuses on verifying that the new vCDN edge server located at the 3<sup>rd</sup> party infrastructure successfully communicates with the rest CDN components and serves some user. In other words, we need to make sure that users are served by both servers (at the CSP and at the 3<sup>rd</sup> party side). The test is analysed i[n Table 5-6.](#page-97-0)

![](_page_97_Picture_269.jpeg)

<span id="page-97-0"></span>![](_page_97_Picture_270.jpeg)

![](_page_98_Picture_107.jpeg)

![](_page_98_Picture_1.jpeg)

**(a)**

![](_page_99_Picture_0.jpeg)

**(b)**

# <span id="page-99-0"></span>**Figure 5-5: View from a laptop user. The user receives, alternatively, content from (a) the 1st Edge Cache located at the CSP and (b) the 2nd Edge Cache located at the 3rd paty**

# 5.2.2. **Scenario 3.2: Slice extension to increase vCDN wireless coverage**

The second scenario [\(Figure 5-6\)](#page-100-0) refers to the case where the CSP asks for both compute and RAN resources. Unlike the first scenario, in this case there is an overload of the CSP Base Station and, therefore, this is the main saturation point. Thus, CSP requests an infrastructure provider that has a network interface and maintains a connection to 5G Core. The subsequent downstream data path, for the CDN flows directed to the 3<sup>rd</sup> party's servers, travels through 5G Core to 3<sup>rd</sup> party edge infrastructure. Then, the 3<sup>rd</sup> party's gNB transmits the content to the connected users.

![](_page_100_Figure_0.jpeg)

<span id="page-100-0"></span>**Figure 5-6: Deployment architecture for the 2nd scenario of UC3 (leasing compute & network resources)**

# *5.2.2.1. Test UC3.2a: Predict RAN resource saturation*

This Test Case refers to the prediction of the upcoming saturation at the RAN part, as described in [Table 5-7.](#page-100-1) The test is yet to be performed. The results will be reported in the following deliverable D5.3.

<span id="page-100-1"></span>![](_page_100_Picture_186.jpeg)

#### **Table 5-7: Test UC3.2a - Predict RAN resource saturation**

# *5.2.2.2. Test UC3.2b: Discovery and acquisition of RAN resource*

This Test Case refers to the evaluation of the resource discovery process in finding both RAN and compute edge resources, as described in [Table 5-8.](#page-101-0) The test is yet to be performed. The results will be reported in the following deliverable D5.3.

<span id="page-101-0"></span>![](_page_101_Picture_259.jpeg)

# **Table 5-8: Test UC3.b - Discovery and acquisition of RAN resource**

# *5.2.2.3. Test UC3.2c: Slice extension to 3rd party Base Station and edge server*

<span id="page-101-1"></span>This Test Case refers to the process of the CDN slice extension to the 3rd party infrastructure, as described in [Table 5-9.](#page-101-1) The test is yet to be performed. The results will be reported in the following deliverable D5.3. **Table 5-9: Test UC3.2c - Slice extension to 3rd party Base Station and edge server**

![](_page_101_Picture_260.jpeg)

#### 5.2.3. **Scenario 3.3: Licensing validation**

Finally, in the third scenario [\(Figure](#page-102-0) 5-7), we also include some licensing validation features. The rational in this is that when automated Network Slice adaptation and service instantiation are applied, there are licensing costs (e.g. activation of a VNF, scalability decision, etc) that need to be considered in the decision algorithm and enforced by NFV MANO. 5GZORRO offers a platform that allows the trade of hardware and software resources from different entities, and also the software resource composition by a Service Provider. Therefore, mechanisms to provide the trace of the software resources (e.g VNFs) usage for its subsequent processing for the billing are required. Vendor independent license templates are created and attached to the contract agreed for the use of this software resource. This is achieved through the eLicensing module, which provides the ability of keeping the trace of the resource usage in all the entities that are proposed in the previous scenarios.

![](_page_102_Figure_2.jpeg)

**Figure 5-7: Functional architecture for the 3rd scenario (eLicensing validation) of UC3**

# <span id="page-102-0"></span>*5.2.3.1. Test UC3.3a: Licensing validation with a single monitoring metric*

This Test Case refers to the validation of the eLicensing scenario when having only one monitoring metric, which is the time of usage. The test is further analysed in [Table 5-10.](#page-102-1)

<span id="page-102-1"></span>

| UC3.3a      | Licensing validation with a single monitoring metric                                                                                                    |
|-------------|----------------------------------------------------------------------------------------------------|
| Testbed     | 5G Barcelona                                                                                                    |
| Description | The goal is to test the e-licensing validation at instantiation of vCDN edge cache from emulated<br>VNF provider as well as the e-licensing verification by VNF provider after instantiation and<br>configuration of vCDN edge cache. Here we consider only one monitoring metric, which is the<br>time of usage. |

**Table 5-10: Test UC3.3a: Licensing validation with a single monitoring metric**

![](_page_103_Picture_250.jpeg)

![](_page_104_Picture_216.jpeg)

#### *5.2.3.2. Test UC3.3b: Licensing validation with multiple monitoring metrics*

This Test Case refers to the validation of the eLicensing scenario when having more than one monitoring metrics, as described in [Table 5-11.](#page-104-0)

This Test Case builds on top of the previous scenario to prove that it is possible to combine generic metrics such as time of use with application-specific metrics when configuring the licensing terms of a NS. Number of active users was selected as the application metric that the Edge Cache should expose for the eLicensing system to monitor its usage.

<span id="page-104-0"></span>![](_page_104_Picture_217.jpeg)

#### **Table 5-11: Test UC3.3b - Licensing validation with multiple monitoring metrics**

![](_page_105_Picture_139.jpeg)

# **6. Conclusions**

This deliverable provides refined descriptions for the available testbeds, the implementation setups and the scenarios and tests for the three 5GZORRO use cases. Moreover, it presents the results from the initial tests,<br>where the current 5GZORRO version (5gzorro-core-1.0RC) was used.<br>For each use case, the document describes:<br>• t where the current 5GZORRO version (5gzorro-core-1.0RC) was used.

For each use case, the document describes:

- the overall use case concept and goal,
- the security and trust validation, if applicable,
- the validation scenarios and test cases for each scenario.

Each test case is represented by a table, which includes the testbed (either 5G Barcelona or 5Tonic) where the test has or will be executed, a general description of the test and reference KPIs related to the test. These KPIs are analytically described in D5.1 [\[3\].](#page-112-0) Moreover, each table presents the testbed components and 5GZORRO platform units involved in the test, an analysis of the test procedure and the methodology for obtaining the measurements and the final results.

All the test cases that are planned for the three use cases are analysed in the present deliverable. However, not all of them were executed during this implementation cycle. For each case, it is explicitly mentioned which are the tests that have been completed by the time of the deliverable editing. The results for the rest ones will be included in a future document, namely in D5.3.

# 6.1. **Findings**

All the tests for which the results are shown in this document were demonstrated at 5GBarcelona testbed. The reason for this was, on the one hand, the maturity level of all 5GZORRO software components which was higher in 5G Barcelona and, on the other hand, the ability to make tests with a real RAN infrastructure.

The tests that were performed and reported in this deliverable confirmed the ability of various stakeholders, such as regulators and resource providers and consumers, to register in the 5GZORRO Portal and be authenticated by the platform (UC1, UC2). Moreover, the creation of certificates was tested and it was found that it takes about 12 seconds to request for a spectrum certificate. In addition to stakeholder registrations, the registration of resources into the respective Resource Managers as well as the registration of the respective resource offers into the Catalogue were also verified. The types of offers tested are mostly services, including various kinds of resources, such as spectrum, radio and compute resources. Along with the publication of resources, the process of discovering and selecting an offer, either manually or automatically, was also tested. In addition, the implementation of technical service configurations and SLA monitoring interactions between multiple parties was also verified (UC1, UC2). During the test cases, the deployment of slices with compute, radio and spectrum resources was achieved. The slices can entail resources either from a single provider or from multiple ones.

# 6.2. **Summary of results, contribution to KPIs and project objectives**

[Table 6-1](#page-107-0) reports the KPIs that are measured and verified in the present document. The table includes the KPIs analysed in D5.1 and achieved in the tests presented in the current deliverable. Each KPI achieved is marked as *PASSED* and, if it is measurable, the actual experimental measurement is reported. For nonmeasurable KPIs, the respective field is marked as not applicable (*N/A*). Additionally, there are some KPIs for which it was not possible to extract exact measurements, but they were anyway fulfilled (e.g., the target is in the range of minutes while the achieved value was clearly in the range of a few seconds). These are also marked as *PASSED* in the *Achievement* field and *N/A* in *Measurement* field. In addition, those KPIs where the achievement is reported as *PARTIALLY PASSED* refer to use case validations with only part of the related tests executed, and thus are planned to be fully achieved as part of the upcoming validation activities that will reported in D5.3.

<span id="page-107-0"></span>![](_page_107_Picture_396.jpeg)

#### **Table 6-1: Summary of results and KPIs achievement**
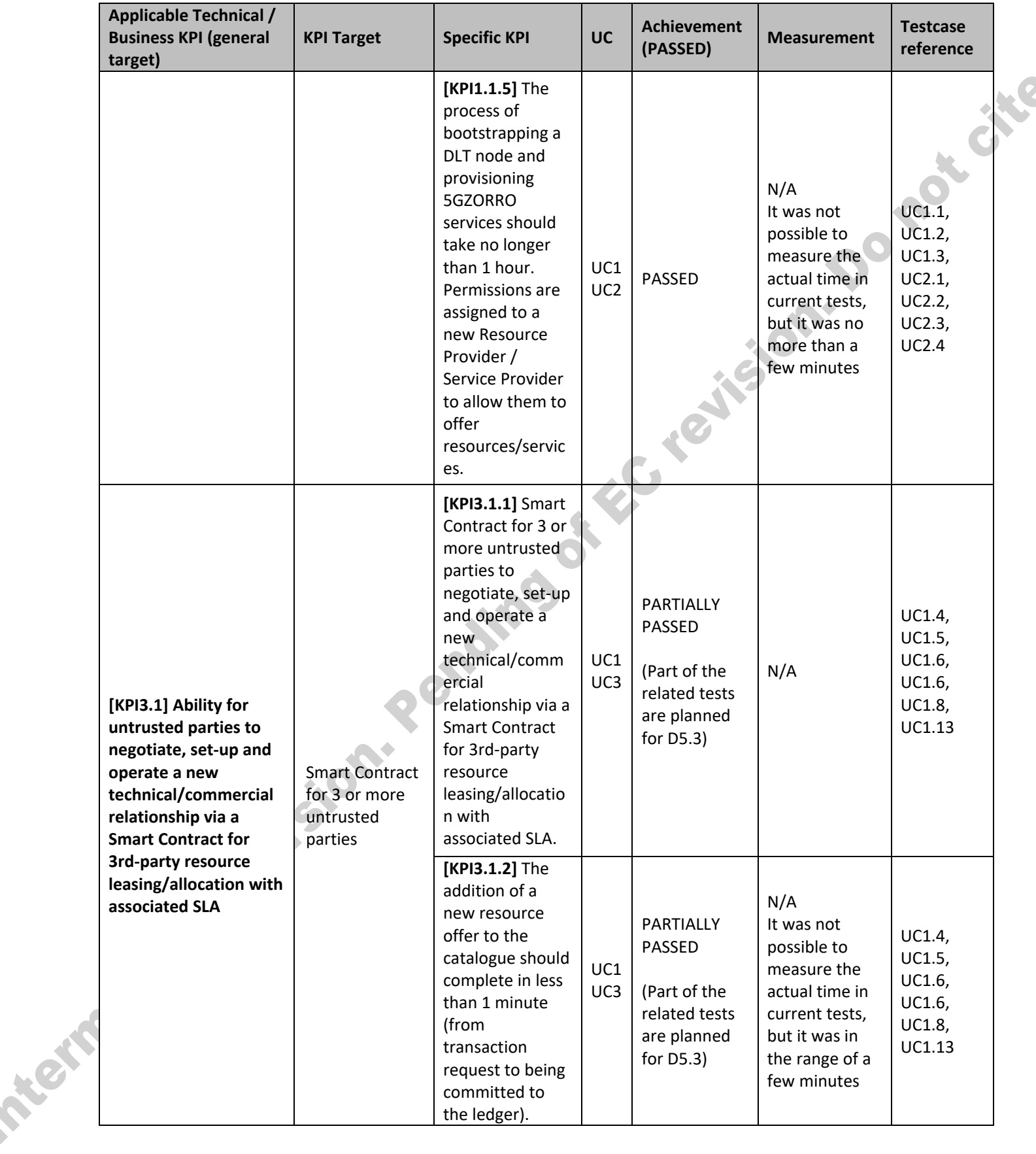

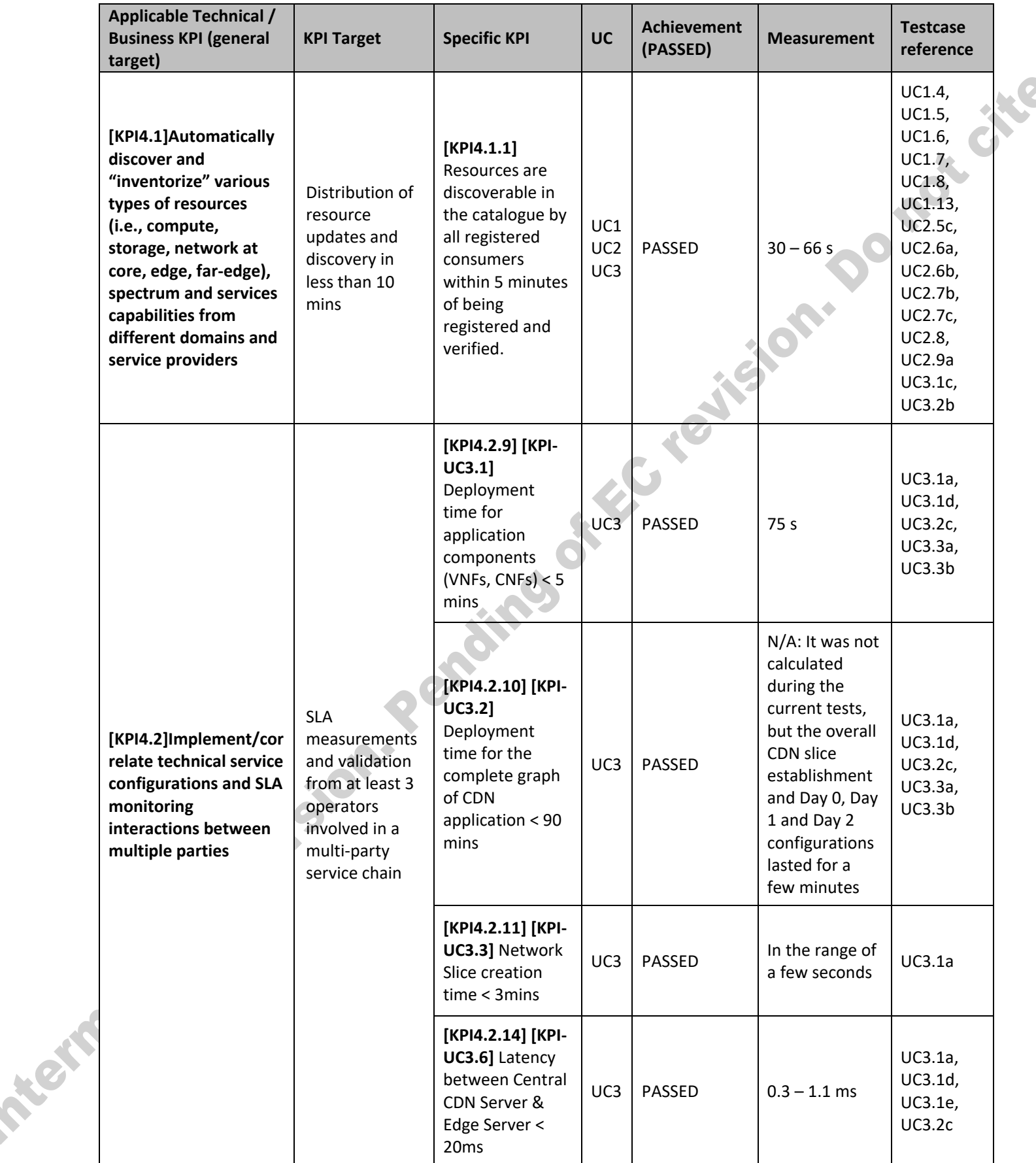

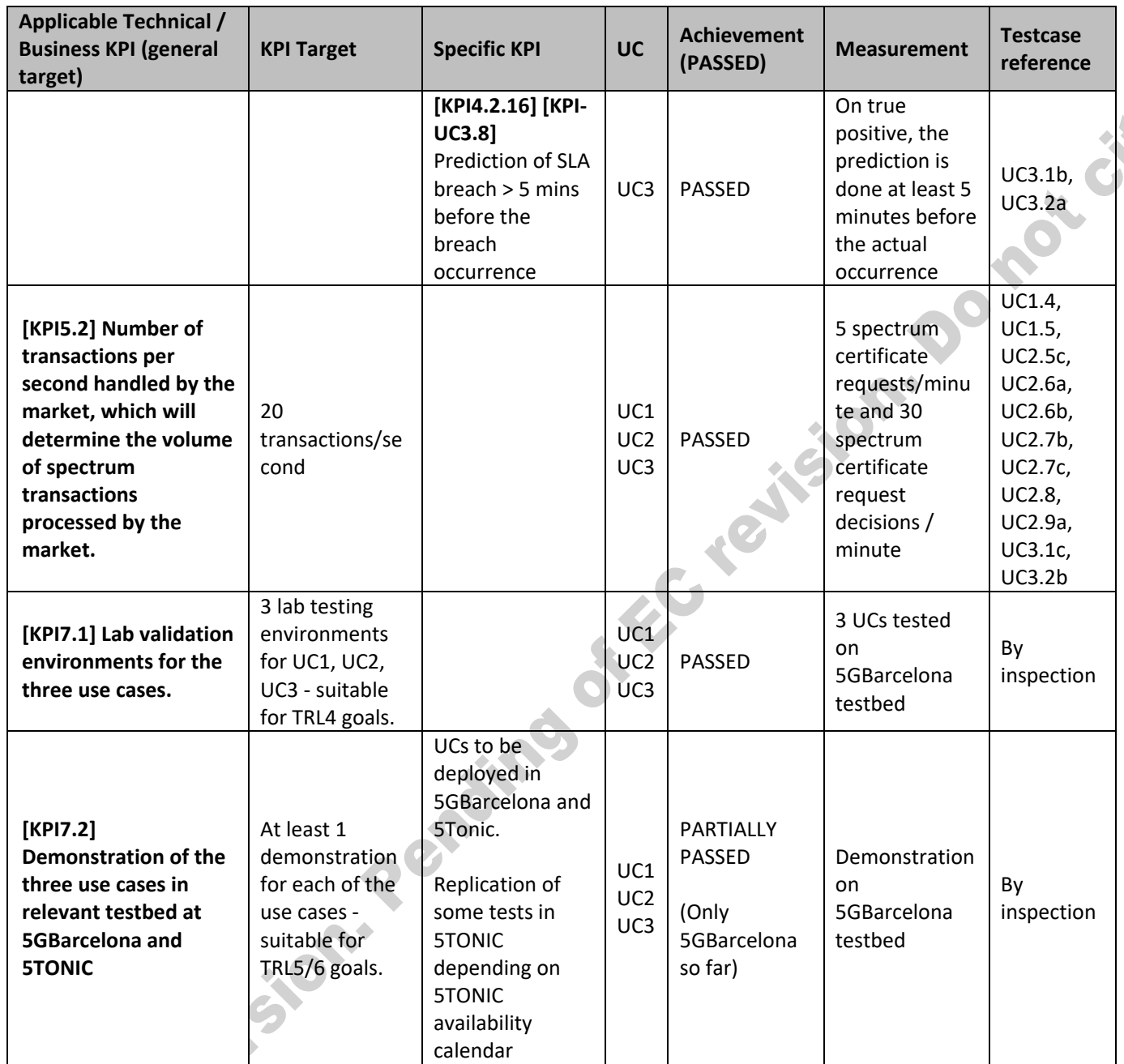

<span id="page-110-0"></span>The [Table 6-2](#page-110-0) below summarizes the D5.2 contributions to the 5GZORRO objectives.

Z.

#### **Table 6-2: Summary of contributions to 5GZORRO objectives**

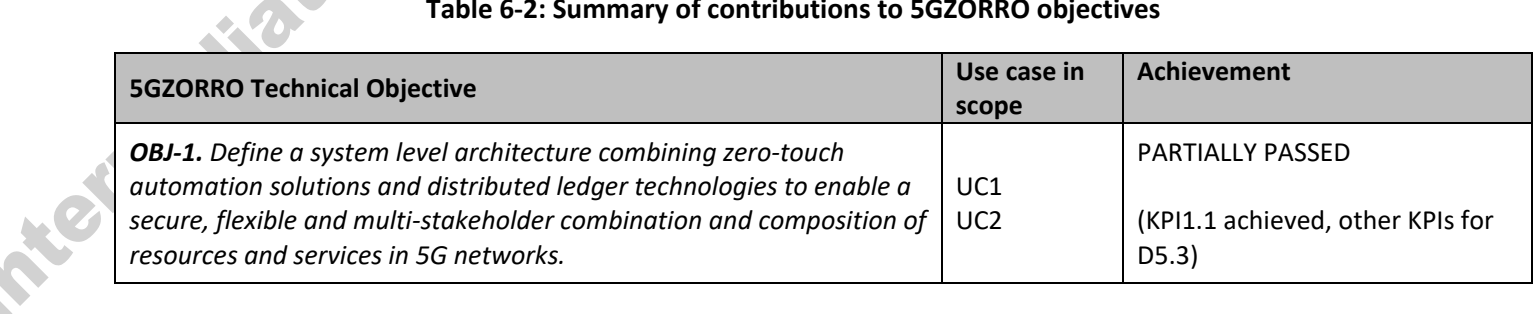

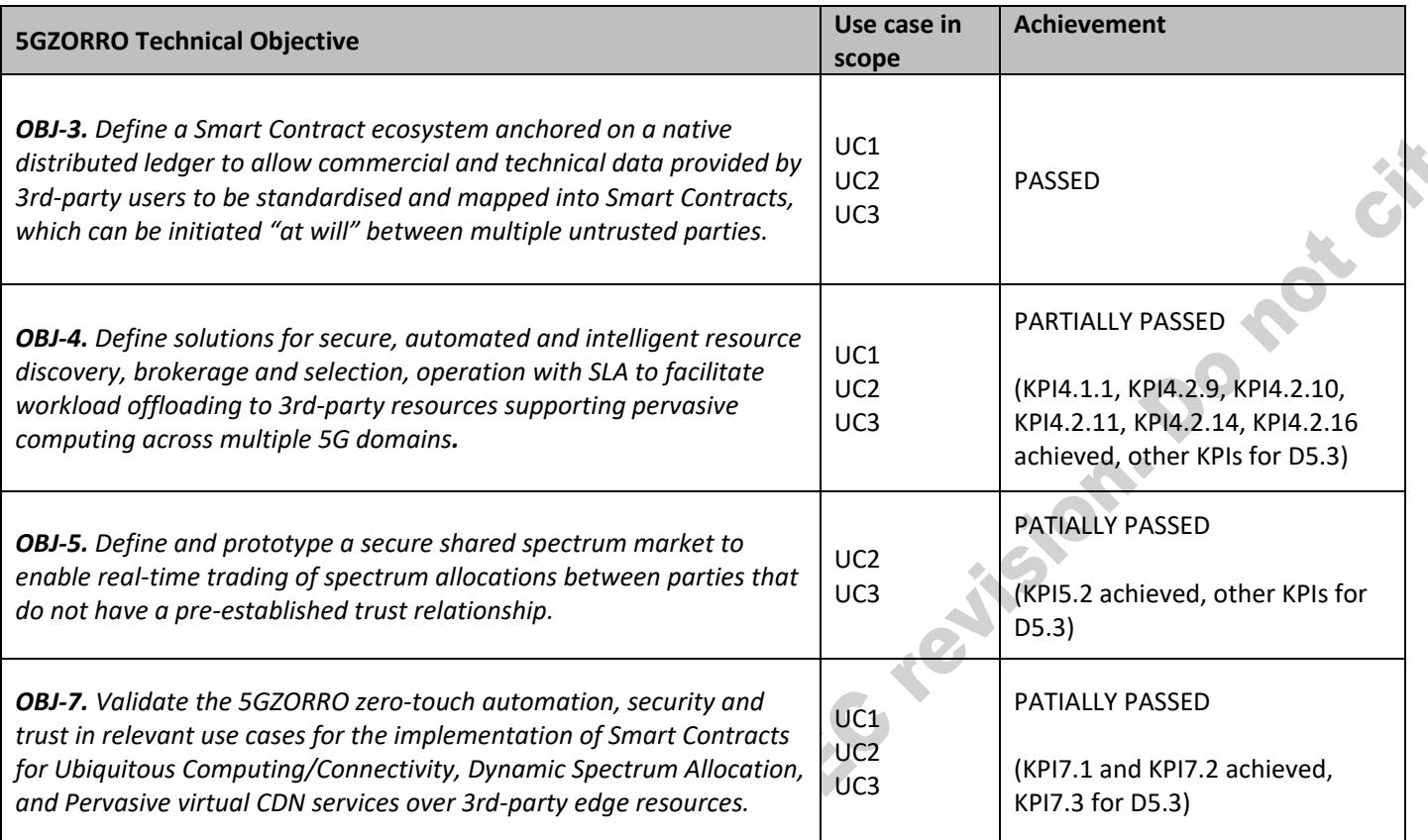

### 6.3. **5GZORRO Benefits**

The 5GZORRO platform supports distributed multi-part services and business configurations, which is required in the use case scenarios. The different stakeholder roles appearing in this document are:

- Regulator & Governance Manager, who provides regulatory oversight and enforcement
- Resource Providers, who are allowed to publish resource offers in the Marketplace. A special category of this stakeholder type is the Spectrum Resource Providers, who is allowed by the Regulator to issue spectokens in his area of application.
- Resource Consumers, who discover and lease resources from one or more resource providers

The 5GZORRO platform provides a marketplace where various kinds of resources are offered for trading. A special type of resource is spectrum which is exchanged among different spectrum providers, typically Mobile Network Operators (MNOs). The spectrum trading was tested in UC2, which deals with the marketing of certain radio bandwidth in specific areas for a limited period of time. Market distortion, spectrum accumulation and violations of license terms are monitored and prevented by National Spectrum Regulators. On the other hand, in UC3, the type of resource that was traded was the compute resources, which were used to extend the capacity of a vertical application. In general, a variety of 5G players, stakeholders and vertical operators can also benefit from purchasing from the 5GZORRO market, as they can lease only the number of resources they need and for the period of time required, reducing CAPEX and OPEX costs.

In addition, 5GZORRO mechanisms allow for the rapid development and integration of new VNFs into a slice as well as the appropriate Day-0/1/2 configurations. In order to integrate external resources into a new slice, a secure communication between the involved parties is established.

### **References**

- [1] 5GZORRO Consortium, Deliverable D2.1 "Use Cases and Requirements Definition", May 2020
- [2] 5GZORRO Consortium, Deliverable D2.3 "Update Design of the 5GZORRO Platform for Security & Trust", Apr 2021
- [3] 5GZORRO Consortium, Deliverable D5.1 "Use case validation plan and testbed design", May 2021
- [4] ETSI. Open-Source MANO (OSM). [Online] Available: [https://osm.etsi.org](https://osm.etsi.org/) (accessed on: 3 November 2021).
- [5] Kubernetes, Linux Foundation. Production-Grade Container Orchestration. [Online] Available: [https://kubernetes.io](https://kubernetes.io/)
- [6] Openstack: Open Source Cloud Computing Infrastructure, https://www.openstack.org/
- [7] Free 5G Core, https://www.free5gc.org/
- [8] Nogales, B., Gonzalez, L. F., Vidal, I., Valera, F., Garcia-Reinoso, J., Lopez, D. R., Rodríguez, J., Gonzalez, N., Berberana, I., Azcorra, A. Integration of 5G Experimentation Infrastructures into a Multi-Site NFV Ecosystem. *J. Vis. Exp.* (168), e61946, doi:10.3791/61946 (2021).<br>ECOSYStem. *J. Vis. Exp.* (168), e61946, doi:10.3791/61946 (2021).<br>A REAM CONTROL MERICALE SOM

# **7. Abbreviations and Definitions**

#### 7.1. **Definitions**

No definitions introduced in this deliverable.

#### 7.2. **Abbreviations**

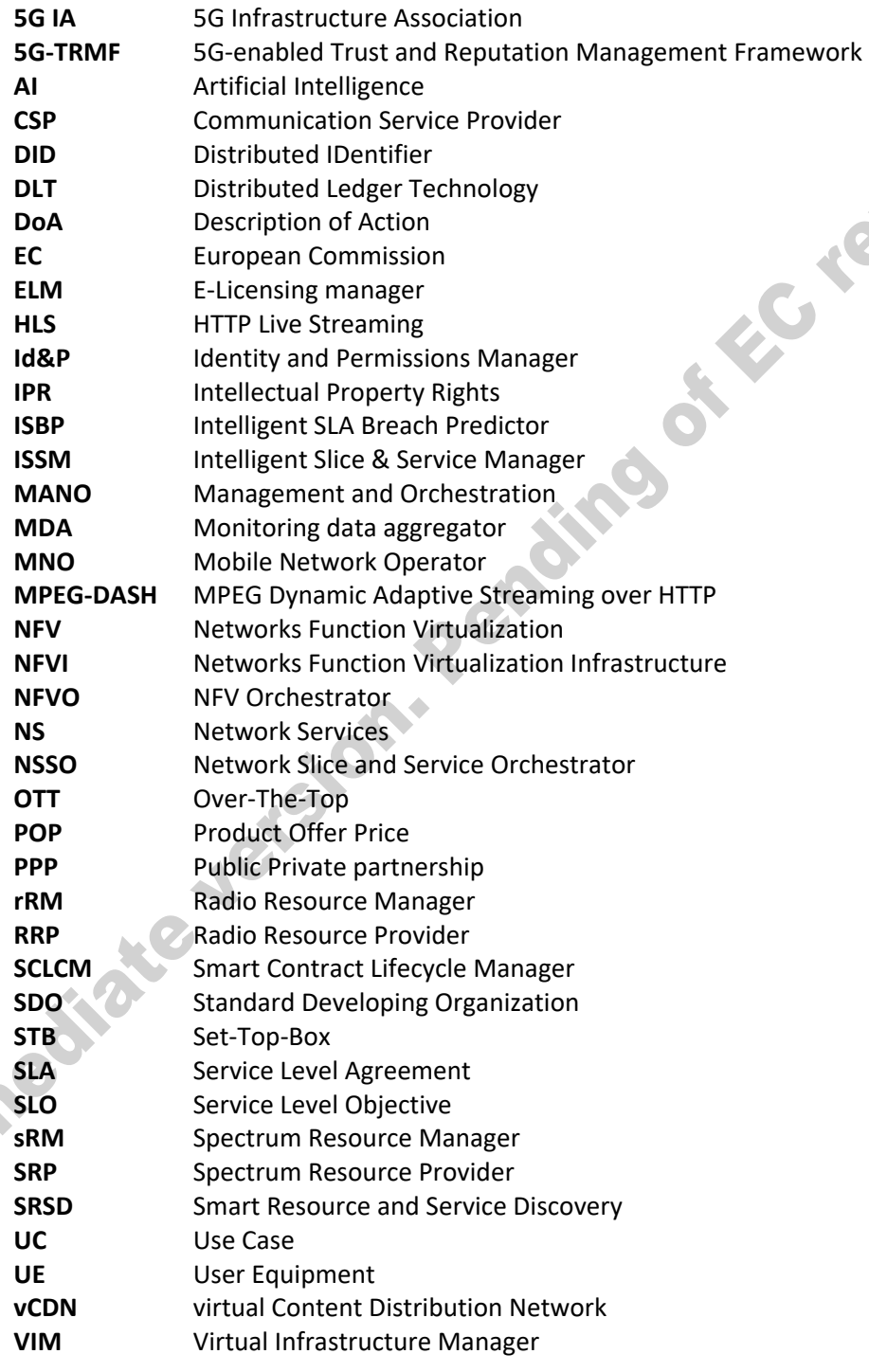

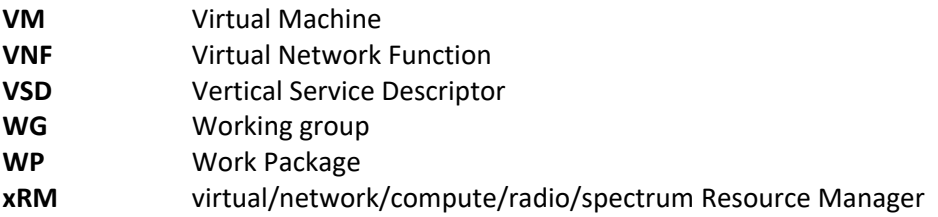

## **<END OF DOCUMENT>**